# D4.3.4

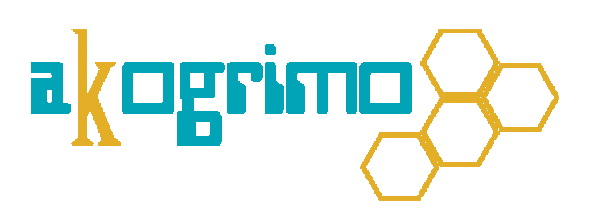

Consolidated Report on the Implementation of the Infrastructure Services Layer

Version 1.0

# WP 4.3 Grid Infrastructure Services Layer Dissemination Level: Public

Lead Editor: Antonis Litke, ICCS/NTUA

23/08/2007

Status: Final

SIXTH FRAMEWORK PROGRAMME PRIORITY IST-2002-2.3.1.18

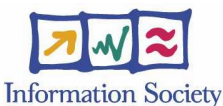

Grid for complex problem solving Proposal/Contract no.: 004293

### D4.3.4, 1.0

This is a public deliverable that is provided to the community under the license Attribution-NoDerivs 2.5 defined by creative commons http://www.creativecommons.org

#### **This license allows you to**

- to copy, distribute, display, and perform the work
- to make commercial use of the work

### **Under the following conditions:**

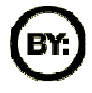

Attribution. You must attribute the work by indicating that this work originated from the IST-Akogrimo project and has been partially funded by the European Commission under contract number IST-2002-004293

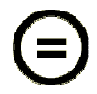

No Derivative Works. You may not alter, transform, or build upon this work without explicit permission of the consortium

- For any reuse or distribution, you must make clear to others the license terms of this work.
- Any of these conditions can be waived if you get permission from the copyright holder.

#### This is a human-readable summary of the Legal Code below:

#### License

THE WORK (AS DEFINED BELOW) IS PROVIDED UNDER THE TERMS OF THIS CREATIVE COMMONS PUBLIC LICENSE ("CCPL" OR "LICENSE"). THE WORK IS PROTECTED BY COPYRIGHT AND/OR OTHER APPLICABLE LAW. ANY USE OF THE WORK OTHER THAN AS AUTHORIZED UNDER THIS LICENSE OR COPYRIGHT LAW IS PROHIBITED.

BY EXERCISING ANY RIGHTS TO THE WORK PROVIDED HERE, YOU ACCEPT AND AGREE TO BE BOUND BY THE TERMS OF THIS LICENSE. THE LICENSOR GRANTS YOU THE RIGHTS CONTAINED HERE IN CONSIDERATION OF YOUR ACCEPTANCE OF SUCH TERMS AND CONDITIONS.

#### **1. Definitions**

- a. **"Collective Work"** means a work, such as a periodical issue, anthology or encyclopedia, in which the Work in its entirety in unmodified form, along with a number of other contributions, constituting separate and independent works in themselves, are assembled into a collective whole. A work that constitutes a Collective Work will not be considered a Derivative Work (as defined below) for the purposes of this License.
- b. **"Derivative Work"** means a work based upon the Work or upon the Work and other pre-existing works, such as a translation, musical arrangement, dramatization, fictionalization, motion picture version, sound recording, art reproduction, abridgment, condensation, or any other form in which the Work may be recast, transformed, or adapted, except that a work that constitutes a Collective Work will not be considered a Derivative Work for the purpose of this License. For the avoidance of doubt, where the Work is a musical composition or sound recording, the synchronization of the Work in timed-relation with a moving image ("synching") will be considered a Derivative Work for the purpose of this License.
- c. **"Licensor"** means all partners of the Akogrimo consortium that have participated in the production of this text
- d. **"Original Author"** means the individual or entity who created the Work.
- e. **"Work"** means the copyrightable work of authorship offered under the terms of this License.
- f. **"You"** means an individual or entity exercising rights under this License who has not previously violated the terms of this License with respect to the Work, or who has received express permission from the Licensor to exercise rights under this License despite a previous violation.

**2. Fair Use Rights.** Nothing in this license is intended to reduce, limit, or restrict any rights arising from fair use, first sale or other limitations on the exclusive rights of the copyright owner under copyright law or other applicable laws.

**3. License Grant.** Subject to the terms and conditions of this License, Licensor hereby grants You a worldwide, royalty-free, non-exclusive, perpetual (for the duration of the applicable copyright) license to exercise the rights in the Work as stated below:

- a. to reproduce the Work, to incorporate the Work into one or more Collective Works, and to reproduce the Work as incorporated in the Collective Works;
- b. to distribute copies or phonorecords of, display publicly, perform publicly, and perform publicly by means of a digital audio transmission the Work including as incorporated in Collective Works.
- c. For the avoidance of doubt, where the work is a musical composition:
	- i. **Performance Royalties Under Blanket Licenses**. Licensor waives the exclusive right to collect, whether individually or via a performance rights society (e.g. ASCAP, BMI, SESAC), royalties for the public performance or public digital performance (e.g. webcast) of the Work.
	- ii. **Mechanical Rights and Statutory Royalties**. Licensor waives the exclusive right to collect, whether individually or via a music rights society or designated agent (e.g. Harry Fox Agency), royalties for any phonorecord You create from the Work ("cover version")

### D4.3.4, 1.0

and distribute, subject to the compulsory license created by 17 USC Section 115 of the US Copyright Act (or the equivalent in other jurisdictions).

The above rights may be exercised in all media and formats whether now known or hereafter devised. The above rights include the right to make such modifications as are technically necessary to exercise the rights in other media and formats, but otherwise you have no rights to make Derivative Works. All rights not expressly granted by Licensor are hereby reserved.

- **4. Restrictions.** The license granted in Section 3 above is expressly made subject to and limited by the following restrictions:
- You may distribute, publicly display, publicly perform, or publicly digitally perform the Work only under the terms of this License, and You must include a copy of, or the Uniform Resource Identifier for, this License with every copy or phonorecord of the Work You distribute, publicly display, publicly perform, or publicly digitally perform. You may not offer or impose any terms on the Work that alter or restrict the terms of this License or the recipients' exercise of the rights granted hereunder. You may not sublicense the Work. You must keep intact all notices that refer to this License and to the disclaimer of warranties. You may not distribute, publicly display, publicly perform, or publicly digitally perform the Work with any technological measures that control access or use of the Work in a manner inconsistent with the terms of this License Agreement. The above applies to the Work as incorporated in a Collective Work, but this does not require the Collective Work apart from the Work itself to be made subject to the terms of this License. If You create a Collective Work, upon notice from any Licensor You must, to the extent practicable, remove from the Collective Work any credit as required by clause  $\overline{4(b)}$ , as requested.
- b. If you distribute, publicly display, publicly perform, or publicly digitally perform the Work or Collective Works, You must keep intact all copyright notices for the Work and provide, reasonable to the medium or means You are utilizing: (i) the name of the Original Author (or pseudonym, if applicable) if supplied, and/or (ii) if the Original Author and/or Licensor designate another party or parties (e.g. a sponsor institute, publishing entity, journal) for attribution in Licensor's copyright notice, terms of service or by other reasonable means, the name of such party or parties; the title of the Work if supplied; and to the extent reasonably practicable, the Uniform Resource Identifier, if any, that Licensor specifies to be associated with the Work, unless such URI does not refer to the copyright notice or licensing information for the Work. Such credit may be implemented in any reasonable manner; provided, however, that in the case of a Collective Work, at a minimum such credit will appear where any other comparable authorship credit appears and in a manner at least as prominent as such other comparable authorship credit.

**5. Representations, Warranties and Disclaimer.** UNLESS OTHERWISE MUTUALLY AGREED TO BY THE PARTIES IN WRITING, LICENSOR OFFERS THE WORK AS-IS AND MAKES NO REPRESENTATIONS OR WARRANTIES OF ANY KIND CONCERNING THE MATERIALS, EXPRESS, IMPLIED, STATUTORY OR OTHERWISE, INCLUDING, WITHOUT LIMITATION, WARRANTIES OF TITLE, MERCHANTIBILITY, FITNESS FOR A PARTICULAR PURPOSE, NONINFRINGEMENT, OR THE ABSENCE OF LATENT OR OTHER DEFECTS, ACCURACY, OR THE PRESENCE OF ABSENCE OF ERRORS, WHETHER OR NOT DISCOVERABLE. SOME JURISDICTIONS DO NOT ALLOW THE EXCLUSION OF IMPLIED WARRANTIES, SO SUCH EXCLUSION MAY NOT APPLY TO YOU.

**6. Limitation on Liability.** EXCEPT TO THE EXTENT REQUIRED BY APPLICABLE LAW, IN NO EVENT WILL LICENSOR BE LIABLE TO YOU ON ANY LEGAL THEORY FOR ANY SPECIAL, INCIDENTAL, CONSEQUENTIAL, PUNITIVE OR EXEMPLARY DAMAGES ARISING OUT OF THIS LICENSE OR THE USE OF THE WORK, EVEN IF LICENSOR HAS BEEN ADVISED OF THE POSSIBILITY OF SUCH DAMAGES.

#### **7. Termination**

- a. This License and the rights granted hereunder will terminate automatically upon any breach by You of the terms of this License. Individuals or entities who have received Collective Works from You under this License, however, will not have their licenses terminated provided such individuals or entities remain in full compliance with those licenses. Sections 1, 2, 5, 6, 7, and 8 will survive any termination of this License.
- b. Subject to the above terms and conditions, the license granted here is perpetual (for the duration of the applicable copyright in the Work). Notwithstanding the above, Licensor reserves the right to release the Work under different license terms or to stop distributing the Work at any time; provided, however that any such election will not serve to withdraw this License (or any other license that has been, or is required to be, granted under the terms of this License), and this License will continue in full force and effect unless terminated as stated above.

#### **8. Miscellaneous**

- a. Each time You distribute or publicly digitally perform the Work, the Licensor offers to the recipient a license to the Work on the same terms and conditions as the license granted to You under this License.
- b. If any provision of this License is invalid or unenforceable under applicable law, it shall not affect the validity or enforceability of the remainder of the terms of this License, and without further action by the parties to this agreement, such provision shall be reformed to the minimum extent necessary to make such provision valid and enforceable.
- c. No term or provision of this License shall be deemed waived and no breach consented to unless such waiver or consent shall be in writing and signed by the party to be charged with such waiver or consent.
- d. This License constitutes the entire agreement between the parties with respect to the Work licensed here. There are no understandings, agreements or representations with respect to the Work not specified here. Licensor shall not be bound by any additional provisions that may appear in any communication from You. This License may not be modified without the mutual written agreement of the Licensor and You.

**Context** 

| <b>Activity 4</b> | Detailed Architecture, Design & Implementation                              |  |
|-------------------|-----------------------------------------------------------------------------|--|
| <b>WP</b> 4.3     | Grid Infrastructure Services Layer Architecture, Design & Implementation    |  |
|                   | <b>Dependencies</b>   Based on work from WP 3.1, WP 4.1, WP 4.2 and WP 4.4. |  |

Contributors: Annalisa Terracina (DATAMAT), Antonis Litke (ICCS/NTUA), Daniele Bocci (CRMPA), Francesco D'Andria (ATOS Origin), Giulio Negro (CRMPA), Giuseppe Laria (CRMPA), Hannes Eichner (BOC), Ivanov Momtchil (BOC), Jesus Movilla (TID), Josep Martrat (ATOS Origin), Julian Gallop (CCLRC), Kleopatra Konstanteli (ICCS/NTUA), Nadia Romano (CRMPA), Robert Woitsch (BOC), Sergio Romero (TID), Tom Kirkham (CCLRC), Vassiliki Andronikou (ICCS/NTUA)

Reviewers: Juan E. Burgos (TID), Robert Piotter (USTUTT)

Approved by: Victor Villagrá, Universidad Politécnica de Madrid, Spain, as Quality Assurance Manager

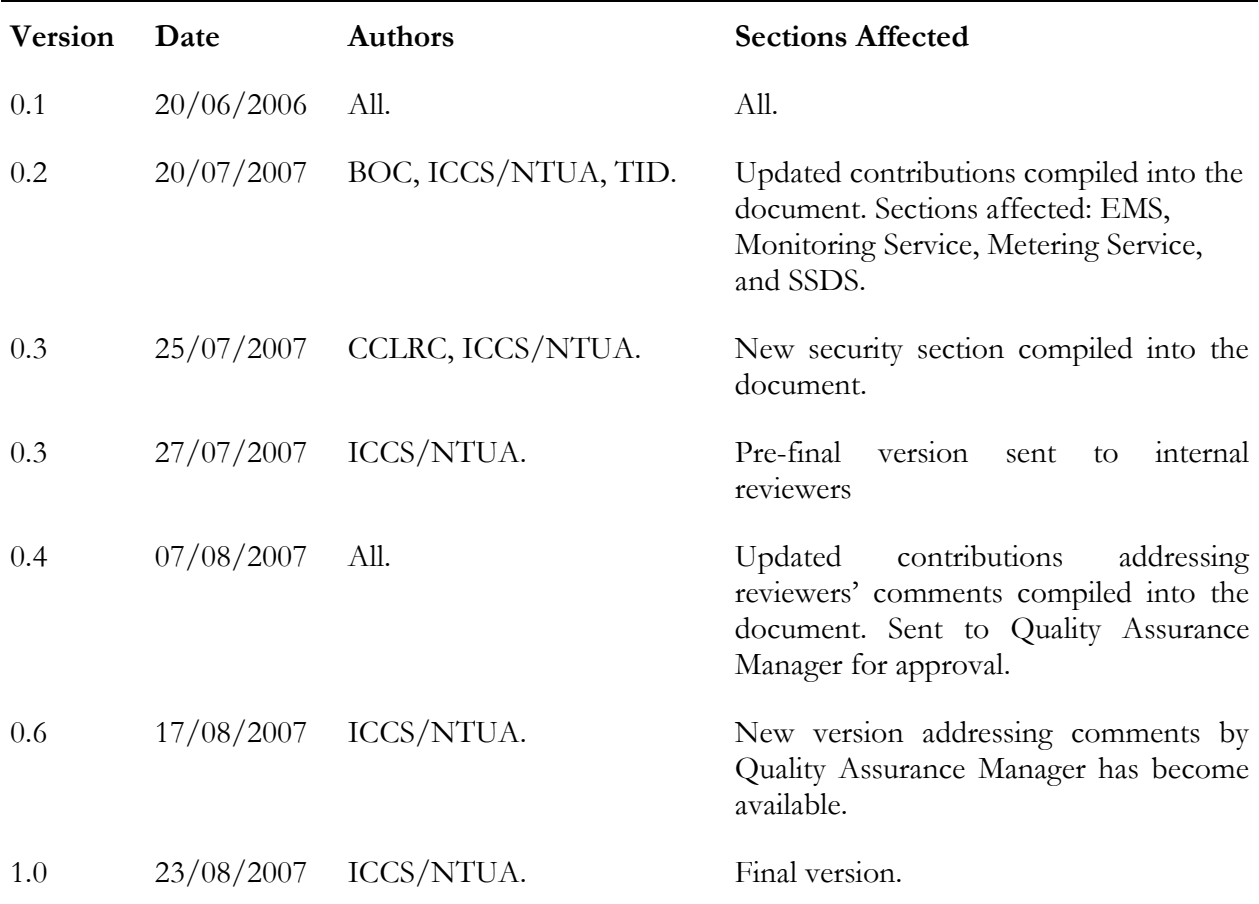

## **Table of Contents**

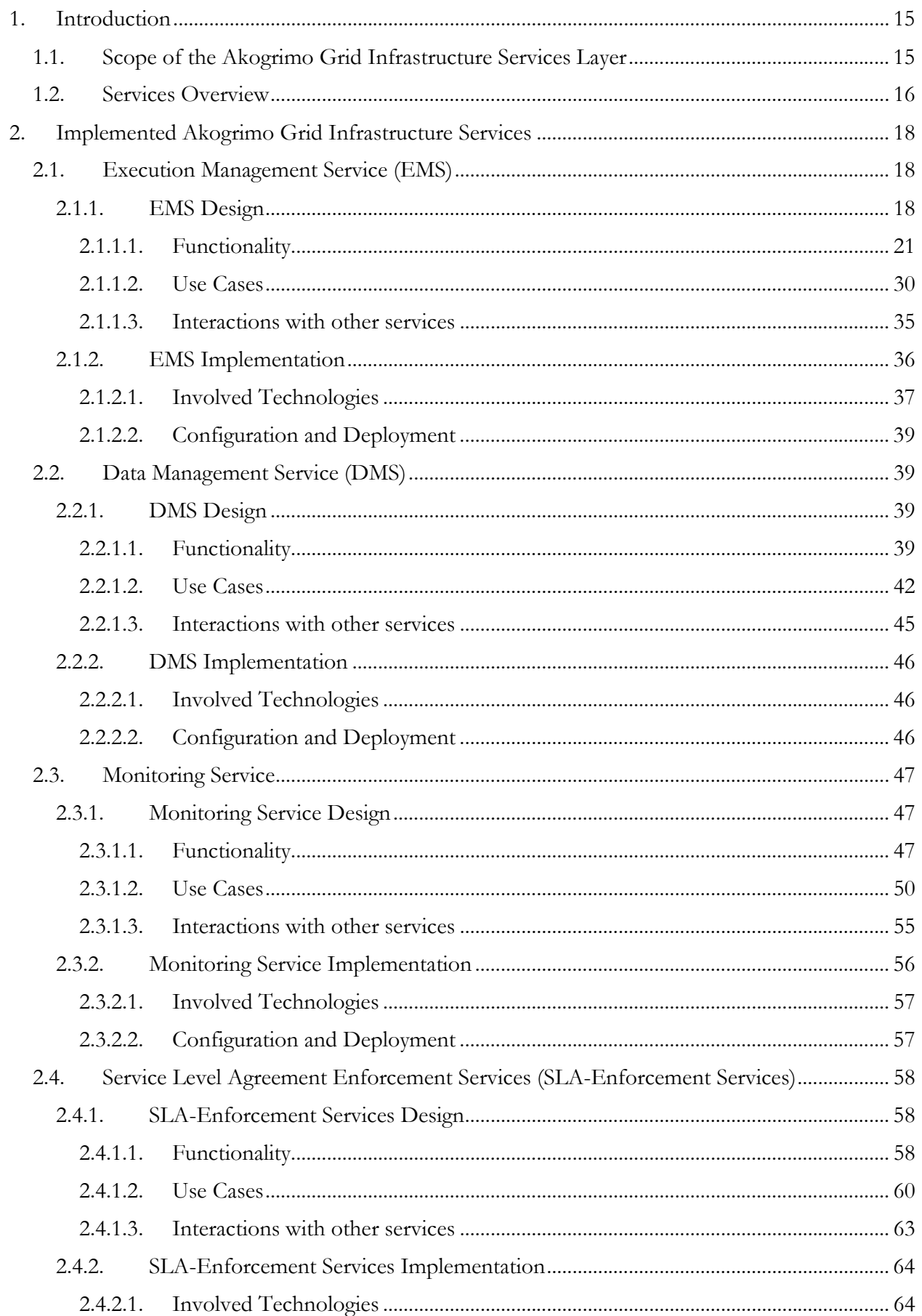

### D<sub>4</sub>.3.4, 1.0

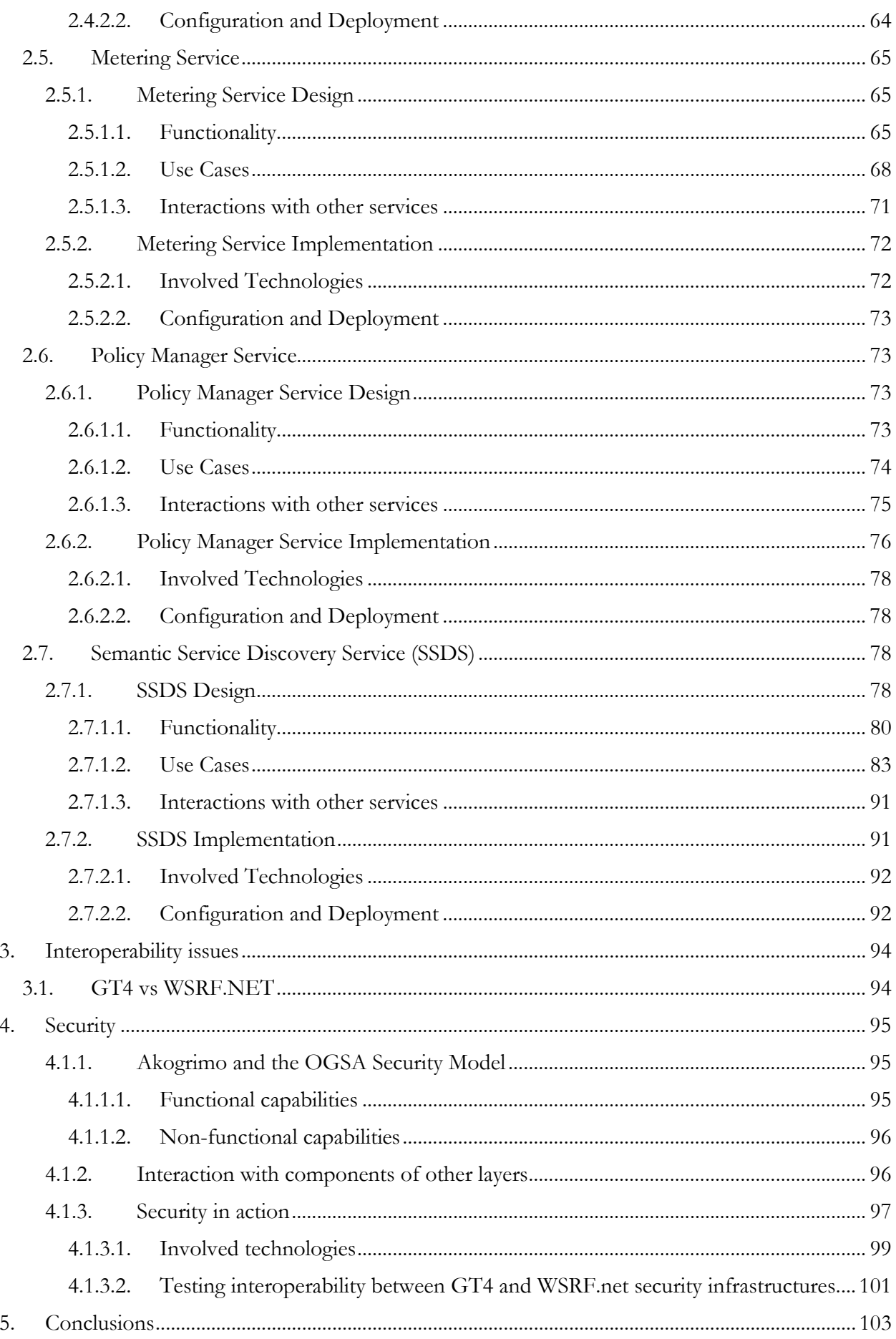

### D<sub>4</sub>.3.4, 1.0

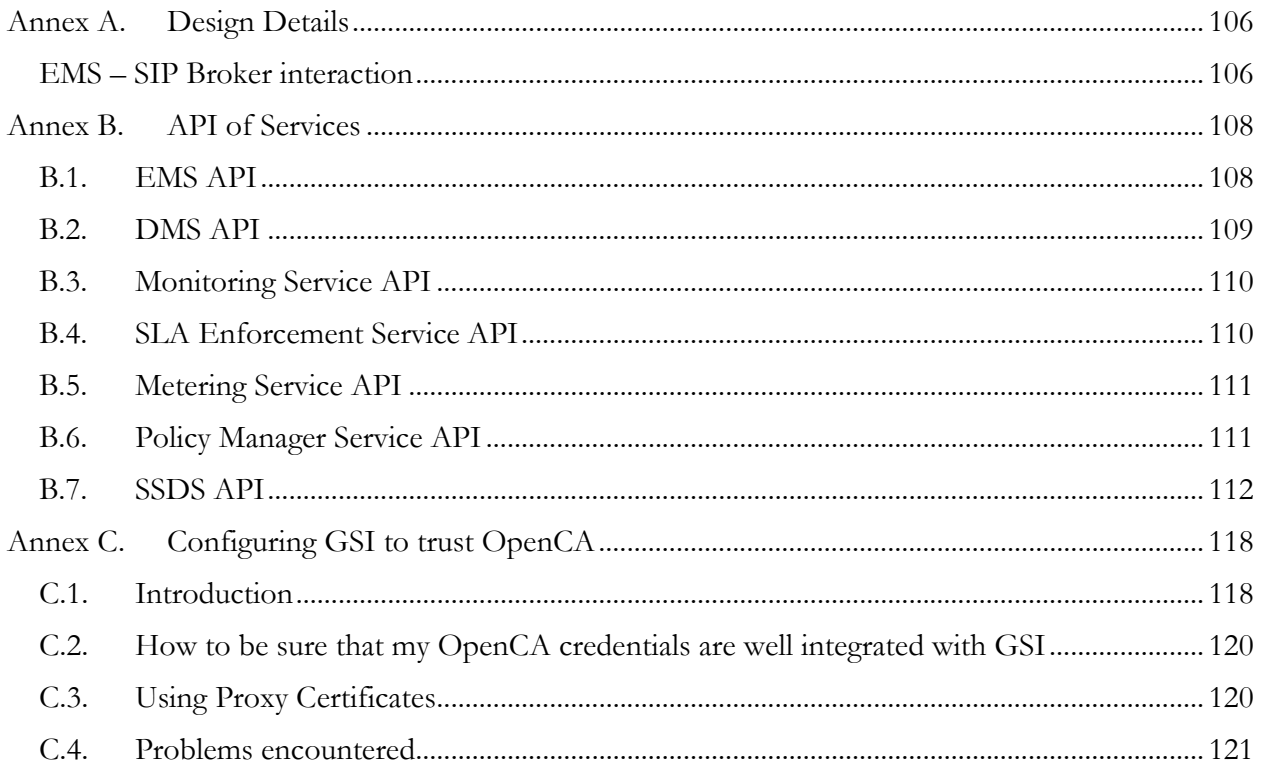

## List of Figures

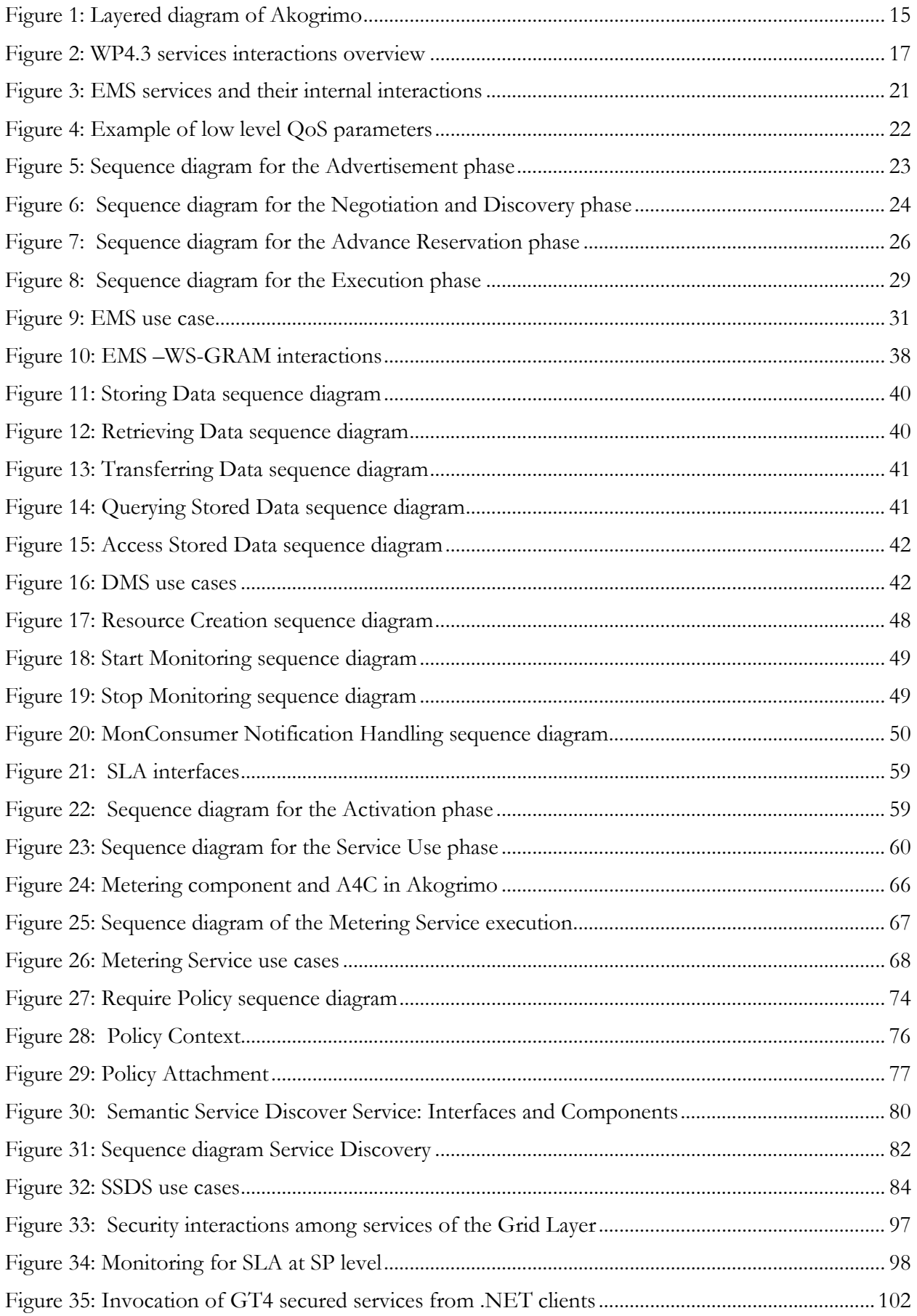

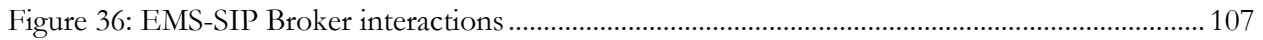

## List of Tables

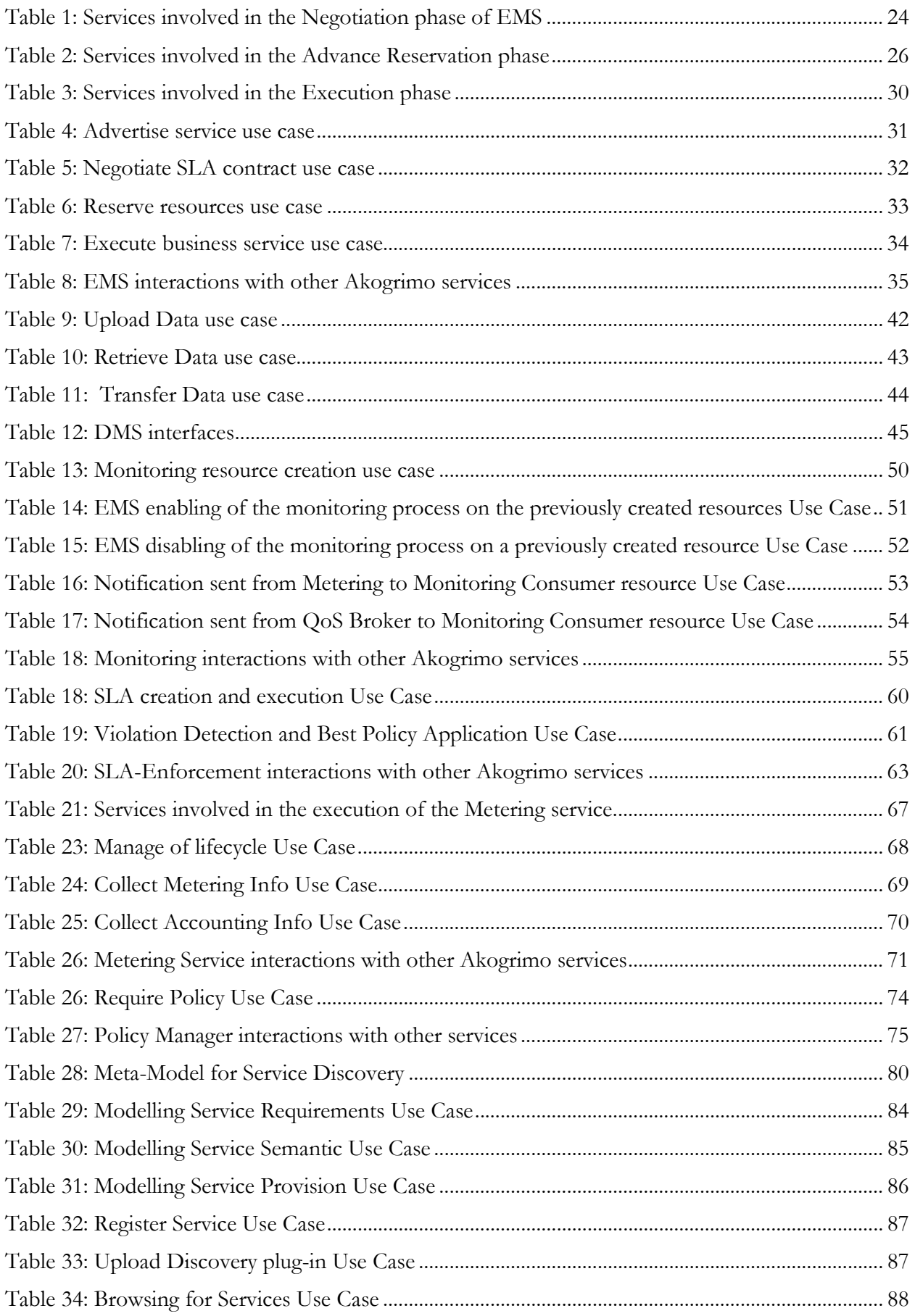

### D<sub>4</sub>.3.4, 1.0

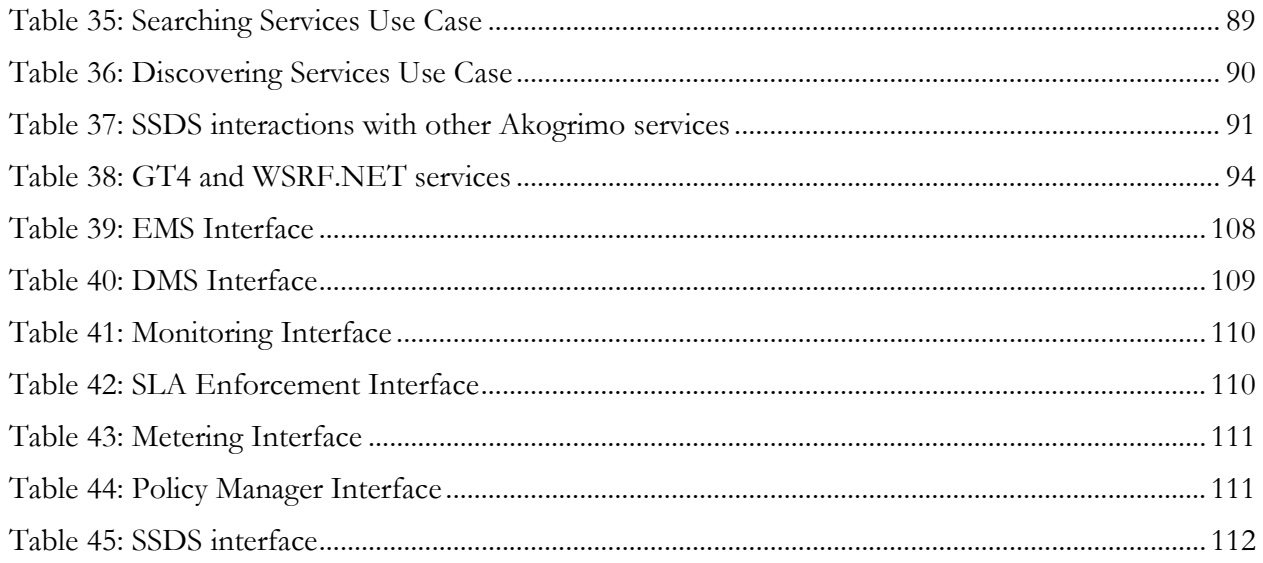

## Abbreviations

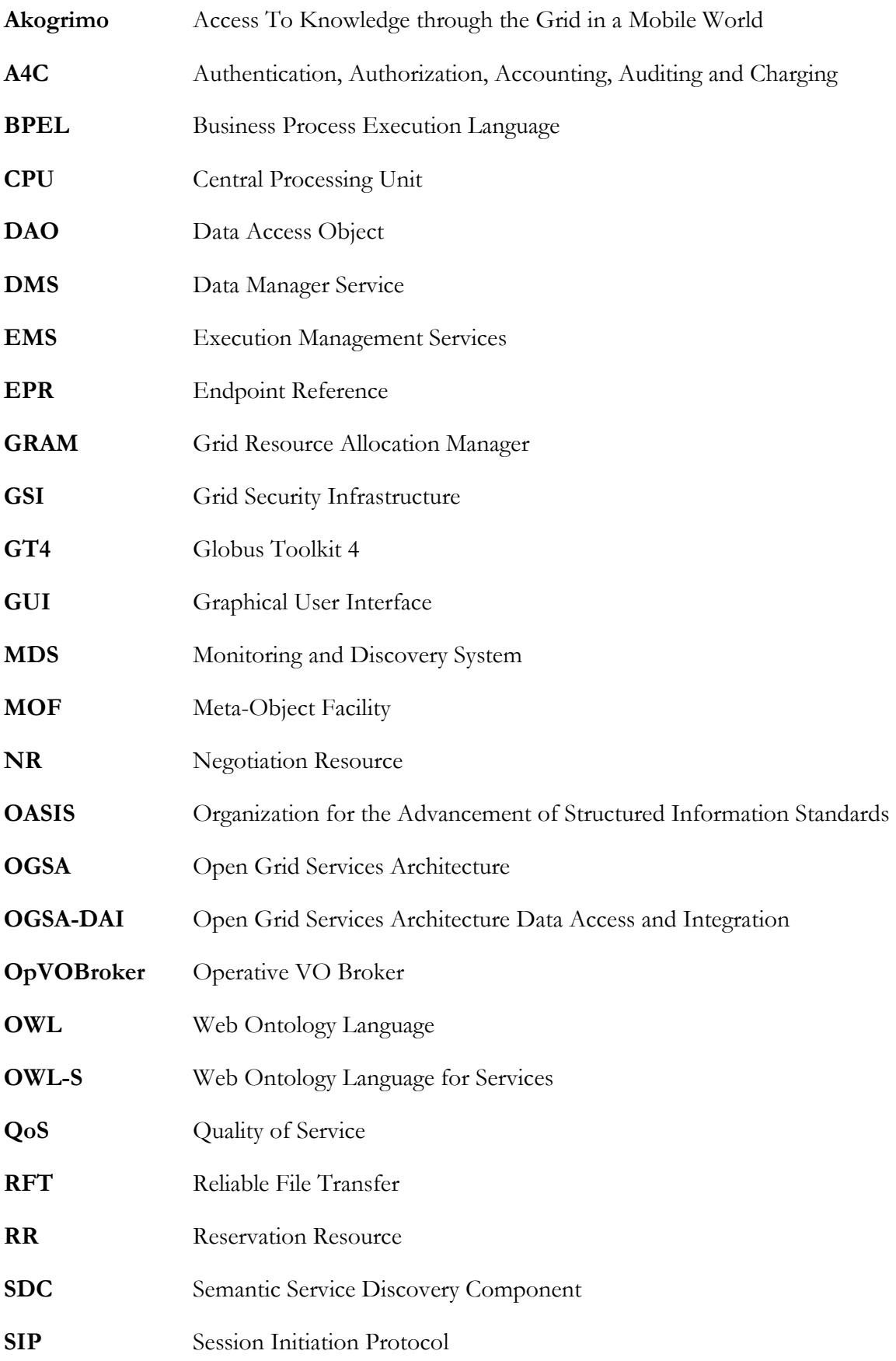

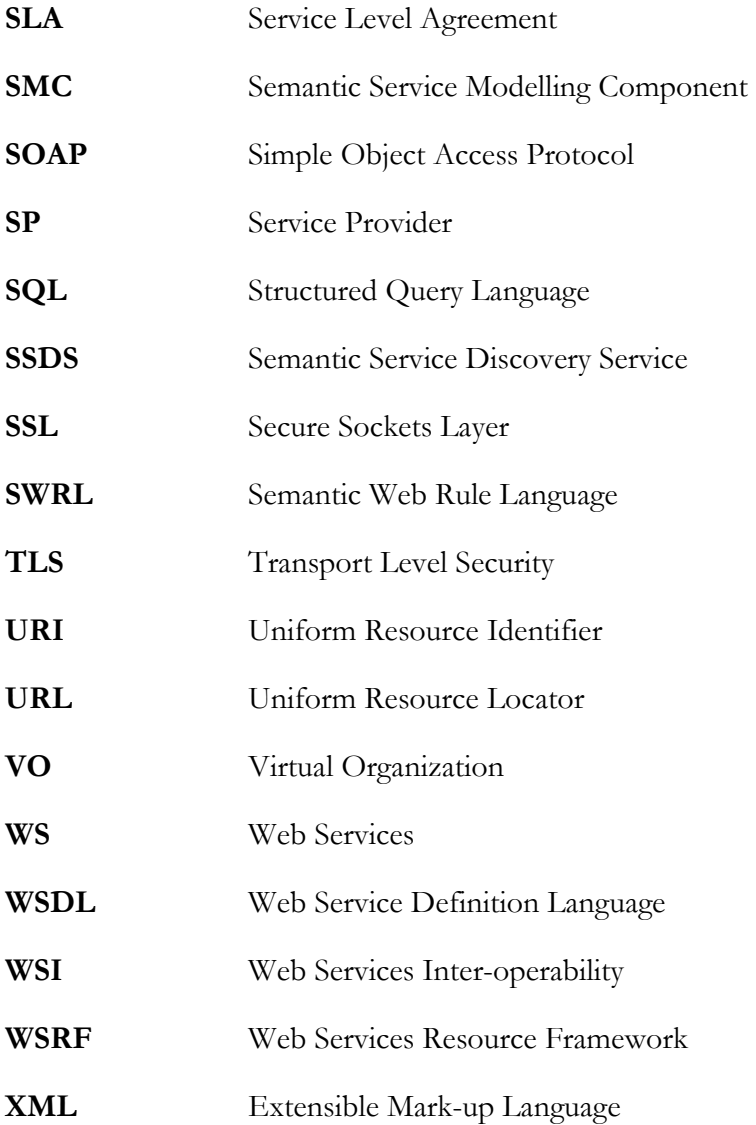

## Executive Summary

This document describes the design and implementation of the services that belong to the WP4.3 Grid Infrastructure Services Layer of the Akogrimo project, the architecture of which was presented in D4.3.1 (Architecture of the Infrastructure Services Layer) [1]. The Grid Infrastructure Services Layer defines a service-oriented architecture which consists of a set of services capable of providing the core Grid functionality. These capabilities include issues such as service discovery, advance reservation, execution management, monitoring, SLA enforcement, policy management and others.

The services that encapsulate the capabilities mentioned above are the Execution Management Service, the Data Management service, the Monitoring service, the Service Level Agreement Enforcement services, the Policy Manager, the Metering service and the Semantic Service Discovery Service. For each of these services, this document focuses on the following issues:

- Design: The functionality of the services is being described through the use of sequence diagrams and use cases.
- Implementation: It focuses on the technologies that were used for the development of each service and describes the configuration needed by them.

Also, this document includes a section dedicated to the security aspect of the Grid Infrastructure Services Layer, the technologies it is based upon and the way it is incorporated into the overall Akogrimo security framework, including a description of the interoperability tests related to the different technologies that took place and some preliminary results.

The Annex A presents details on the design of the EMS and SIP Broker relationship which gives insight into how the Grid infrastructure layer handles mobile networking resources while Annex B presents a summary of the service APIs, in order to clarify their functionality and interactions with other modules. Instructions on how to make Globus Toolkit 4 (GT4) [9] trust an external Certificate Authority (CA) can be found in Annex C.

## 1. Introduction

This deliverable describes the functionality of the services that were developed within the Akogrimo WP 4.3 and it is a continuation of the work presented in D4.3.1 (Architecture of the Infrastructure Services Layer) [1] and D4.3.2 (Prototype Implementation of the Infrastructure Services Layer) [2], that were based on D3.1.1 (Overall Architecture Version 1) [3] and D3.1.2 (Detailed Overall Architecture) [4] respectively. This document provides details on the design, the implementation and the configuration/deployment of the services that reside in the Grid Infrastructure Services Layer and is meant to be considered as a replacement of D4.3.3 [5]. Specifically, in comparison to D4.3.3, D<sub>4.3.4</sub>:

- Presents the latest changes/updates/enhancements of the services that reside in the Grid Infrastructure Services Layer, made since D4.3.3 was released,
- It elaborates on the integration of GT4's WS-GRAM into the EMS,
- It includes a section dedicated to the security aspect of the Grid Infrastructure Services Layer, the technologies it is based upon and the way it is incorporated into the overall Akogrimo security framework, including a description of the interoperability tests related to the different technologies that took place and some preliminary results.
- One of the Annexes is now dedicated to process of establishing a relationship of trust between GT4 and Akogrimo's Certificate Authority (OpenCA).

## 1.1. Scope of the Akogrimo Grid Infrastructure Services Layer

The Akogrimo Grid Infrastructure Services Layer is placed in the middle of the Akogrimo architecture and is responsible for providing the core Grid functionalities. The following figure gives a conceptual overview of the layers defined in the Akogrimo infrastructure from the Grid Infrastructure services layer point of view.

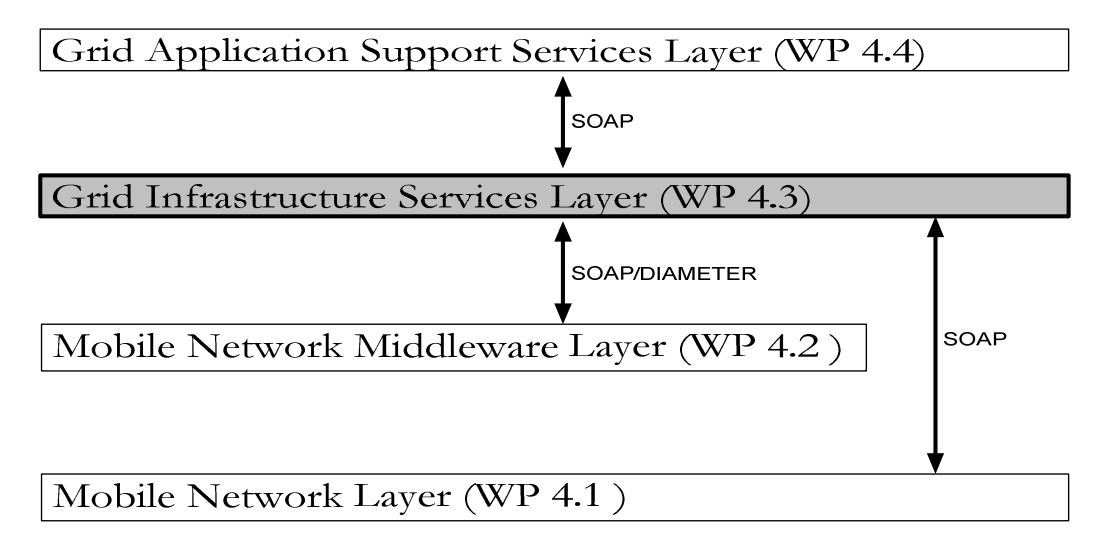

Figure 1: Layered diagram of Akogrimo

In particular, the other layers that comprise the Akogrimo architecture are:

### • Mobile Network Layer (WP 4.1)

This layer is responsible for the provisioning and management of the network. It deals with issues such as mobility, QoS provisioning and handover.

### • Mobile Network Middleware Layer (WP 4.2)

This layer is in charge of context management (including SIP enriched presence provisioning and handling), local and grid semantic service discovery as well as authentication, authorization, accounting, auditing and charging.

### • Grid Application Support Services Layer (WP 4.4)

This layer is responsible for the provisioning and management of the VO and workflow orchestration.

The Grid Infrastructure Services Layer is positioned on top of the Mobile Network Middleware Layer and below the Grid Application Support Services Layer and is able to establish communication with all the layers, including the Mobile Network Layer. Its key aim is the provisioning and management of the Akogrimo Grid through Open Grid Services Architecture (OGSA) [6] compliant Grid services. OGSA aims to define and standardize an open architecture for Grid-based systems.

Although up to now the detailed specification of the OGSA subsystems are in some cases only available in draft form, the overall architecture document has identified the most important services that should exist in Grid systems. Depending on the Akogrimo specific needs and key goals, a number of these services have been chosen, extended and enhanced with more functionality and then incorporated into the Grid Infrastructure Services Layer. The chosen services are part of a fully functional Grid support subsystem that has the ability to communicate with mobile resources, make data management available as the equivalent of an Akogrimo business service and enhance Service Discovery among others.

This OGSA compliant Grid support system builds upon the Web Services Resource Framework (WSRF) [7], which is a family of specifications developed by the OASIS [8] that specifies the way of developing and managing stateful Web Services that are required by the OGSA specification. The development of the services the Grid Infrastructure Services Layer consists of, is based on the Globus Toolkit 4 (GT4) developed by The Globus Alliance [10] and WSRF.NET [11] platforms, both of them including a full implementation of the WSRF specification.

### 1.2. Services Overview

The basic role of the WP4.3 layer is to manage the execution of the services on request of the Grid Application Support Service Layer, aiming to fulfil the Grid requirements, addressing the performance issues in a transparent way to the user and conforming to the determined Service Level Agreement (SLA). The services one can encounter in the Grid Infrastructure Services Layer, addressing the specific requirements as identified by the consortium and the OGSA specification, are listed below:

 Execution Management Service (EMS): Apart from the execution of the services that are offered to the Akogrimo clients, this service deals with the advertisement, negotiation, discovery and reservation of the resources needed for the execution.

- Data Management Service (DMS): This service deals with the discovery, transfer and access of large data within the Grid.
- SLA Enforcement services: This group of services is responsible for the detection of SLA violations and enforcement of the SLA contractual terms.
- Metering Service: This service is supplementary to the monitoring and accounting services and deals especially with the measurement of resource usage.
- Monitoring Service: This service provides for the monitoring of the resource consumption during the execution and is the link between the Metering service and the SLA Enforcement group of services.
- Policy Manager Service: This service comprises the functionality concerned with the management of rules and the policies which apply in the execution of services within the Akogrimo framework.
- Semantic Service Discovery Service (SSDS): This service provides for the discovery of services in the Grid Application Support Services Layer, acting as a link between the discovery process performed in the Grid Infrastructure Services and Network Middleware Layers.

In the following figure, a high level view of the WP4.3 services and their interactions is depicted.

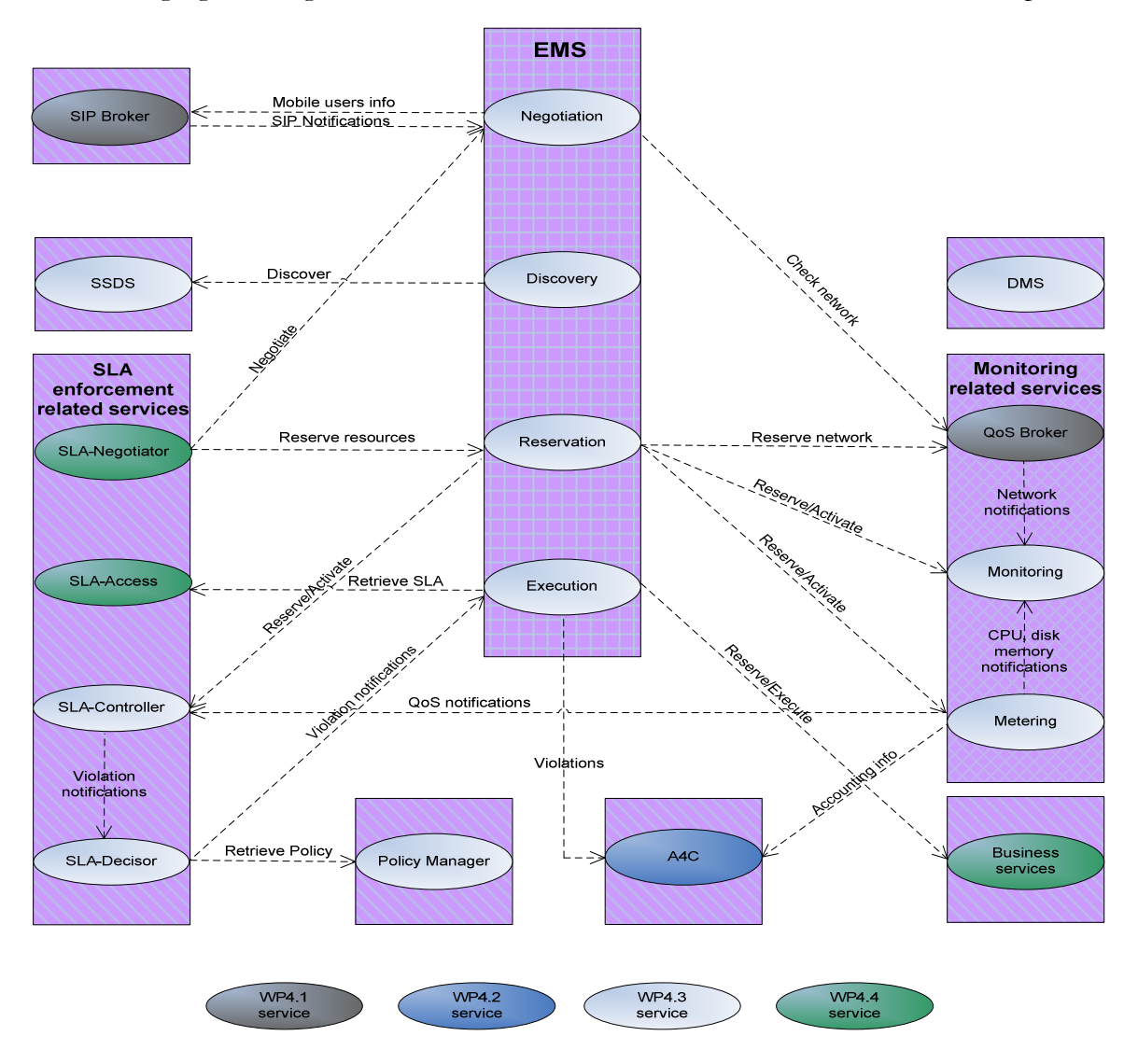

Figure 2: WP4.3 services interactions overview

## 2. Implemented Akogrimo Grid Infrastructure Services

## 2.1. Execution Management Service (EMS)

The Execution Management Service (EMS) comprises the central controller of the business service<sup>1</sup> execution in Akogrimo Framework and is developed on the GT4 platform. Built on the basis of the OGSA and WSRF specifications, the EMS is responsible for finding candidate services, selecting the most suitable execution location, making advance reservation on selected resources, initiating and managing/monitoring the execution of a business service. In order to address these tasks and at the same time ensure continuous conformation to the terms of the SLA contract as well as awareness of changes in the location of mobile users, the EMS works closely together and involves numerous interactions with many other Akogrimo services.

## 2.1.1. EMS Design

### General Concepts

Although, the EMS is designed so as to address the specific needs of the Akogrimo project with respect to its overall architecture, it builds heavily on the OGSA Framework specifications. The challenge was to design an **OGSA compliant** EMS service that can guarantee  $\dot{Q}oS$  enforcement by exploiting the functionalities offered by the rest of the services in the Akogrimo Framework, while at the same time addressing the main goal of the Akogrimo project which is the development of a *mobile aware Grid*. These requirements have been met by the Akogrimo EMS in the following ways:

Mobile awareness: By interfacing with the SIP Broker service the EMS is able to keep track of the current location<sup>2</sup> of the "mobile" users. The SIP Broker acts as a gateway service in front of WP4.1 SIP infrastructures [12] responsible for receiving and translating requests made by the EMS. The SIP Broker interacts with the SIP infrastructures in order to find the current service End Point Reference (EPR) and its availability status. When there is a change in the client's status, a notification message is generated by the SIP Broker. This notification message includes information about the availability/unavailability of the mobile client. In case of availability, the new location of the mobile client and the list of services that are hosted there are included in the notification message. These notifications are propagated to the EMS through the use of a WS-Notification mechanism, established between the EMS and the SIP Broker. Whenever such a notification is received, the EMS is responsible for updating the registry it uses to store info for mobile users and reallocate resources in case the shift takes place during the actual execution of a business service. For more information refer to Annex A.

-

<sup>&</sup>lt;sup>1</sup> The term *business service* is used throughout this document to refer to the application services that are offered to the clients through the Akogrimo framework

<sup>&</sup>lt;sup>2</sup> The term location refers to different network addresses of the mobile users

OGSA compliancy: The EMS addresses the basic set of requirements that must be met by an execution management service according to the OGSA specifications:

- Discovery of candidate services/Selection of winner service: The EMS is able to discover a candidate set of business services that meet the clients' needs and restrictions, as expressed in their SLAs. Available mobile services are discovered through the use of a mobile registry that is constantly updated with information by the SIP Broker, whereas nonmobile services are discovered through the use of an Index service that is included and deployed by default into the Java WS container of the GT4 as part of the WS MDS subsystem.
- Advance reservation of resources: Two different types of advance reservation are supported by the EMS: (1) Service resource reservation and (2) Network resource reservation. Advance service resource reservation is achieved by creating instance resources of all services involved in the execution (the business service, the SLA-Enforcement and Monitoring group of service). Those services are developed on the WS-Resource Factory pattern [13][12][14] that enables the management of multiple resources through the use of a factory service that creates instance resources of the service. Whenever the EMS wants to create a new business resource, it contacts the factory service that corresponds to the business service. The factory service returns to the EMS an EPR (Endpoint Reference)<sup>3</sup> to the newly created business resource. After obtaining the EPR to the resource, the EMS manages its lifecycle by setting the termination time of the resource equal to the time that the SLA-contract becomes invalid. Only the client for whom the business resource is created can access it. On the other hand, advance network resource reservation is achieved through the use of the QoS Broker service. The EMS contacts the QoS Broker service requesting a specific network bandwidth during the entire lifetime of the business service execution. Also, EMS will be able to achieve advance system resource reservation by reserving disk storage through the Data Manager Services once this functionality is fully supported by the latter. The resources are allocated at reservation start time and released when the SLA contact expires.
- Initialization/Management/Monitoring of execution: Once the execution of the business service has started, it is managed and monitored in order to achieve continuous conformance to the contractual terms of SLAs. In case of execution failure or failure to meet the SLA criteria and depending on the explicit type of failure, EMS is able to reallocate the execution. In order to detect possible failures and maintain the state of the execution between possible reallocations, a fault-detection in conjunction with a recovery scheme is being used. The EMS establishes a WS-Notification mechanism with the business services in order to receive notification messages every time a property of the business resource changes its value. Resource properties provide to the EMS a view on the current state of the resource. Every time the EMS receives a notification message it stores the new value of the resource property. If a failure occurs during the execution of the business service and the creation of new business resource is needed (either on the same or different location), the EMS will set the resource properties to the last known ones before the failure occurs. This is a first approach to a recovery scheme used by the EMS that makes use of the WS-Resource specification in order to maintain the state of the business resources.

QoS enforcement: During the execution of the requested service the QoS requirements that are expressed in the SLA contract must be fulfilled through the management of the execution and the

-

<sup>3</sup> The EPR is a pair of a Unique Resource Identifier (URI) and a key, which differentiates an instance of a resource from all other instances of the same resource.

associated Grid resources. In order to achieve this, EMS exploits the functionalities offered by the Akogrimo Monitoring and SLA Enforcement groups of services to the fullest.

### Design Details

Instead of designing a complicated service responsible for all tasks involved in the execution management process, the EMS is a set of sub-services, with each of them addressing a specific task. Although from the client's perspective it appears to be a single Grid service, actually the EMS is a composition of the six Grid services listed below:

- Core Gateway service, which acts as a gateway service, offering a single-point of access to the EMS whilst "hiding" its details and complexity from the clients. It is therefore responsible for interpreting client's requests, delegating them to the appropriate EMS sub-services, orchestrating the interactions between the latter and returning the results to the clients.
- Advertisement service, which is used by the Service Providers (SPs) to advertise their services in the index service used by the EMS in the discovery process. The SPs run an Advertise client application on their local machines, providing all information necessary to form the advertisement of the service. The advertisement is registered with the index service which is running locally on the SP's container. The EMS index service, which acts as the SP-wide index service, automatically aggregates the advertisements from all index services in the SP domain.
- Negotiation service, which is responsible for interpreting requests for the negotiation of the terms of the client's SLA contracts. The Negotiation service contains a resource factory that creates Negotiation Resources (NRs). The NRs are persistent resources used to store information related to the negotiations. After a successful negotiation, the EPR to the NR that was created is returned to the Core Gateway service, which in turn passes it to the client.
- Reservation service, which is in charge of performing advance reservation on the service and network resources needed for the execution and monitoring of the business service. Upon successful reservation, a persistent Reservation Resource (RR) is created and all information related to the reservation is stored inside it. The EPR to the RR is returned to the Core service and through it to the client.
- Execution service, which is in charge of the coordination of the SLA Enforcement and Monitoring groups of services and the actual execution of the reserved business resources as well as being responsible to take corrective actions when needed. At the end of the execution of the business service, the result is returned to the Core Gateway service. The Core Gateway service filters the result and sends it to the client.
- Discovery service, which is responsible for finding available services, registered in the underlying Grid, that meet the QoS parameters defined in the SLA. It is designed so as to follow rules based on low level performance parameters related to the execution of the service, such as CPU, memory, network bandwidth and disk capacity as well as the availability of the service and the price that the client is willing to pay. It is built on top of the GT4's MDS Index service. The Discovery service is not only used by the Negotiation service but by the Reservation and Execution services when reallocation is needed.

A high level view of the EMS services and their internal interactions is depicted in Figure 3: EMS services and their internal interactions.

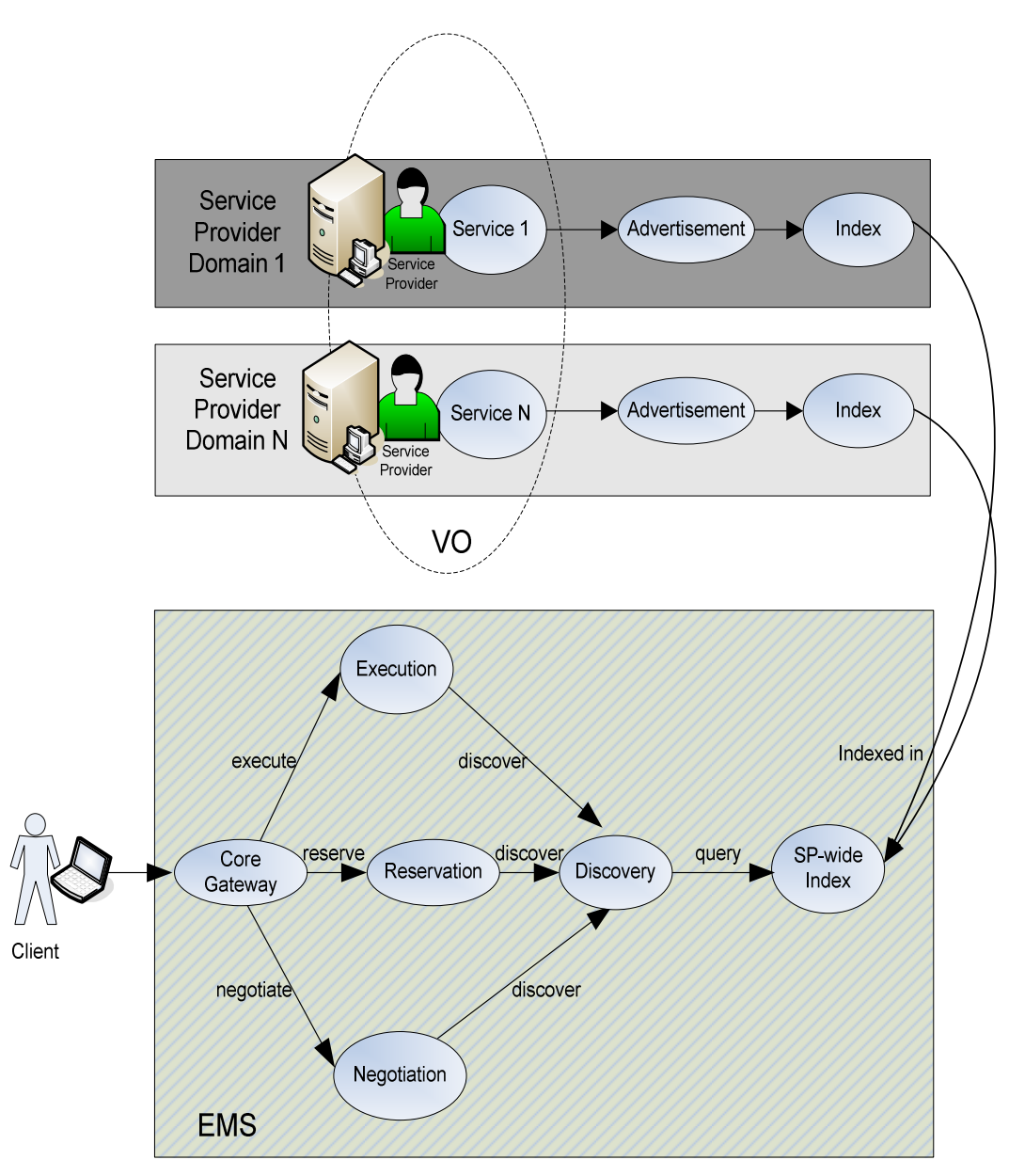

Figure 3: EMS services and their internal interactions

### 2.1.1.1. Functionality

The functionality of the EMS is divided into four phases: 1) Advertisement of business services, 2) Negotiation and Discovery phase, 3) Advance Reservation phase and 4) Execution and Monitoring phase. The first phase is not connected to the rest and may take place at any time, whereas the remaining three are part of a sequence that leads to the actual execution of the business service.

### 1) Advertisement of business services

In this phase, the SP can advertise his services with QoS properties to the EMS. The SP must specify a unique within his domain name for the service (serviceID)<sup>4</sup>, the URI of the service (serviceURI) as well as the values of low level parameters related to its performance. An example of the low level parameters that are used in action is shown in Figure 4: Example of low level QoS parameters. Figure 5: Sequence diagram for the Advertisement phase, shows the sequence diagram for this phase:

- 1. The SP runs an Advertise client application on his local machine, specifying a serviceID, a serviceURI and values for the low level performance parameters.
- 2. The Advertise client filters given values to check if they have accepted format and are within a logical range and then invokes the Advertisement service, which runs in the SP's container. In particular, at this point the Advertise client invokes the Register operation, requesting that the advertisement be included in the list of the advertised services by this SP.
- 3. The Register operation of the Advertisement service triggers the creation of a WS-Resource called Advertisement<sup>5</sup>. Each service for sale in the VO is represented by an Advertisement resource in the SP's container.
- 4. Upon creation, the Advertisement resource registers with the Advertisement Index running locally on the SP's container, which gathers information on the advertisements in the SP's machine.
- 5. After some time, the local registrations will propagate to the EMS's Index service which will also cache the data stored in the SP's local Advertisement index service.

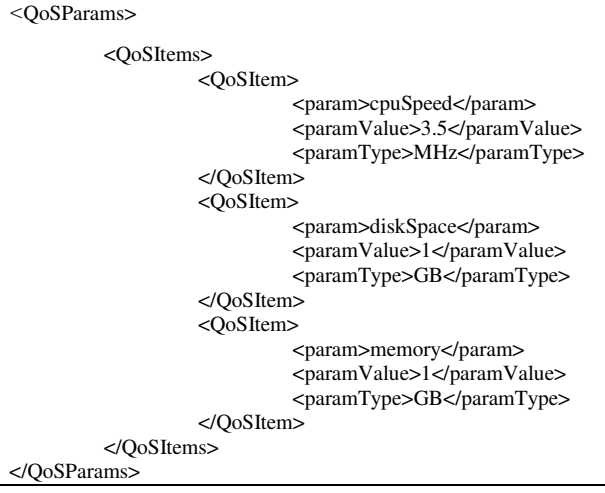

Figure 4: Example of low level QoS parameters

-

<sup>4</sup> Parameter serviceID is a simple string. One serviceID that is actually used in action is "ECGDataAnalyzer". Although it can have any value, it is recommended to use a value that describes the functionality of the business service.

<sup>&</sup>lt;sup>5</sup> In the sequence diagrams that follow, the symbol "R" is used to indicate that the component featuring it is a WS-Resource.

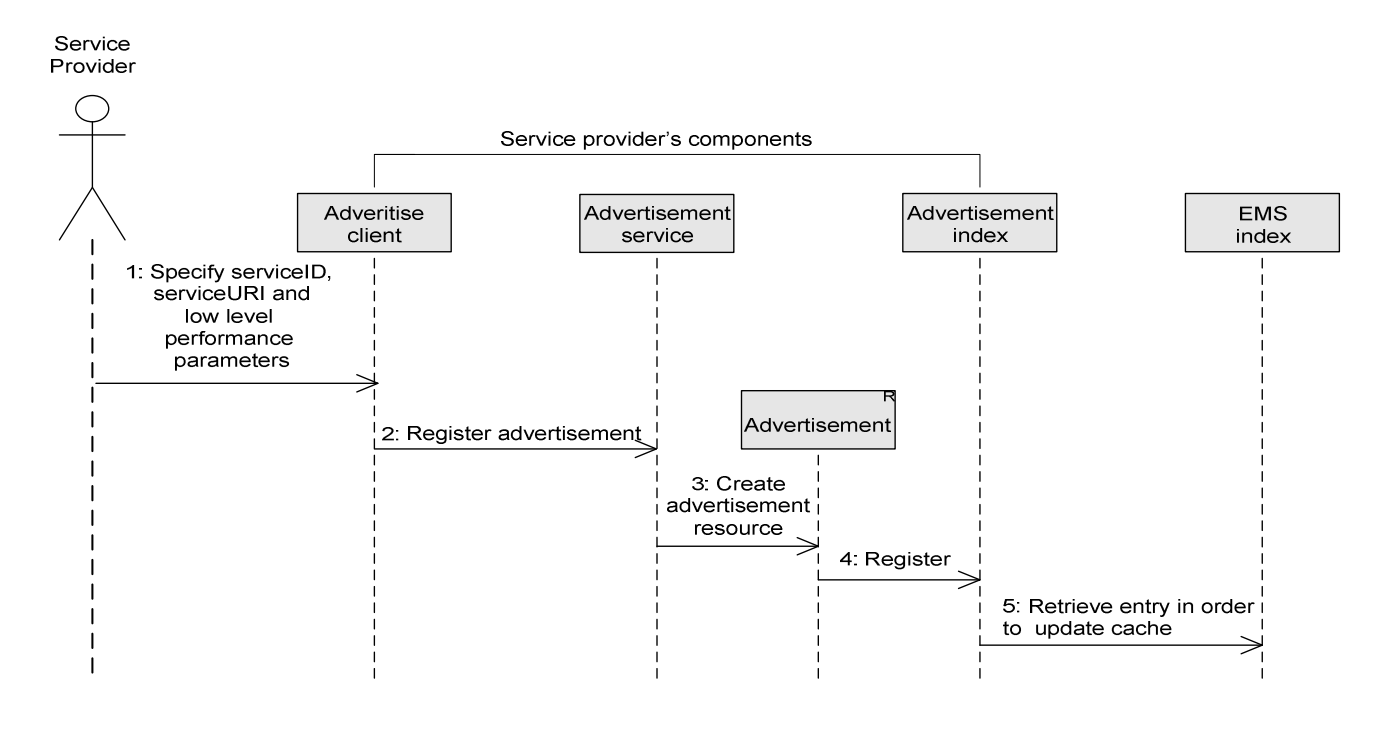

Figure 5: Sequence diagram for the Advertisement phase

### 2) Negotiation and Discovery Phase

During this phase the EMS is in charge of discovering the resources needed for the execution of the business services based on low level QoS parameters passed by the SLA-Negotiator service. The phase begins with the SLA-Negotiator service asking the EMS to check for service and network availability by invoking the *checkResourcesAvailability* operation on it. Figure 6: Sequence diagram for the Negotiation and Discovery phase, shows the sequence diagram for this phase:

- 1. The SLA-Negotiator service invokes EMS Core service providing the serviceID, the clientID and desired values for the low level parameters.
- 2. The Core service checks the format of the input parameters and contacts the EMS Negotiation service if their format is valid. Otherwise, it returns a null value to the SLA - Negotiator.
- 3. The Negotiation service after processing the low level parameters invokes the EMS Discovery service.
- 4. If the requested service is not a mobile application, the Discovery service queries the EMS Index service trying to find service resources that meet the client's requirements. Otherwise, it checks its mobile registry, where information related to mobile application sent from the SIP Broker is gathered.
- 5. A list of candidate services is returned to the Negotiation service.
- 6. The first service in the list is selected.
- 7. The Negotiation service contacts the QoS Broker to check the network availability of this service.
- 8. If the client's network criteria are not met by this service, the service is removed from the list of candidates and steps 6 and 7 are repeated. In case the QoS Broker verifies the availability of the network, a Negotiation resource (NR) is created.
- 9. All information related to the negotiation request and the discovered resources is stored into the Negotiation resource.
- 10. The Negotiation service returns the EPR of the NR to the Core service.
- 11. Finally, the EPR to the NR is returned to the SLA-Negotiator service. In case no match is found the EPR returned has a null value.

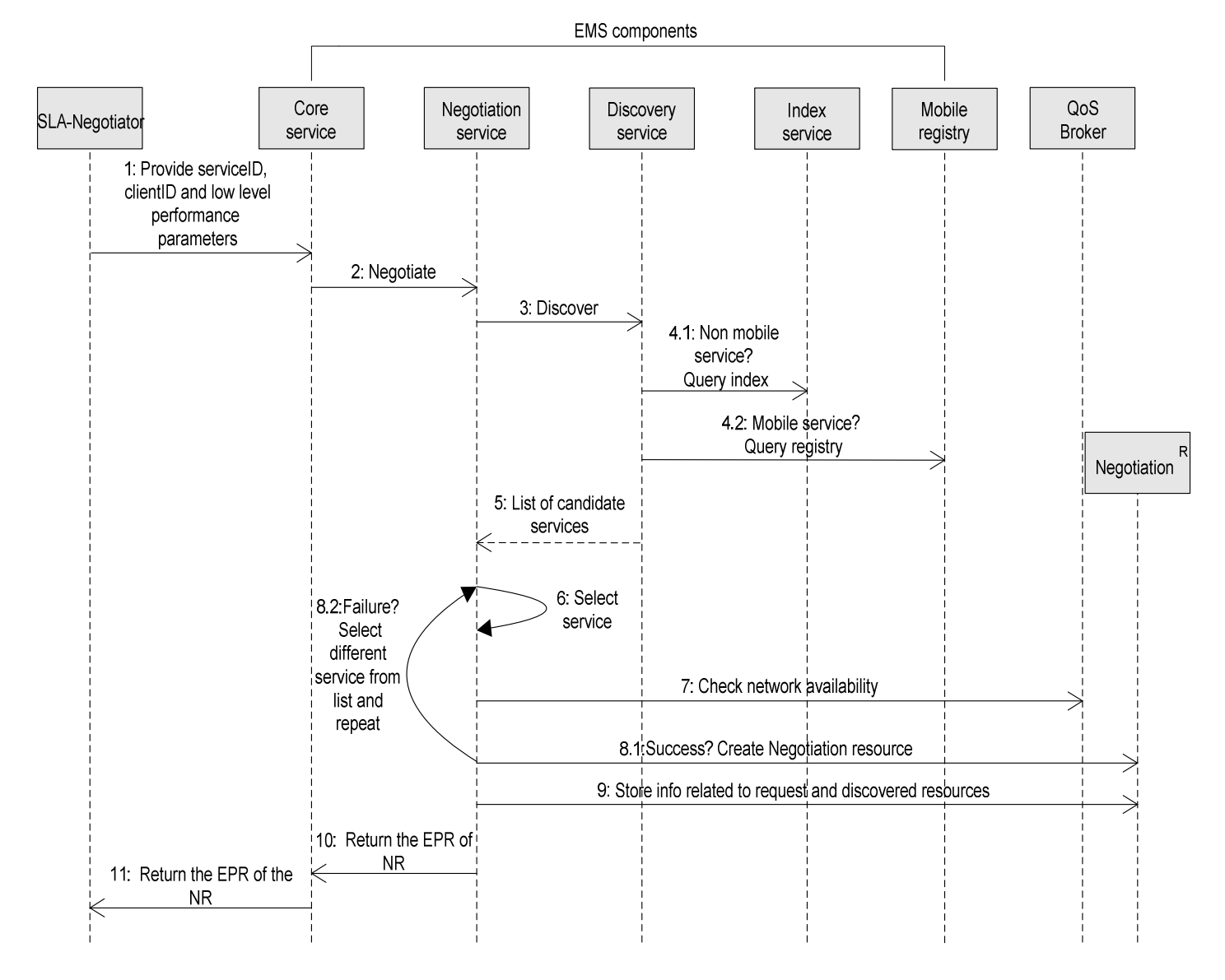

Figure 6: Sequence diagram for the Negotiation and Discovery phase

The high-level view of the interactions performed by the EMS as depicted in Figure 6: Sequence diagram for the Negotiation and Discovery phase in conjunction with Table 1: Services involved in the Negotiation phase of EMS provides a complete description of the design details and the behavior of the EMS during the Negotiation and Discovery phase (Table 1 doesn't contain the interactions between the subcomponents of the EMS).

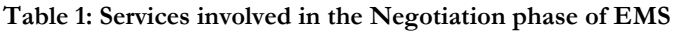

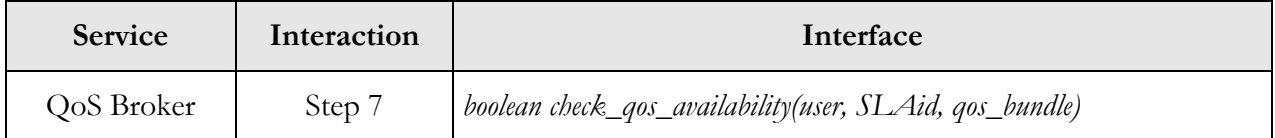

### 3) Advance Reservation Phase

After a successful negotiation phase, the SLA-Negotiator service asks EMS to perform advance service and network reservation on the resources that were discovered during the negotiation phase by invoking the *performAdvanceReservation* operation on it. Figure 7: Sequence diagram for the Advance Reservation phase, shows the sequence diagram for this phase:

- 1. The sequence begins with the SLA-Negotiator service invoking the EMS Core service, providing the EPR to the NR that was obtained at the end of the Negotiation phase.
- 2. The Core Gateway service delegates the task to the EMS Reservation service.
- 3. The Reservation service retrieves the information stored inside the Negotiation resource during the Negotiation phase (QoS parameters, start and end time of the SLA, URI of the discovered business service etc).
- 4. The Reservation service creates a business resource and obtains its EPR.
- 5. By using the end time defined in the SLA, the Reservation service is able to manage the lifecycle of the newly created business resource.
- 6. At next step, the Reservation service creates an SLA-Controller resource.
- 7. The termination time of the SLA-Controller resource is set to the time the SLA expires.
- 8. The Reservation service creates a Metering resource.
- 9. Upon creation, the Reservation service sets the termination time of the Metering resource to the time the SLA expires.
- 10. The Reservation service creates a Monitoring resource.
- 11. The termination time of the Monitoring resource is set to the time the SLA expires.
- 12. Once the advance service reservation has been performed, the Reservation service proceeds with the reservation of the network resources by invoking the QoS Broker service
- 13. The EMS creates a Reservation resource.
- 14. The EPRs to the resources that were created in previous steps as well as info retrieved from the Negotiation resource is internally stored into the Reservation resource.
- 15. The Reservation service then returns the Reservation EPR to the Core Gateway service.
- 16. Finally, the Core Gateway service returns the Reservation EPR to the SLA-Negotiator service.

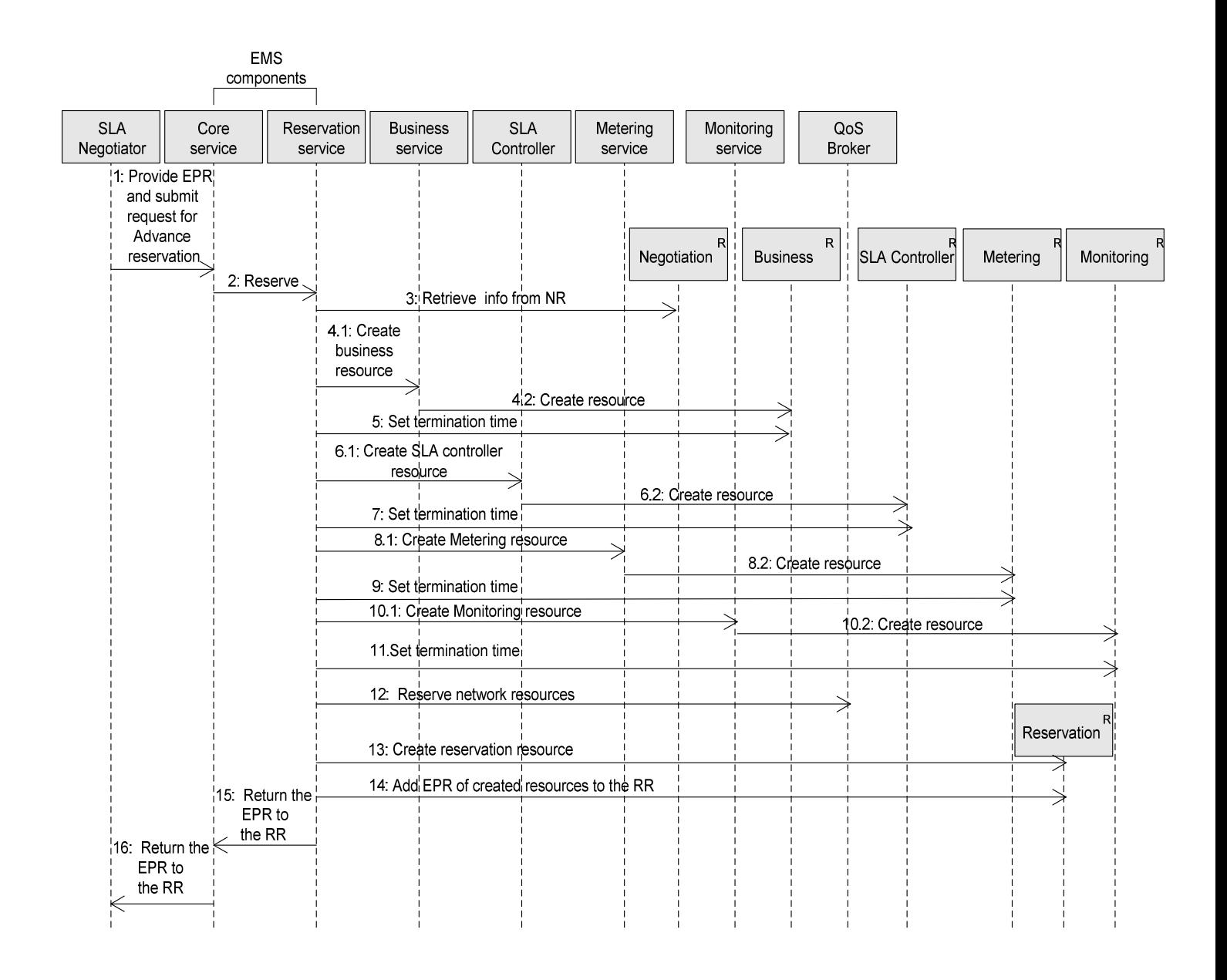

Figure 7: Sequence diagram for the Advance Reservation phase

The high-level view of the interactions performed by the EMS as depicted in Figure 7 in conjunction with Table 2: Services involved in the Advance Reservation phase provides a complete description of the design details and the behavior of the EMS during the Advance Reservation phase (Table 2 doesn't contain the interactions between the subcomponents of the EMS).

| <b>Service</b>  | <b>Interaction</b> | Interface                                                                                                    |
|-----------------|--------------------|----------------------------------------------------------------------------------------------------|
| <b>Business</b> | Step 4             | EndpointReferenceType createResource()                                                                                                    |
|                 | Step 5             | org.oasis.wsrf.lifetime.SetTerminationTimeResponse<br>setTerminationTime(org.oasis.wsrf.lifetime.SetTerminationTime<br>setTerminationTimeRequest) |

Table 2: Services involved in the Advance Reservation phase

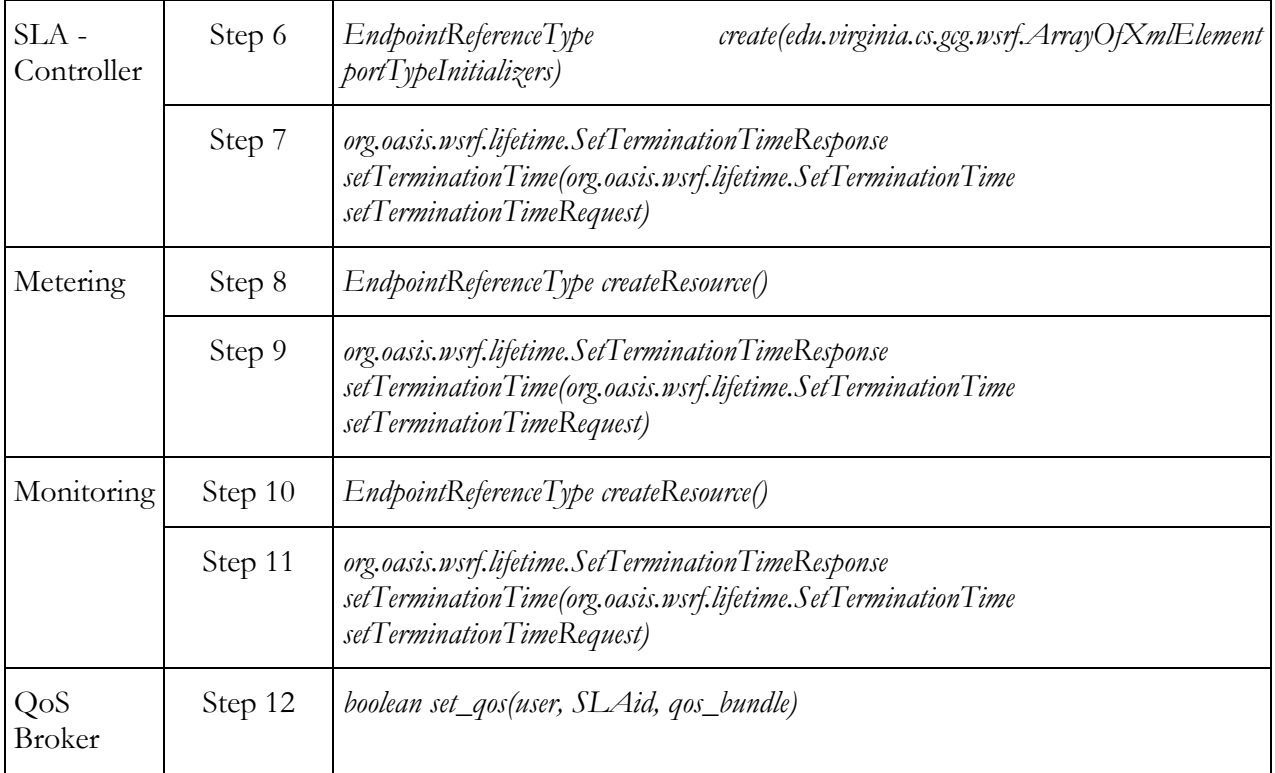

### 4) Execution and Monitoring Phase

In this phase, the EMS is responsible for the initialization and management, to completion, of the business service execution. During the execution, the EMS receives notification messages from the SLA-Decisor regarding failures to meet its SLA and the applied policy. If the execution fails or if the SLA violation demands it, EMS will try to reallocate resources. Reallocation implies discovery of new location and creation on the fly of service resources. The status of the newly created resources is set to the previous one and execution is restarted. It is also possible that the execution resources don't exist anymore due to possible container restarts. EMS is able to understand when the failure derives from resource loss and will first try to recreate duplicate resources in the same locations.

The sequence begins with a Service Agent requesting the execution of a business service by invoking the *performExecution* operation on the EMS Core Gateway service. Figure 8: Sequence diagram for the Execution phase, shows the sequence diagram for this phase:

- 1. The Service Agent provides the RR EPR, the client ID, the service method that he wishes to invoke as well as the input needed by it.
- 2. The Core Gateway service filters the input and delegates the task to the EMS Execution service.
- 3. At first step, the Execution service retrieves the information needed for the execution from the Advance Reservation resource (SLA-Controller resource EPR, Business resource EPR, etc) while updating certain Advance Reservation resource properties used for auditing. The following 3 steps (Step 4, 5 and 6) are performed only if it is the first request for execution related to the specific SLA, otherwise the steps have already been performed in previous invocation and the control is handed over to Step 7.
- 4. The QoS parameters that are specified in the client's SLA are retrieved from the SLA-Access service.
- 5. Using the EPR of the SLA-Controller resource, the Execution service activates it and binds it to the specific SLA, business resource and metering resource.
- 6. On the next step, the Execution service activates the Monitoring resource.
- 7. Once the Monitoring resource is activated, the Execution service activates the Metering resource on the server hosting the business resource.
- 8. After setting up the services that perform the monitoring and SLA enforcement, the Execution service initiates the execution of the business resource.
- 9-13. During the execution, the Metering service sends notification messages to Monitoring service. These notifications are being forwarded to the SLA-Decisor through the SLA-Controller. When a violation is detected, the SLA-Decisor propagates the notification to the EMS along with the policy that should be applied. The EMS filters the message and propagates it the A4C system and reallocates resources if needed.
- 14. At the end of the execution, the Execution service obtains its output.
- 15. The Execution service stops the execution of the Metering resource<sup>6</sup>.
	- 16. Τhe result of the service execution is reported to the Core Gateway service.
	- 17. On last step, the result of the execution is returned to the Service Agent.

-

<sup>6</sup> To reduce SOAP message traffic, the Monitoring and SLA-Controller resources are deactivated only at final invocation. The EMS destroys all resources related to the execution of the service when the SLA expires. The Reservation resource is not destroyed as it used for auditing purposes.

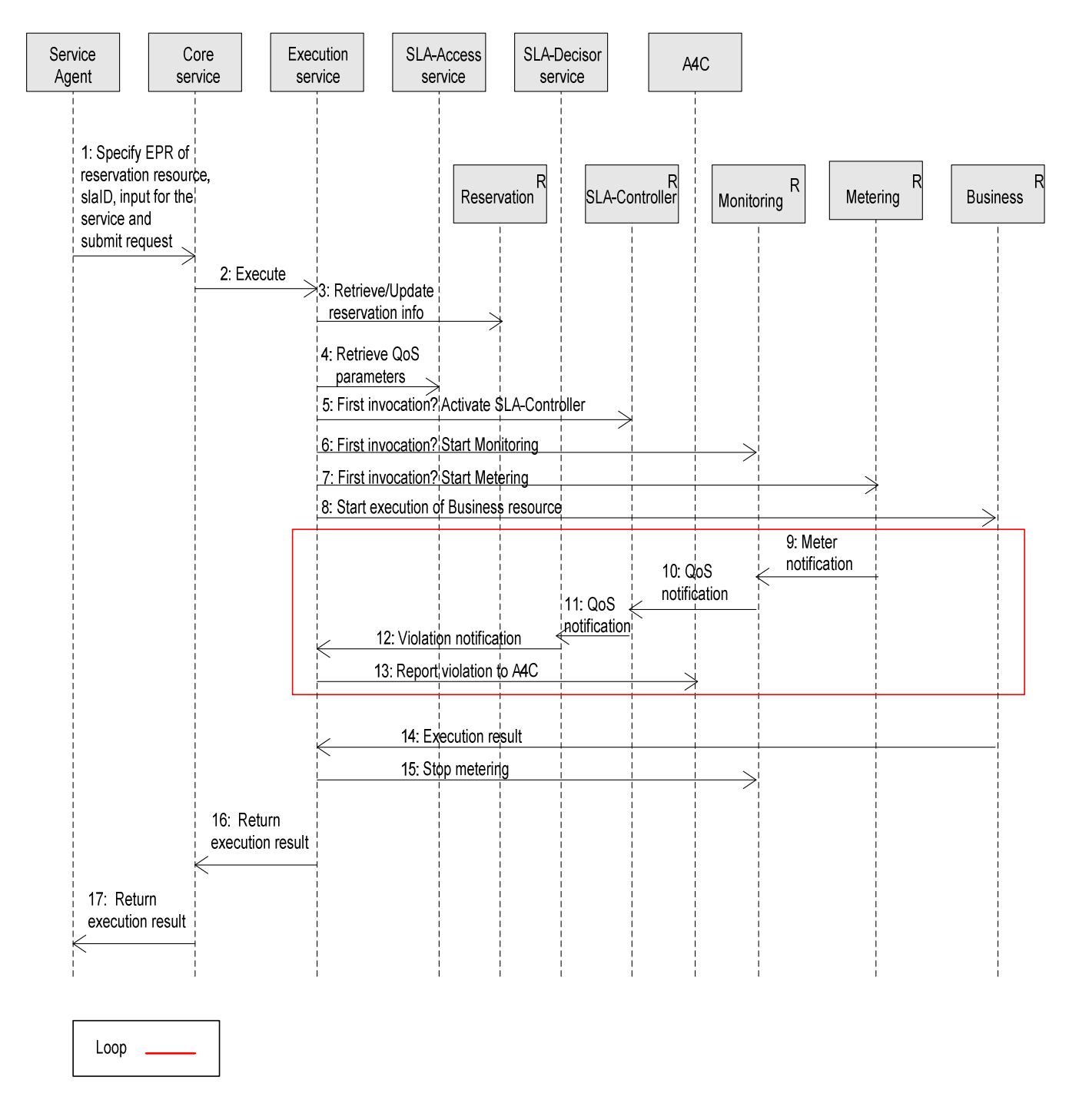

Figure 8: Sequence diagram for the Execution phase

The high-level view of the interactions performed by the EMS as depicted in Figure 8: Sequence diagram for the Execution phase, in conjunction with

### D4.3.4, 1.0

Table 3: Services involved in the Execution phase provides a complete description of the design details and the behavior of the EMS during the Advance Reservation phase (Table 3 doesn't contain the interactions between the subcomponents of the EMS).

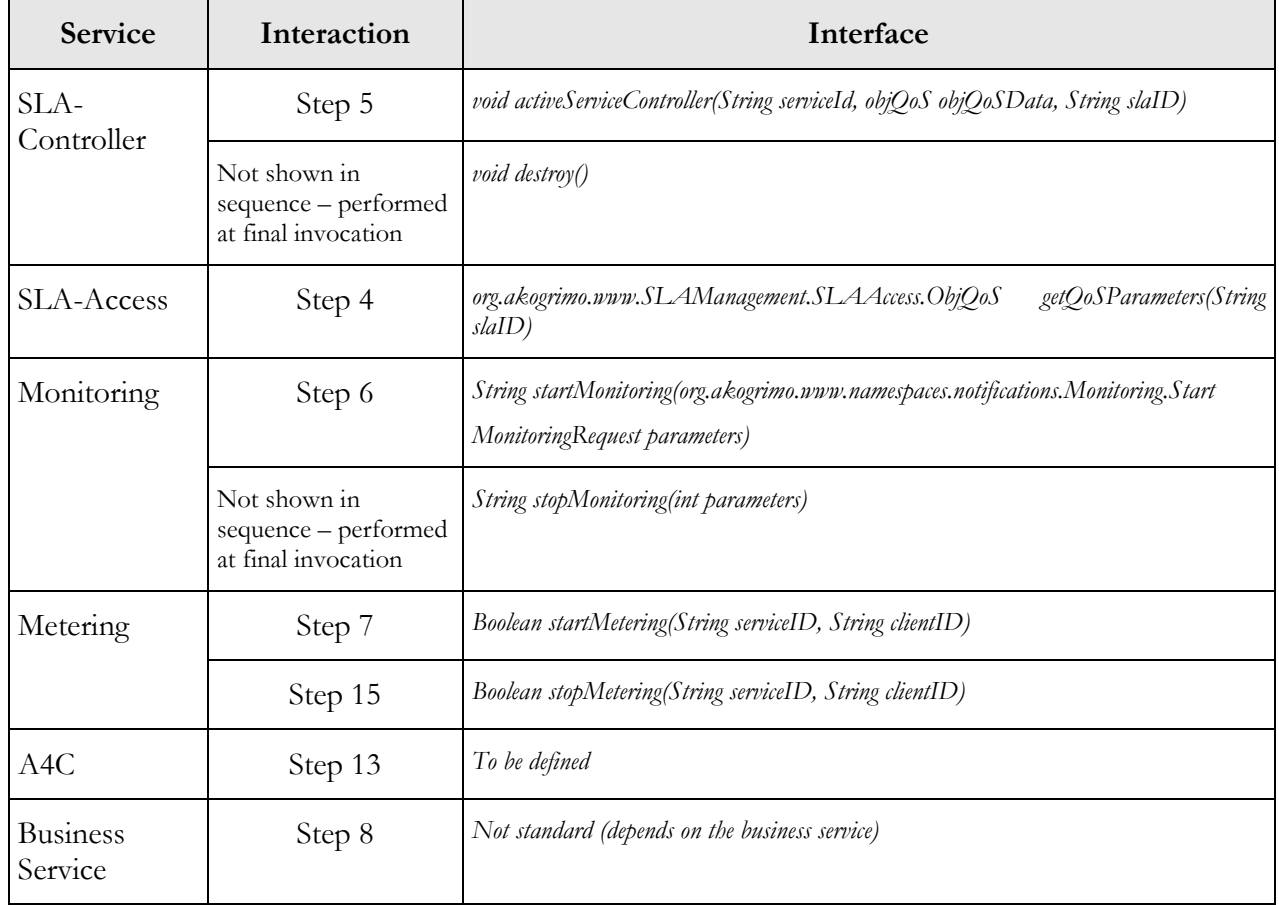

### Table 3: Services involved in the Execution phase

### 2.1.1.2. Use Cases

This subsection provides a summary of the EMS use cases.

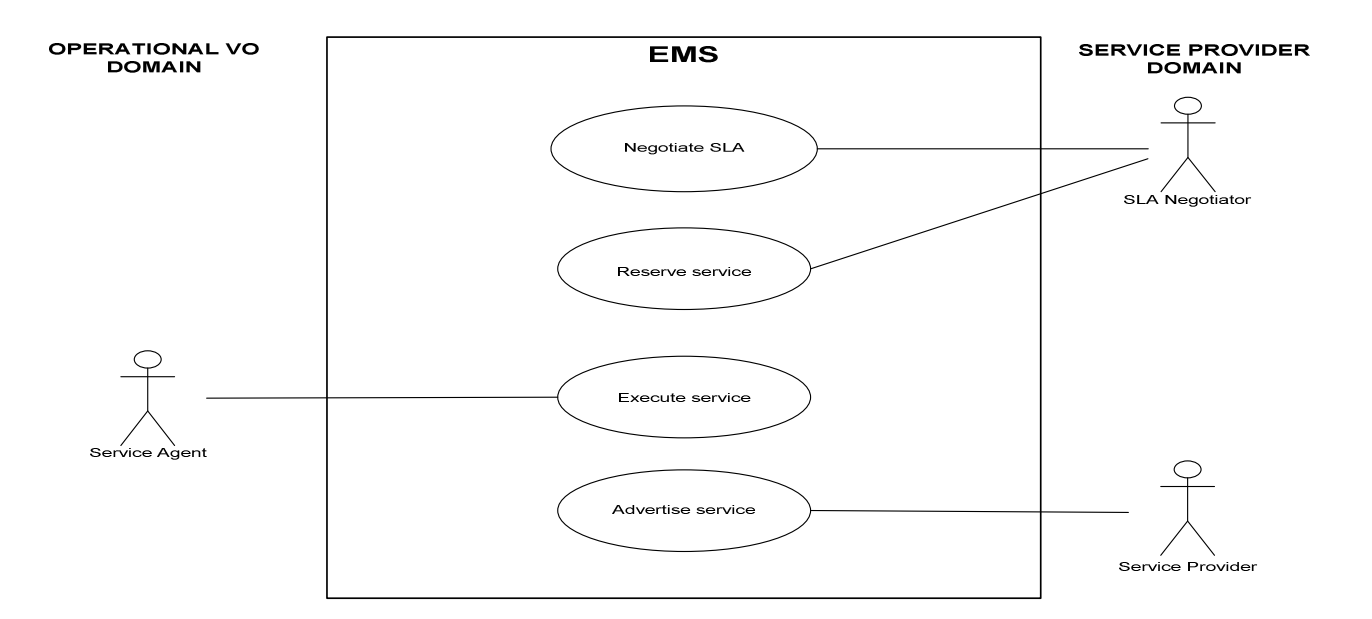

### Figure 9: EMS use case

### Table 4: Advertise service use case

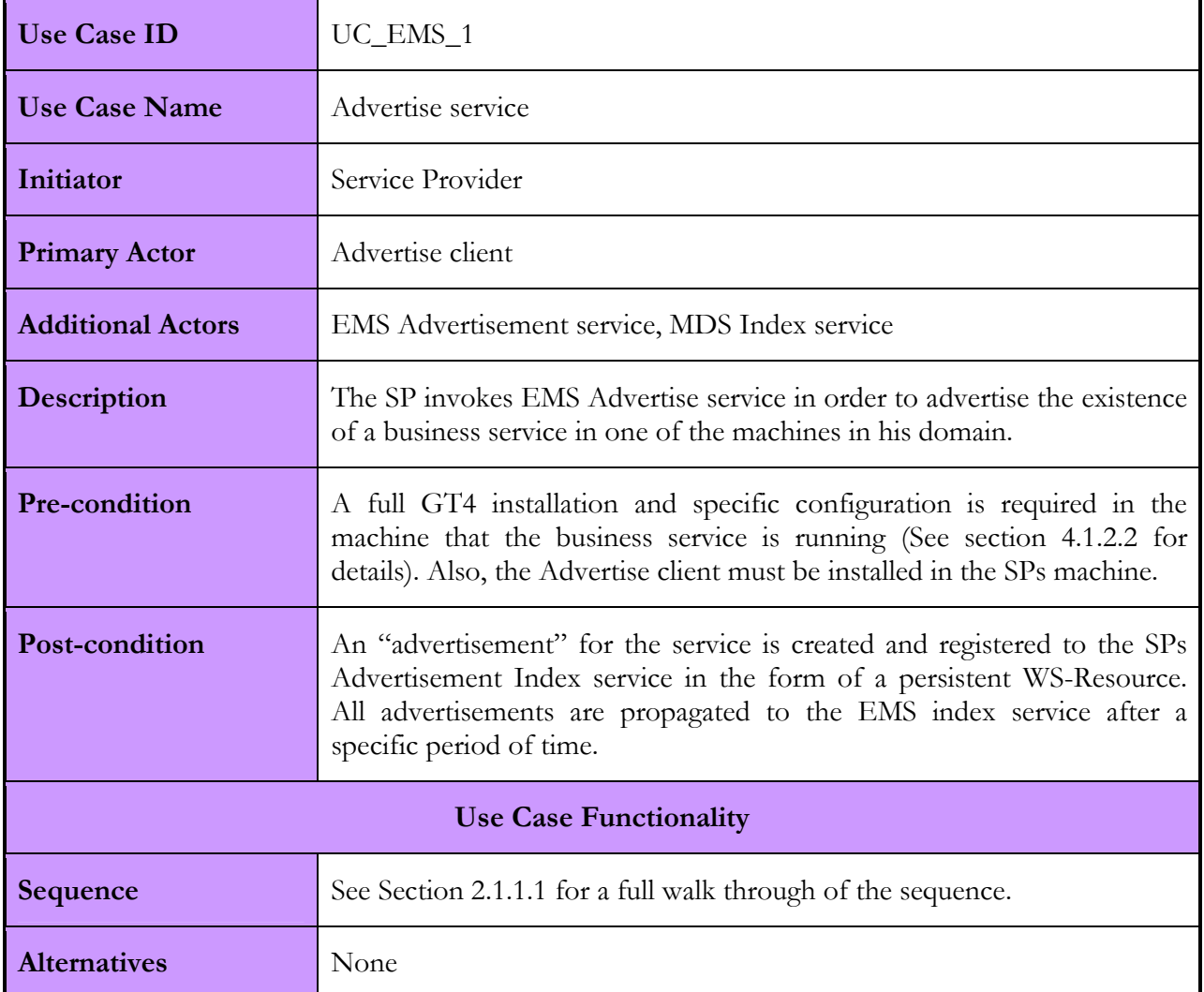

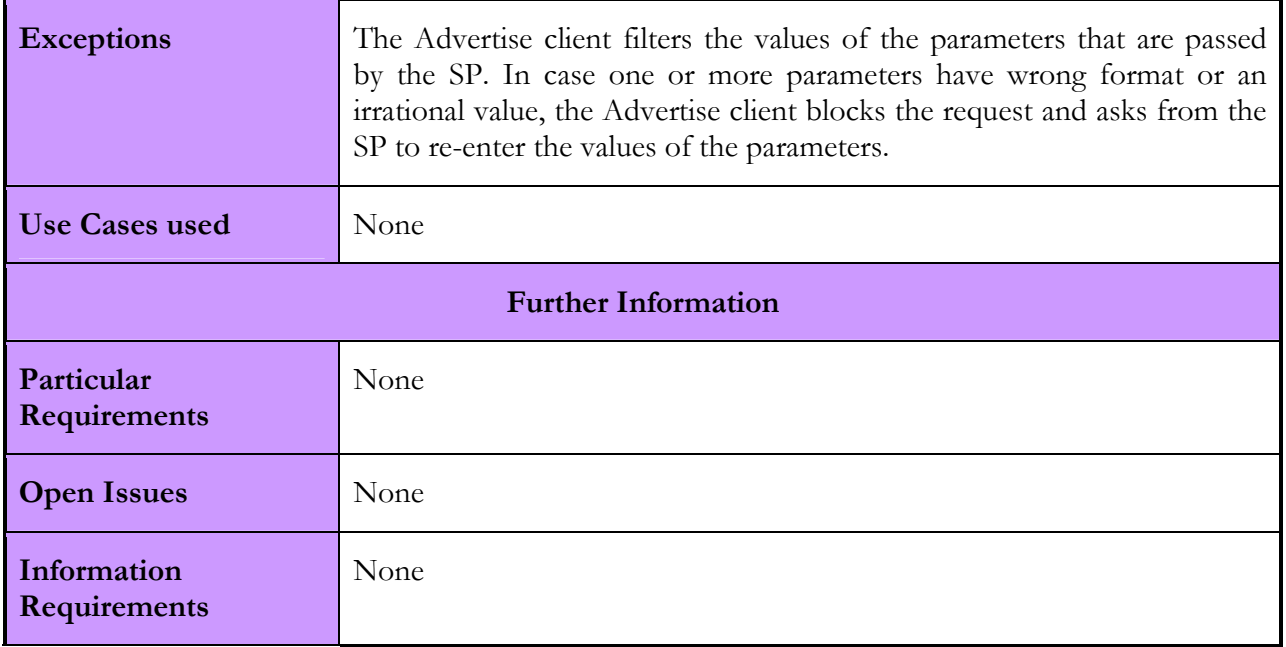

### Table 5: Negotiate SLA contract use case

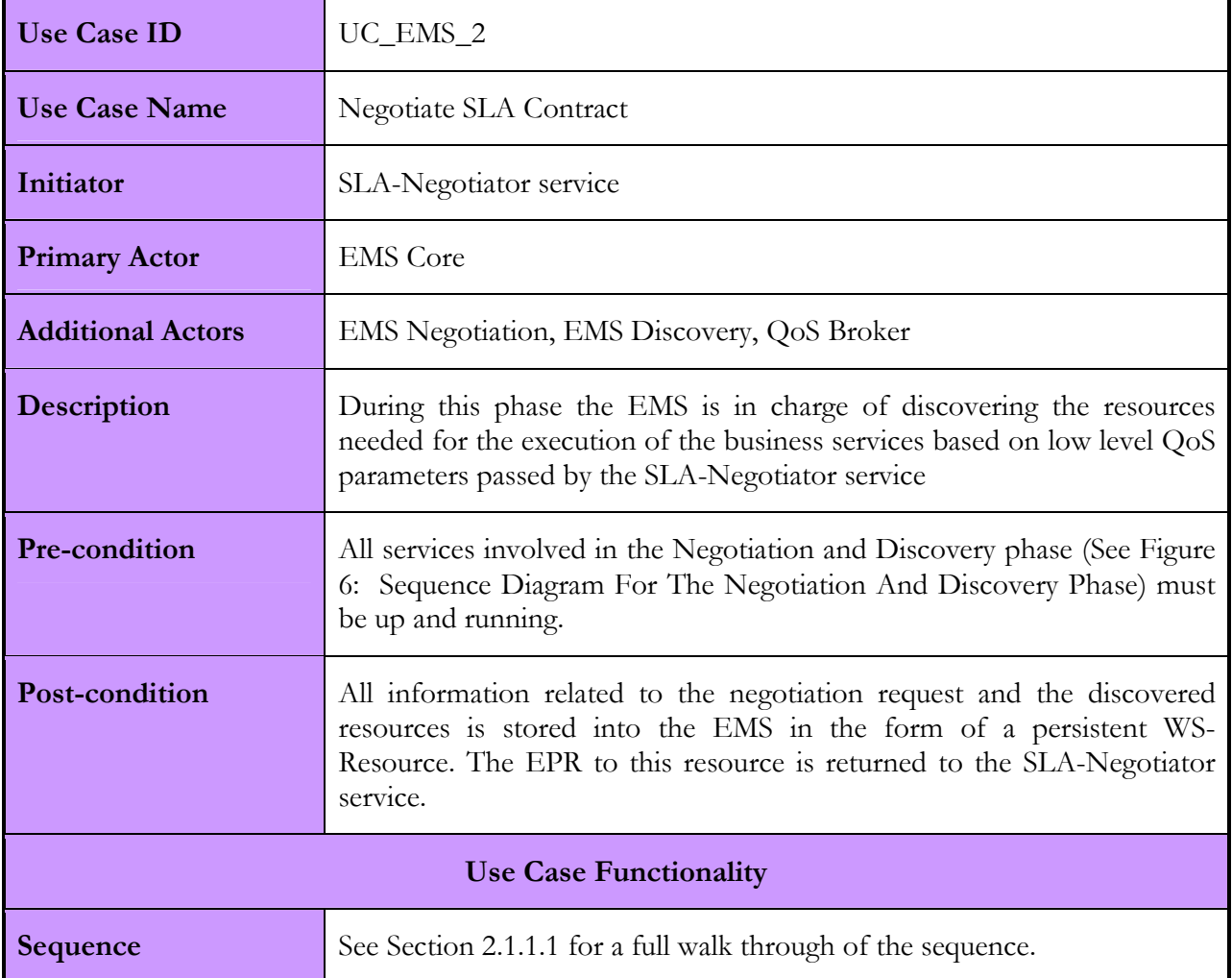

### D4.3.4, 1.0

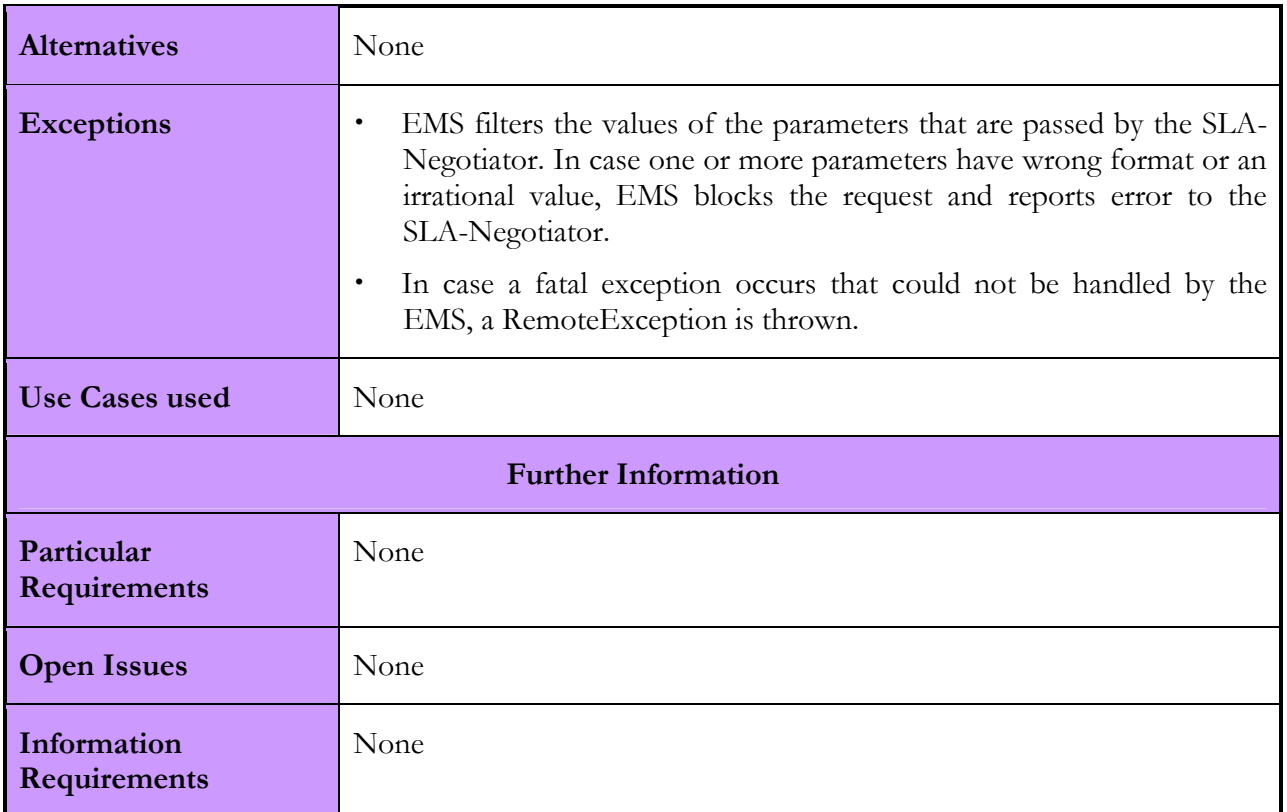

### Table 6: Reserve resources use case

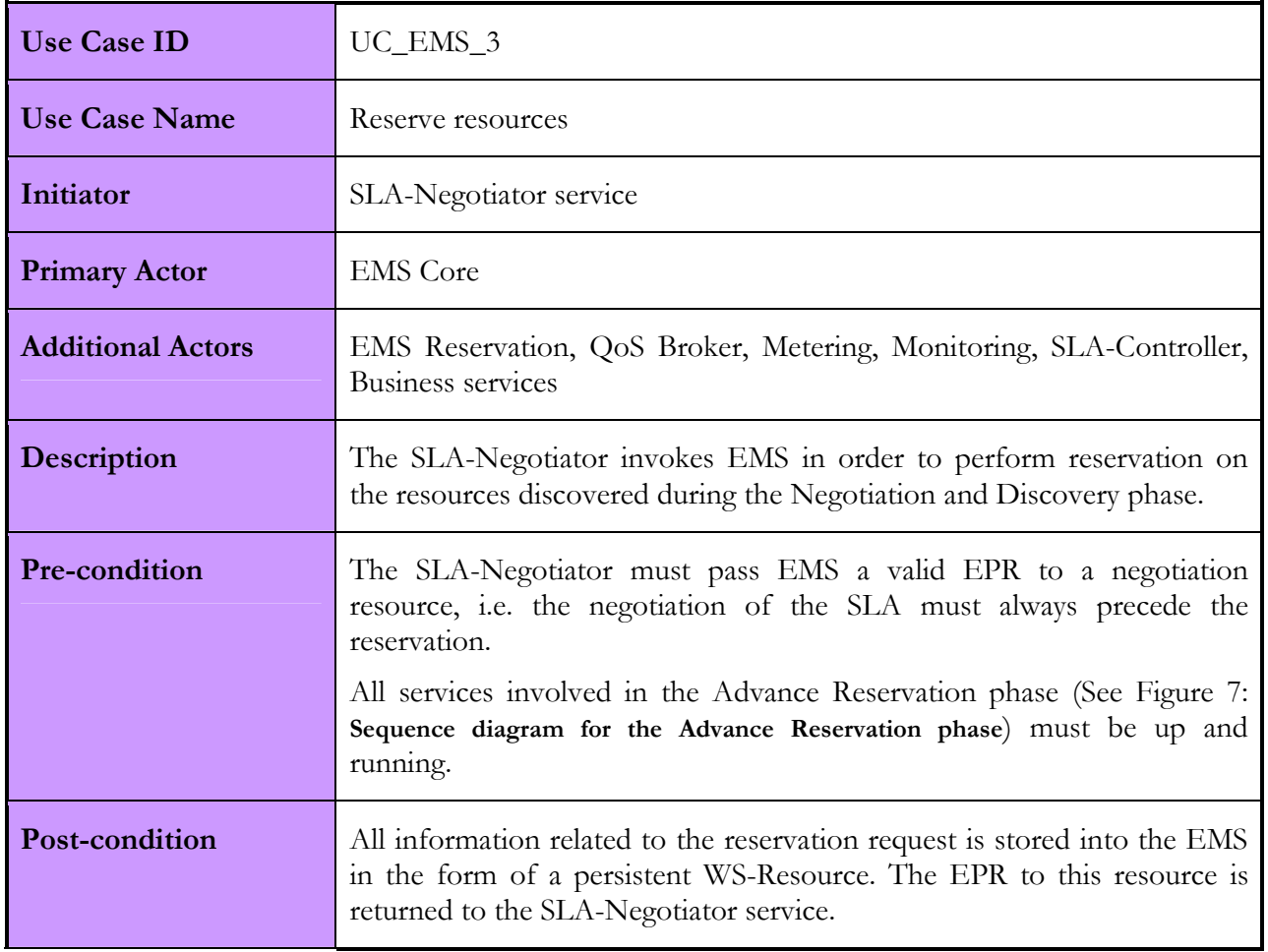

### D4.3.4, 1.0

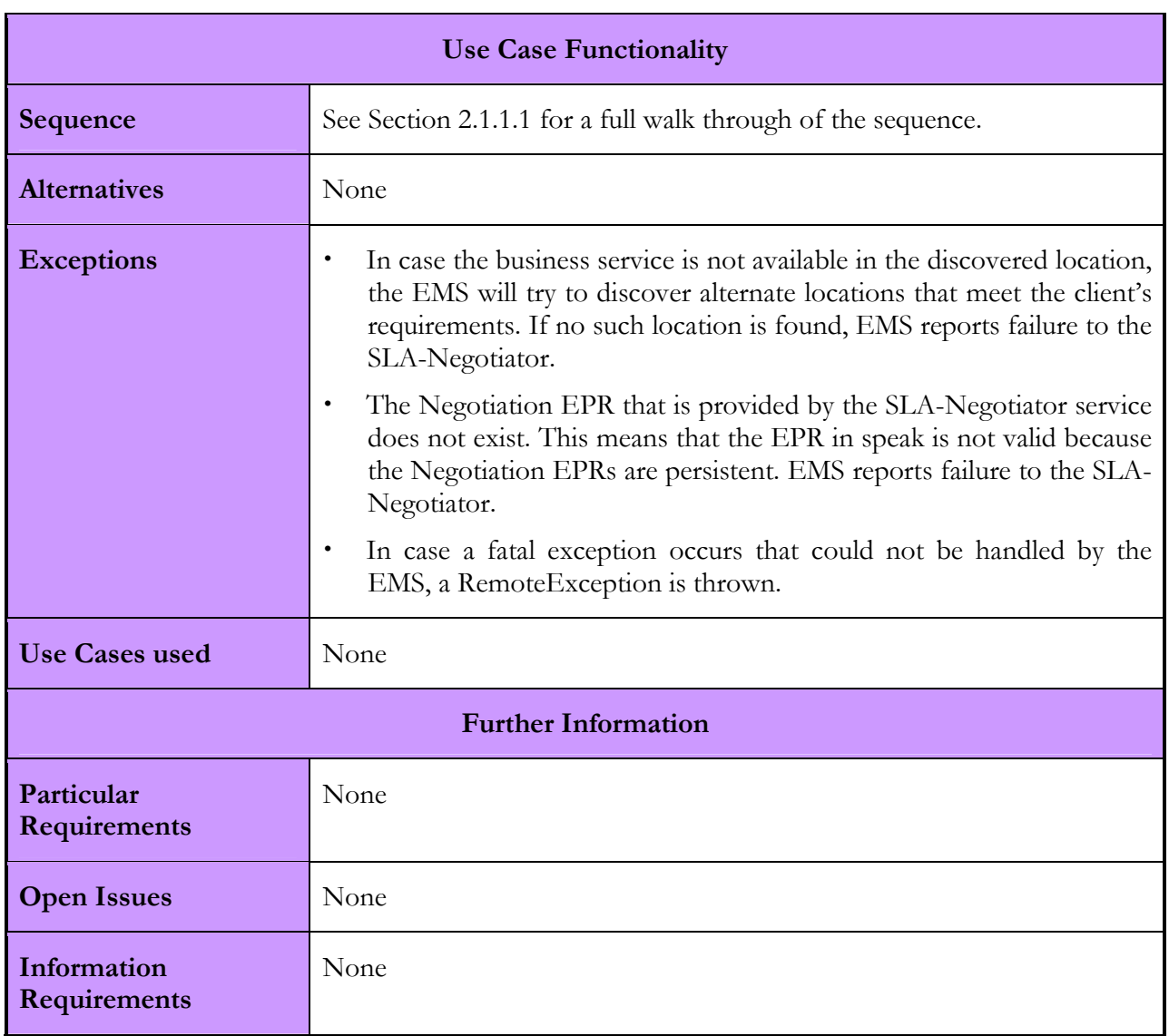

### Table 7: Execute business service use case

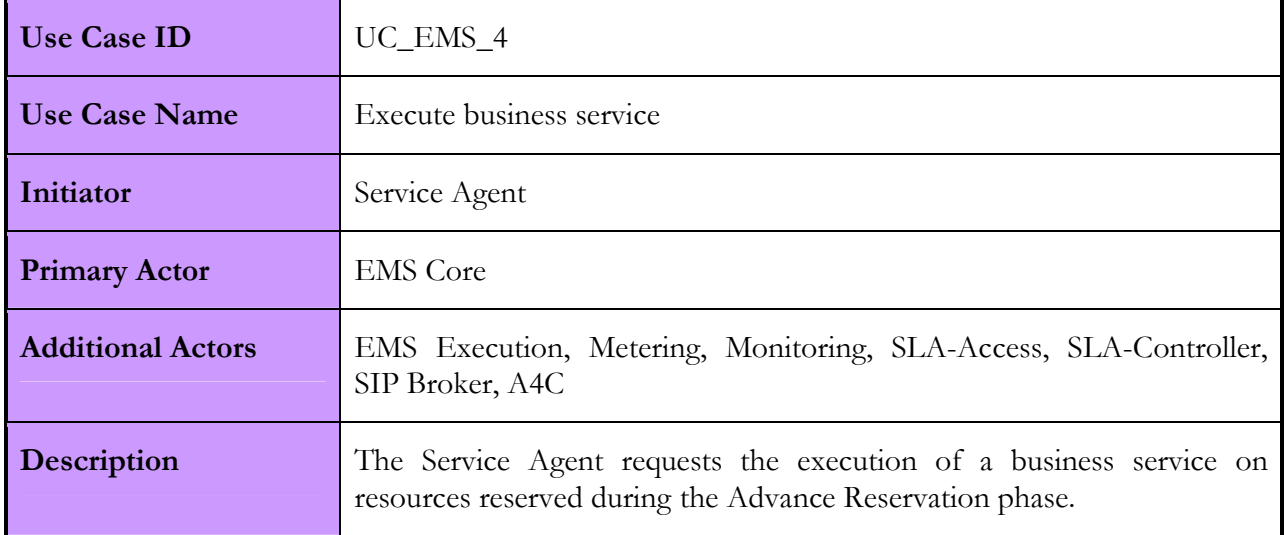

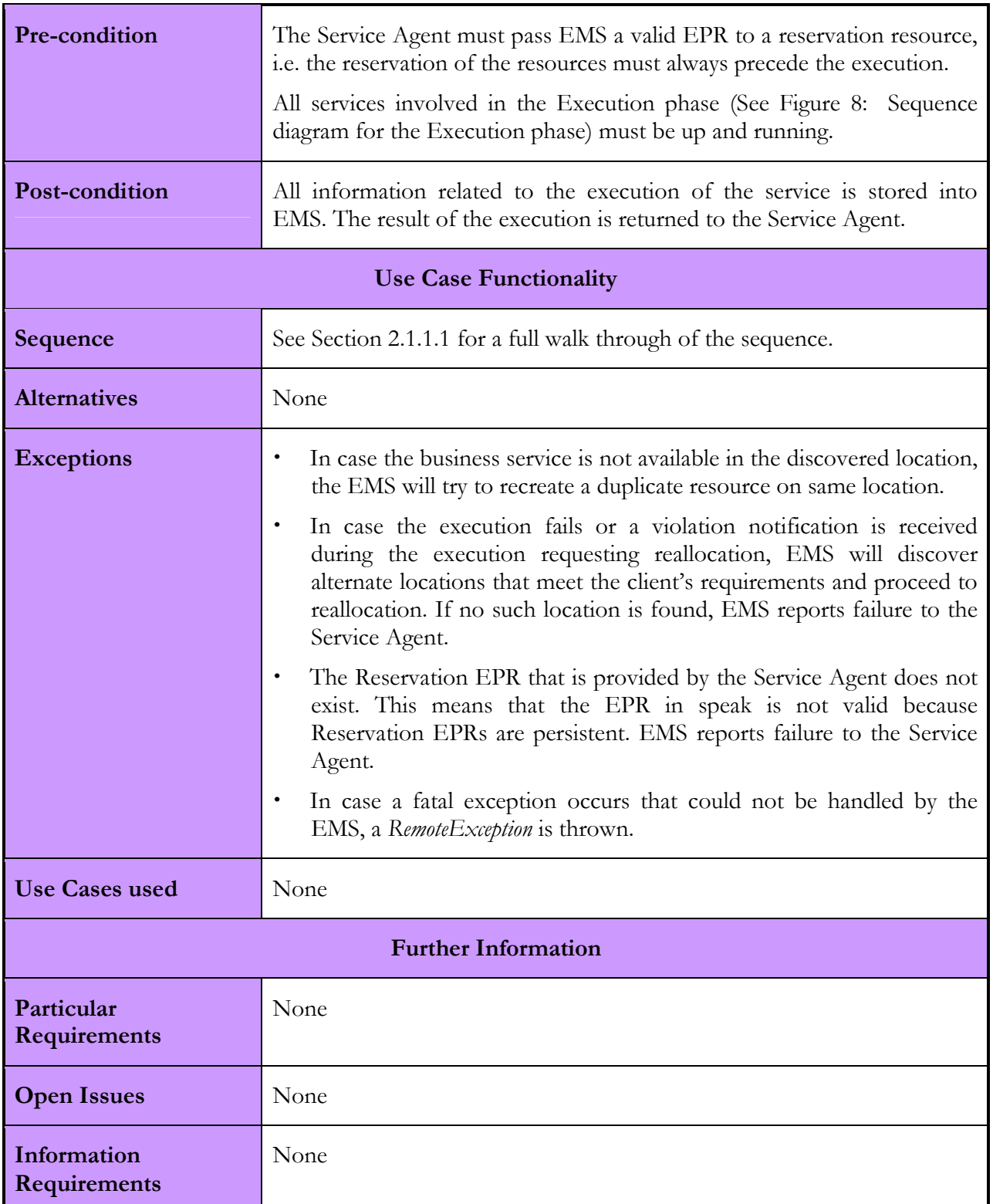

### 2.1.1.3. Interactions with other services

The following table summarizes the interactions that EMS has with other Akogrimo services.

Table 8: EMS interactions with other Akogrimo services

| <b>Akogrimo service</b> | <b>Interaction</b> | <b>Protocol</b> |
|-------------------------|--------------------|-----------------|
|-------------------------|--------------------|-----------------|

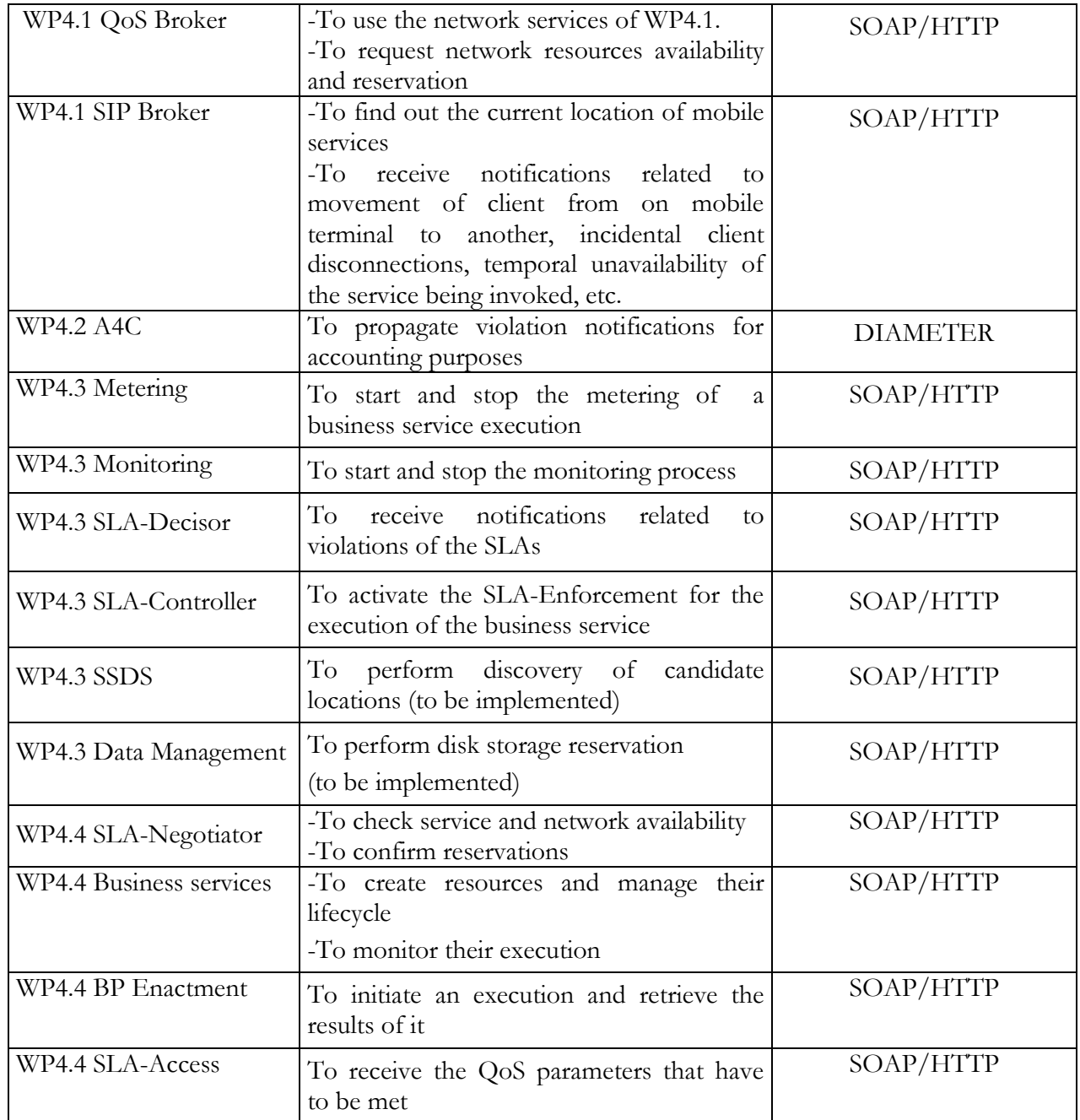

### 2.1.2. EMS Implementation

The EMS has been implemented using the GT4 platform and runs under the standalone container that the toolkit offers. GT4 is an open source Grid middleware that provides the necessary functionality required to build and deploy fully operational Grid Services. It includes software for security, information infrastructure, resource management, data management, communication, fault detection, and portability. It supports the core specifications that define the Web Services architecture. It also supports and implements the WS-Security [20] and other specifications relating to security, as well as the WSRF, WS-Addressing and WS-Notification [16] specifications used to define, name, and interact with stateful resources.
## 2.1.2.1. Involved Technologies

The GT4 includes many high-level services, developed to take advantage of the potentials that the toolkit offers to the fullest. Leveraging existing high-level services is a hallmark of application development. Among the advantages of this approach is the one of advanced functionality and flexibility as well as the encouragement of service reuse. Depending on the explicit nature of the EMS, we have decided to leverage the GT4's WS-GRAM [23] and MDS4 [24] functionalities into it, using Java WS Core, and in this way create a much more powerful and flexible version of the EMS.

### WS-GRAM

The Globus Toolkit provides a suite of Web services, collectively termed "WS-GRAM", with which clients can interact to submit, monitor, and cancel jobs on local or remote computing resources within a GT4 based Grid.

The WS-GRAM concept and the Web Service concept are two mutually exclusive approaches. Although, all applications offered to the Akogrimo clients are accessible as a Grid service, in general not all applications are good candidates for exposure as a Grid Service. In situations in which running arbitrary programs, performing stateful monitoring, managing credentials, staging files and interacting with schedulers are important.

The WS-GRAM system and its client software have been developed to address these issues. If these capabilities are not required, then WS-GRAM may not be appropriate. If an application has only modest input and output data, operates in a stateless manner and will be invoked many times, it may be a good candidate for exposure as an application-specific Grid service.

Through the usage of the WS-GRAM Client Java API and Java WS Core, the WS-GRAM functionality has been successfully integrated into the EMS. EMS is able to address this need for management of applications in the form of executable files, while at the same time is able to manage the execution of application-specific Grid Services, developed on both GT4 and WSRF.net platforms. From the client's perspective, there is no difference in the EMS behaviour, whether it handles the execution of an executable file or a Grid service. The use of WS-GRAM is transparent to the client of the EMS.

More specifically, the EMS when asked to perform the execution of a non-Grid service application, allocates an individual resource by directing an allocation request to the WS-GRAM interface. WS-GRAM takes an EMS request for execution as input, authenticates the request using the Globus Security Infrastructure, and, if the request was successful, creating for each successful job submission a ManagedJob, which is a stateful entity representing the execution of the application on the compute host, with lifetime similar to that of the associated job. The EPR to the new ManagedJob resource is returned to the EMS and is used by the latter to monitor and control the state of the execution. In more detail, EMS uses this handle to obtain notifications of changes in the execution status and output produced. It is also used to kill the application in case of failure so that the resources are released and reallocation takes place. The EMS can also communicate this handle to other EMS systems that reside in different domains, which can perform the same operations if authorized.

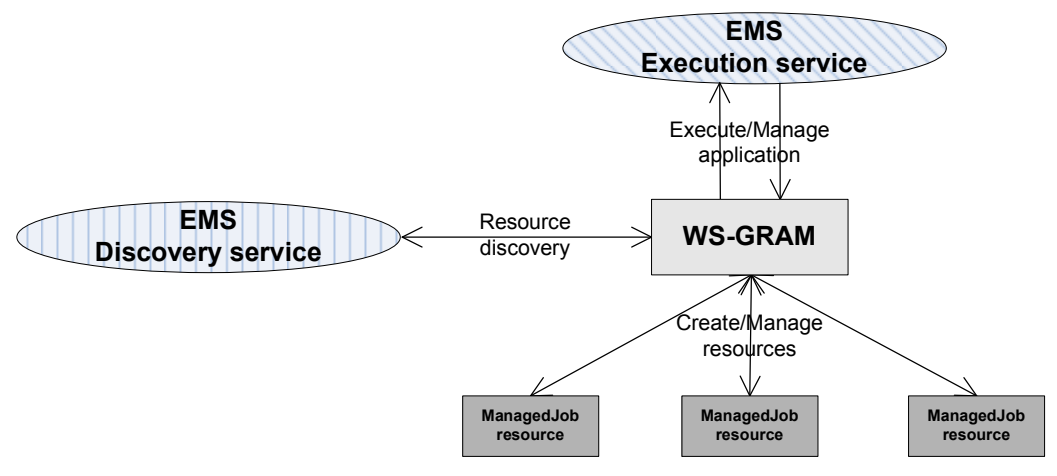

Figure 10: EMS –WS-GRAM interactions

#### MDS4

-

MDS4 is a WSRF implementation of information services released with GT4. MDS4 builds on query, subscription, and notification protocols and interfaces defined by the WSRF and WS-Notification families of specifications and implemented by the GT4 Web Services Core. Building on this base, we have successfully integrated the functionality of the Index service, one of the two highlevel services that the MDS4 provides, into the EMS and use it for advertisement and discovering purposes.

The GT4's Index service is so versatile a service that can serve both as a local index as well as a VOwide index. The Index service that is deployed in the same location as the EMS, acts as the central VO index to which all Index services deployed in different containers through out the underlying Grid are registered. The "advertisement" of the business service includes information related to low level performance parameters such as memory, CPU and disk storage. All available business services are registered to their local Index service. Local registrations propagate to the EMS's Index Service after a specific period of time. The EMS in this case acts as a gateway service in front of the central Index service, which is responsible for making requests to and interpreting the responses from the Index service. The EMS queries its Index service to find resources matching the requested by the client low level performance parameters and returns a candidate set of available resources.<sup>7</sup> Once the list of candidate locations is known, the EMS decides where the execution should really take place by following very simple rules, based on low level performance parameters. However, the selection mechanism could be enhanced so as to involve different selection algorithms that optimize different objective functions or attempt to enforce different policies or SLAs.

<sup>7</sup> Because of its advanced flexibility and functionality, it was decided that the EMS will use the GT4's MDS instead of the SSDS. The latter interacts with the GrSDS service in the discovery process of Grid Application Support Services Layer (WP 4.4). Specifically, the SSDS supports the discovery process on service level, i.e. identifies/discovers candidate services that match the Akogrimo client's description of the service, on the other hand, the MDS works on the resource level, i.e. discovers candidate resources needed to support the execution of the selected service. Although, SSDS fulfils the needs of the discovery process on Grid Application Support Services Layer, in which the focus is on identifying the service that the client needs and the service provider that offers it, its static nature, inherited by the use of static registries such as UDDI, prevents it from being used on the Grid layer (especially one that aims at supporting mobility), where changes are numerous, highly variable and with unpredictable effects. For these reasons, GT4's MDS was used instead.

# 2.1.2.2. Configuration and Deployment

In order for EMS to be fully functional, some basic setup, mostly related to WS-GRAM and MDS4 is needed. First of all, EMS should ideally be deployed in one machine per service provider domain. A full GT4 installation is required on each machine hosting the EMS so that the additional features of the EMS related to the WS-GRAM and MDS4 will be enabled and fully functional.

A Java core-only installation will not be enough for the machines that host the business services as it does not include the GT4 Index service necessary for the discovery process. When running the GT4 installer on each of these machines, the *wsmds* target must be specified. The local Index services of the machines *(downstream* Index services) must be registered to the EMS' Index service *(upstream*) Index service).

In order to execute the business service through WS-GRAM, a full GT4 installation is strictly required on the machines that are hosting them. Each of these machines must be configured so as to trust the CA that issued the certificate that the GT4 installation on the machine hosting EMS is configured to work with.

More information about the configuration and deployment of EMS can be found in D5.1.2 [42].

# 2.2. Data Management Service (DMS)

## 2.2.1. DMS Design

The Data Management Service (DMS) has been designed and developed to satisfy the basic requirements of the Data Management in a Grid environment. Taking into account the functional requirements of the Akogrimo domain applications we have focused on three main areas: the transfer of data from one location to another, the storing of data and finally the access to the data stored. The Data Management Service has been designed taking into account the OGSA specification in order to be OGSA compliant.

The DMS is based on OGSA-DAI (Open Grid Services Architecture Data Access and Integration) [25], thus, its architecture is strongly related to the OGSA-DAI general concepts and architecture itself.

The DMS has been developed as a Web Service that exposes several interfaces. In addition, the DMS needs a client to be run on the machines where data needs to be copied. This client is a simple GridFTP server [26] provided by GT4. One of the possible protocols on which OGSA-DAI relies for the data transfer is the GT4's GridFTP; other protocols could be used but are not exploited by the DMS. As a consequence of the use of GT4, the DMS service implementation makes also use of the GSI provided by GT4 (see Security section for more details).

## 2.2.1.1. Functionality

The DMS is in charge of data handling; in particular it could be used for: 1) Storing data, 2) Retrieving data, 3) Transferring data from one location to another, 4) Querying stored data and 5) Accessing stored data. For each functionality used it is previously checked the identity of the user and the role inside the OpVO.

### 1) Storing Data

This functionality permits to upload and store data to the DMS. For each data file uploaded, a unique identifier is generated. It is possible to specify the filename and two attributes for each data file. The file uploaded is stored in a file type repository. In addition it is registered in a database,

where the following parameters characterize the file: unique file identifier, file name, file owner, attribute1, and attribute2. The two attributes have been introduced to allow the user to characterize the file stored and thus making possible to find the file stored by specifying these two attributes instead of the unique file identifier in a second phase. The data file could be uploaded using the devoted Web Service interface provided by the DMS.

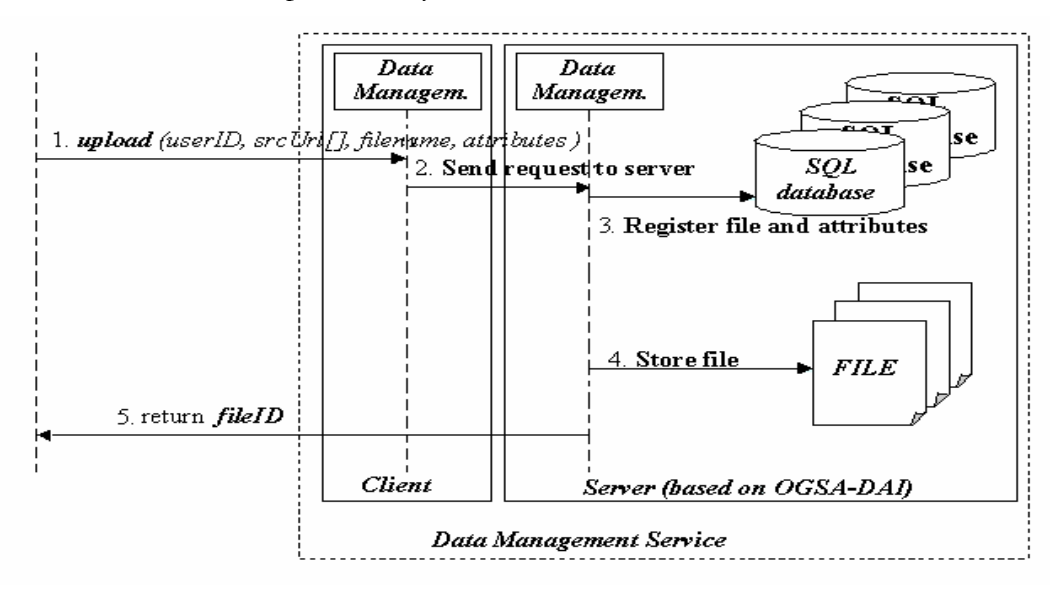

Figure 11: Storing Data sequence diagram

### 2) Retrieving Data

This functionality allows retrieving the files that have been previously stored to the DMS. It is necessary to specify the filename of the data file and the destination URL where the file should be copied. The data file could be retrieved using the devoted Web Service interface provided by the DMS.

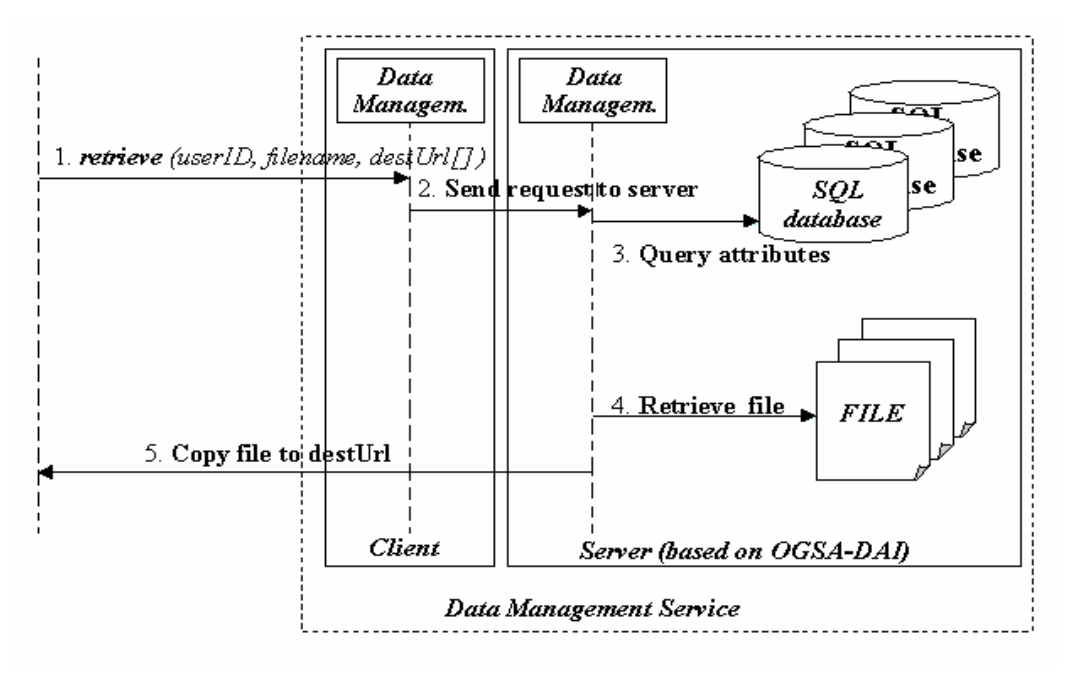

Figure 12: Retrieving Data sequence diagram

### 3) Transferring Data

This functionality allows transferring data from one location to another. In order to be able to copy the file it is necessary to specify the URL of the source file and the URL of destination file. This functionality acts as a third party transfer. It is essential that the user knows exactly the location of the source file. The data file could be transferred using the devoted Web Service interface provided by the DMS.

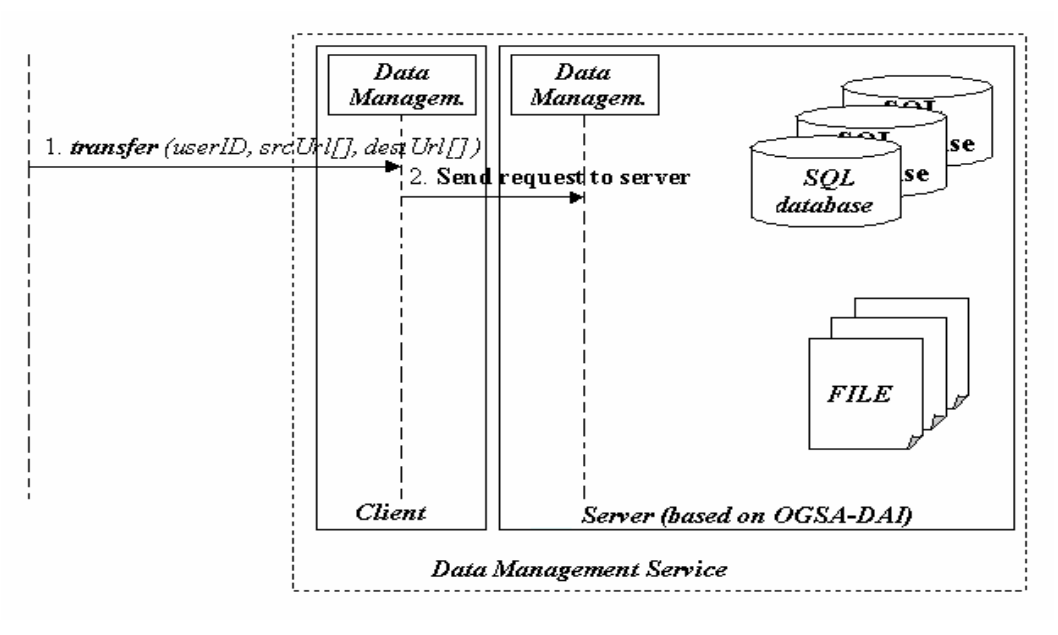

Figure 13: Transferring Data sequence diagram

### 4) Querying Stored Data

This functionality directly accesses the database where the data files are stored. It is possible to specify an SQL statement. Meta-information about the file and the unique file identifier are returned. The ability to retrieve information depends on the role of the user.

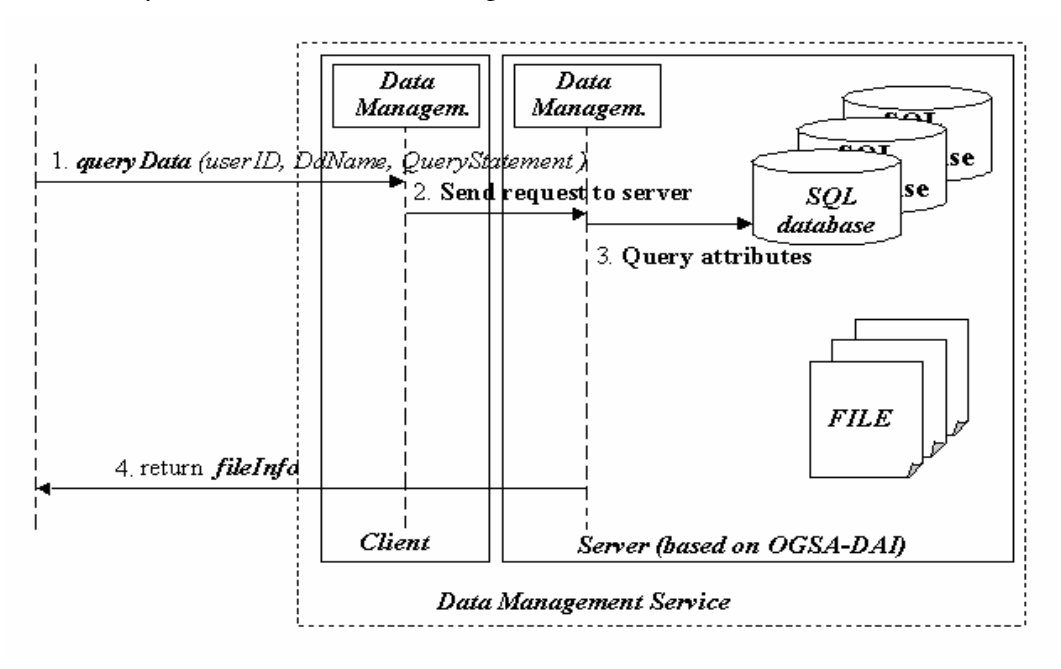

Figure 14: Querying Stored Data sequence diagram

### 5) Accessing Stored Data

This functionality can be used in the case that the file stored is of text type. In such a case, it is possible to directly access the file content without previously retrieving it. This functionality allows access to the specified file and obtaining its content as a string. This ability it is very useful for data file of small dimension; it is possible to directly manipulate the content of the file (without affecting the original one) for any purpose.

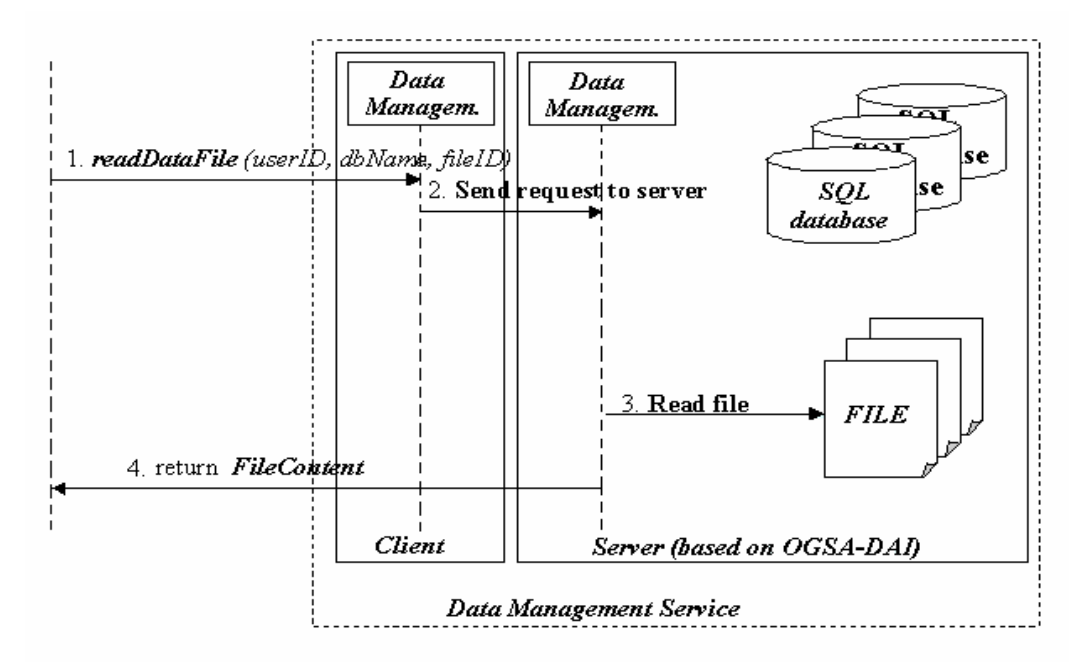

Figure 15: Access Stored Data sequence diagram

### 2.2.1.2. Use Cases

In this paragraph we present three relevant use cases: 1) Upload data files, 2) Retrieve data files, 3) Transfer data files.

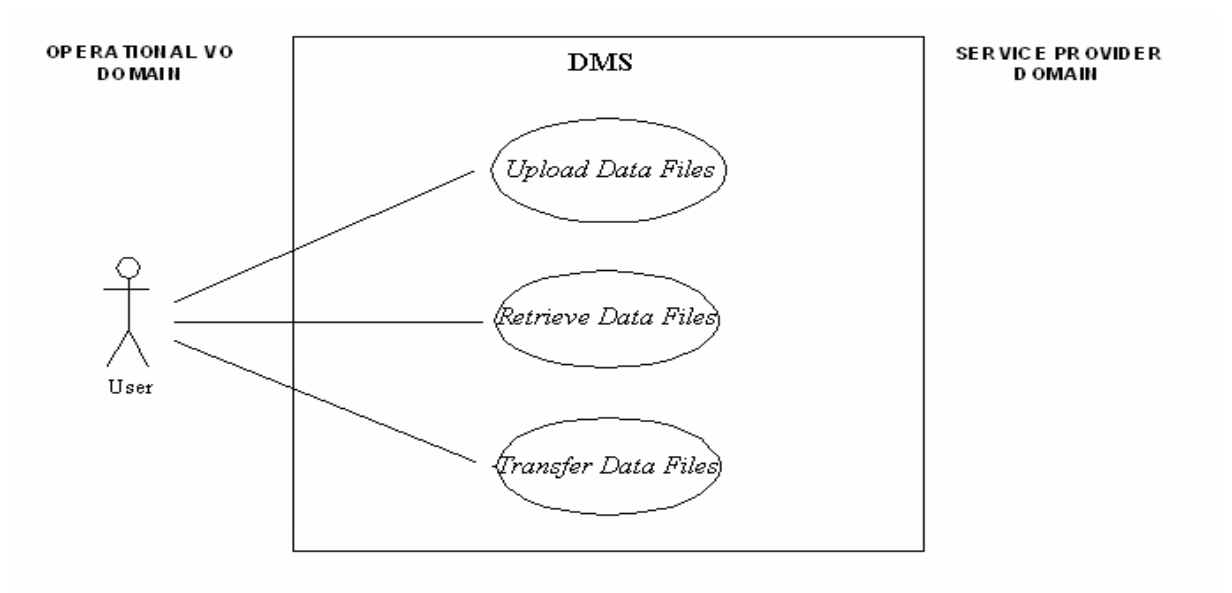

#### Figure 16: DMS use cases

Table 9: Upload Data use case

| <b>Use Case ID</b> | эM<br>_ |
|--------------------|---------|
|--------------------|---------|

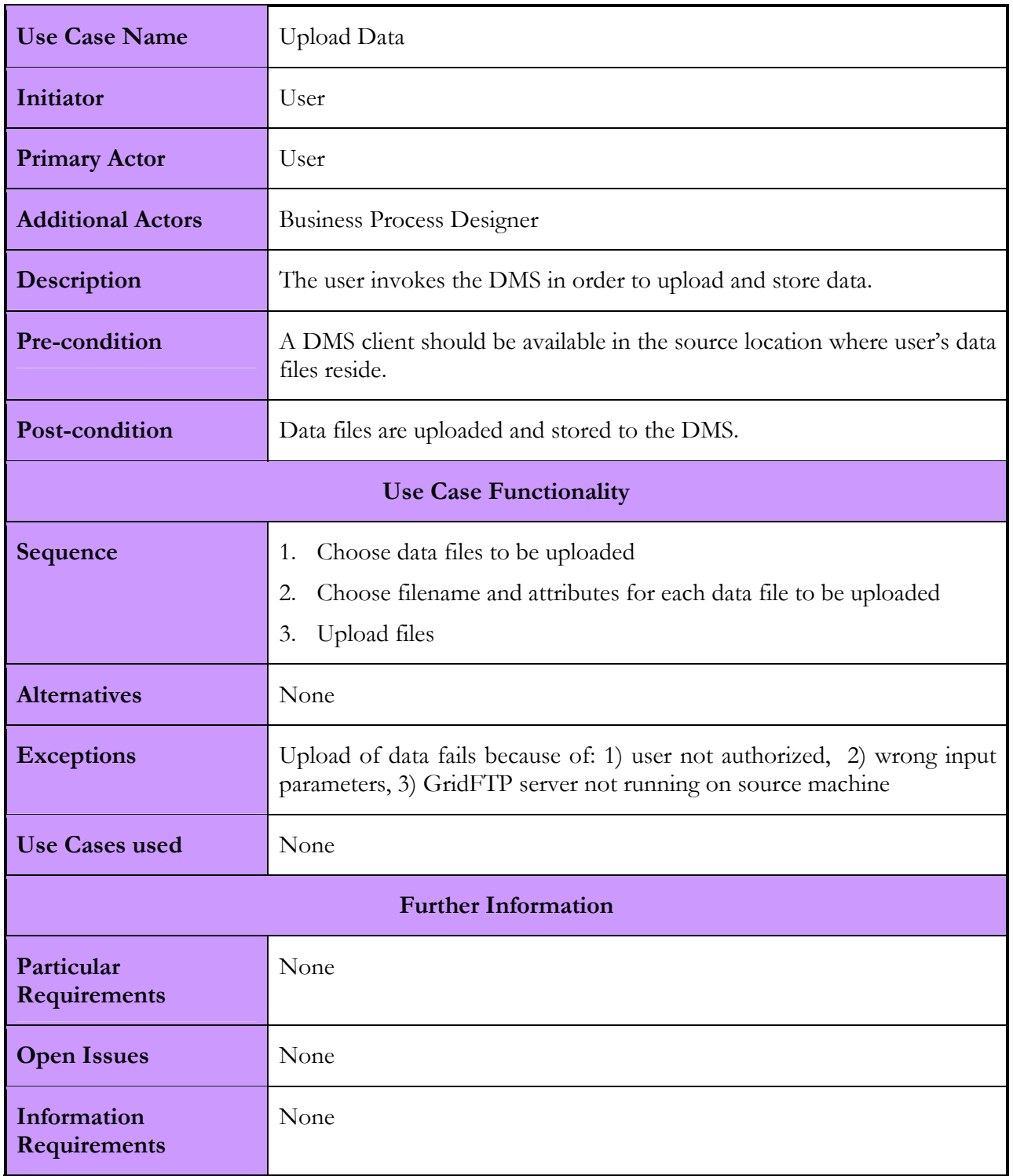

#### Table 10: Retrieve Data use case

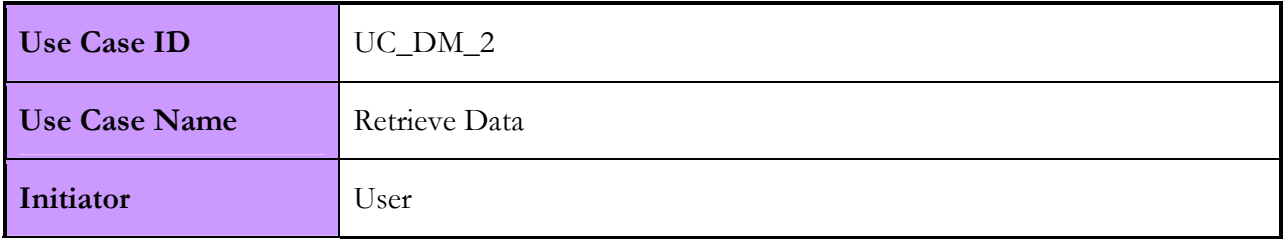

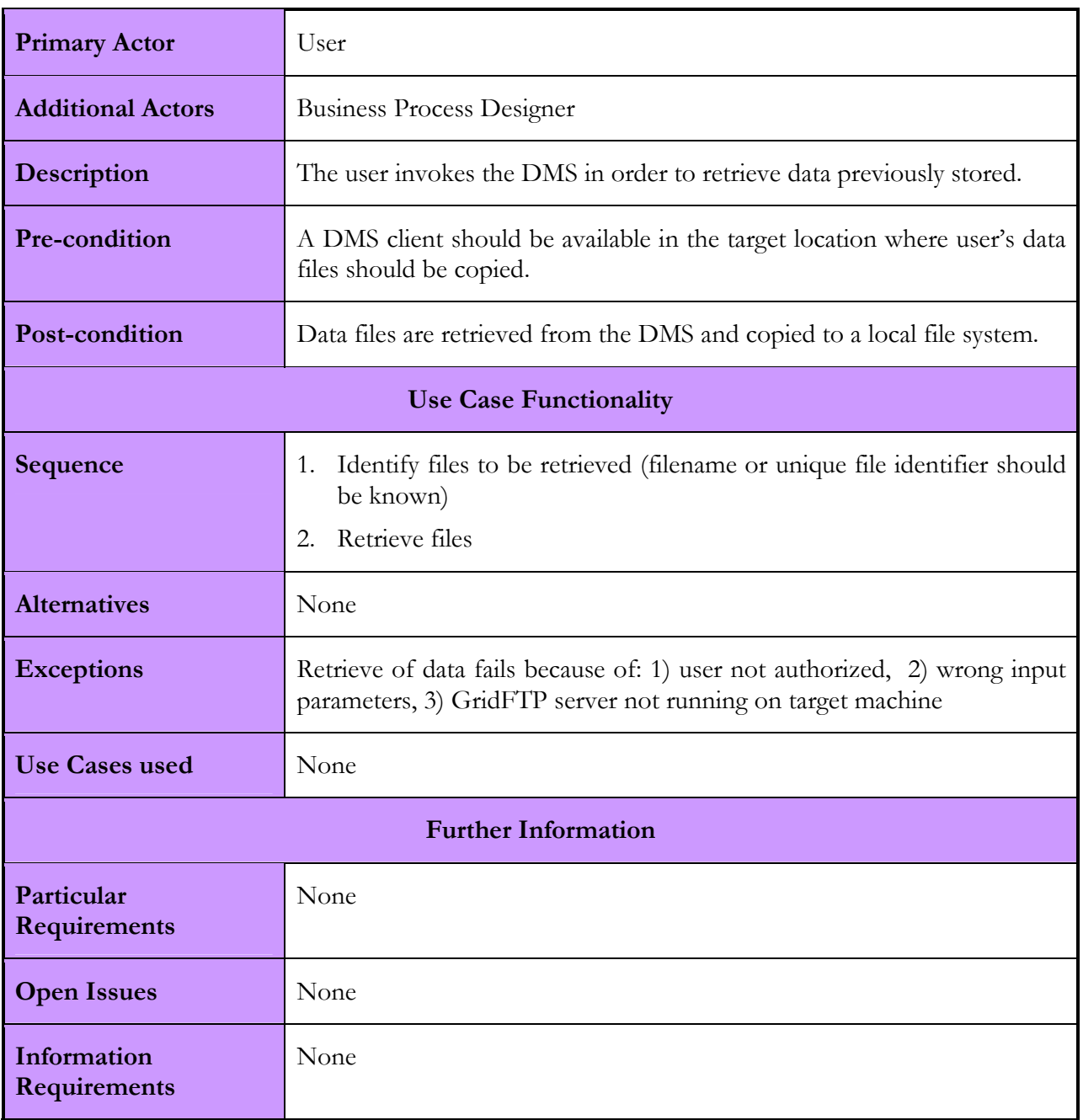

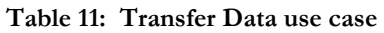

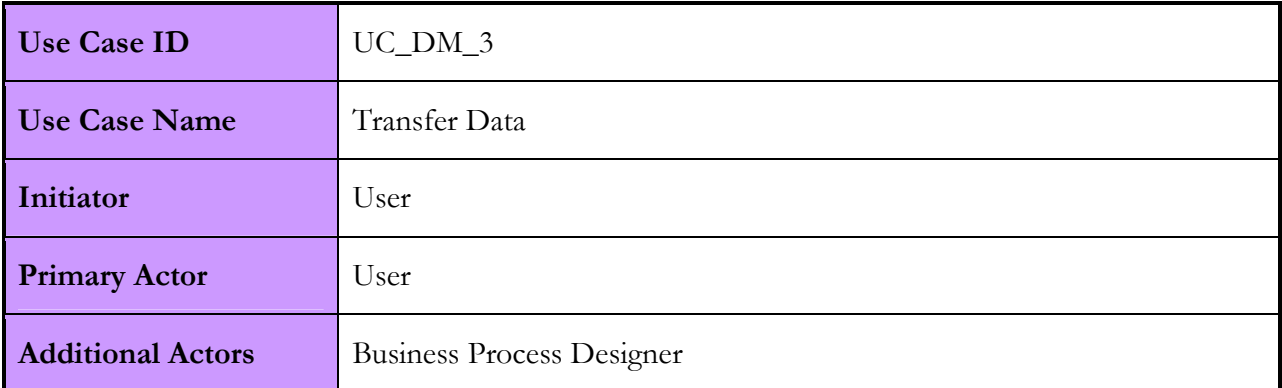

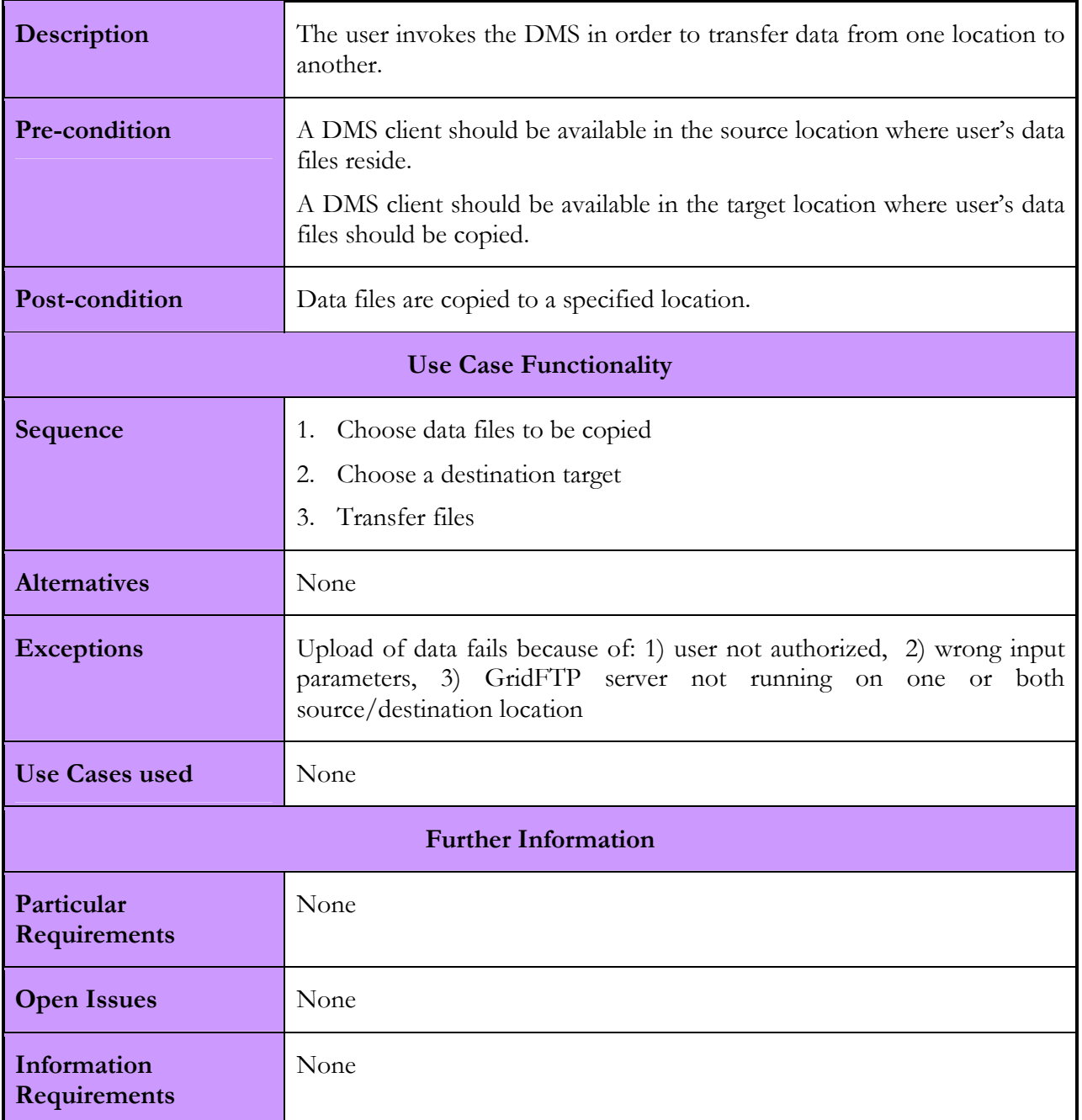

# 2.2.1.3. Interactions with other services

The DMS does not interface with other components of Akogrimo. The DMS has been developed as a stand-alone service that could be directly used as an application service. For more information refer to Annex section B.2.

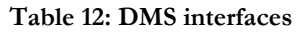

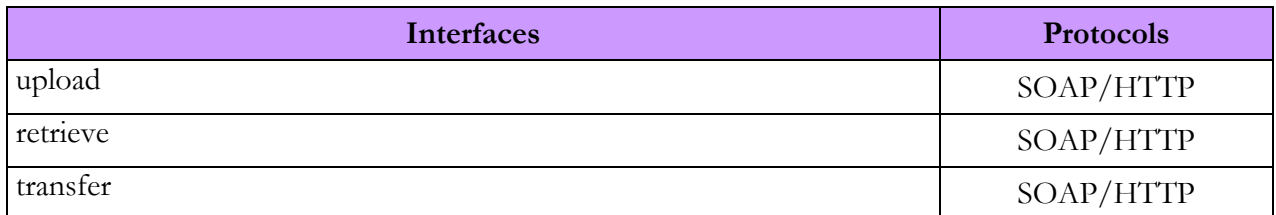

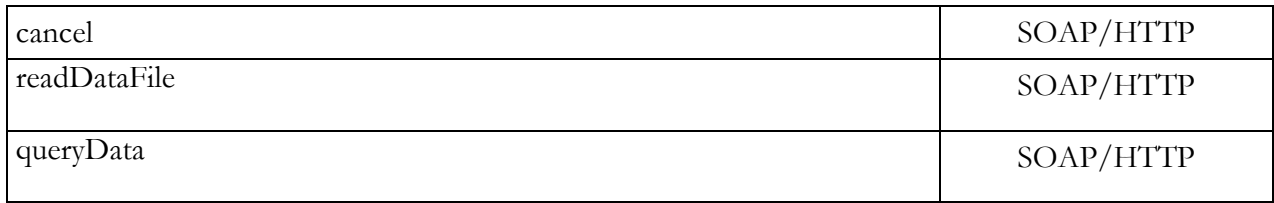

# 2.2.2. DMS Implementation

The first implementation of the DMS was based on the Reliable File Transfer (RFT) component of the GT4 toolkit. This choice has been modified after the first Akogrimo prototype implementation because the RFT was not flexible enough and didn't allow for some useful DMS functionalities to be developed. The OGSA-DAI software makes use of the GT4 toolkit for what concerns the file transfer but uses a different architecture for what concerns the data handling. It offers more possibilities and functionalities. In addition it is more configurable, depending on the needs of the user applications.

For the purposes of the Akogrimo DMS, it has been decided to focus on two key aspects of the Data Management trying to keep the module as simple as possible. These two aspects are: data management in general (upload, store, retrieve, and transfer data) and meta-data (keep information about stored files, search for files and query database). Having in mind the two key aspects of the DMS, it has been decided to configure OGSA-DAI in order to work on two types of resources: file system and SQL database. The file system has been chosen to physically store the data files; the SQL database has been chosen to store meta-data about files.

# 2.2.2.1. Involved Technologies

The DMS has been developed in Java and it makes use of OGSA-DAI components. It is a Web Service that exposes several interfaces, one interface for each of the functionalities described in paragraph 2.2.1.1. The Web Service is the front end of the DMS that makes use of OGSA-DAI activities. An activity is a component within the OGSA-DAI software which provides a particular piece of functionality. For example, an activity is provided to perform an SQL query. Each data service resource (like file system, database, etc) supports a particular set of activities.

The OGSA-DAI software is compliant with two popular Web Services specifications: WSRF and Web Services Inter-operability (WSI). It has been decided to use the WSRF distribution of OGSA-DAI for two reasons. Firstly, the WSRF flavour is OGSA compliant and secondly, it offers some functionality based on the GT4 software like data movement using the GridFTP protocol. The latter is very important because in a Grid based environment like the one the Akogrimo framework is built upon, the GridFTP protocol is still the most powerful and reliable protocol for data management.

# 2.2.2.2. Configuration and Deployment

In order to properly setup the DMS some third parties software should be installed and configured:

- OGSA-DAI provided by the University of Edinburgh,
- GridFTP server provided by GT4
- Tomcat provided by Jakarta
- MySQL provided by MySQL AB.

The following steps should be followed:

- 1. Install OGSA-DAI WSRF distribution and GridFTP under userA.
- 2. Install Tomcat under userA.
- 3. Run OGSA-DAI into Tomcat following the instruction provided by the OGSA-DAI documentation.
- 4. Create an 'AkoDataService' data service following the instruction provided by the OGSA-DAI documentation.
- 5. Create two resources and link them with AkoDataService. The two resources are: AkoDataServiceRSql and AkoDataServiceRFile. (The two properties file should be configured).
- 6. Put the two resources in the configuration directory when deploy the data manager
- 7. Insert the necessary environment variable into .bashrc of userA
- 8. Install Tomcat under userB
- 9. Install Akogrimo DMS under Tomcat of userB
- 10. userB should be in the same group of userA.
- 11. Add the following into the .bashrc file:
	- a. export DM\_PATH=/path/to/DataManagementRepository/conf/
	- b. umask g+w
- 12. Configure the DataManager.conf located in the DM\_PATH

For more information about the configuration and deployment of DMS refer to D5.1.2 [42].

# 2.3. Monitoring Service

# 2.3.1. Monitoring Service Design

The Monitoring component has been designed taking into account scalability and modularity according to the different functionalities it provides. Consequently, the Monitoring component can be seen as a set of four components that provide the following functionalities:

- Remote control concerning enabling/disabling of the monitoring process
- Reception of low level parameters from the Akogrimo producer services (Metering service and QoS Broker service)
- Sending of QoS object to the SLA enforcement components
- Storage of monitoring information about the different SLA/services being monitored

## 2.3.1.1. Functionality

The Monitoring service establishes a control over the monitoring process by exposing operations to the EMS that allow the enabling/disabling of the monitoring process for a certain business service (resource) the SLA of which has been previously negotiated. Thus, the monitoring process and functionality are closely affiliated with the SLA enforcement process and functionality. Once, the EMS initiates the execution of a business service, it has to be monitored until its completion to ensure continuous conformation to the terms of the client's SLA contract.

The Monitoring service serves as a link between those components that produce information of parameters (so-called, low level performance parameters) included in the SLA, such as the Metering and the QoS Broker services and the SLA-Controller, which is the service in charge of collecting those parameters, giving them the right format and passing them on to the SLA-Decisor, which is

the service responsible for deciding whether a violation has occurred depending on the agreed-upon SLA. From now on, in this section, the Metering and QoS Broker services will be referred to as the "producer services" and the SLA-Controller as the "consumer service".

Internally, the Monitoring service is composed of four different services that work together to carry out the tasks assigned to this service. These sub-services are: (1) the MonManagement service that offers to the EMS a remote control interface to enable/disable operations of the monitoring process, (2) the MonConsumer service, which is the service that receives the information of low level performance parameters from the producers' services, (3) the MonProducer service which is in charge of propagating to the consumer service the values of low level performance parameters and (4) the MonRegistry service, which stores valuable information related to the monitoring process of each service.

Since MonManagement service is a factory service, a resource has to be created by the EMS before invoking any operation on it, as part of the Advance reservation process. The sequence diagram corresponding to the resource creation is depicted in the following figure:

#### Resource Creation

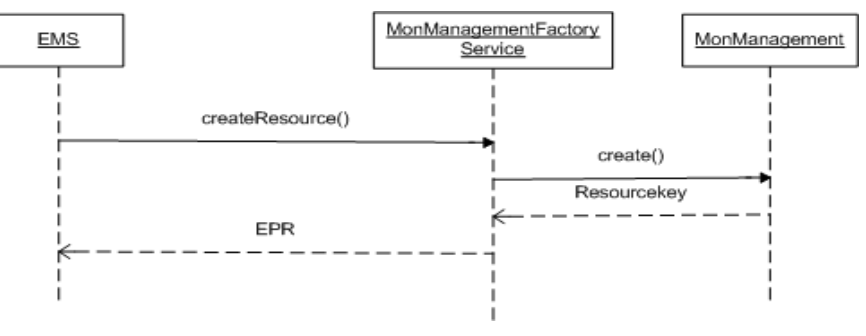

Figure 17: Resource Creation sequence diagram

Next, we present the sequence diagrams that correspond to the start and stop operations exposed by the MonManagement service and invoked by the EMS.

#### Start Monitoring

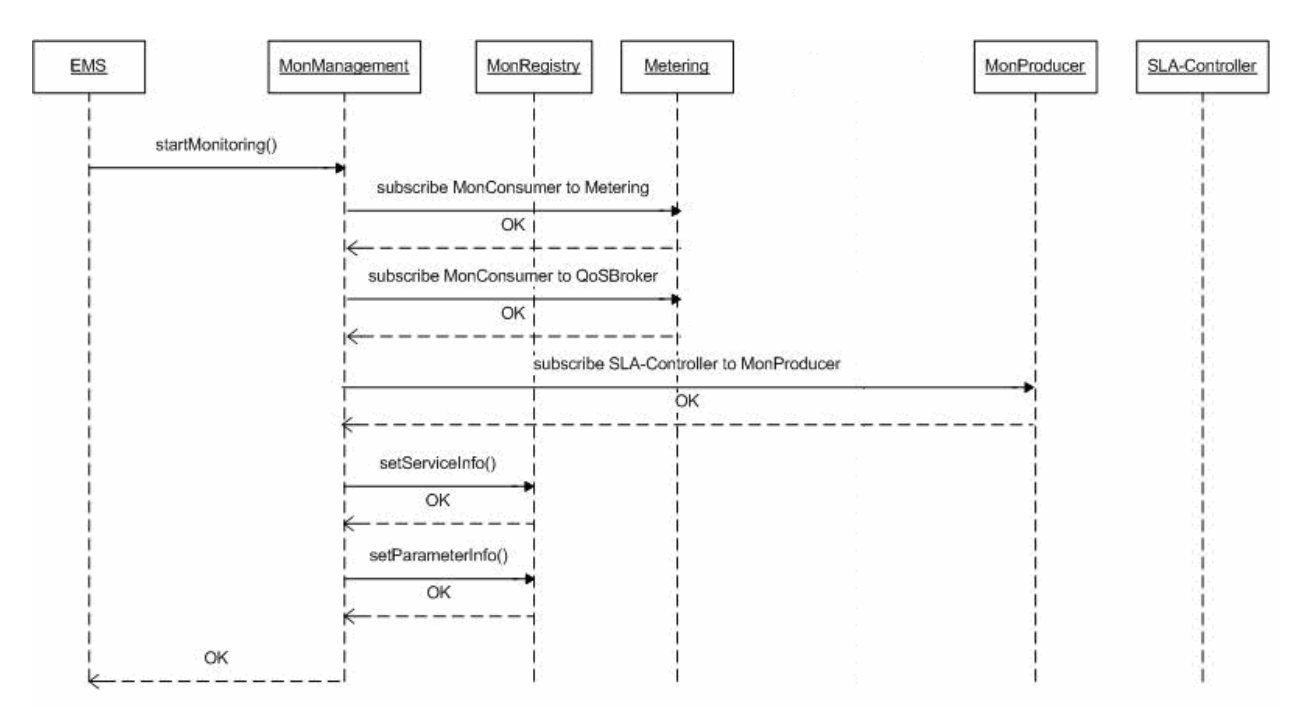

Figure 18: Start Monitoring sequence diagram

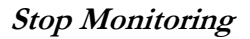

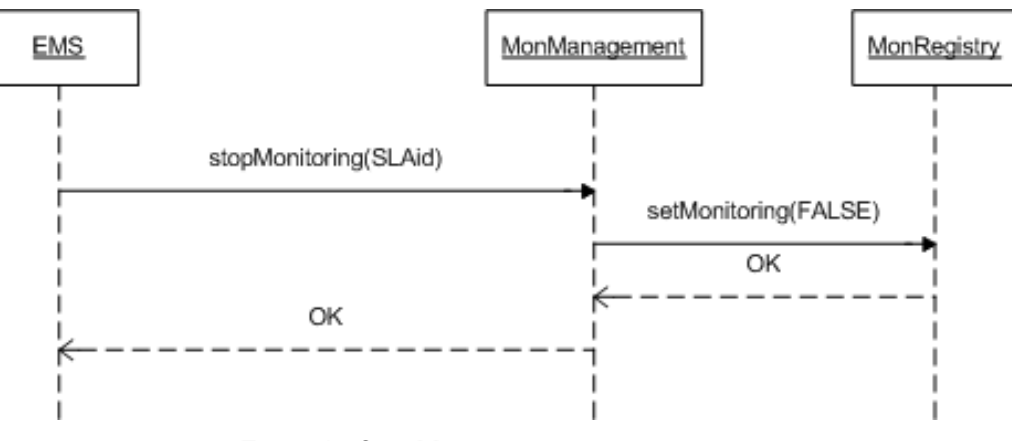

Figure 19: Stop Monitoring sequence diagram

The final sequence diagram shows the arrival of a notification message from a producer service (in this example we use the Metering service) to the MonConsumer service and how it is internally handled by the latter $8$ .

### Notification Handling

-

<sup>&</sup>lt;sup>8</sup> The subscriptions to the Metering and the SLA-Controller service are being carried out during the monitoring enabling process (See Figure 18: Start Monitoring sequence diagram).

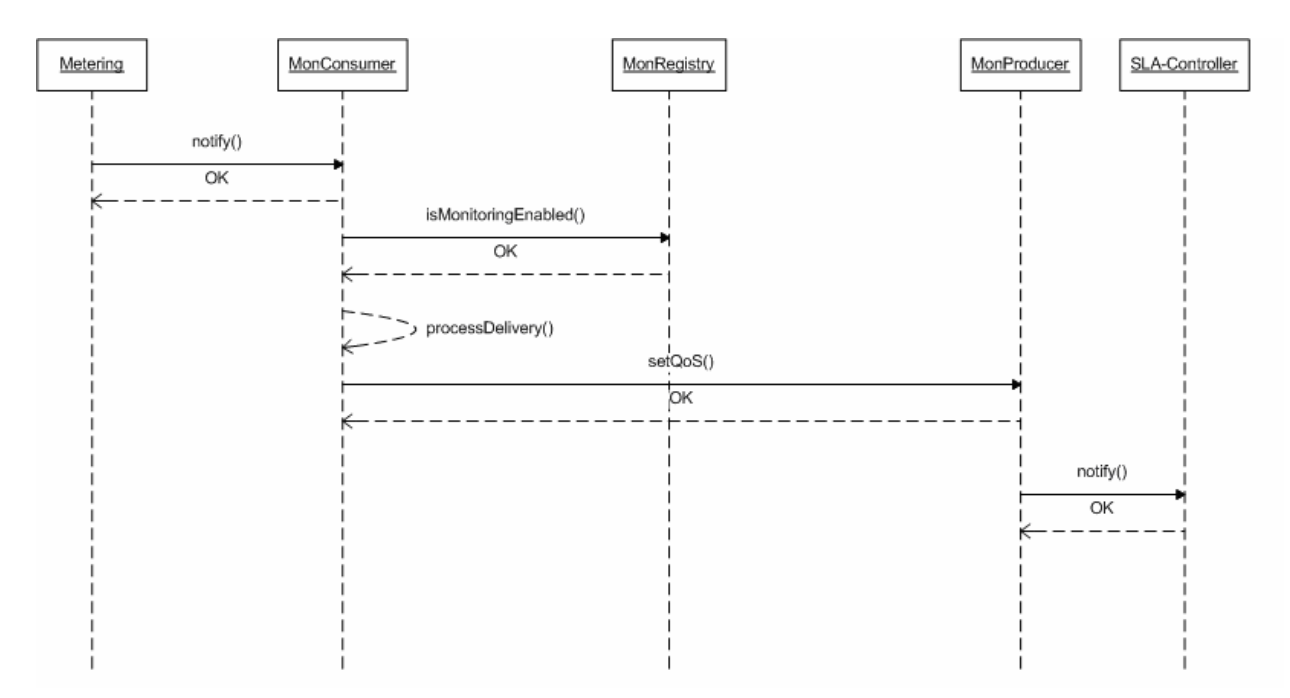

Figure 20: MonConsumer Notification Handling sequence diagram

## 2.3.1.2. Use Cases

This subsection provides a summary of the Monitoring service use cases.

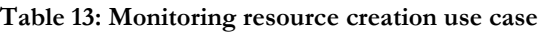

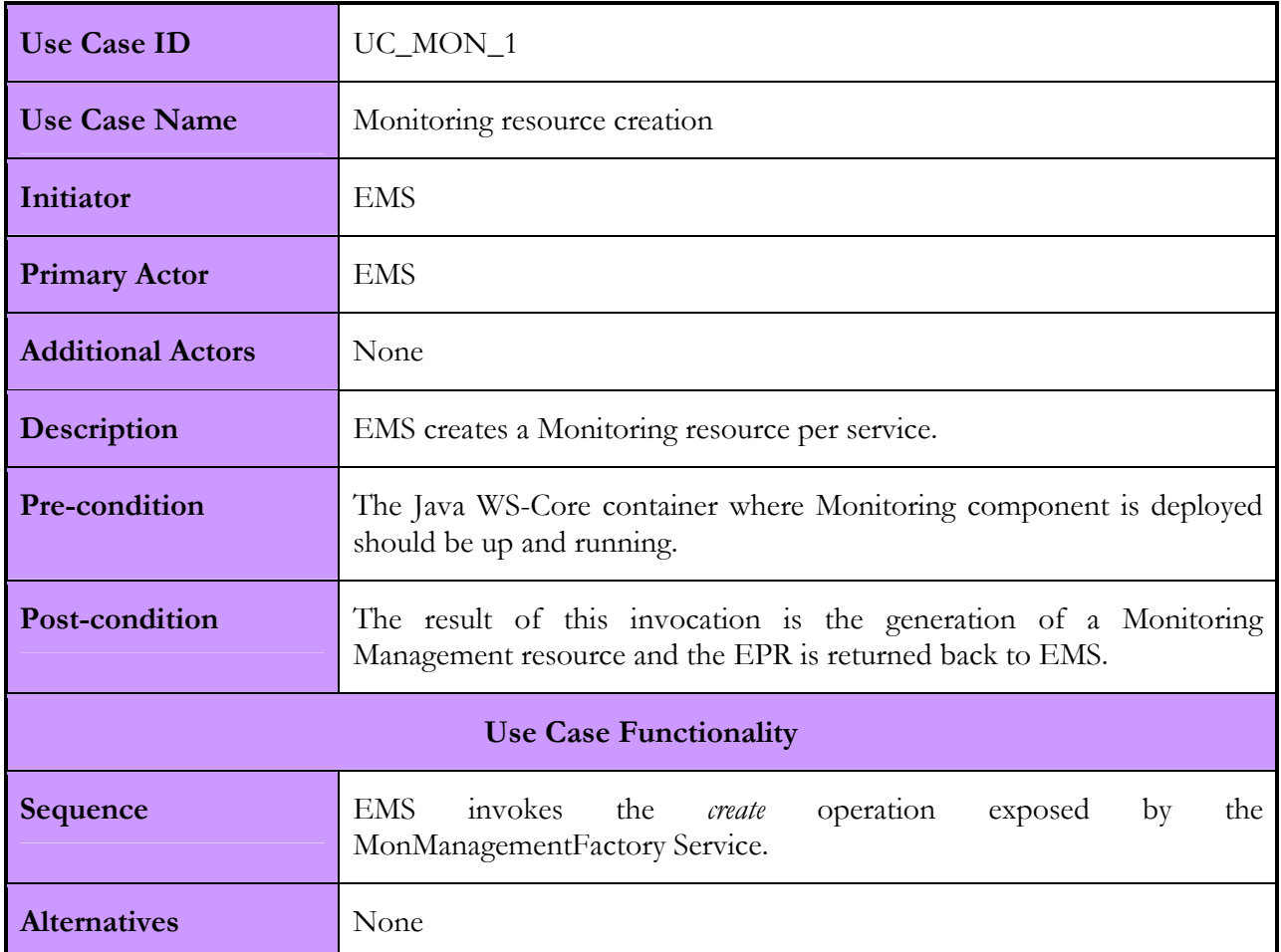

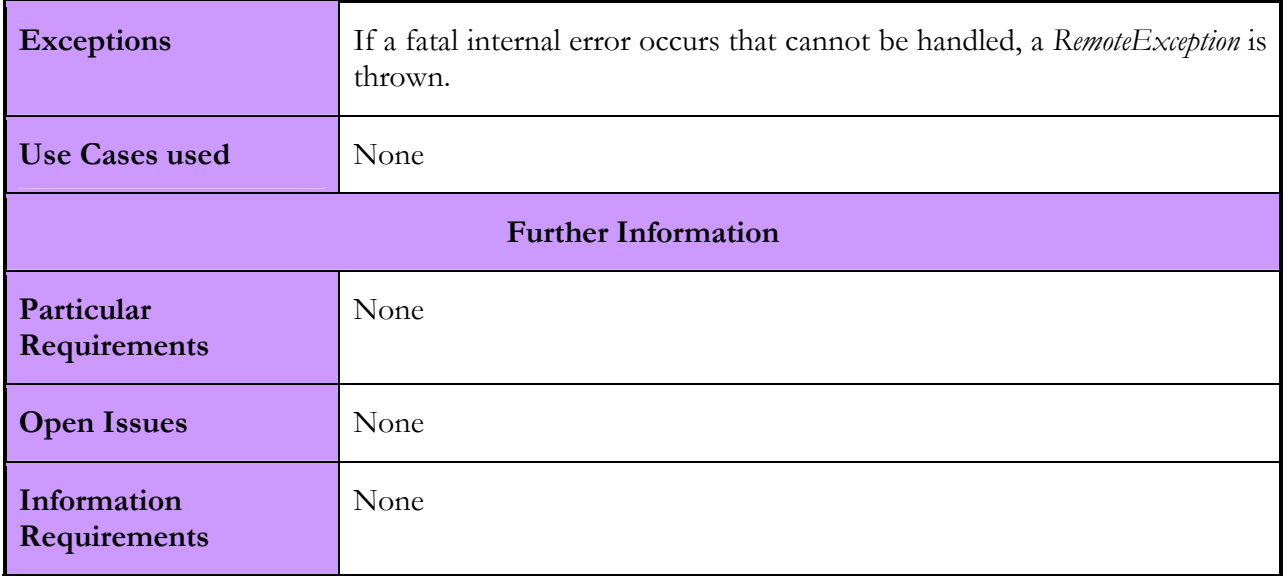

#### Table 14: EMS enabling of the monitoring process on the previously created resources Use Case

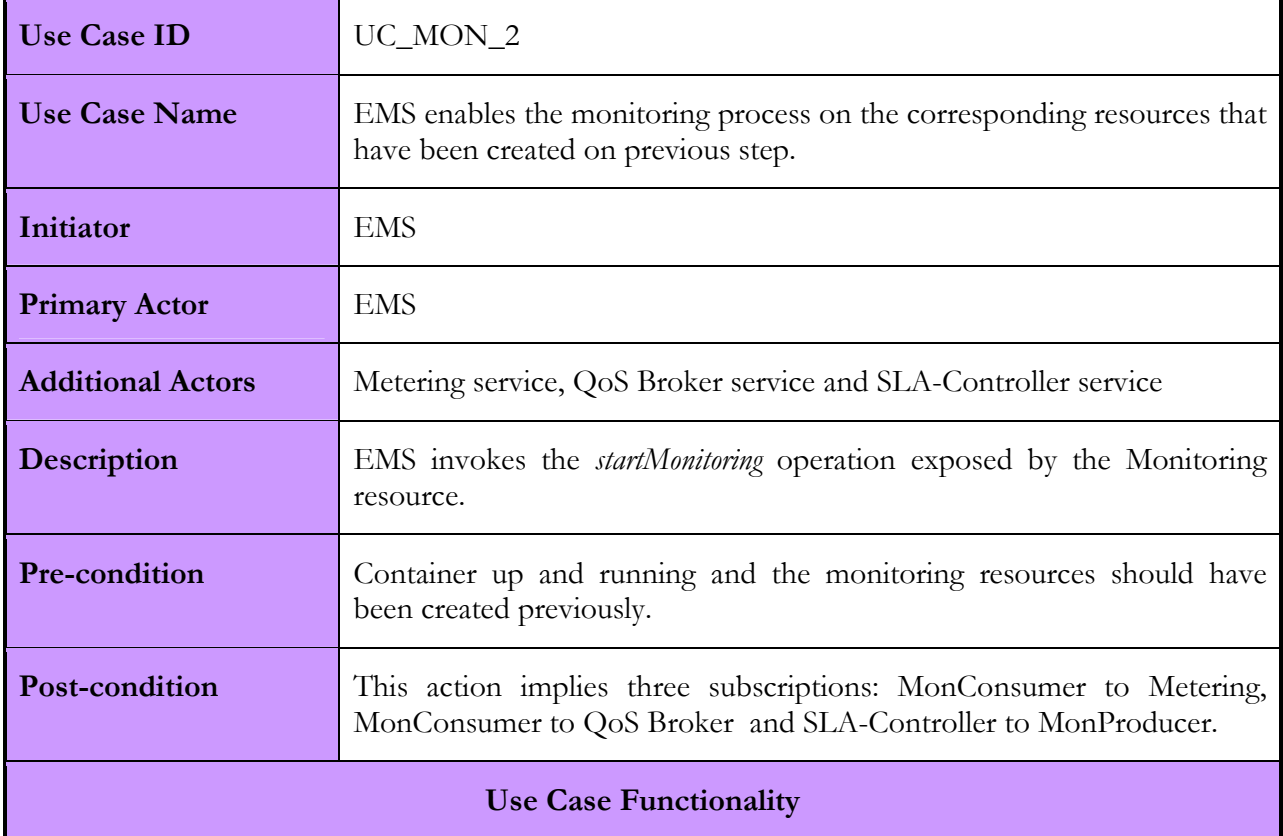

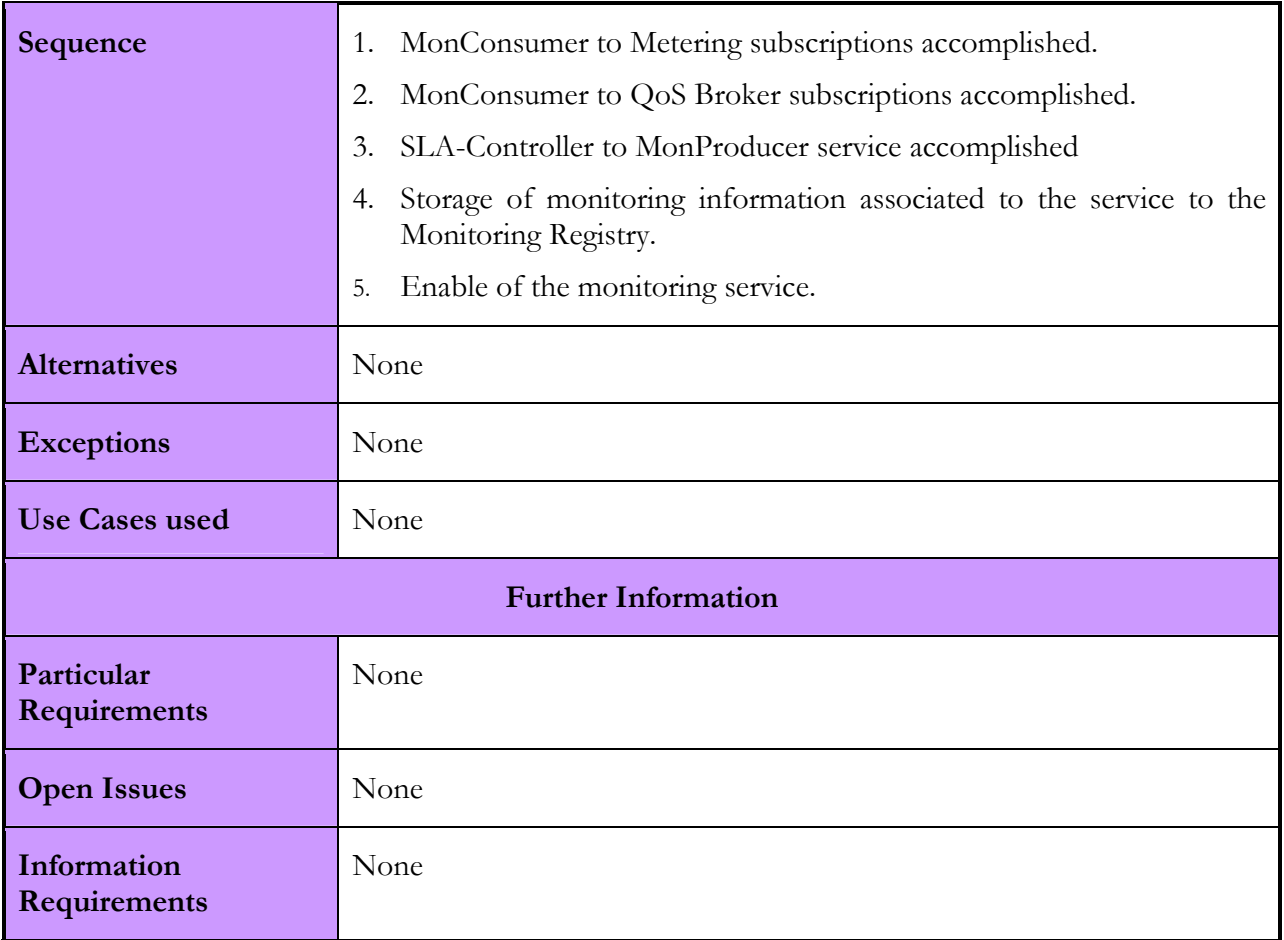

#### Table 15: EMS disabling of the monitoring process on a previously created resource Use Case

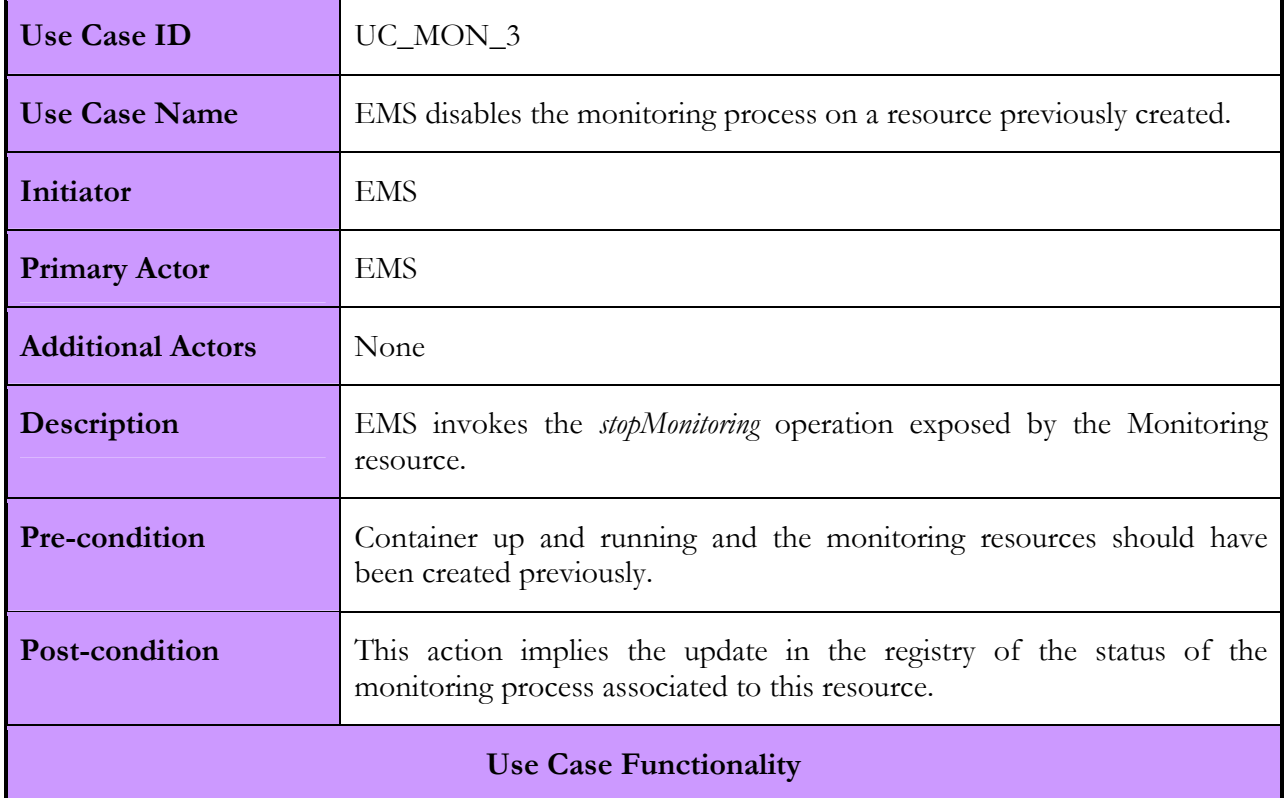

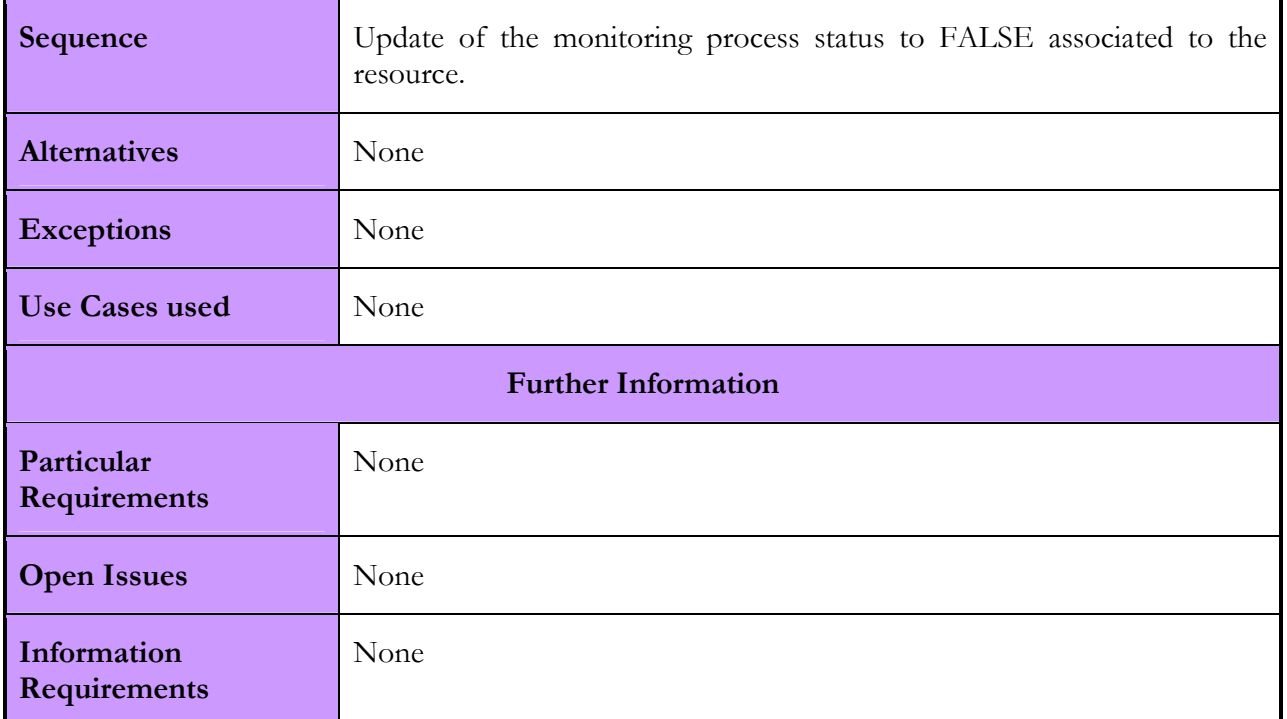

#### Table 16: Notification sent from Metering to Monitoring Consumer resource Use Case

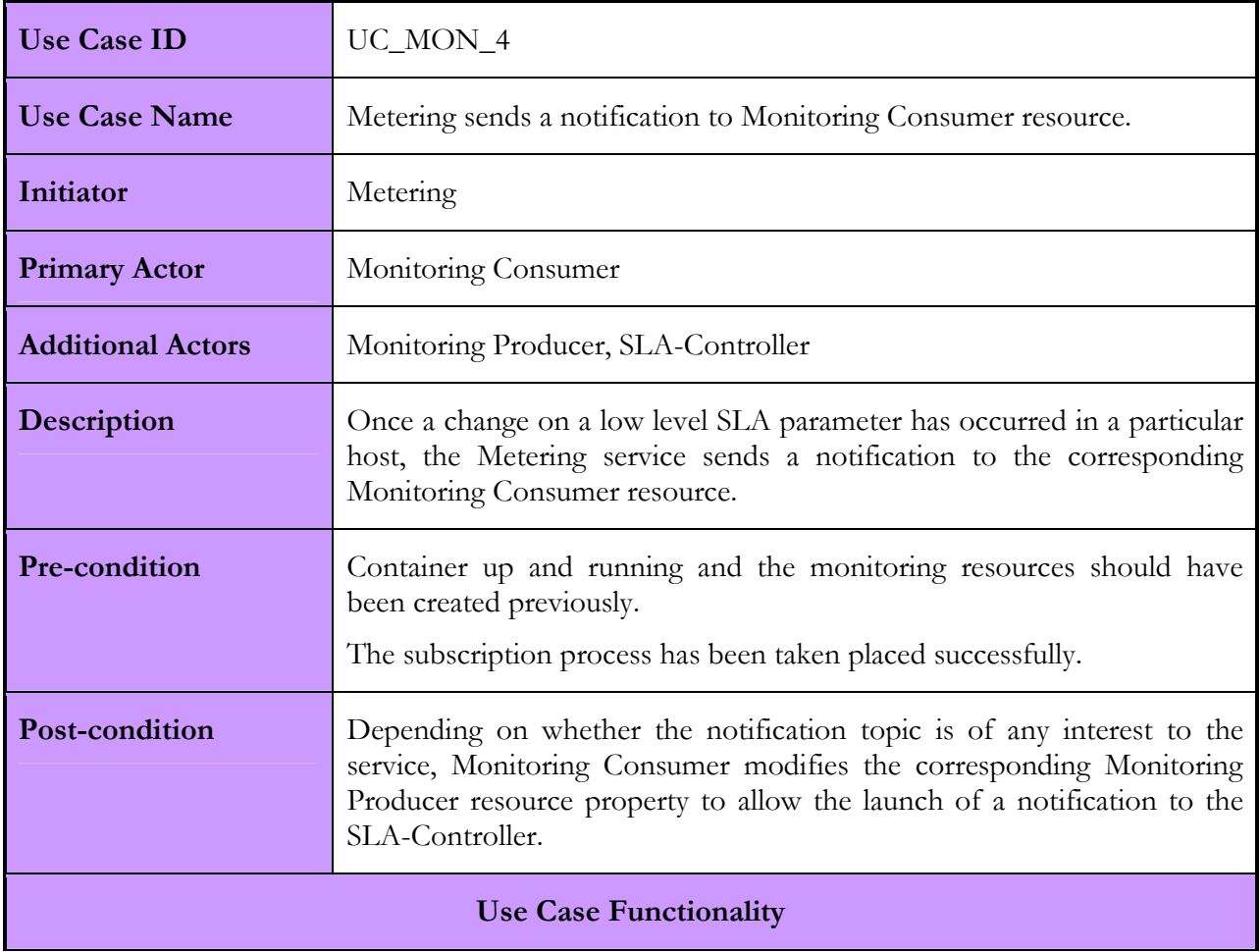

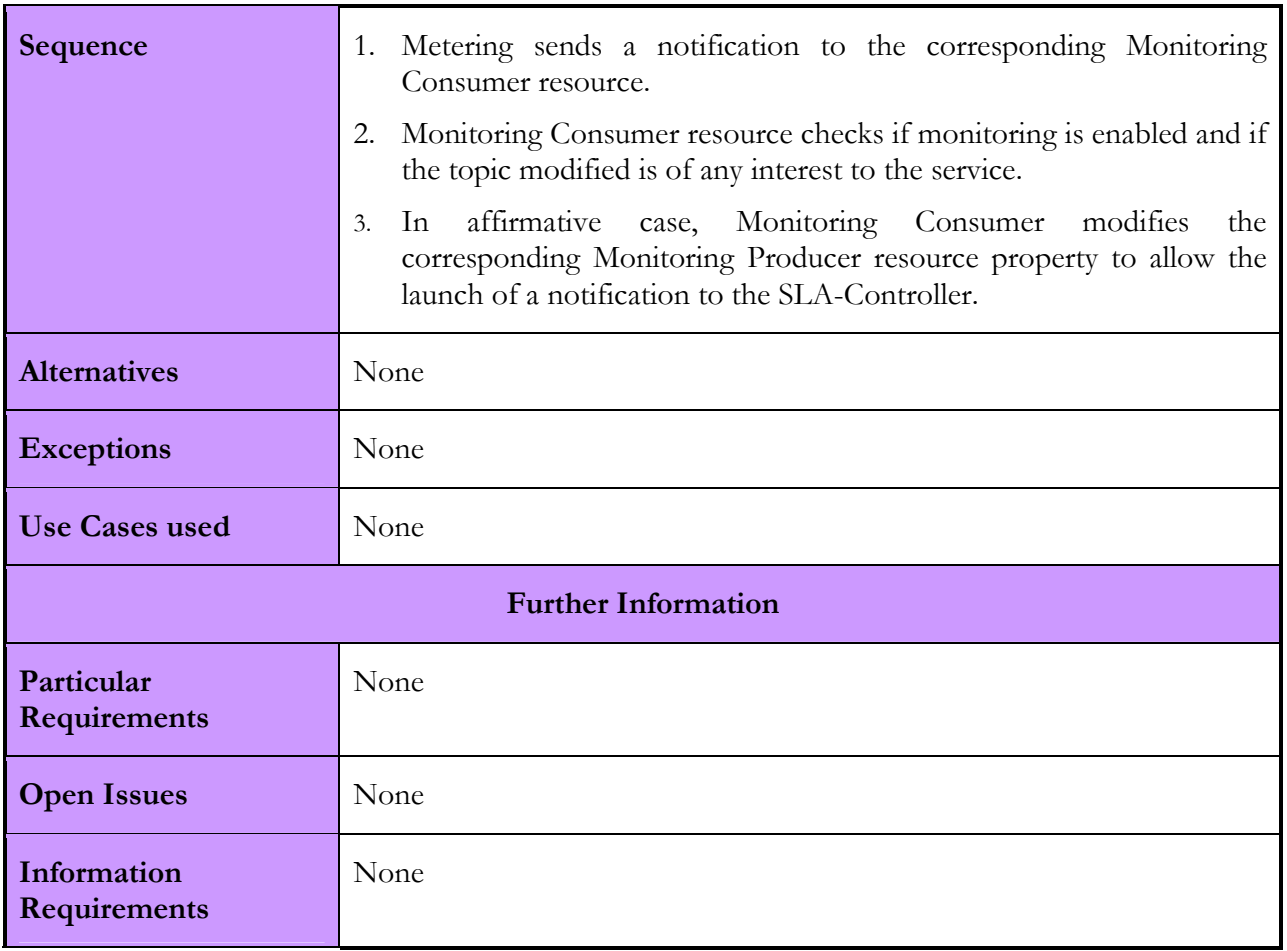

#### Table 17: Notification sent from QoS Broker to Monitoring Consumer resource Use Case

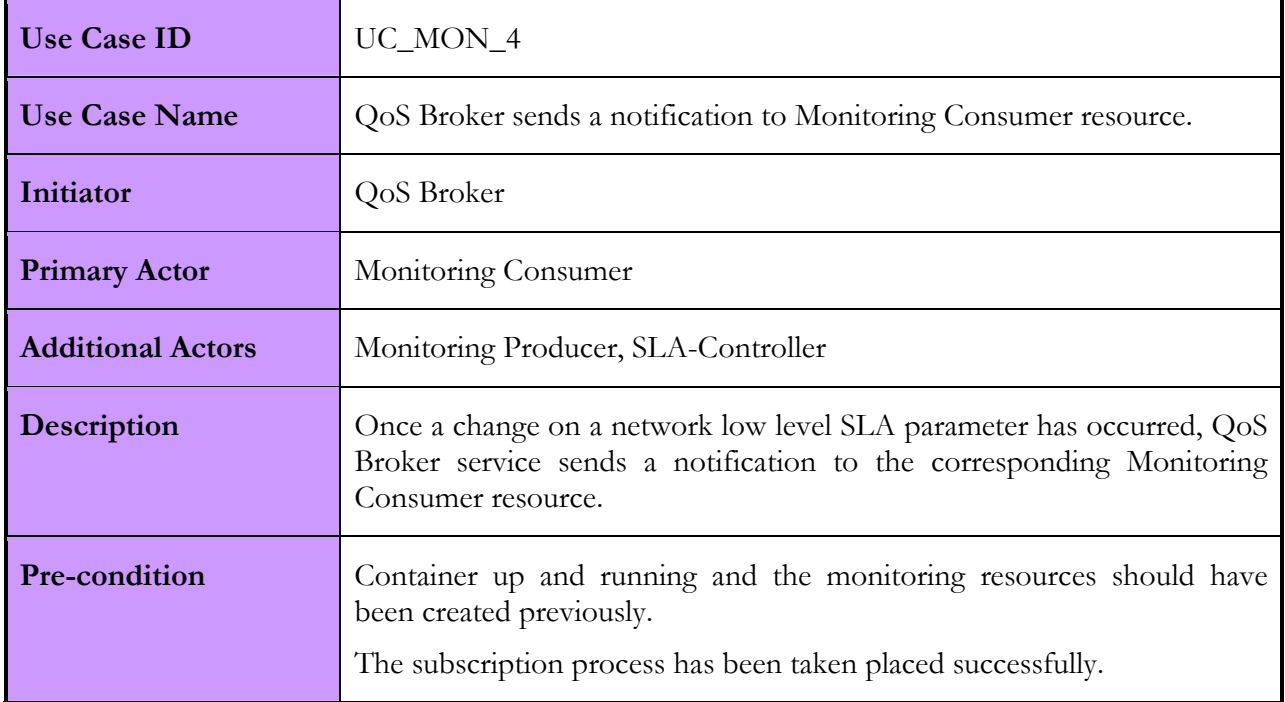

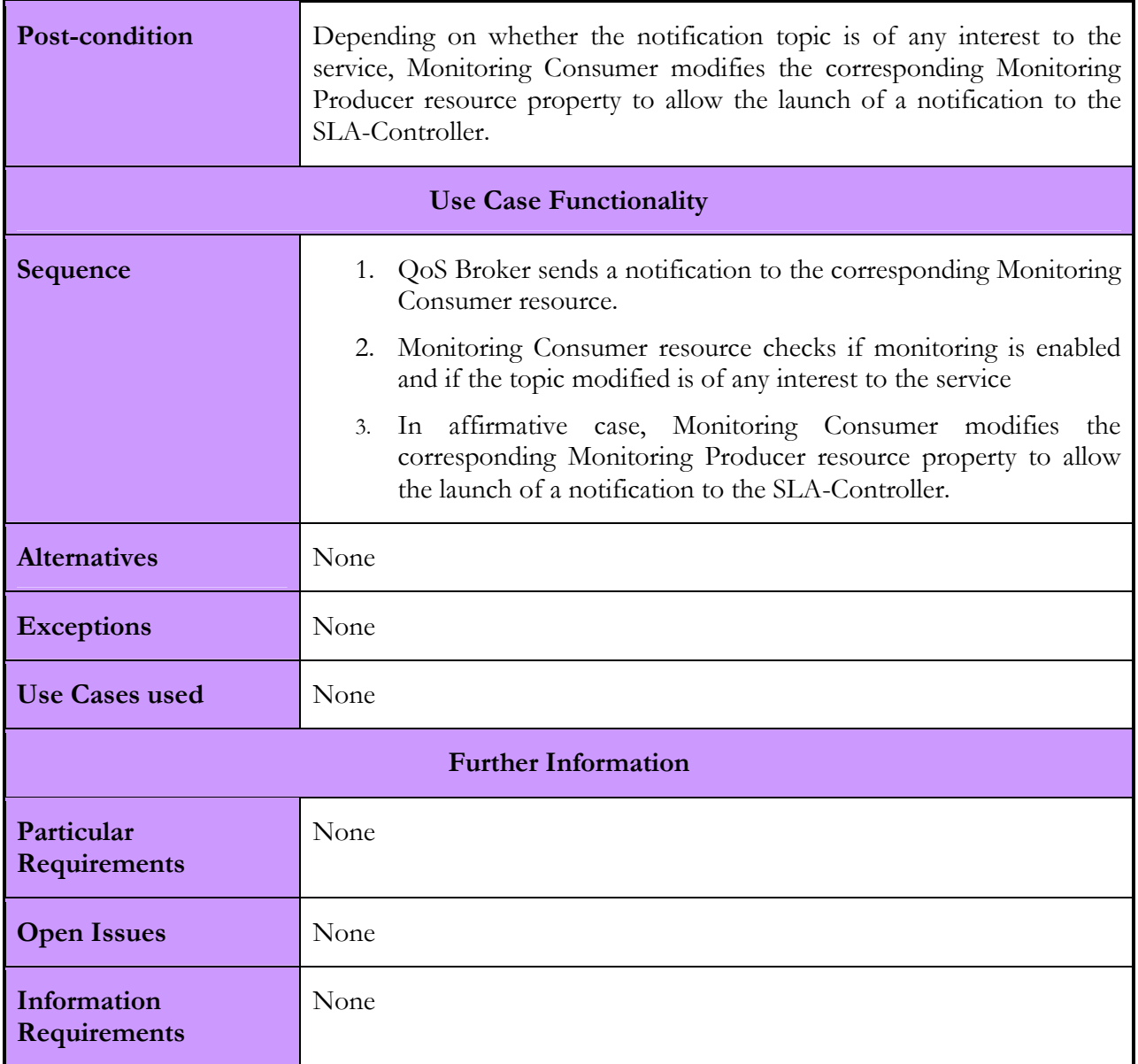

# 2.3.1.3. Interactions with other services

Next we summarize in a table the interactions that the Monitoring Service has with other Akogrimo components. As previously explained, the functionality of the Monitoring service is targeted at monitoring the fulfilment of SLAs that have been negotiated for each service. Consequently, its interactions are closely related with the monitoring manager process component (EMS), the producer components (Metering and QoS Broker) and the consumer components (SLA-Controller).

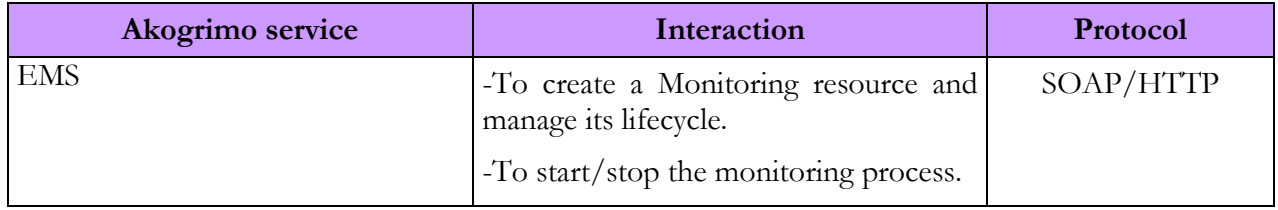

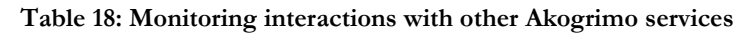

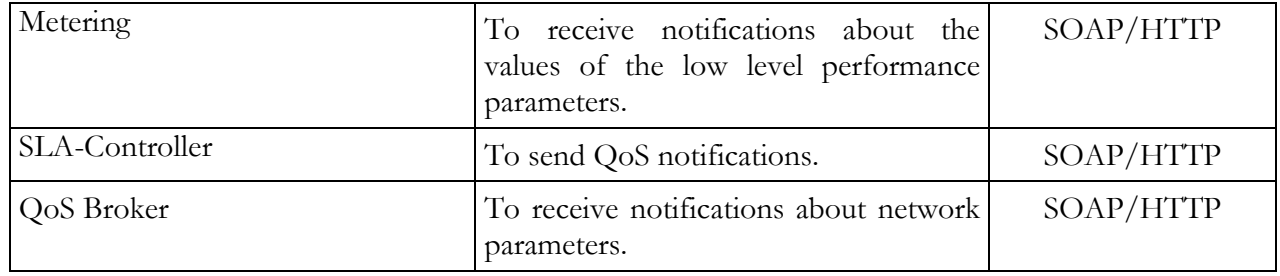

# 2.3.2. Monitoring Service Implementation

The implementation of the Monitoring service has been done by splitting up the service into four different services: Monitoring Management, Monitoring Consumer, Monitoring Producer and Monitoring Registry. The first three subsystems represent different Grid Services deployed in a container and the last component is just a file directory, where monitoring information about the different services that are being monitored is stored.

### Monitoring Management

This service is the management interface that the Monitoring service exposes to EMS in order to allow the enabling *(startMonitoring)* and disabling *(stopMonitoring*) of the monitoring process of a certain service. This service has been implemented following the well-known Factory design pattern which consists in developing a factory service in charge of creating resource instances of the actual service. Thus, the creation of the Monitoring management resource has to be carried out by invoking the Create operation of the MonManagementFactory service. Once, the Monitoring Management resource has been created, the start/stop monitoring can be invoked on this resource

The start operation implies the subscription process of MonConsumer service to Metering, MonConsumer to QoS Broker and the subscription of SLA-Controller to MonProducer. So, once the start operation is invoked, the monitoring process begins and the Monitoring resource can receive notifications by the Metering service and QoS Broker related to the topics that it has subscribed to. The subscription topics are *cpuUtil*, memoryUtil and diskUtil (Metering service) and bandwidth (QoS Broker). When a notification is received by the Monitoring Consumer resource, some preliminary checks have to be performed: firstly, the monitoring process has to be enabled for this service and secondly, not all topics are of interest to every service. If monitoring is enabled and the topic modified is of interest for the service, then a change of the Monitoring Producer topic (Resource Property) is performed in order to launch the corresponding notification to the SLA-Controller resource. The stop operation simply disables the monitoring process for a particular service.

### Monitoring Consumer

This subsystem represents the monitoring interface to the producers' services. Producers' services are considered to be services that can provide low level SLA parameters information to the Monitoring consumer. So far, this information is provided by the Metering service  $(cpulUtil,$ memoryUtil and diskUtil) and by QoS Broker (network bandwidth).

### Monitoring Producer

This service represents the monitoring interface to the SLA-Controller service which is the one interested in the low level SLA parameters information in order to check if SLA contract is being violated.

### Monitoring Registry

This service is a data storage used internally for storing monitoring data. The Monitoring service stores information about the status of the monitoring process for every service (allowed/denied), the topics that each service is interested in and some other internal useful monitoring information. So far, this storage consists of files stored in the directory specified by the property " service\_registry\_file" that appears in *monitoring.properties* file.

## 2.3.2.1. Involved Technologies

Monitoring component has been implemented using the WSRF implementations provided and included within the GT4.0.1 distribution. The specifications involved are WS-ResourceProperties, WS-ResourceProperties [14] and WS-BaseNotification [16]. All the functionalities of the monitoring component have been built above these specifications. The component can be deployed in any Java WS-Core version 4.X. In order to deploy the component on Tomcat container, some minor changes have to be accomplished.

### 2.3.2.2. Configuration and Deployment

The monitoring service software is split up in three different sub-services as already explained in previous sections:

- 1. Monitoring Consumer involves the following software and configuration files: es\_tid\_div2115\_akogrimo\_services\_monitoring\_monConsumer.gar, monitoringConsumer.properties
- 2. Monitoring Producer involves the following software: es\_tid\_div2115\_akogrimo\_services\_monitoring\_monProducer.gar
- 3. Monitoring Management involves the following software and configuration files: es\_tid\_div2115\_akogrimo\_services\_monitoring\_monManagement.gar, monitoring.properties.

The deployment process implies the realization of following steps:

1. Deployment of Monitoring Producer gar:

globus-deploy-gar es\_tid\_div2115\_akogrimo\_services\_monitoring\_monProducer.gar

2. Deployment of Monitoring Consumer gar and the copy of configuration file to \$GLOBUS\_LOCATION

globus-deploy-gar es\_tid\_div2115\_akogrimo\_services\_monitoring\_monConsumer.gar

cp monitoringConsumer.properties \$GLOBUS\_LOCATION/

3. Deployment of Monitoring Management gar and the copy of configuration file to \$GLOBUS\_LOCATION

globus-deploy-gar es\_tid\_div2115\_akogrimo\_services\_monitoring\_monManagement.gar

cp monitoring.properties \$GLOBUS\_LOCATION/

The configuration process means the adjustments of the parameters values enclosed in the configuration files *monitoring.properties* and *monConsumer.properties*. So, it is needed to check the content of this file in order to adjust the corresponding values. Here, a list of the variables is shown for monitoring.properties and monConsumer.properties:

service registry file: The name (with full path) of the file where the main features of the services to be monitored are stored. For instance a "true" value at the end of the record (line) means that monitoring is enabled.

- service\_file\_path: The directory name where all the registry files are going to be stored.
- Separator: The combination of keys that are used to separate the features associated to a service. Each service is stored in a single line and each property is separated by the "separator" keys combination.
- MonProducerURI and MonConsumerURI: The URL which the Monitoring producer and consumer are deployed at.

It is important to create first the directories where the service information is going to be stored (Monitoring Registry).

For more information about the configuration and deployment of the Monitoring service refer to D5.1.2 [42].

# 2.4. Service Level Agreement Enforcement Services (SLA-Enforcement Services)

## 2.4.1. SLA-Enforcement Services Design

Two modules have been identified in the design of SLA Management architecture as far as WP4.3 is concerned: the SLA-Controller and SLA-Decisor service. These two services work tightly together and exchange information with the Monitoring service and the EMS to guarantee that all the agreements included in the SLA contract are respected.

## 2.4.1.1. Functionality

### SLA-Controller

This service is responsible for detecting deviations from the values defined in the client's SLA. It receives and processes all measurements related to the execution of a business service sent by the Monitoring service and therefore it should be deployed in the same target machine as the Monitoring service to reduce communication overhead. It checks whether the measurements are within the thresholds defined in the SLA contract for QoS metrics. Whenever the execution of a business service does not satisfy these conditions, the SLA-Controller notifies (using a WS-Notification mechanism) the SLA-Decisor service, which is in charge of starting the appropriate recovery action.

#### SLA-Decisor

This service receives and manages notifications from the SLA-Controller service. In turn, it contacts the Policy Manager service in order to retrieve the most suitable affiliated policy, depending on the business execution context. This policy includes the actions that must be undertaken, such as showing informational messages, increasing priorities of processes, applying discounts, destroying the service, re-instantiating the service, etc. Depending on the seriousness of the violation, the context of the business service and the overall status of the system, this event can be solved at domain level or at VO level. In the first case, it may be only necessary to notify the EMS which will take corrective actions, whereas in the second case, it may be necessary to notify higher layers (e.g., workflow manager or other subsystem) to recover from the situation by taking global corrective actions.

The next figure depicts the interactions among SLA Enforcement services and other subsystems. There are two distinct phases: the Activation phase and the Service Use phase. Detailed use cases are provided below.

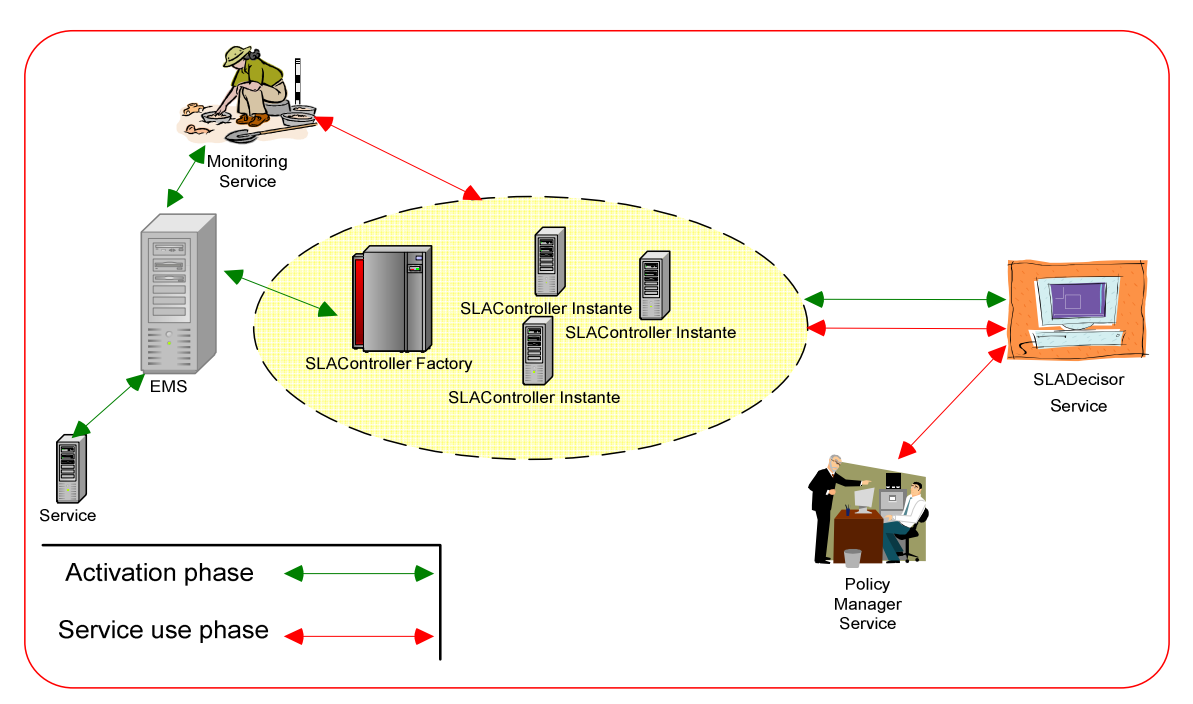

Figure 21: SLA interfaces

The following figures show the sequence diagrams which describe the functionality of the SLA-Enforcement group of service.

During the Activation phase that is part of the EMS' Advance Reservation phase, the EMS must create an agent to allow the status control over the business service execution. Afterwards, the SLA-Controller instance is registered to the SLA-Decisor service, so that the latter will be able to receive notifications from the SLA-Controller instance.

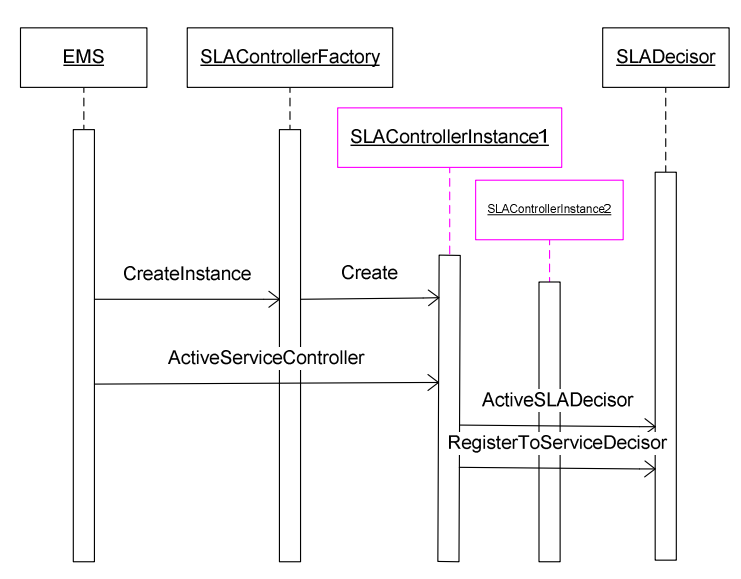

Figure 22: Sequence diagram for the Activation phase

During the Service Use phase (i.e. the EMS' Execution phase), the Monitoring service sends measurements to the SLA-Controller service. The latter decides whether the service is running under the expected conditions (i.e. the values of the QoS parameters are within the specified thresholds). If a violation is detected, the SLA-Decisor service interacts with the Policy Manager service, in order to find out what appropriate recovery actions should be taken.

D4.3.4, 1.0

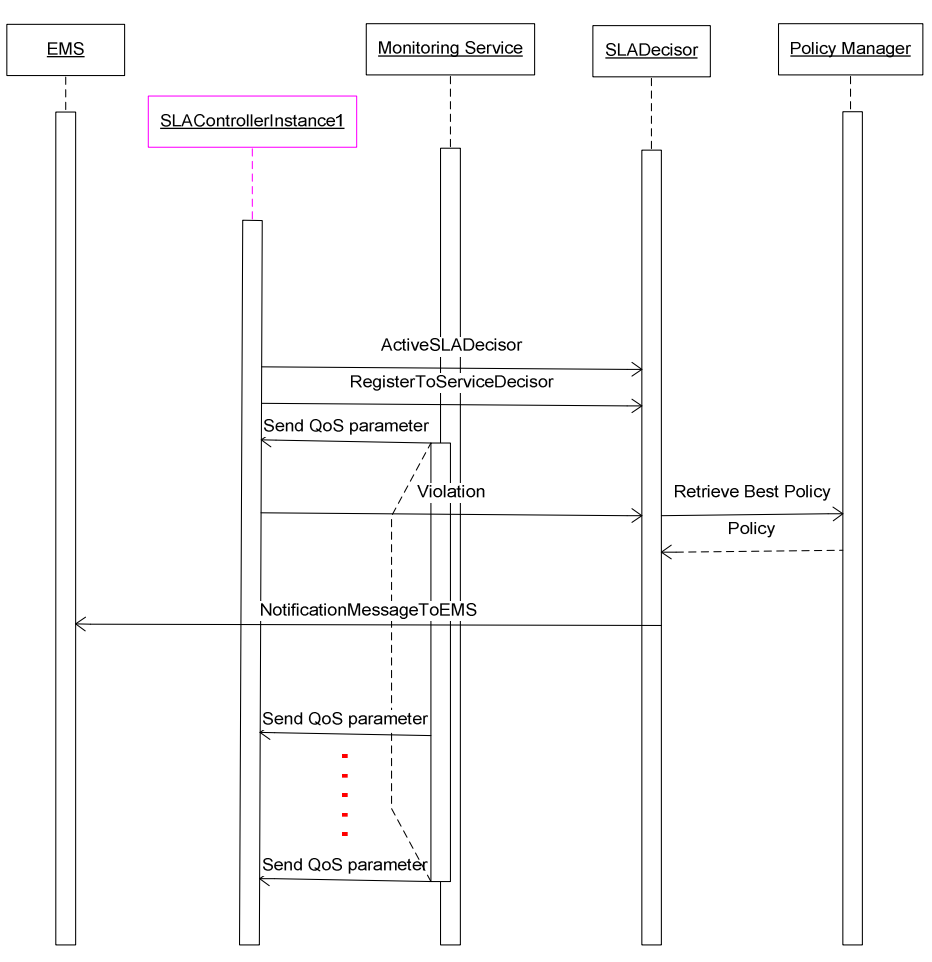

Figure 23: Sequence diagram for the Service Use phase

## 2.4.1.2. Use Cases

This subsection provides a summary of the SLA Enforcement services use cases.

Table 19: SLA creation and execution Use Case

| <b>Use Case ID</b>       | UC_SLA-Enforcement_1                                                                                                    |  |  |
|--------------------------|----------------------------------------------------------------------------------------------------|--|--|
| Use Case Name            | SLA-Controller resource creation and execution                                                                                                    |  |  |
| Initiator                | EMS.                                                                                                    |  |  |
| <b>Primary Actor</b>     | SLA-Controller                                                                                                    |  |  |
| <b>Additional Actors</b> | Monitoring Service, SLA-Decisor                                                                                                    |  |  |
| <b>Description</b>       | During the Activation phase, the EMS creates an agent (SLA-Controller<br>resource) to allow control over the execution status of the service in<br>speak. Upon creation, the SLA-Controller resource subscribes to SLA-<br>Decisor. The Monitoring system sends QoS measurements related to<br>business service execution to the SLA-Controller resource. |  |  |

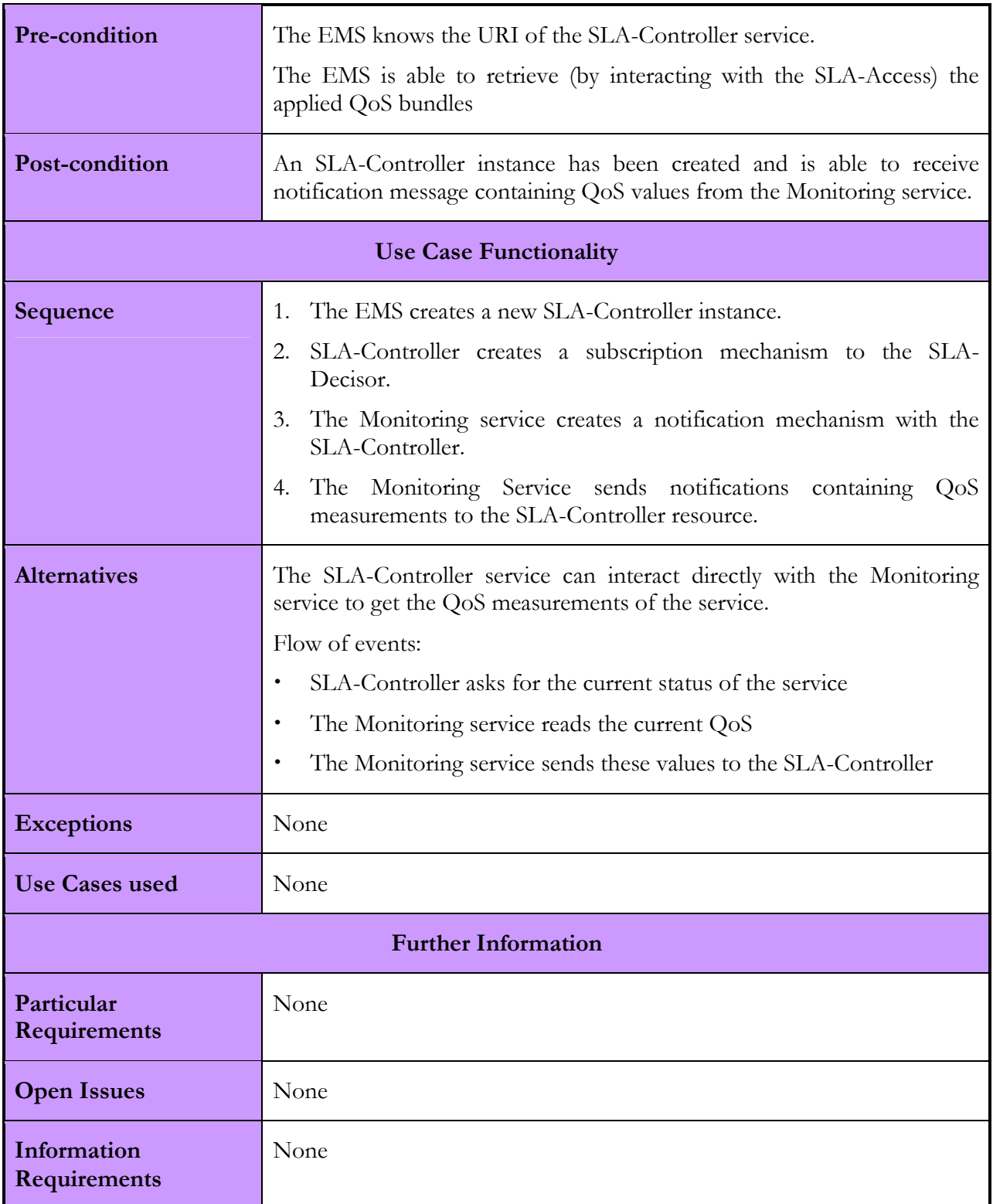

### Table 20: Violation Detection and Best Policy Application Use Case

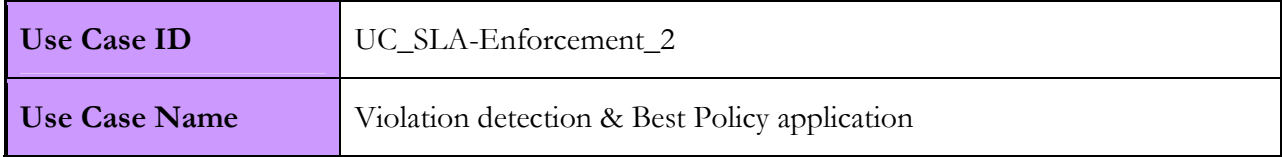

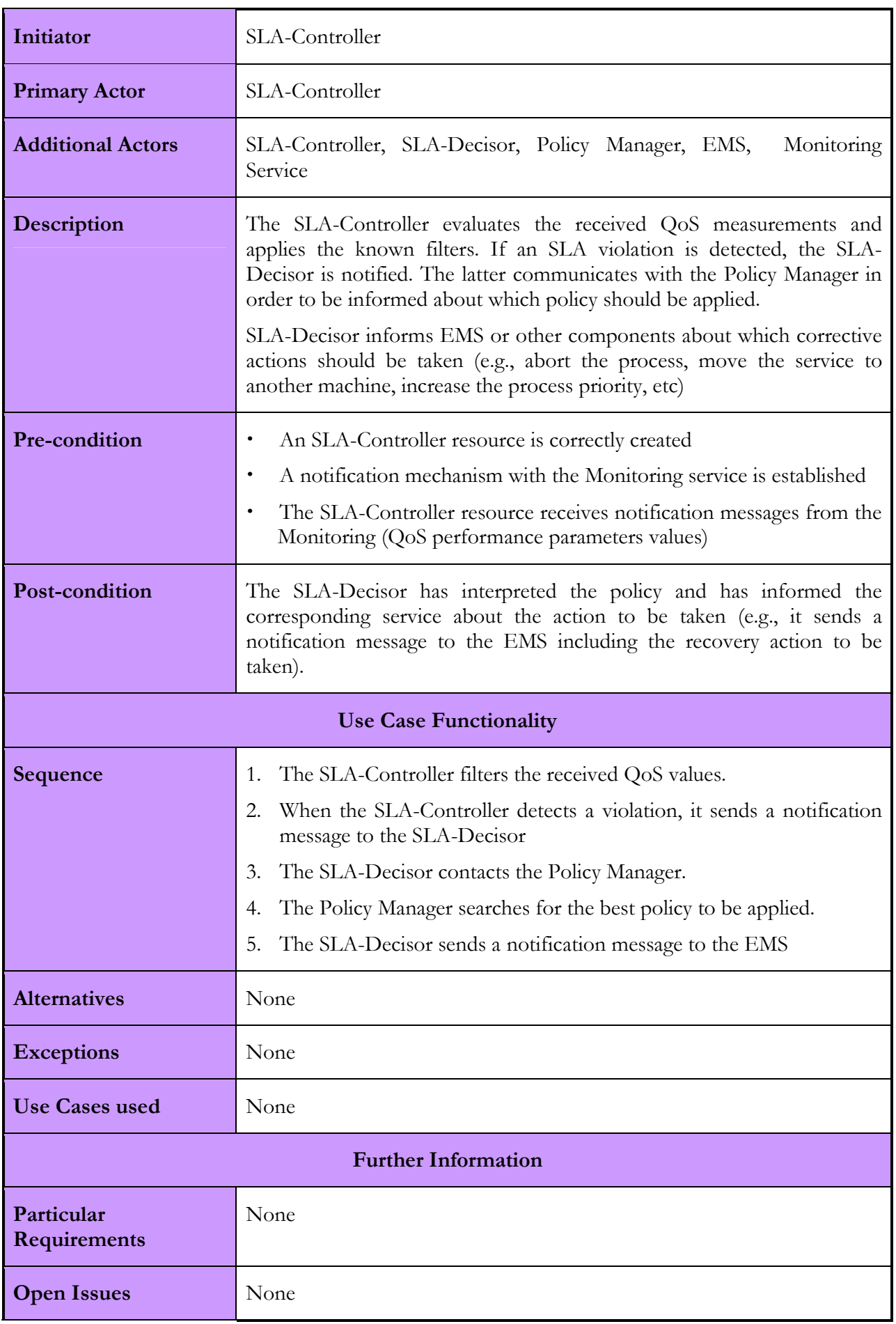

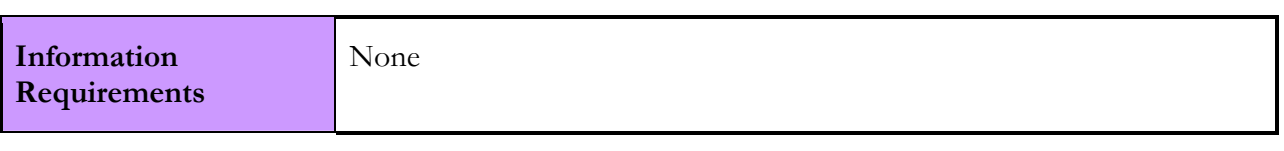

## 2.4.1.3. Interactions with other services

The table below shows all the interactions between the SLA-Enforcement group of services and other Akogrimo services as well as the interactions amongst the SLA-Enforcement sub-services. See Annex B for more details.

| Akogrimo service        | <b>Interaction</b>                                                                                                    | Protocol  |  |  |
|-------------------------|----------------------------------------------------------------------------------------------------|-----------|--|--|
| <b>SLA</b> - Controller |                                                                                                    |           |  |  |
| <b>EMS</b>              | SLA-<br>Tо<br>create<br>a<br>new<br>Controller resource                                                                                                    | SOAP/HTTP |  |  |
| SLA-Decisor             | -To establish a notification<br>mechanism<br>for<br>posterior<br>communications<br>between<br>these two modules<br>-To receive notifications from<br>SLA-Controller<br>when<br>$\overline{a}$<br>violation is detected.         | SOAP/HTTP |  |  |
| Monitoring              | -To establish a notification<br>mechanism<br>for<br>posterior<br>communications<br>between<br>these two modules<br>-To notify the SLA-Controller<br>about the value of the QoS<br>parameters<br>related<br>the<br>to<br>service | SOAP/HTTP |  |  |
| <b>SLA-Decisor</b>      |                                                                                                    |           |  |  |
| Policy Manager          | To ask for the best policy to<br>be applied in case of violation                                                                                                    | SOAP/HTTP |  |  |
| SLA-Controller          | -To establish a notification<br>mechanism<br>for<br>posterior<br>communications<br>between<br>these two modules<br>inform<br>SLA-Decisor<br>$-TO$<br>about a violation                                                          | SOAP/HTTP |  |  |
| <b>EMS</b>              | To notify about the action to<br>be taken when a violation is<br>detected during the business<br>service execution                                                                                                    | SOAP/HTTP |  |  |

Table 21: SLA-Enforcement interactions with other Akogrimo services

# 2.4.2. SLA-Enforcement Services Implementation

## 2.4.2.1. Involved Technologies

The SLA implementation can be based on two specifications: WS-Agreement [27] and WSLA [28]. There are not full implementations of SLA standard specifications but the possible alternatives that can be considered will be shown.

On one hand, WS-Agreement implementation can be found in the Cremona framework included in IBM Emerging Technologies Toolkit (ETTK) [29]. Cremona (Creation, Monitoring and Management of WS-Agreement) allows managing the relationships between a service provider and a service consumer and also provides implementations for creating agreement templates.

On the other hand, there is an implementation of the WSLA framework called "SLA Compliance Monitor" which is part of the IBM Web Services Toolkit [30], that IBM has developed especially for Web Services. The WSLA framework consists of a flexible language based on a XML schema that specifies metrics, penalties, SLA parameters and a way of measuring them.

The WS-Agreement specification document is still in draft format. It defines the structure of agreements and their templates, but it could be extended and complemented by other terms. In the Akogrimo project, the mix of both technologies (WS-Agreement and WSLA) could be considered to obtain the best template, since it is difficult to find implementations that support these specifications completely.

In terms of SLA Contract definition, the WS-Agreement specification is considered. It defines the structure of agreements and their templates and it can be extended and complemented by other terms. However, the analysis of approaches gathered in WSLA (IBM specification) has been taken into account to define the contract template.

Finally, the SLA-Controller and SLA-Decisor are developed in Microsoft .NET platform and therefore they use the .NET framework 1.1 with WS Enhancements (WSE 2.0 SP3). The SLA-Controller is a *transient Grid Service*, while the SLA-Decisor is a *persistent Grid Service*. They make use of WSRF.NET implementation of the University of Virginia (V. 2.1.0). The communication between these two services is based on the WS-Notification specification.

# 2.4.2.2. Configuration and Deployment

There can be several configurations for deploying SLA Enforcement sub-services. This will depend on the strategy to configure the Akogrimo platform. In this section we present a standard approach with the mentioned version of having part of SLA functionalities (mainly the SLA-Decisor) in a trusted third party.

In the reference configuration, we foresee to deploy the SLA-Controller within the Akogrimo environment on each machine containing the Monitoring module, whereas the SLA-Decisor will be centralized in one host per SP domain.

- The SLA-Controller will be deployed on every machine the Monitoring subsystem will be deployed to so that it receives all measurements provided by each specific machine which is hosting the service. The SLA-Controller cannot be centralized due to the fact that for each service one of these components will be associated to it. Having one SLA-Controller in the same machine with the Monitoring Service will allow avoiding unnecessary network communications. The permanent interaction between these two components makes it necessary to deploy them together. After the analysis of the measurements received, the SLA-Controller will communicate with the SLA-Decisor only if/when it decides is necessary.
- The SLA-Decisor will be deployed once for SP domain, in the same way as EMS will do. This component will receive all notifications produced by active SLA-Controllers and after choosing

the right policies it will decide what the EMS should do. It is not necessary to have one SLA-Decisor component for each machine because it will only receive direct communications by the SLA-Controller module, and then it must contact the EMS subsystem or other modules. As it was pointed out, this module can be deployed in a trusted third party of VO that may store the SLA contract, in order to guarantee the independence of verifications and the generation of violations.

For more information about the configuration and deployment of the SLA Enforcement services refer to D5.1.2 [42].

# 2.5. Metering Service

# 2.5.1. Metering Service Design

The Metering service is positioned in the Grid middleware layer. Through the measurement of the resources that are being consumed, the Metering service is able to support the monitoring and the accounting within the Akogrimo Infrastructure by interacting with the Monitoring service and the A4C system respectively.

# 2.5.1.1. Functionality

The functionality of the Metering service can be divided into the following categories:

- Monitoring: The Metering service notifies the Monitoring service about the changes in the values of the low level performance parameters related to the execution of a service.
- *Accounting*: An aggregated version of the information that is calculated by the Metering service is communicated to the A4C system of WP4.2 and used for accounting purposes at the end of the service execution. The following figure shows a vertical approach of the interaction between the Metering service and the A4C system.

The low level performance parameters that are measured are listed below:

- CPU usage
- Memory usage
- Disk usage
- Wall clock time (time that elapsed while the business service was running)

D4.3.4, 1.0

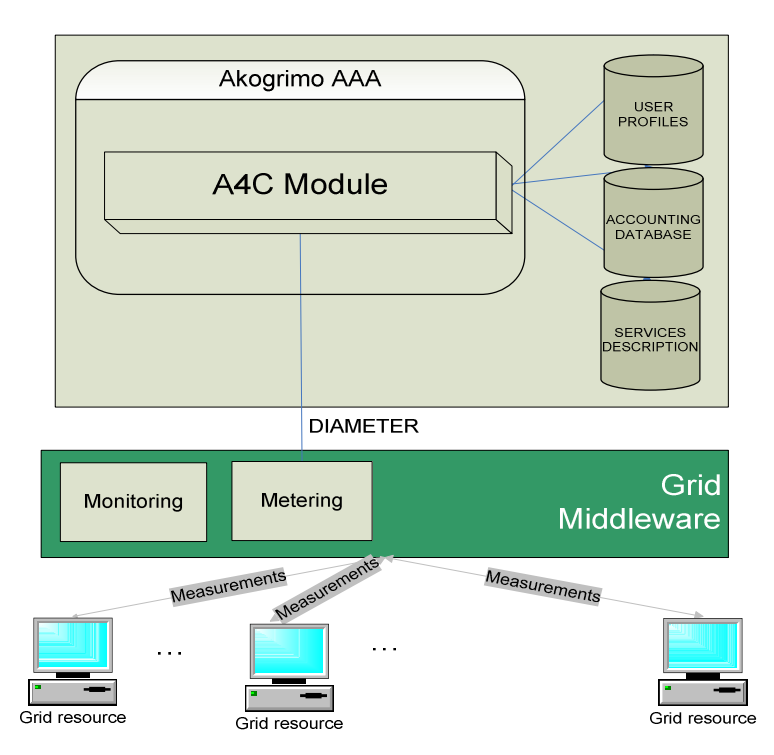

Figure 24: Metering component and A4C in Akogrimo

Figure 25: Sequence diagram of the Metering Service execution, shows the sequence diagram of the interactions performed by the Metering service

#### Advance reservation phase

- 1. ΕΜS provides the IDs of the service, client and SLA and submits request for the creation of a Metering resource.
- 2. The Metering service creates a Metering WS-Resource.
- 3. The termination time of the Metering resource is set to the time the SLA contract expires.
- 4. Upon creation, the Monitoring resource subscribes to the notification mechanism of the Metering resource.

#### Execution phase

- 1. The sequence begins with the EMS asking the Metering resource to start metering the consumption of resources related to a business service execution, providing the ID of the client's SLA contract.
- 2. Once started, the Metering resource retrieves information related to the execution of the business service periodically.
- 3. The information retrieved in previous step is used as input to algorithms that calculate low level performance parameters related to the execution of the business service (CPU, memory, etc).
- 4. If the values of low level performance parameters have changed since the previous calculation, the Metering service notifies the Monitoring service about this change and includes the values of the parameters that have changed in the notification message. In order to avoid SOAP message traffic, the Metering Service notifies the Monitoring Service only if a significant change in the values of the performance parameters has taken place.
- 5. After the end of the business service execution, the EMS stops the Metering service.

6. The Metering service aggregates the values of the low level performance parameters that have been calculated during the execution of the service and communicates this information to the A4C system in the form of accounting records.

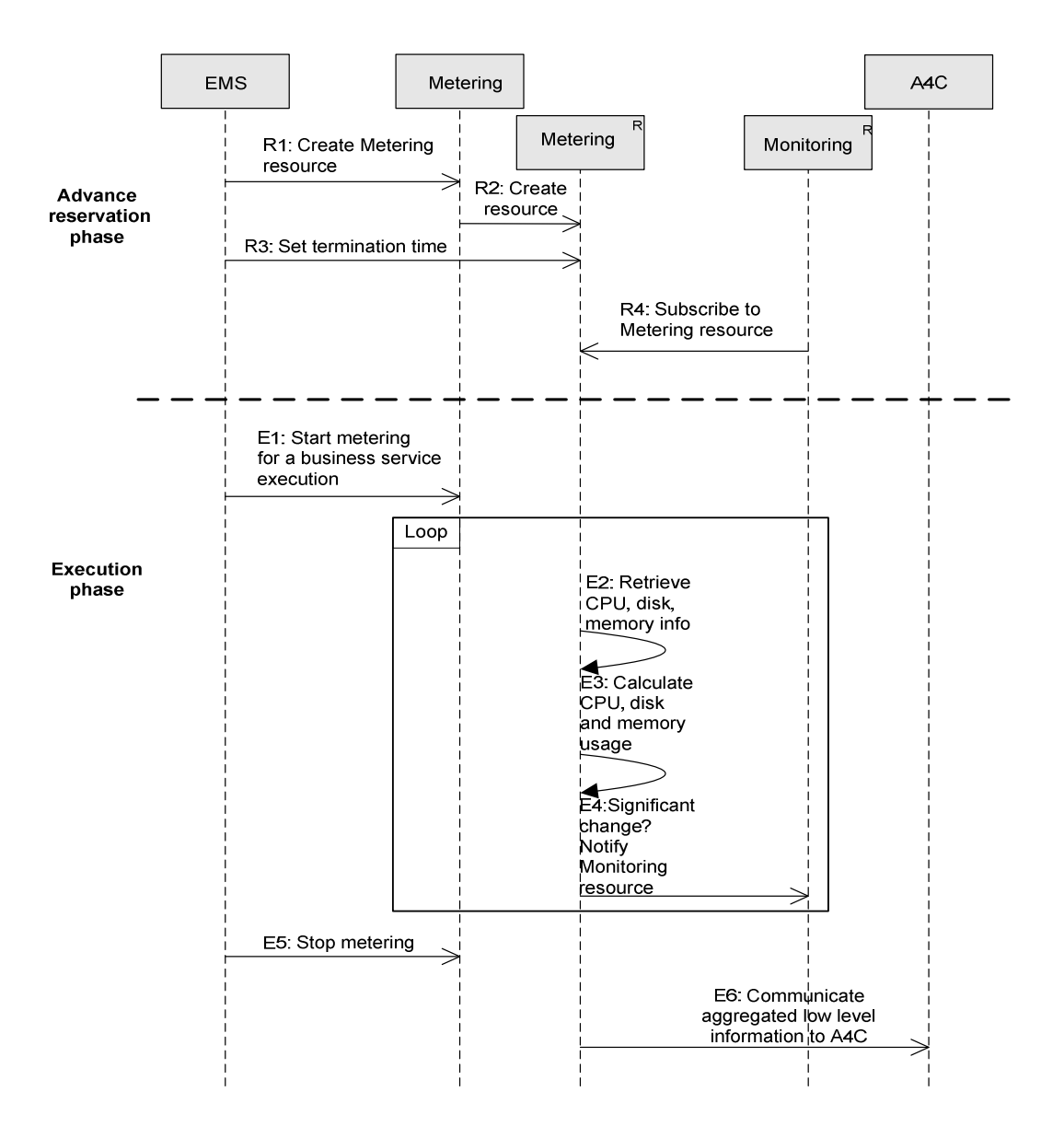

Figure 25: Sequence diagram of the Metering Service execution

The high-level view of the interactions shown in the above figure in conjunction with Table 22: Services involved in the execution of the Metering service provides a full description of the design details and behavior of the Metering service. For more information refer to section B.5 of the Annex.

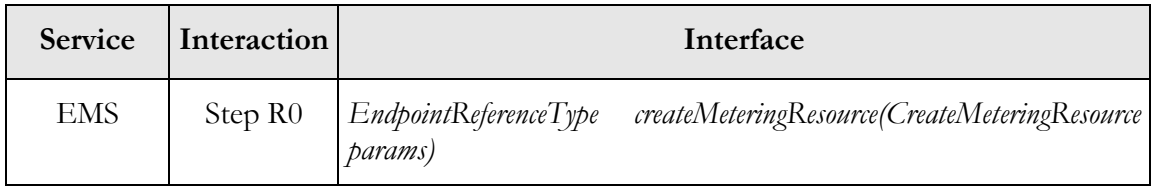

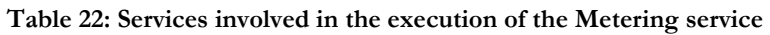

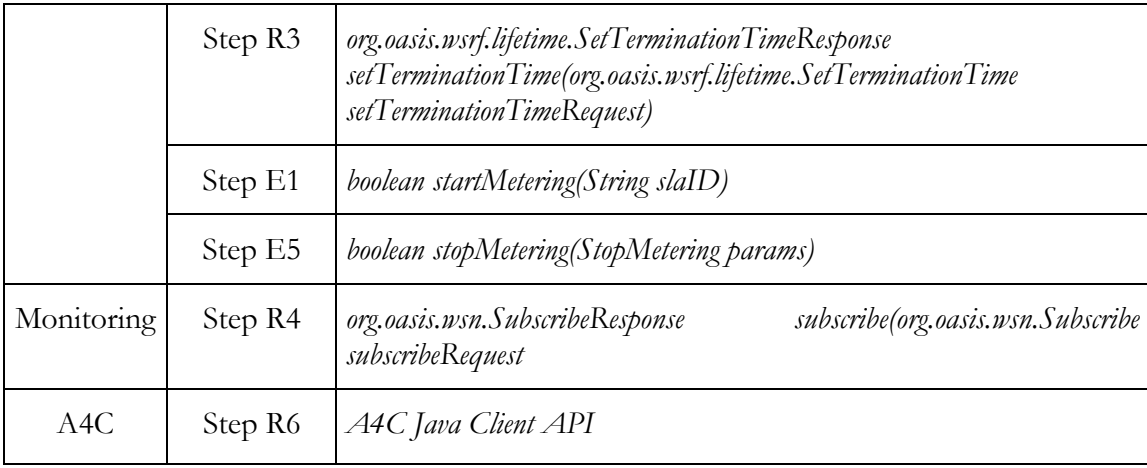

## 2.5.1.2. Use Cases

We consider three use cases for the Metering service: (1) creation and lifecycle management of a Metering resource (performed by the EMS), (2) collection of metering information (performed by the Monitoring service) and (3) collection of accounting information (performed by the A4C system):

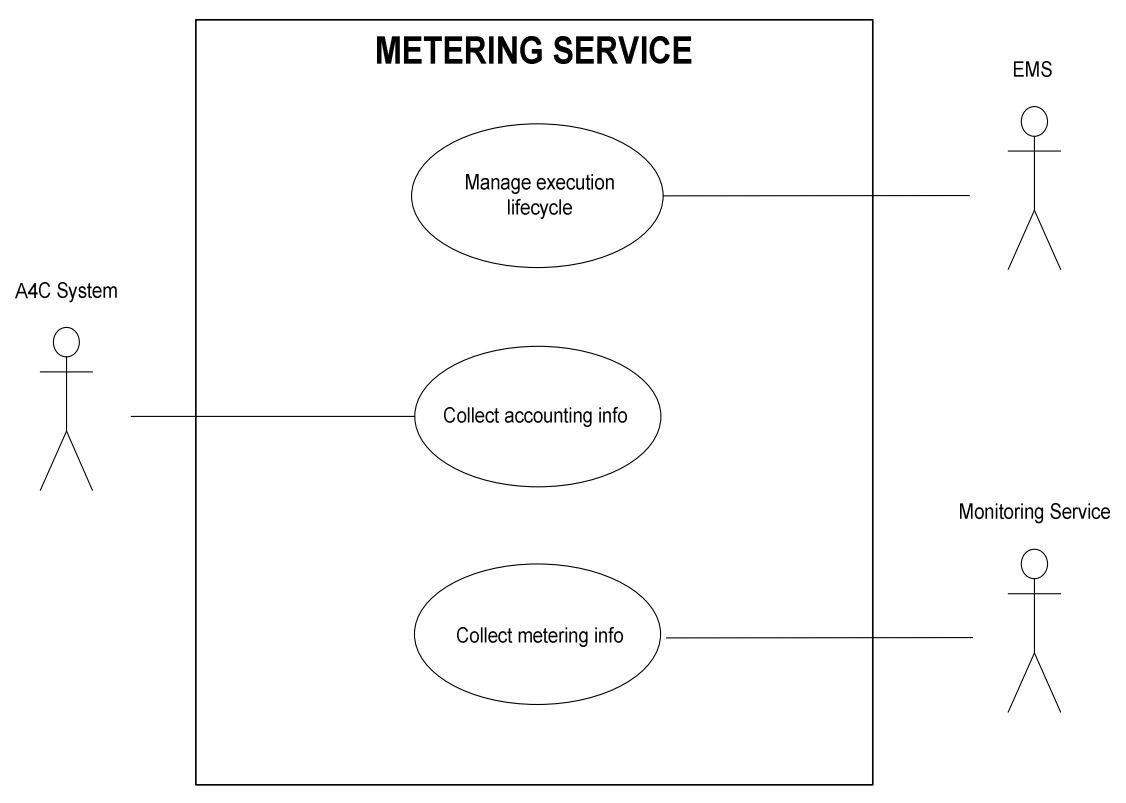

Figure 26: Metering Service use cases

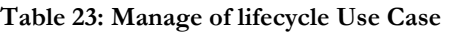

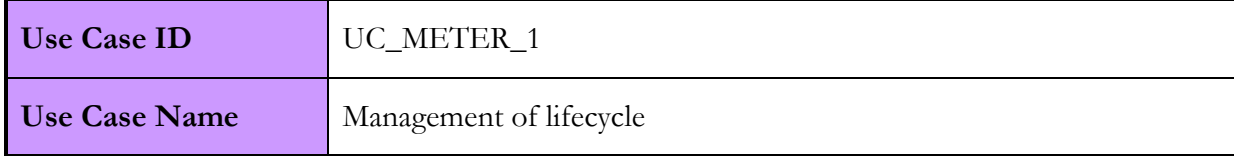

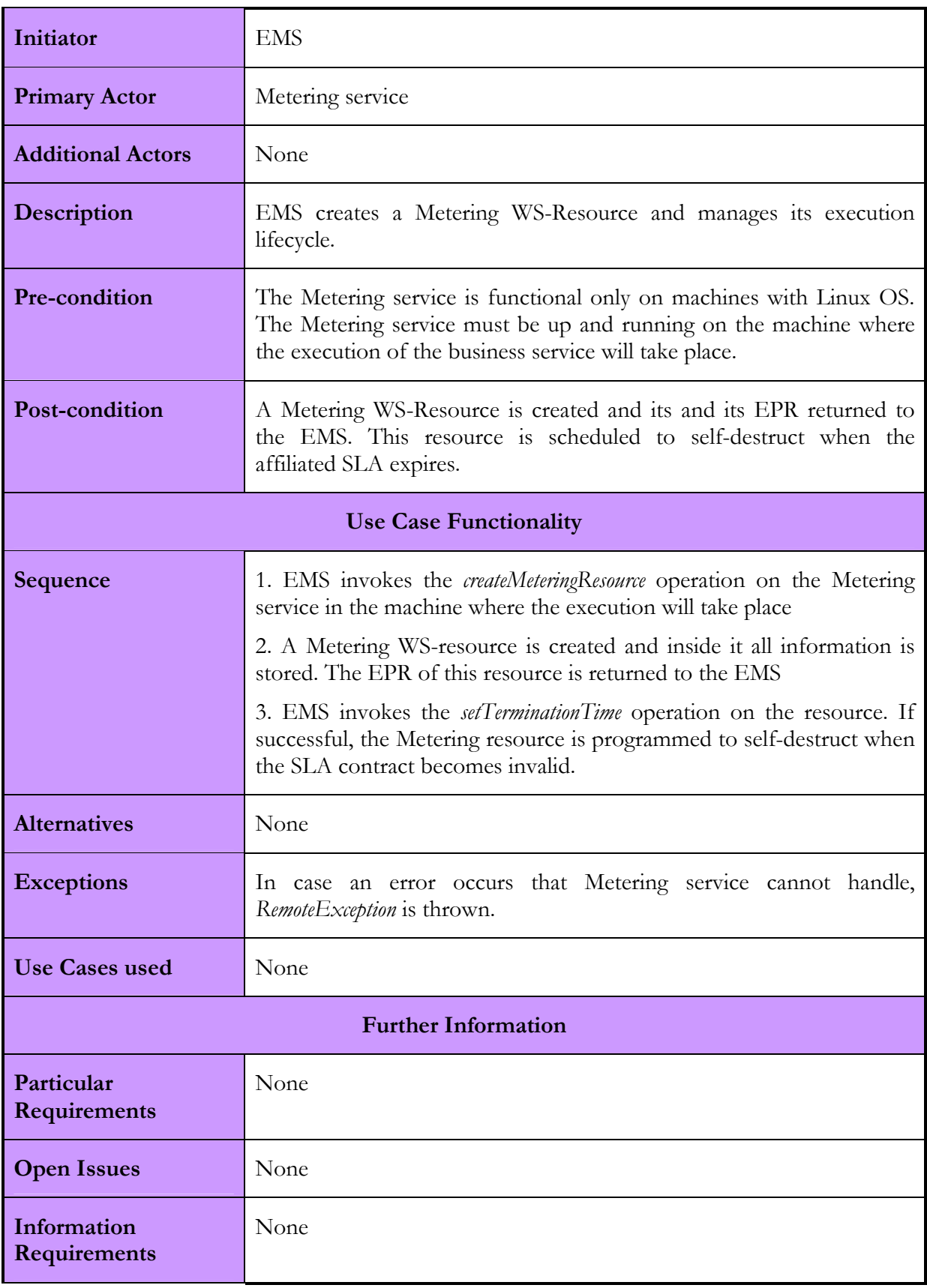

Table 24: Collect Metering Info Use Case

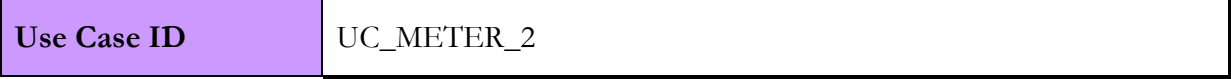

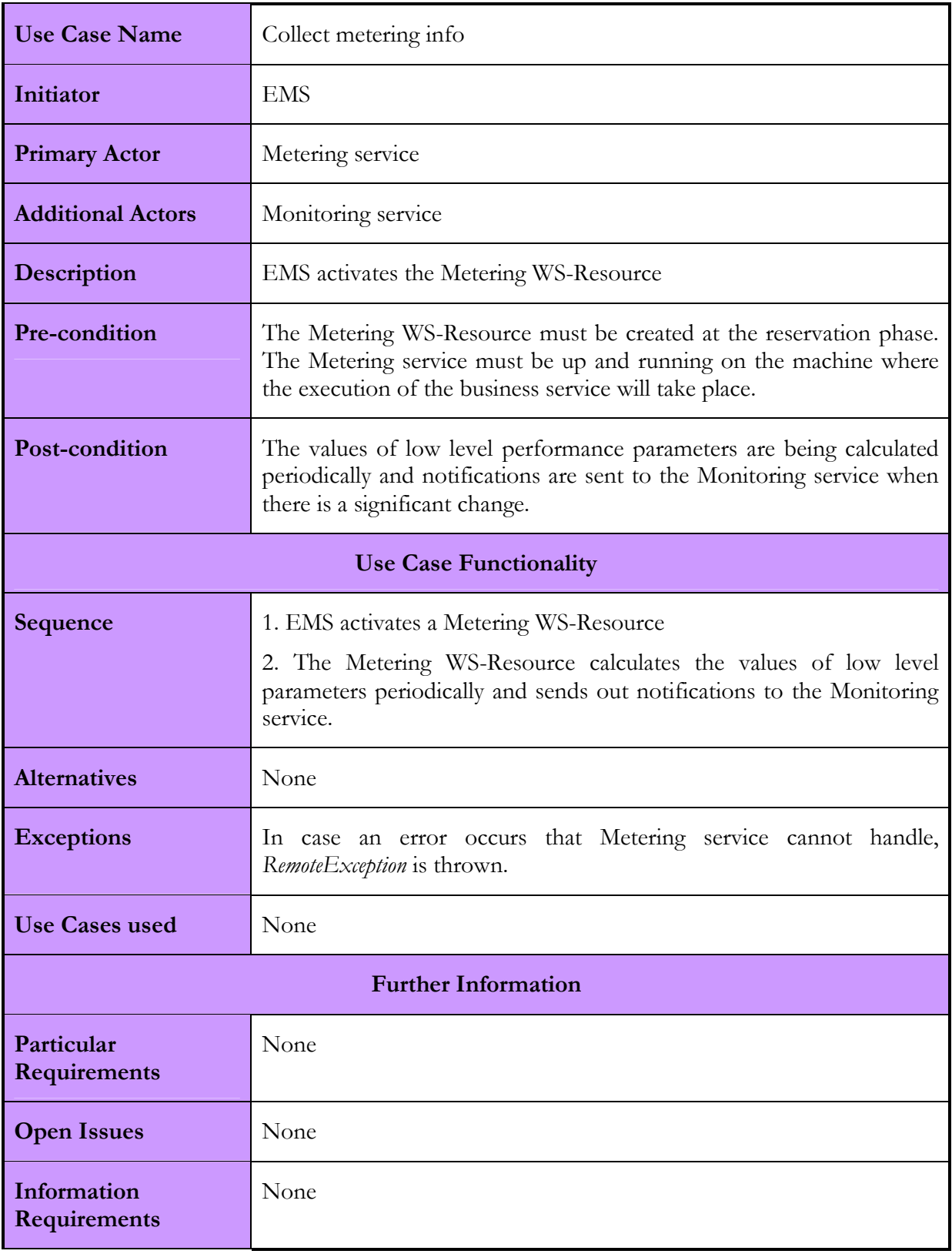

### Table 25: Collect Accounting Info Use Case

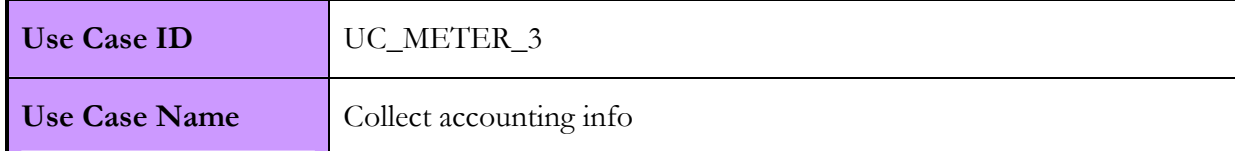

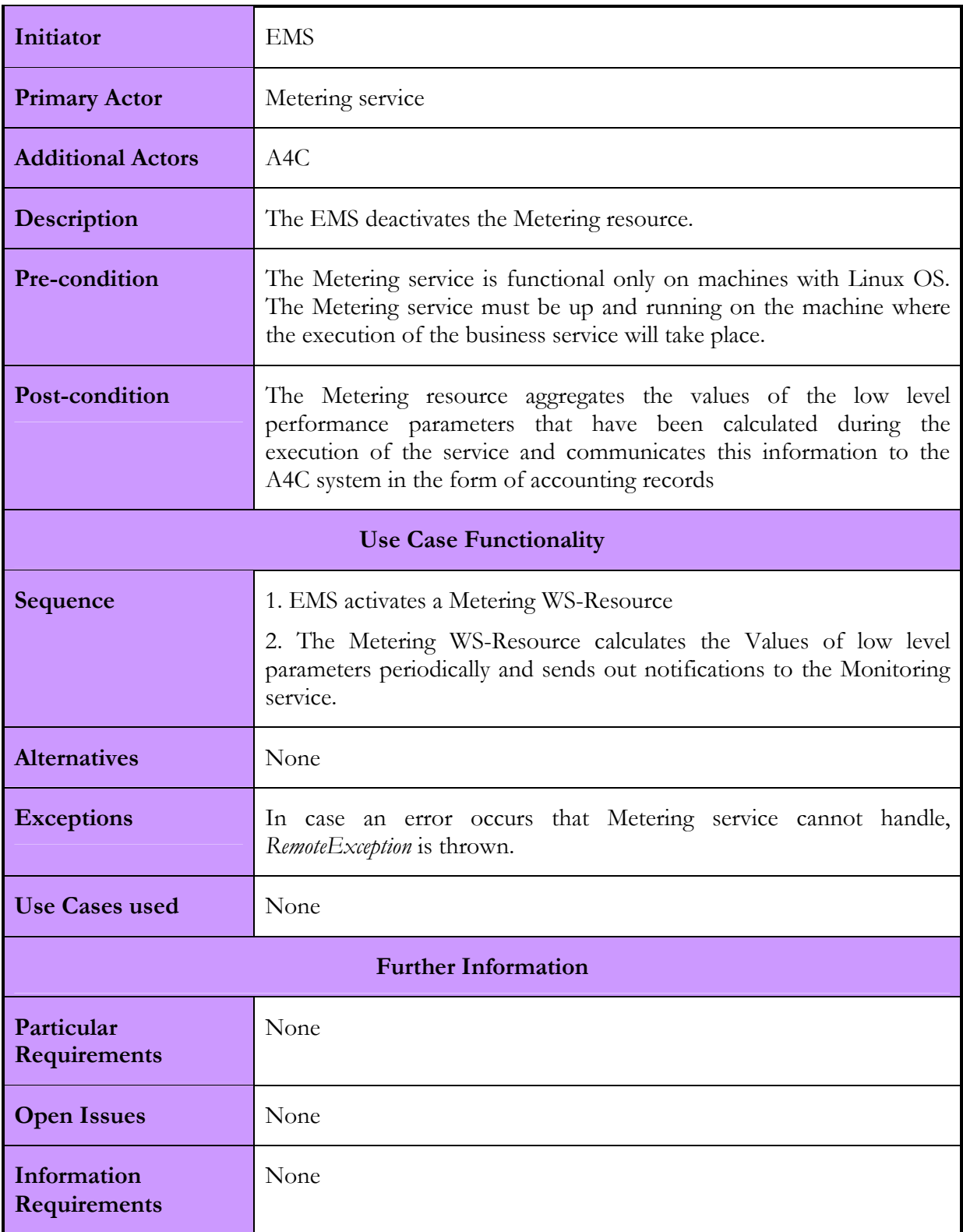

# 2.5.1.3. Interactions with other services

The following table summarizes the interactions that Metering has with other Akogrimo services. The services involved, the communication protocol that is being used along with a short description of the interactions are included.

#### Table 26: Metering Service interactions with other Akogrimo services

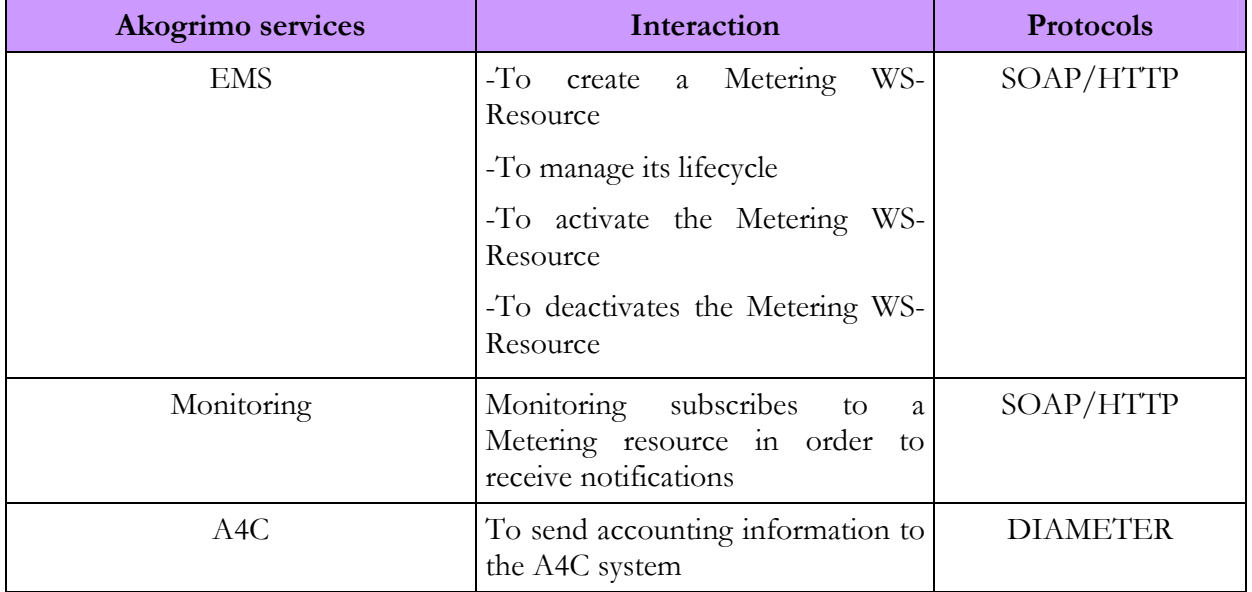

# 2.5.2. Metering Service Implementation

The Metering service was developed on the GT4 platform and makes use of the WS-Resource Factory pattern and the WS-Notification family of specifications. In particular, it communicates with the Monitoring service by using a notification mechanism established between the two services. The notification mechanism is developed on the basis of the WS-BaseNotification[16], a specification that belongs to the WS-Notication family of specifications that enables the use of the notification design pattern with Grid Services. More formally, the Metering service has the role of the notification producer, while the Monitoring service acts as the notification consumer. The Metering service publishes a set of topics that the Monitoring service can subscribe to, and receive a notification whenever the value of the topic changes. The subscription to the topics is performed during the initiation of the execution of the Monitoring service by the EMS. The topics that the Metering service publishes correspond to the low level performance parameters that are measured during its execution. Each time the value of a low level performance parameter changes significantly<sup>9</sup>, a notification message is automatically generated by the Metering service and sent to the Monitoring service. The notification message is an XML-like string that includes all the necessary information about the performance parameter and the service that is affiliated with.

## 2.5.2.1. Involved Technologies

The technologies involved in the implementation of the Metering service are listed below:

- WSRF and WS-Notification specifications.
- Java WS-Core 4.0.1 included in the GT4 toolkit.
- Java JDK 1.5.0

-

<sup>&</sup>lt;sup>9</sup> This threshold has a different value for each of the parameters that are being measured. For disk usage: |oldValue – newValue|>20%, for memory usage: |oldValue-newValue|>15% and for CPU usage: |oldValue-newValue|>10%. These thresholds have been chosen as the most appropriate within the Akogrimo Framework, with respect to the business services. These values could be easily changed in order to adjust to any new requirements.
# 2.5.2.2. Configuration and Deployment

The Metering service should ideally be deployed in every machine that is hosting a business service. A full installation of the GT4 is not required on those machines as the Metering service is fully functional by installing just the Java WS Core component. The Metering service is fully functional on both Linux and Window machines. For more information about the configuration and deployment of the Metering service refer to D5.1.2 [42].

# 2.6. Policy Manager Service

# 2.6.1. Policy Manager Service Design

The Policy Manager exists as a distributed service, within the Akogrimo distributed computing environment. The role of the Policy Manager is to coordinate the activities in the Akogrimo environment. The Akogrimo policies originate from two main areas of influence. We distinguish between the global policies that exist in the VO domain and the local policies that exist within the SP domain. Policies in both of these two domains although they are specific to the rules of the individual domain, have to function in a manner to ensure interoperability between services from both domains.

In order to achieve interoperability of services in terms of policy in different domains, the Policy Manager was positioned inside the VO domain of the Akogrimo framework. The key aim of this service is to ensure there is no conflict between policies of services using the VO. Within this policy hierarchy the policy rules in the VO domain take priority over the rules in the SP domain. Policy requirements have the form of a hierarchical tree. At each node of the tree, there is an instance of the Policy Manager. The top level node, at the root of the tree, is the VO Policy Manager whereas the nodes at the lower level of the tree are the SP Policy Managers. In order to achieve this hierarchy, the SP Policy Managers are configured to refer to the VO Policy Manager.

When a Policy Manager instance is asked for a policy, it forwards the request to the upper policy node to retrieve the global policies and once this is complete then it performs a search in its local database for matching policies to apply. When all policies (local and global) are retrieved, they are merged and the resulting policy is returned to the requestor.

# 2.6.1.1. Functionality

The main functionalities carried out by a Policy Manager instance are:

- local policy database management, which includes all the operations used by the administrator to maintain policies applicable in the domain of this instance
- *policy selection*, which allows getting the associated to the request policies
- *policy intersection*, which returns a single policy to the applicant
- query service, which is the external interface of the service
- · upper node request handling, which retrieves policies enforced by upper levels.

Most functionalities of the Policy Manager are of low complexity. The functionality that mainly draws attention is the request of a policy, performed by the operation *requirePolicy*, as it can involve an upper Policy Manager instance (i.e. BaseVO Policy Manager from an OpVO Policy Manager). In following figure, the sequence diagram of this interaction is depicted.

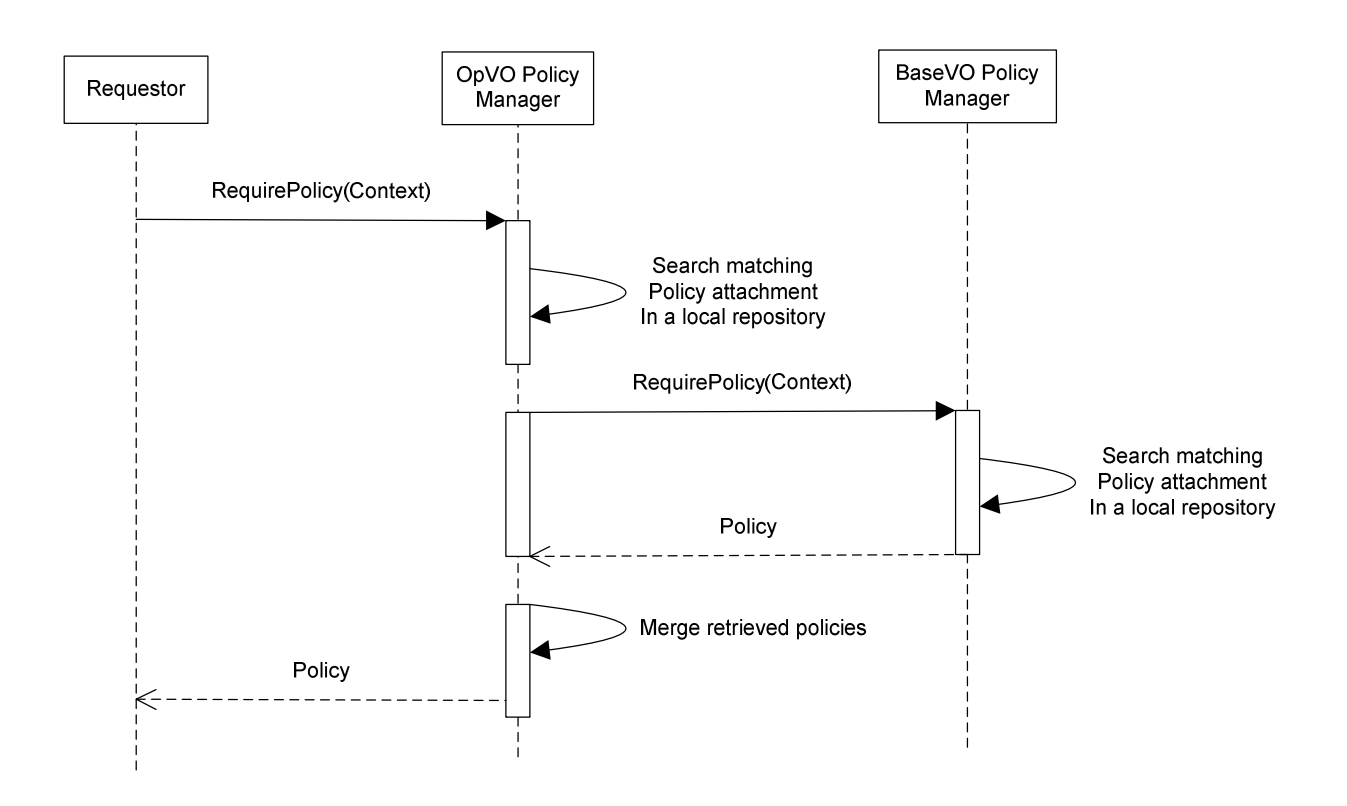

Figure 27: Require Policy sequence diagram

# 2.6.1.2. Use Cases

This subsection provides a summary of the Policy Manager service use cases.

| <b>Use Case ID</b>       | UC PM 1                                                                                                    |
|--------------------------|----------------------------------------------------------------------------------------------------|
| Use Case Name            | Require policy                                                                                                    |
| Initiator                | Applicant, i.e. an Akogrimo component (service, application, ) that<br>needs to know policy information (at this moment, SLA subsystem<br>interfaces with the Policy Manager) |
| <b>Primary Actor</b>     | Applicant                                                                                                    |
| <b>Additional Actors</b> | Policy Manager Service.                                                                                                    |
| Description              | The Applicant needs information to perform its own operations and<br>contacts own Policy Manager to retrieve that.                                                            |
| Pre-condition            | The Applicant knows its authoritative Policy Manager reference.                                                                                                    |

Table 27: Require Policy Use Case

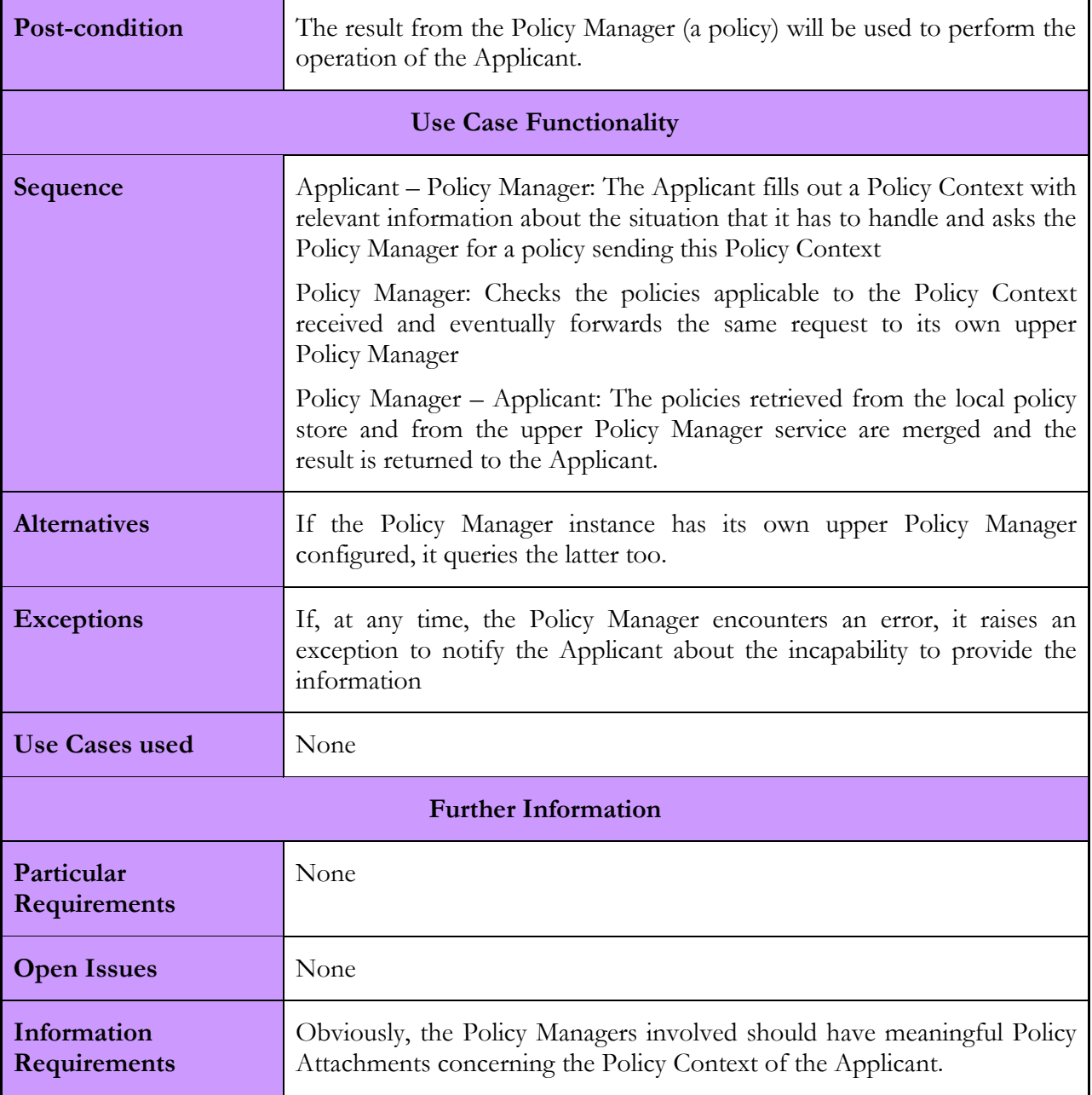

# 2.6.1.3. Interactions with other services

The Policy Manager is the key resource for VO related policies affecting the Akogrimo application as a whole. It offers to any Akogrimo component a single interface for policy requests (see Annex section B.6). The Policy Manager is a standalone service, that is, it does not rely on other services to accomplish its tasks. The only essential relationship it has is with another instance of Policy Manager that provides higher priority policies when configured.

The clients of the Policy Manager are the modules of the SLA subsystem which are using it to retrieve policies. The administration of the Policy Manager should be performed manually with the administration client and no Akogrimo component should use the administration interfaces.

#### Table 28: Policy Manager interactions with other services

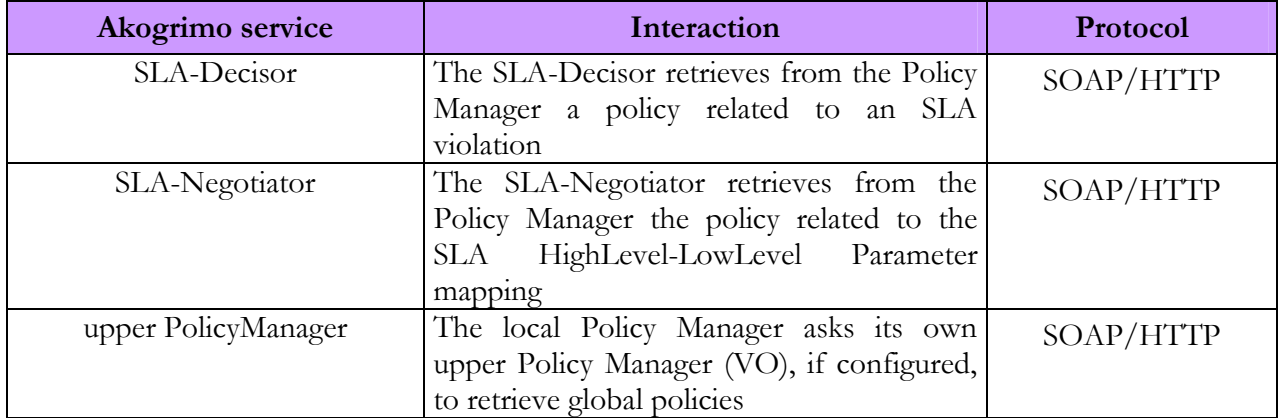

# 2.6.2. Policy Manager Service Implementation

While most of the service interface parameters are defined to be compliant to WS standards (WS-Policy [32] and WS-PolicyAttachment [33]), some parts have been defined by the developers. In particular, these parts include the policy context provided by the client to the Policy Manager service and the policy scope of WS-PolicyAttachment (the "AppliesTo" tag). Some parts of the XML language are inspired by XACML specification [31]. Below an example of Policy Context used in the requests is provided.

```
<?xml version="1.0" encoding="UTF-8" ?> 
<PolicyContext xmlns="http://www.akogrimo.org/namespaces/PolicyManager"> 
 <Subject>
    <Attribute AttributeId="urn:oasis:names:tc:xacml:1.0:subject:subject-id" 
      DataType="urn:oasis:names:tc:xacml:1.0:data-type:rfc822Name"> 
      <AttributeValue>seth@users.example.com</AttributeValue> 
    </Attribute> 
    <Attribute AttributeId="group" 
     DataType="http://www.w3.org/2001/XMLSchema#string"> 
      <AttributeValue>developers</AttributeValue> 
    </Attribute> 
  </Subject> 
  <Resource> 
    <Attribute AttributeId="urn:oasis:names:tc:xacml:1.0:resource:resource-id" 
      DataType="http://www.w3.org/2001/XMLSchema#anyURI"> 
      <AttributeValue>http://server.example.com/code/docs/developer-guide.html</AttributeValue> 
    </Attribute> 
 \langle/Resource>
  <Action> 
    <Attribute AttributeId="urn:oasis:names:tc:xacml:1.0:action:action-id" 
      DataType="http://www.w3.org/2001/XMLSchema#string"> 
      <AttributeValue>read</AttributeValue> 
    </Attribute> 
  </Action> 
</PolicyContext>
```
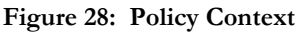

#### D4.3.4, 1.0

The Policy Context is partitioned into three sections (Subject, Action and Resource) and each section contains a list of attributes; each attribute is featured by AttributeId, DataType and the AttributeValue. Below an example of Policy Attachments, stored in the local database, is provided.

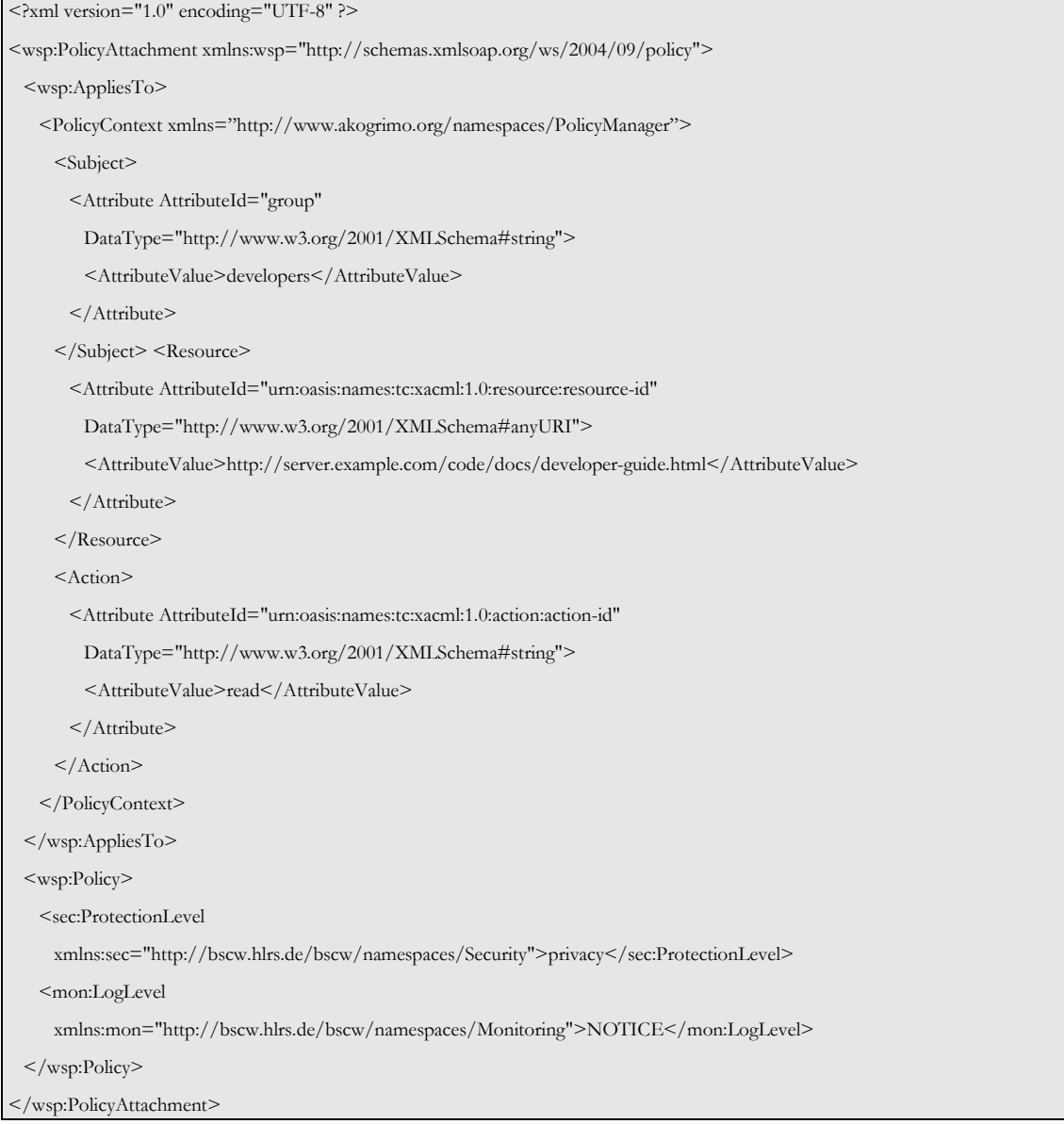

#### Figure 29: Policy Attachment

The current implementation uses a very simple algorithm for matching the requested context with the context contained in the section "AppliesTo" of the Policy Attachment: all the attributes contained in the latter have to be present in the first one. Hence, for this algorithm, the Policy Attachment example does match the previous Policy Context example.

In the design documents, a caching functionality was outlined, but it isn't currently implemented. The reason is that, after testing and discussing about the usage of the Policy Manager with the other partners, the need of a tool to easily create and edit the Policy Attachment took priority over the caching. However the caching comprises only a performance improvement and doesn't obstruct the functionality of the Policy Manager.

# 2.6.2.1. Involved Technologies

The Policy Manager Service is implemented on WSRF.NET platform. It does not require other elements, like database, libraries, etc. The implementation has been as compliant as possible to existing WS-Policy and WS-PolicyAttachment standards. The implementation language is C#. Beyond the WSRF.NET libraries, standard .NET distribution libraries are used.

# 2.6.2.2. Configuration and Deployment

The Policy Manager Service is distributed with an installation package (MSI), an administration client, a simple Policy Attachment editor and a test client. Enclosed with the test client, some test files containing Policy Context, Policy Attachment and Policy are provided. Also a library containing Policy, Policy Attachment and Policy Context objects is included in the distribution; this can be used to develop clients interacting with the service.

After the installation, a WSRF service is installed and the default WSRF resource is reachable at URL:

http://<host>/PolicyManager/PolicyManagerService/PolicyManagerService.asmx

Its local database is void and the uplink (to the upper level PolicyManager instance) is null.

In the local file system, the service, the clients and libraries are placed into the IIS root directory (usually "C:\Inetpub\wwwroot") at the relative path "PolicyManager".

To configure the Policy Manager instance the administration client is used: this client allows the setup of the uplink reference and the loading (or removal) of Policy Attachments.

Using the administration client, you can access a WSRF instance (not the default resource) appending to the URL "#<ResourceId>".

For more information about the configuration and deployment of the Policy Manager service refer to D5.1.2 [42].

# 2.7. Semantic Service Discovery Service (SSDS)

The Semantic Service Discovery Service (SSDS) is a central repository of service meta-information, including low level, high level parameters as well as SLAs. The collection of such meta-information in a central repository enables advanced browsing, searching and discovery mechanisms.

# 2.7.1. SSDS Design

The SSDS gives the possibility to enrich the service description with semantic information and provide a plug-in based discovery framework. SSDS also provides an import/export mechanism for technical (WSDL, BPEL) and semantic (OWL, OWL-S) service descriptions. A modelling interface enables the individual adaptation of a service meta-information.

All interfaces are available in two forms:

- 1. as GUIs for developers and administrator to manually adapt the service meta-data and use the discovery mechanisms as well as
- 2. in the form of Web Services that are exclusively accessed by the two proxy services: EMS for WP4.3 and GrSDS for WP4.4.

The provided interfaces are implemented by two components: (1) the Semantic Service Modelling Component (SMC) which provides a GUI and a Web Service to edit the meta-information of

services and (2) the Semantic Service Discovery Component (SDC) which provides a GUI and a Web Services to discover services. Both components use the Data Access Object (DAO) that communicates with the repository that keeps the meta-information of the services. This repository is an existing Web Service that uses rational databases to implement a meta-model database. Available scripts and configuration files are used by the DAO to adapt the repository for the needs in Akogrimo. More specifically, the SSDS has the following components:

### Semantic Service Modelling Component (SMC)

The SMC provides a model based design interface. The interface offers methods to list, load, save, rename or delete models and also a method to load the model library definitions. The SMC offers a Java Applet GUI or can be alternatively called as a Web Service.

#### Semantic Service Discovery Component (SDC)

The SDC provides 4 interfaces: (1) the Semantic Service Admin Interface provides methods to upload, activate or deactivate plug-ins or also to change the plug-ins settings, (2) the Semantic Service Discovery Interface can be used to get a list with the active discovery plug-ins (discovery algorithms) and to call a discovery plug-in, (3) the Semantic Service Browsing Interface defines a set of methods that can be used to browse the services by different point of view (by service output, by activity, by context, by provider, etc) and (4) the Semantic Service Import/Export interface defines methods to import or export service definitions (WSDL), service orchestration (BPEL, OWL-S) or semantic service descriptions (OWL, Topic Maps).

The Discovery Framework offers a Java Struts GUI and an eclipse plug-in GUI. The offered functionality is also exposed through a Web Service.

### Data Access Object (DAO)

The Data Access Object encapsulates the data access through the Meta-model service interface. It is also concerned with caching, load balancing and the implementation of fault resistance mechanisms to guarantee the required performance.

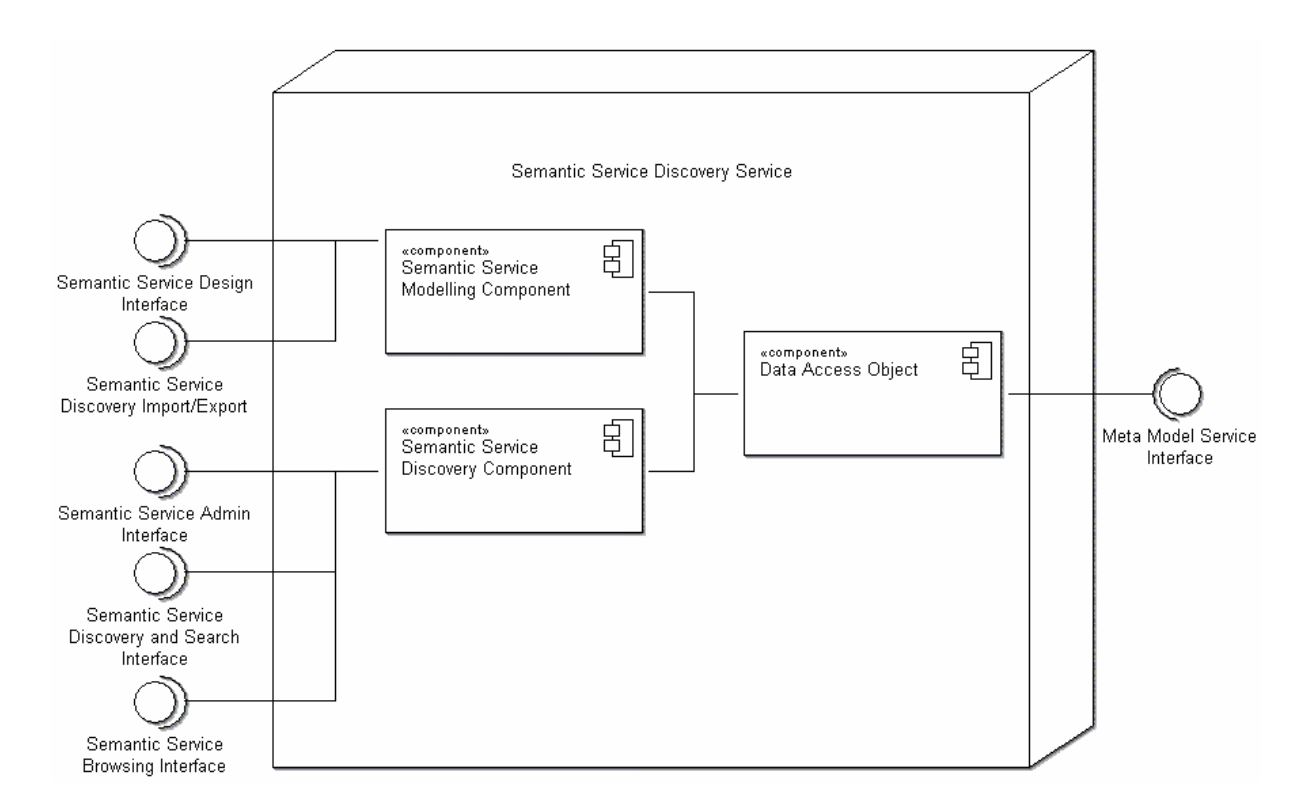

#### Figure 30: Semantic Service Discover Service: Interfaces and Components

# 2.7.1.1. Functionality

The SSDS is a preparatory service for the GrSDS (Grid Service Discovery Service). The objectives that are met by the SSDS are listed below:

- Discovery of services: The SSDS should be able to "discover" services according low-level, high-level parameters and service level agreements. The parameters for the discovery are application-depending customisation of the SSDS. Standard discovery mechanisms are provided and can be adapted by the requesting service.
- **Modelling of services:** The SSDS enables the storing of service meta-data in one central repository. Services can be modelled by other services such as indexing or agent services, or by developers or service providers that would like their services to be used under specific – modelled – circumstances.
- Management of service discovery: The SSDS enables to access the service meta-information to evaluate the service description and analyse the according service execution. The comparison of real service execution data and the service description enables optimisation by appropriate model changes.

The functionality of the SSDS can be categorised into three components: (1) Semantic Service Model Component (SMC), (2) Semantic Service Discovery Component (SDC) and (3) Data Access Object (DAO).

# Semantic Service Model Component (SMC)

The SMC enables methods to describe a service via meta-information such as low-level parameter, high level parameter and service level agreements. The service description via meta-information is seen as a model. There are different types of models distinguishing the type of the service description. A service model describes the service coordinates and how to contact and access it, a workflow model type describes the sequence of services or a semantic adaptive workflow describes the sequence of services with additional semantic annotation.

The Semantic Service Model Component provides an interface to edit the service description either via a Java Applet GUI or via direct Access to the interface Web Service.

In the following the model type architecture is presented distinguishing between requirement models that describe the service requirements and the providing models that describe what services can provide.

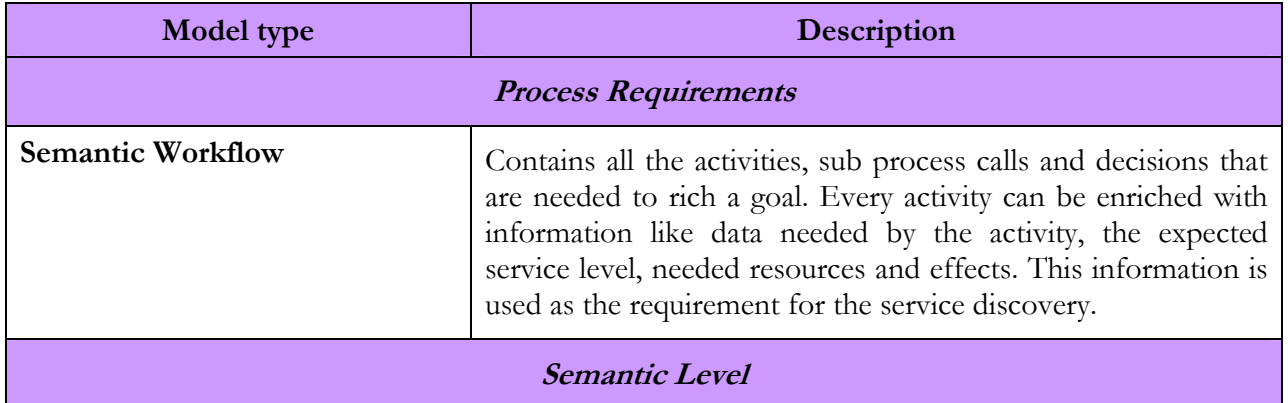

#### Table 29: Meta-Model for Service Discovery

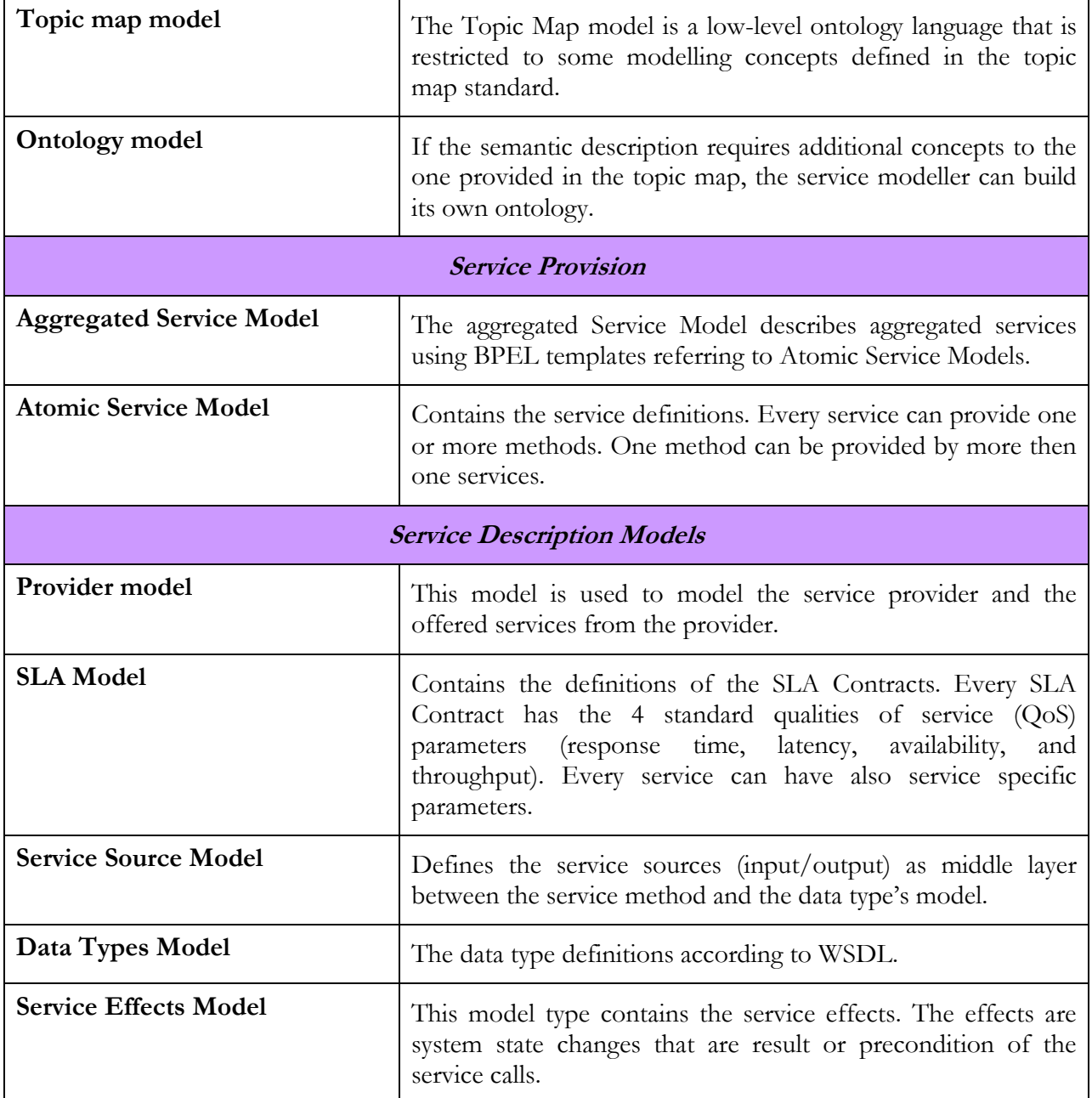

Table 29: Meta-Model for Service Discovery introduces the meta-model used for Service Discovery by listing the model types and the according service meta-information. The service requirements to be discovered are represented in form of semantic workflows and semantic models.

The provisioning models describe available services with some additional information regarding effect, input/output and data types and their semantic description.

All functionalities necessary to model service requirements and service provision are provided by the Semantic Service Model Component.

# Semantic Service Discovery Component (SDC)

The SDC offers a plug-in based discovery engine. In this scenario we distinguish between:

- Browsing, for viewing and looking through existing models following references form one model to another,
- Searching, for identifying the location of a given service or identify its existence and

Discovering, for identifying new insights for a new situation.

Although searching and discovering are very closely related terms – and sometimes used as a synonym – it is made the distinction to separate searching functionality that is concerned with the identification of terms in the model repository from discovery algorithms that identify possible services based on requirement models. The main difference is that using the searching features, the requestor can identify, compare and analyse information that is explicitly stored in the model repository, whereas the discovery feature enables the approximation of information which is not explicitly stored in the model repository but strongly depends on the discovery algorithm.

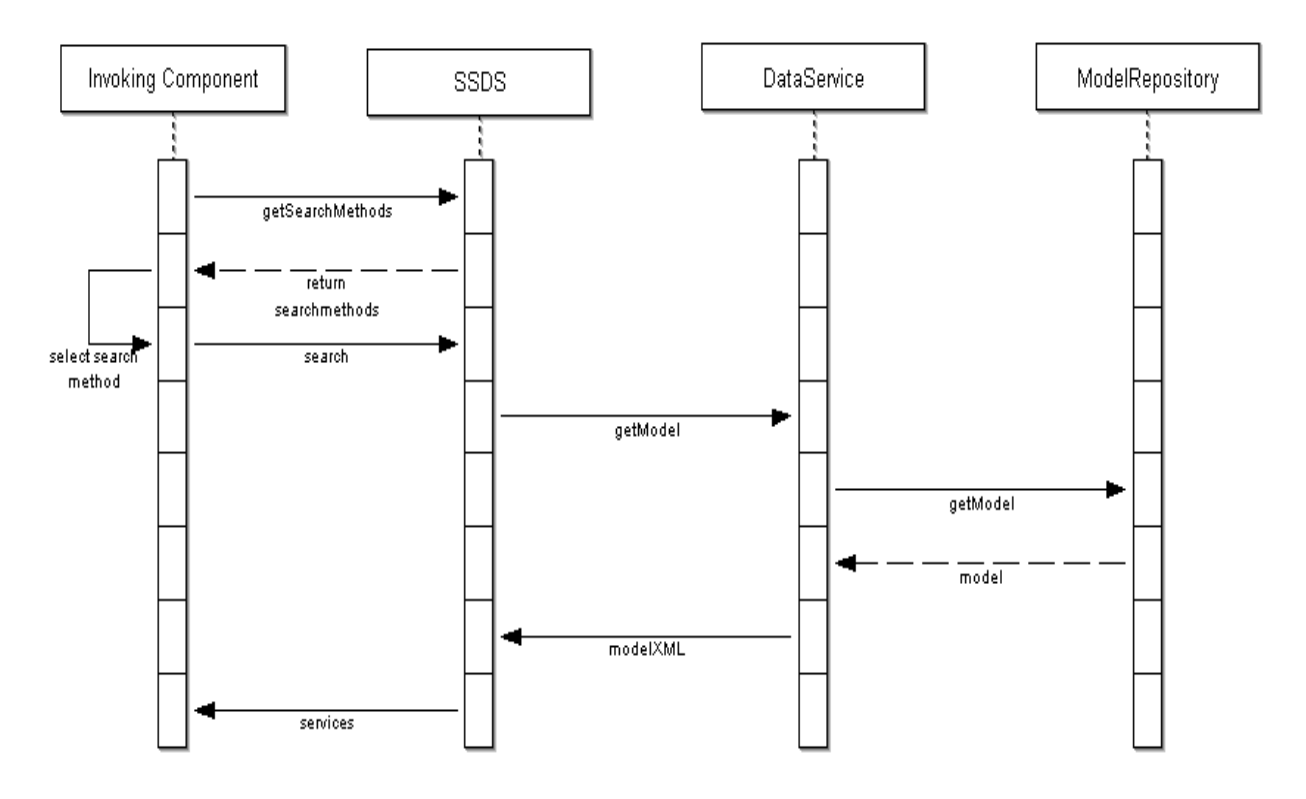

Figure 31: Sequence diagram Service Discovery

The Semantic Service Discovery Component offers data access over the Data Access Object using the browsing interface and a generic discovery plug-in framework. Discovery plug-ins can be written by any Java programmer using the discovery plug-in API.

Every plug-in must implement the interface DiscoveryMethodPlugIn and write the following methods:

- getMethod the method returns the name of the discovery method and a list with all parameters needed by the discovery.
- install this method initialises the plug-in. The method becomes the Discovery Dao Factory and the plug-in properties values as Input.
- discover this method becomes as input the parameter vector and do the discovery. The return value is a list with services.
- getProperties return a list with the properties of the plug-in containing the default values.

Discovery plug-ins can be uploaded, activated and configured by the admin interface. Basic search and discovering mechanisms are provided by default, but there is the opportunity that each proxy service requires a set of individual discovery functions.

The SSDS can be queried for the available discovery methods. As soon as one of them is selected a search can be invoked. The discovery plug-in received via the Data Access Object the data from the repository. A set of services will be found, according the search-parameters specified (see Figure 31).

### Data Access Object

The Data Access Object is responsible to provide data from the model repository that is needed by the other components. The Data Access Object covers also the caching, failover and the load balancing. Section B.7 in Annex B provides an overview of the offered methods.

The Data Access Object provides all functionalities required for the other components in the SSDS to access the model repository. The DAO interface is not provided externally.

### 2.7.1.2. Use Cases

We identify three different users of the SSDS: (1) the Service Network Manager who is responsible for the correct modelling of the services. This user specifies the level of semantic detail and framework that can be used by the service provider to register their services, (2) the SP who offers either a single service or a set of services and is able to register services in the framework specified by the Service Network Manager. In case the SP registers a set of services, it is also able to provide discovery strategies and (3) the Service Consumer who is able to interact with three different discovery mechanisms by first contacting the SSDS to get a list of discovery methods. The service consumer selects the appropriate discovery method and discovers. The use-cases identified for these three users are listed below.

#### Service Network Manager

The Service Network Manager can interact with the system in three different ways:

- Modelling Service Requirements (Defining service requirements)
- Modelling Service Semantic (Creating a semantic description, for the classification of the service)
- Modelling Service Provision (Registering the information, how the service will be provided)

#### Service Provider

For the Service Provider two uses-cases were identified:

- Register Service (Register the service with its WSDL description and its categories, so that is can be discovered)
- Upload Discovery Plug-In (Register a new Plug-In that allows discovering services)

#### Service Consumer

For the Service Consumer there are three use-cases:

- Browsing for services (Find services not by specifying criteria directly but browse through categories or output)
- Searching for services (Find services by specifying criteria)
- Discovering services (Find services with the discovery Plug-Ins)

D4.3.4, 1.0

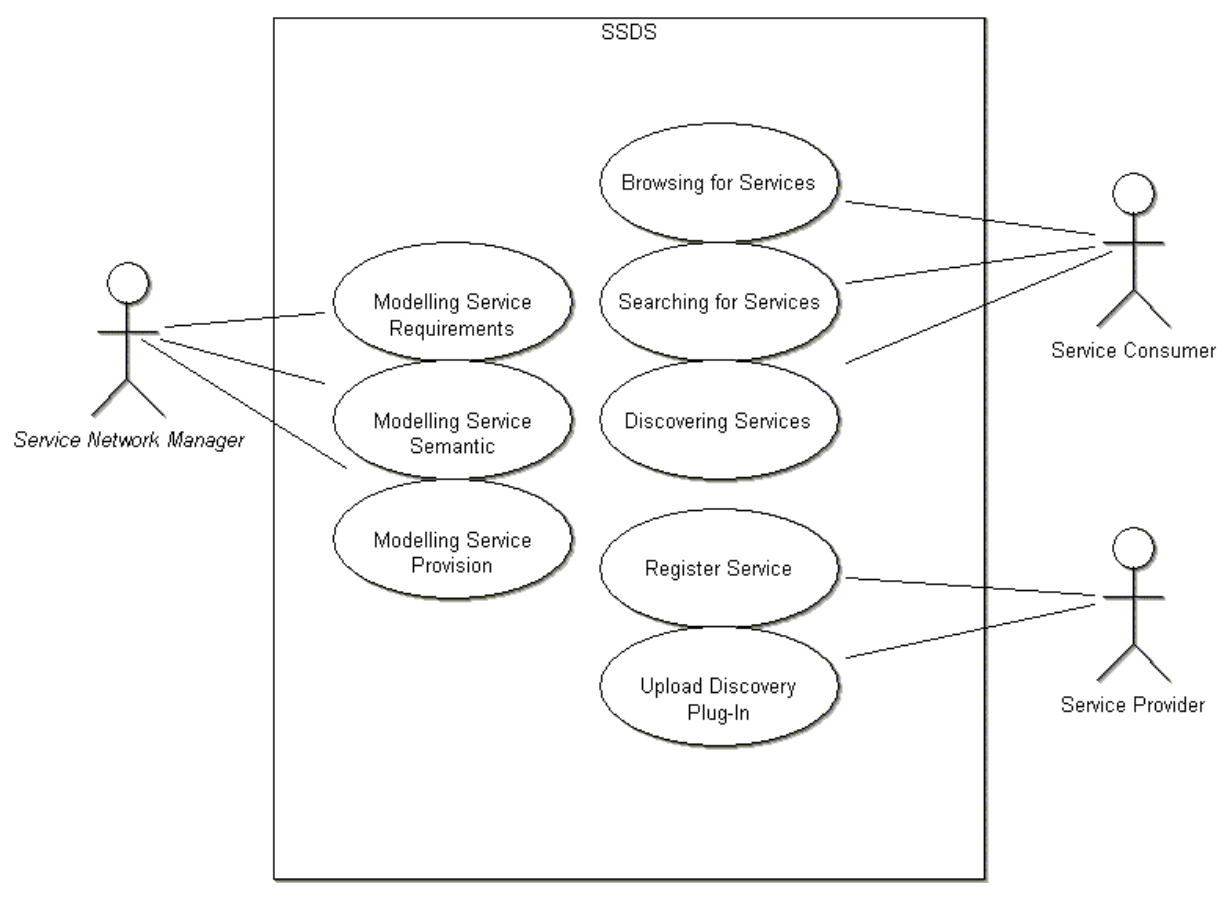

#### Figure 32: SSDS use cases

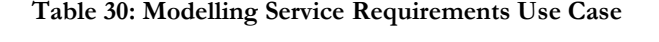

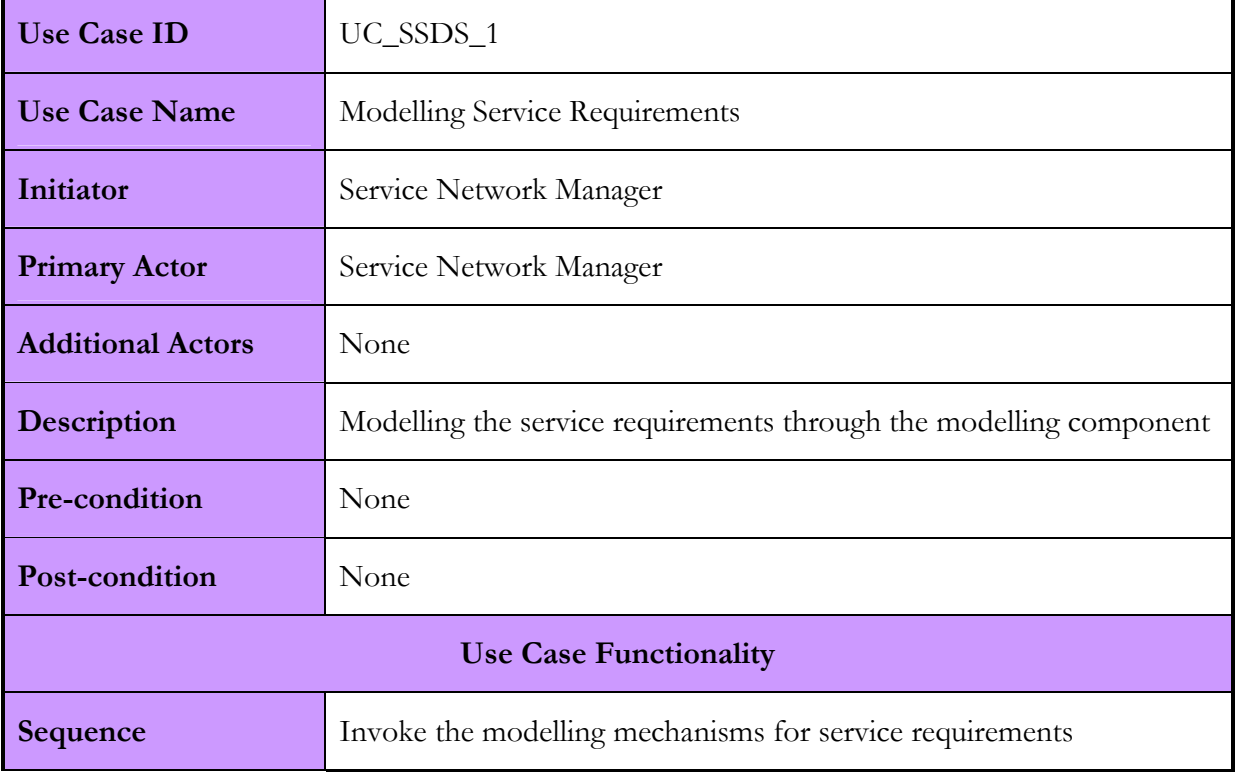

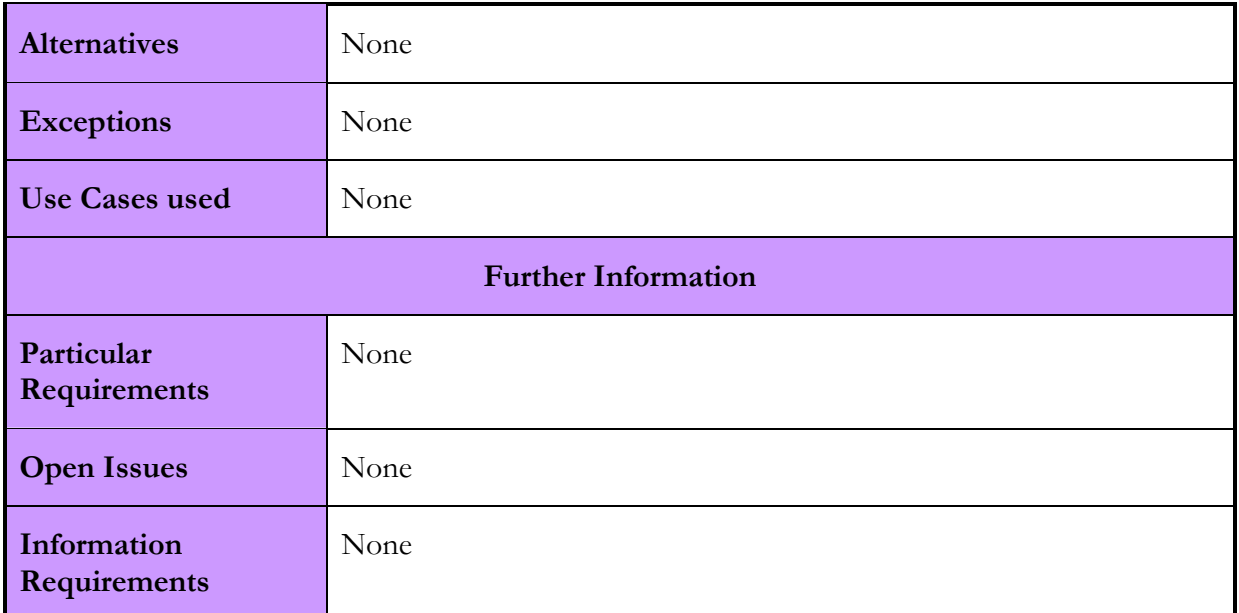

### Table 31: Modelling Service Semantic Use Case

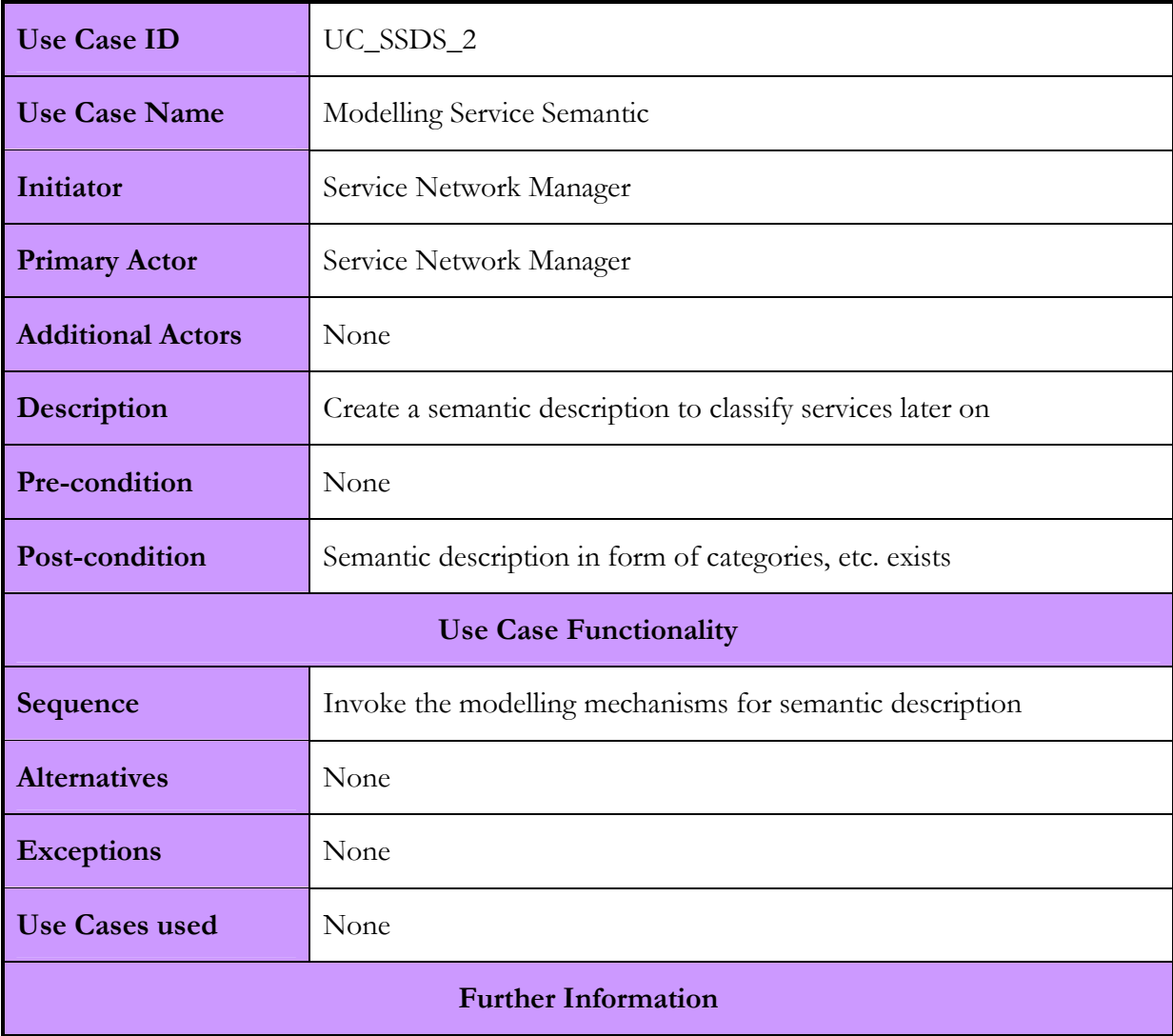

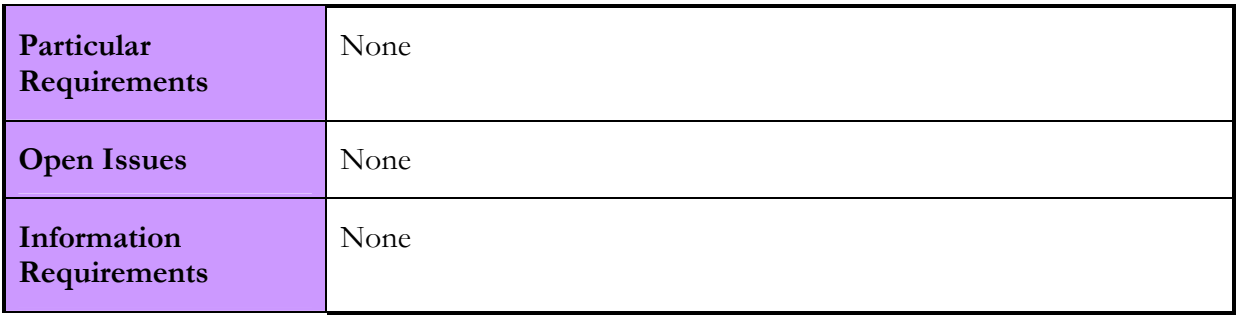

### Table 32: Modelling Service Provision Use Case

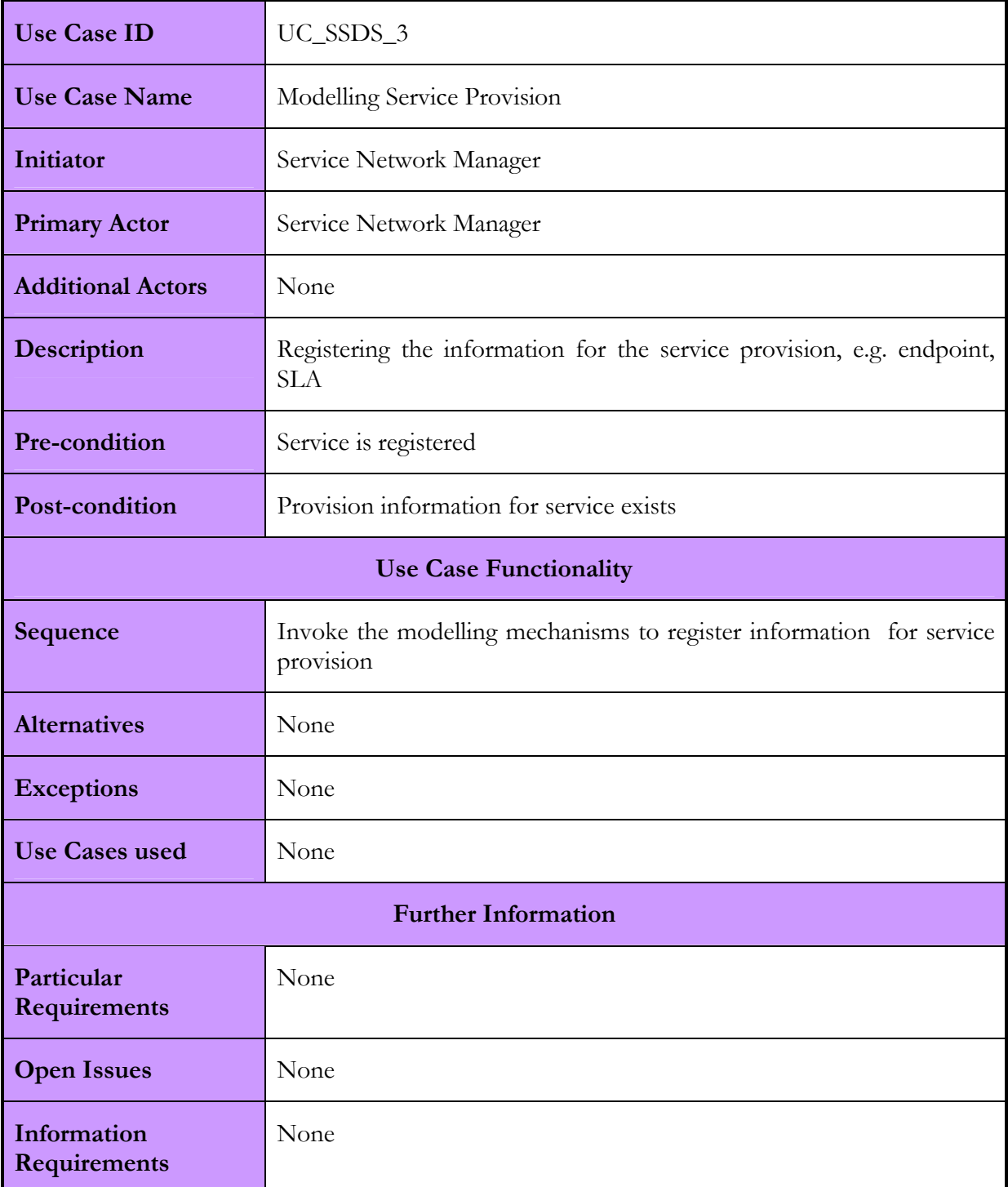

### D4.3.4, 1.0

### Table 33: Register Service Use Case

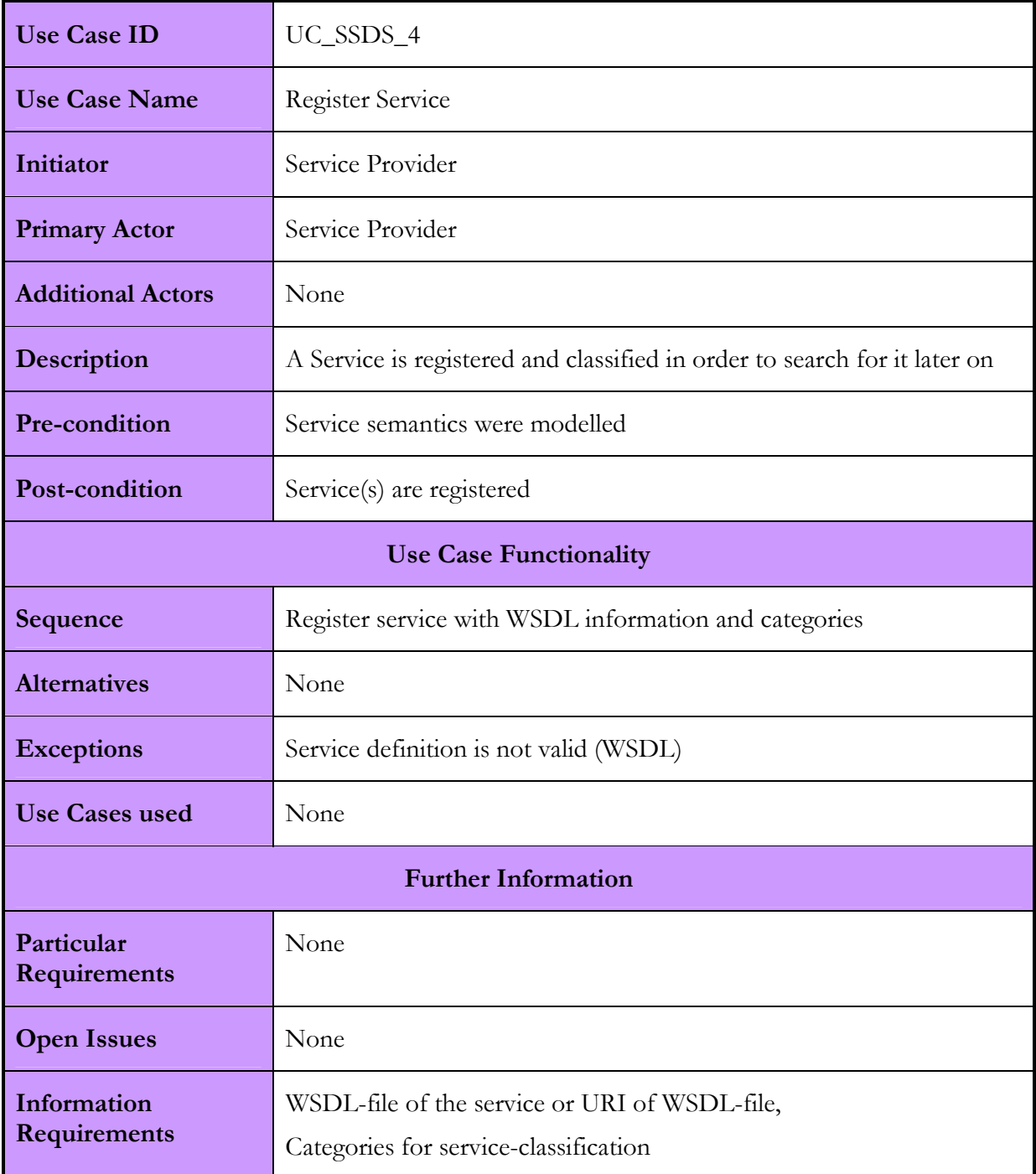

### Table 34: Upload Discovery plug-in Use Case

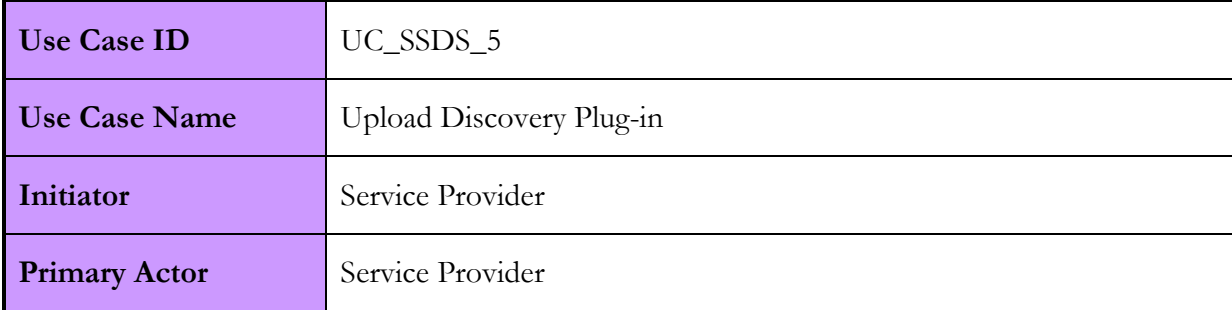

### D4.3.4, 1.0

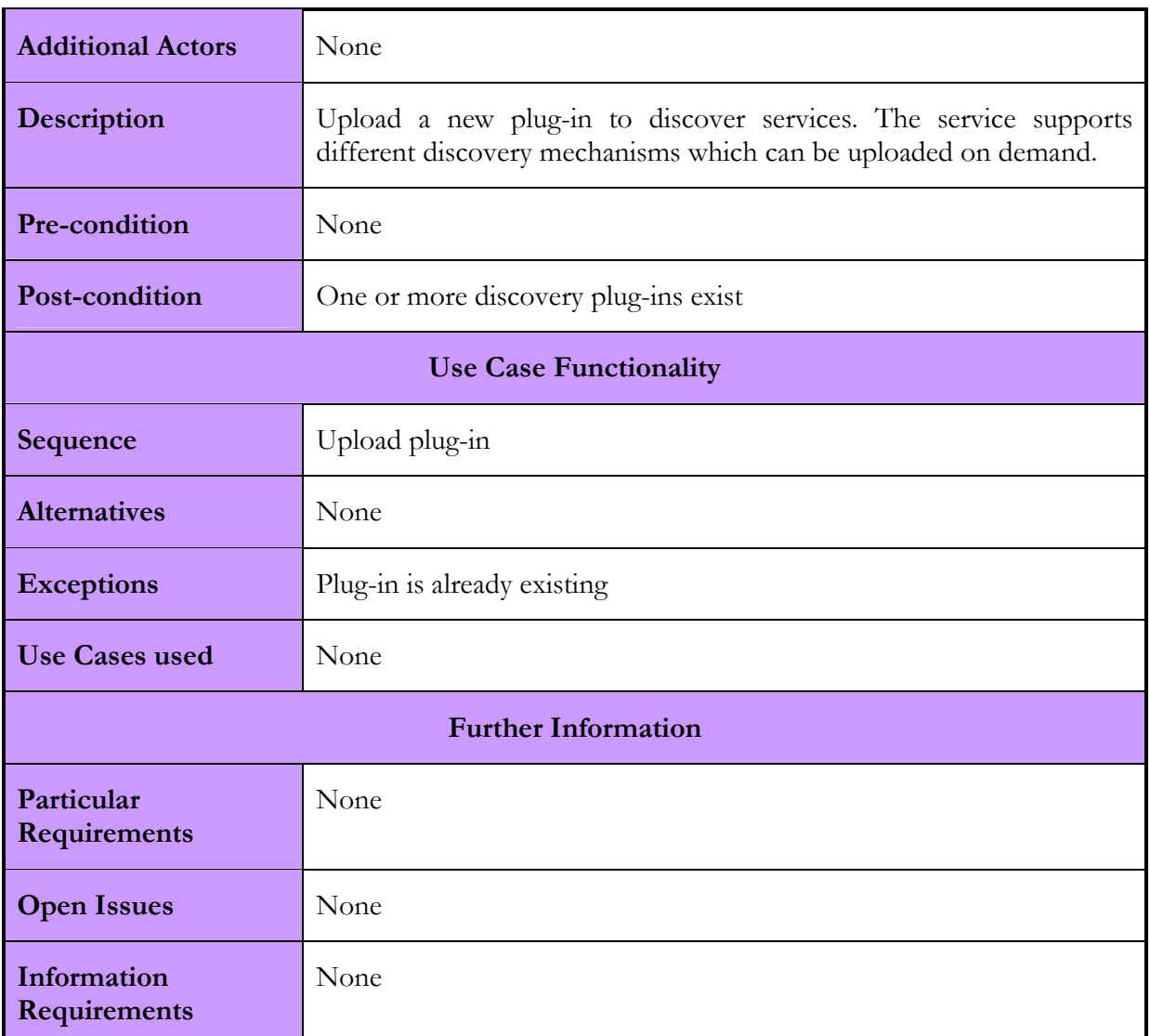

### Table 35: Browsing for Services Use Case

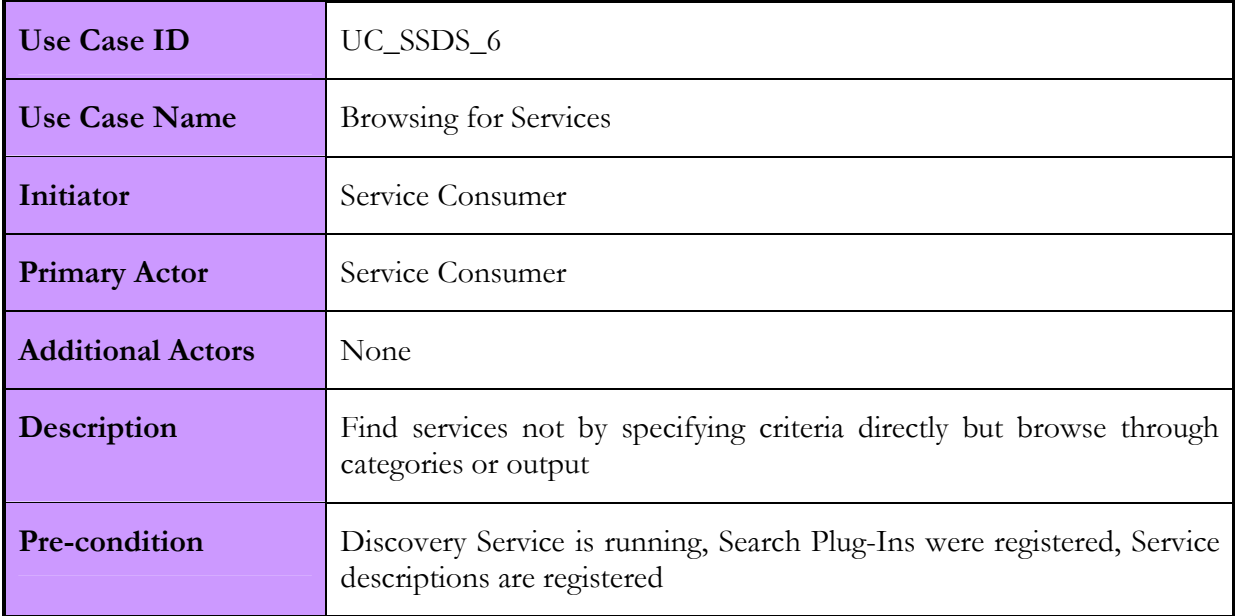

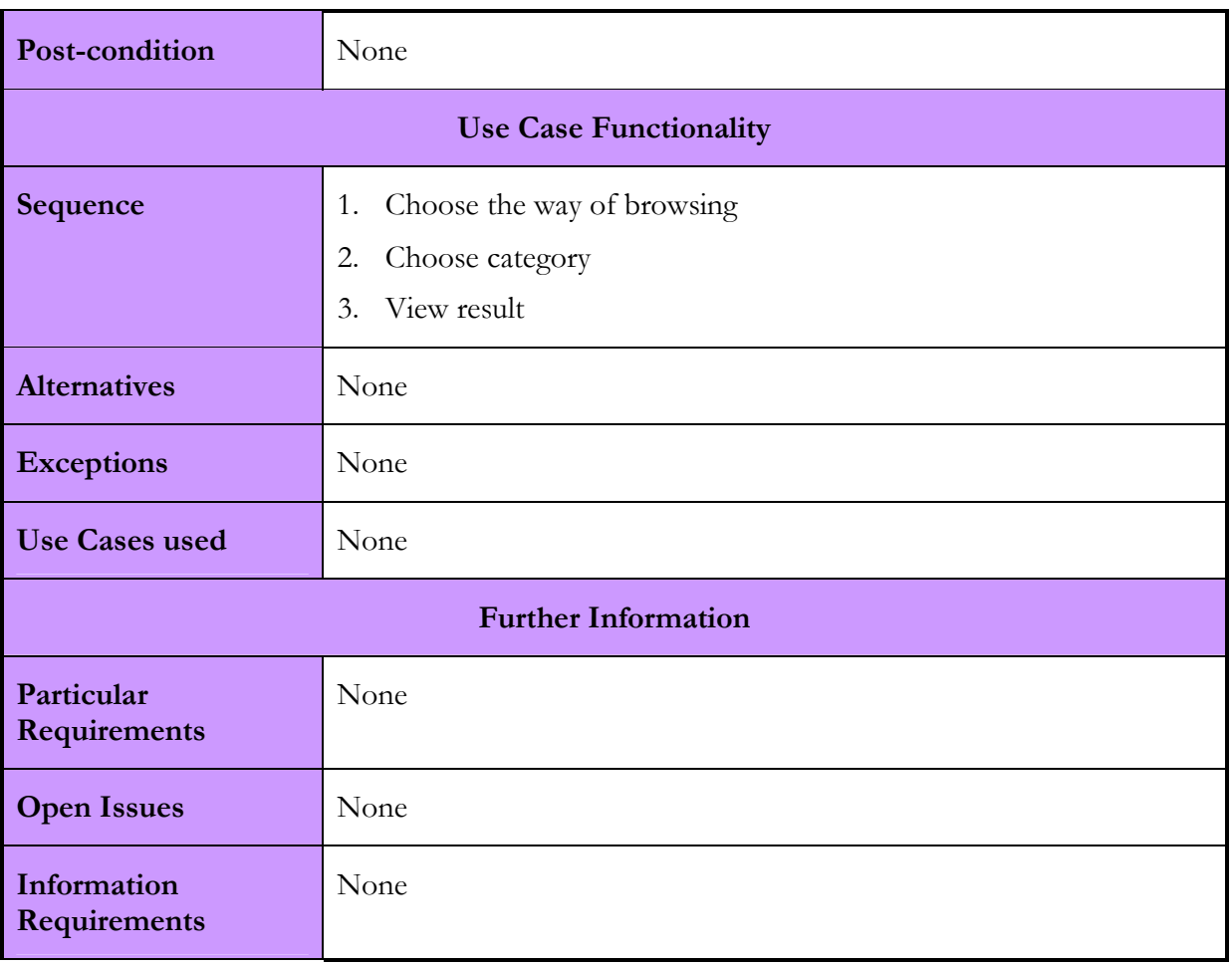

### Table 36: Searching Services Use Case

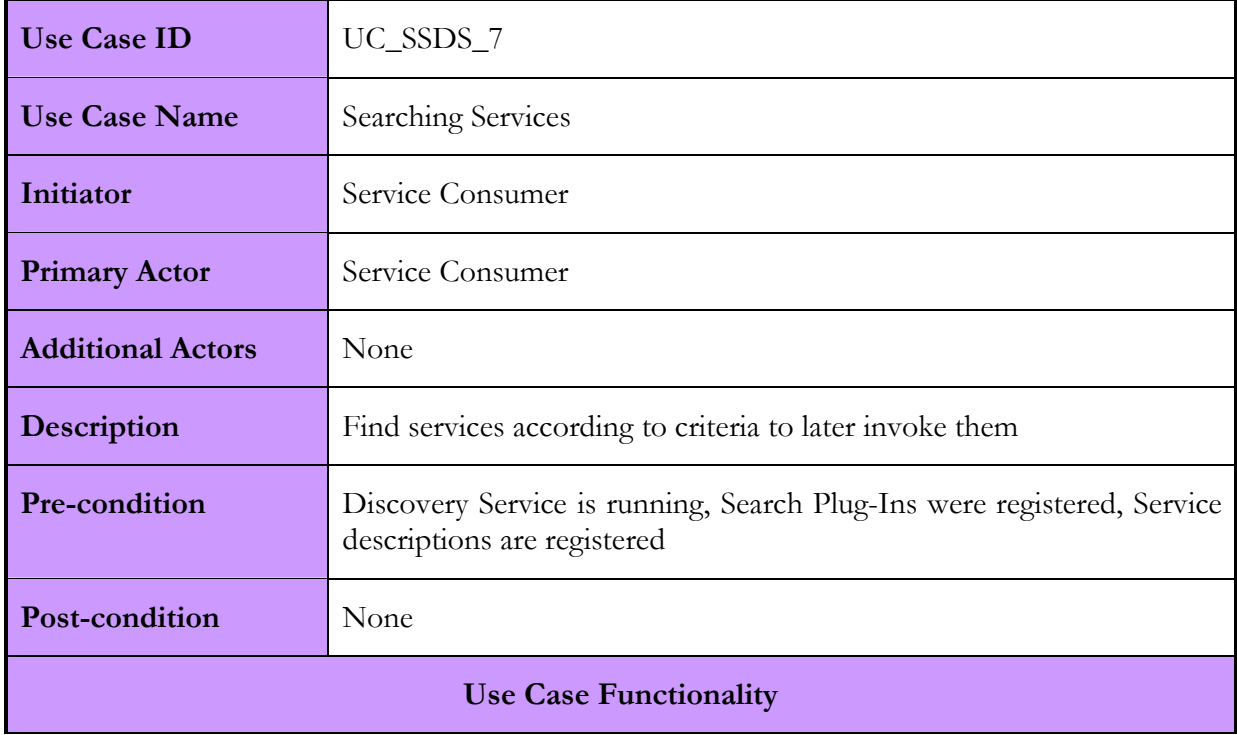

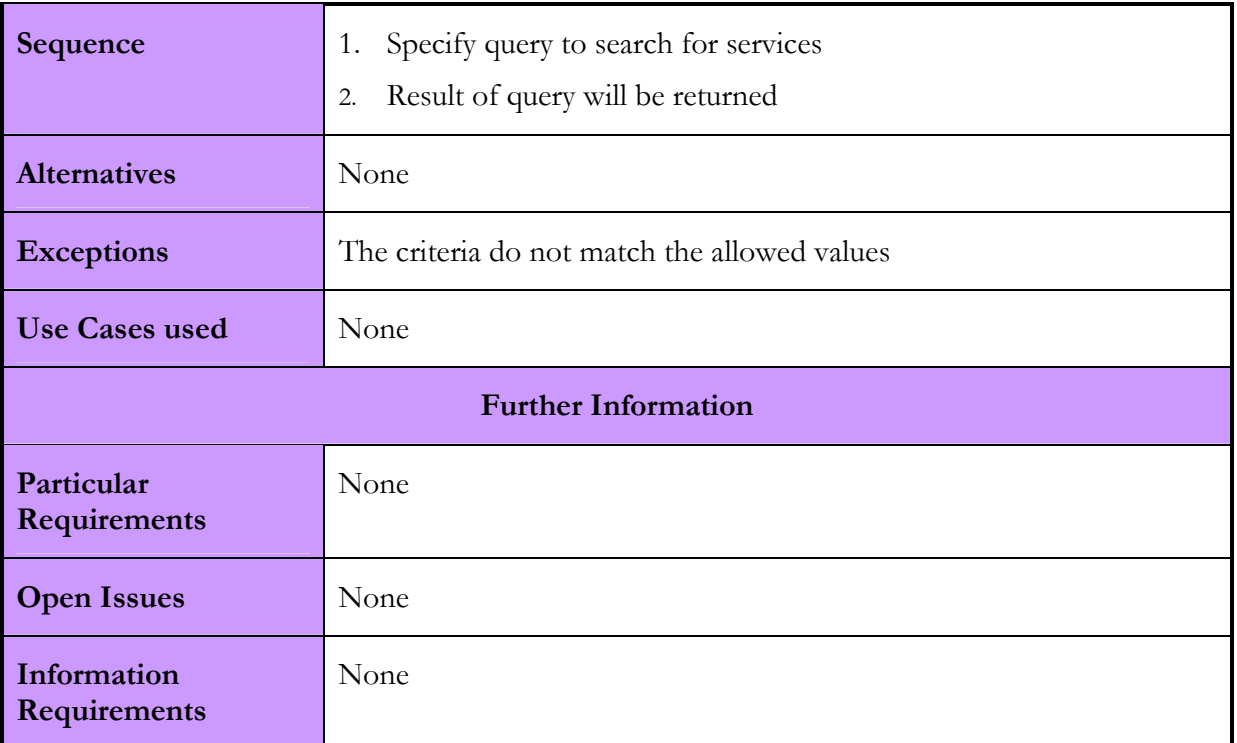

### Table 37: Discovering Services Use Case

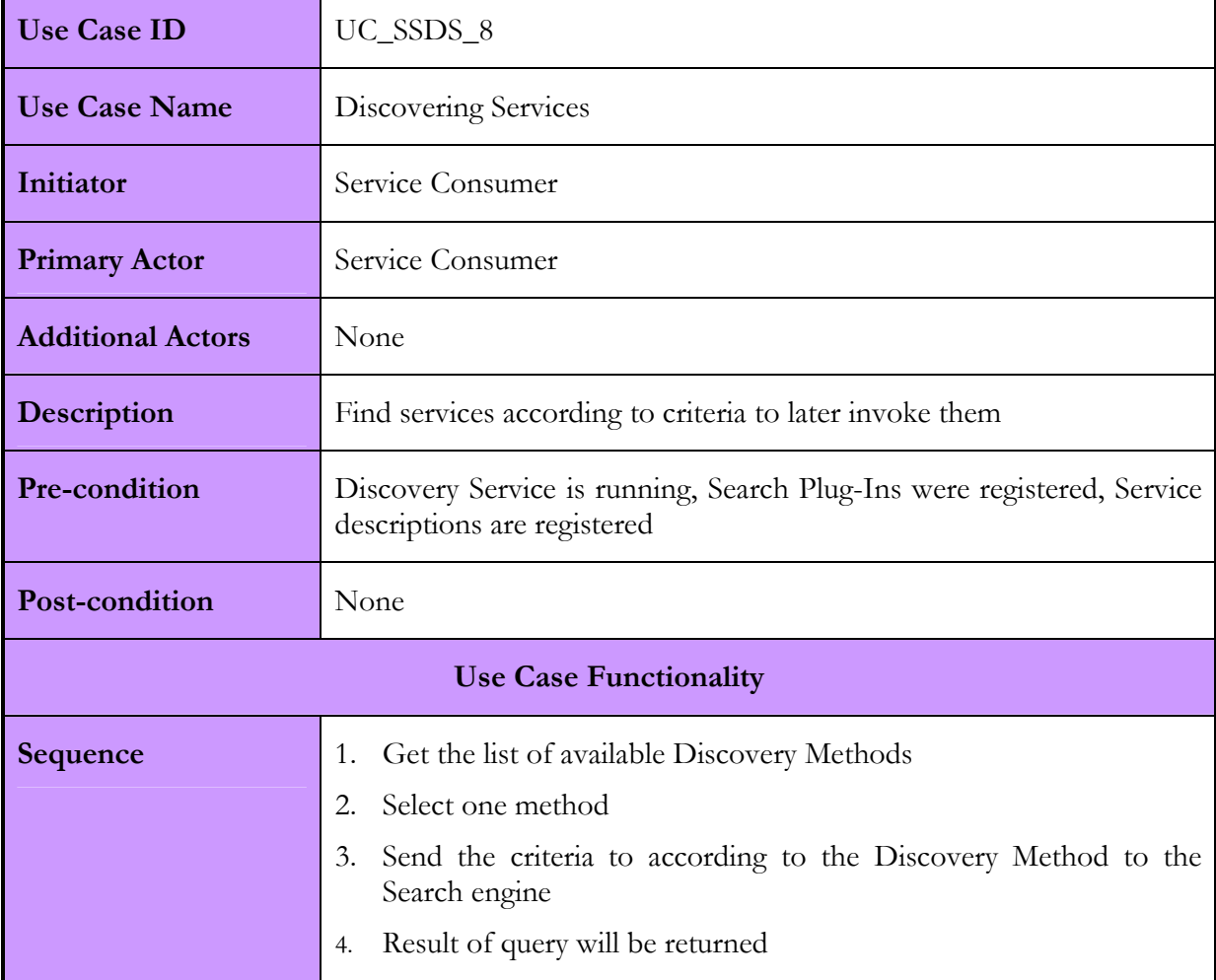

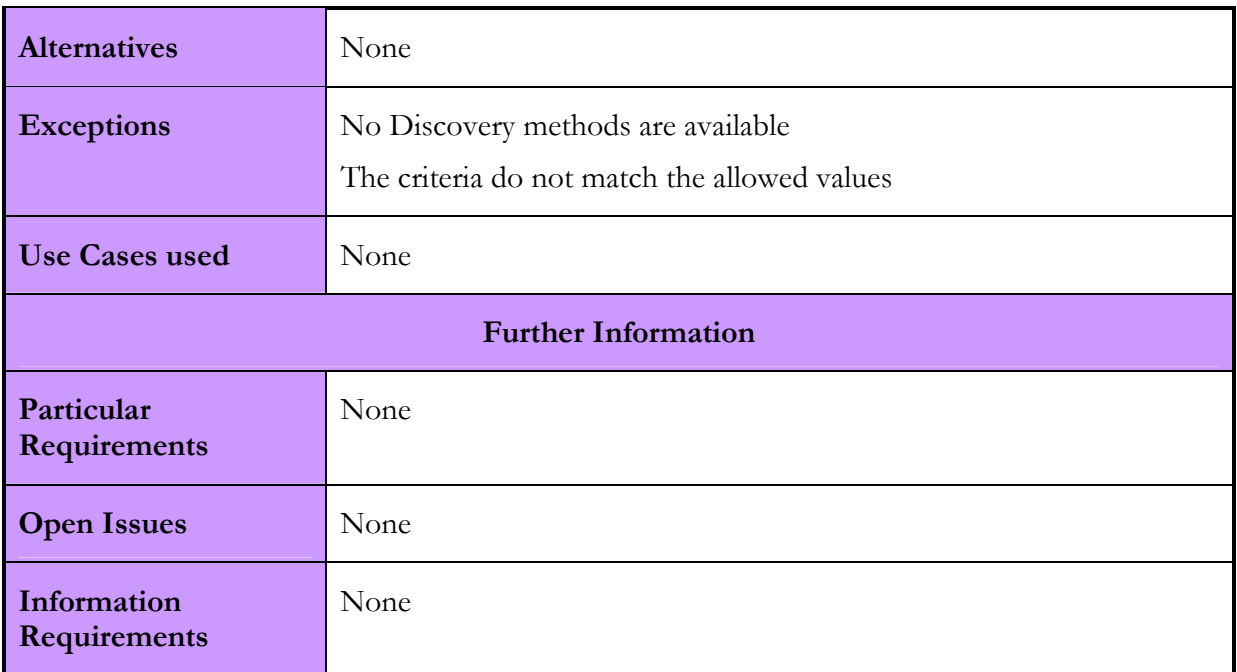

# 2.7.1.3. Interactions with other services

All interfaces are Web Service calls using SOAP protocol from the proxy services. In the following table a more detailed look on the offered interfaces is provided.

| Akogrimo service | Interaction                                                            | Protocol  |
|------------------|------------------------------------------------------------------------|-----------|
| EMS              | -To discover candidate locations for<br>the business service execution | SOAP/HTTP |
|                  | -To index and model the business<br>service locations                  |           |
|                  | Deprecated. EMS Discovery service used<br><i>instead.</i>              |           |
| GrSDS            | -To discover candidate SPs                                             | SOAP/HTTP |
|                  | -To index and model the SP related<br>information                      |           |

Table 38: SSDS interactions with other Akogrimo services

# 2.7.2. SSDS Implementation

The SSDS is a preparatory service that interacts with defined proxy services. The SSDS provides a flexible discovery framework that enables browsing, searching and discovering of services in a metadata repository and according modelling and administration features that are used by the proxy services and offered to other Akogrimo services via the proxy<sup>10</sup>.

The GrSDS is a proxy service that uses the SSDS for Grid service discovery in WP 4.4. The GrSDS acts not only as a requestor for service discovery but also as an interface for indexing and modelling for Grid Services by other WP 4.4 Akogrimo services. Each registering service provides additional meta-information for the service discovery; the proxy service forwards the service meta-information to the SSDS.

### Import /Export Service Meta-information

Indexing services can enter their information via the import/export interface of the proxy service.

#### Administration

The proxy service administrates the SSDS by up- / downloading the preferred discovery mechanism. This enables that the discovery service decides based on the application scenario the selected discovery algorithm.

# 2.7.2.1. Involved Technologies

The SSDS uses a meta-model repository based on the meta-model framework of MOF. The description of the services is made in WSDL format and in case of aggregated services in BPEL format.

For semantic annotation of workflows, the OWL-S notification is used and enriched by semantic models Topic Maps and OWL. Standard formats like OWL-S, OWL and SWRL xfire.codehaus.org will be used to include open source reasoner in advanced discovery plug-ins.

# 2.7.2.2. Configuration and Deployment

The SSDS is a Java service that runs within Tomcat to provide the Web Service interfaces via Xfire [38]. A JDK 1.4.2\_06 or higher (incl. 1.5.x) is required to run all the interfaces of the SSDS.

The Data Access Object is implemented in two versions:

- In the first one, it has to be implemented on a Windows XP machine, as it is a gSoap Web Service in a C++ runtime [35]. The installation of the Data Access Object requires also the installation and configuration of the rational database MSDE. The communication between the Semantic Service Model / Discovery Component and the Data Access Object is using SOAP. So it is possible to install the Tomcat and Java service environment on a Linux machine and separate the Data Access Object to a Windows XP machine.
- Alternatively an XML-database may be used to replace the rational database MSDE. In this case the search functionality stays the same to the previous alternative, but the modelling functionality is limited. The modelling has to be done via database updates. Another limitation is that the graphical representation of the models stored in the database is not supported. The corresponding methods of the Data Access Object listed in B.7 are not implemented then.

-

<sup>&</sup>lt;sup>10</sup> The SSDS offers an interface to the EMS that was intended to be used for supporting the discovery process in WP 4.3. This interaction was supplanted at a very early stage by the use of GT4's MDS Index service, the functionality of which was integrated into EMS, as explained it section 2.1.2.1.

The communication between the Semantic Service Model / Discovery Component and the Data Access Object is using SOAP. So it is possible to install the Tomcat and Java service environment on a Linux machine and separate the Data Access Object to a Windows XP machine.

More information about the configuration and deployment of the SSDS can be found in D5.1.2 [42].

# 3. Interoperability issues

# 3.1. GT4 vs WSRF.NET

For the development of the Grid Services in WP4.3, two of the most popular platforms in the development of Grid Services were used: GT4 and WSRF.NET. The following table summarizes which services were developed on which platform.

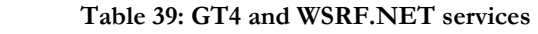

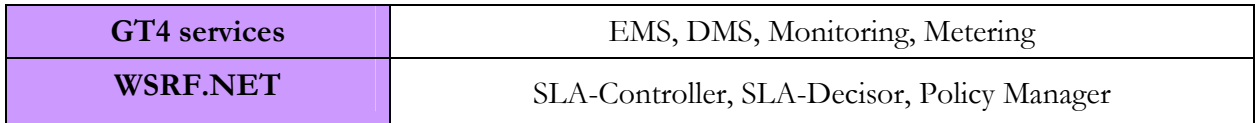

The Akogrimo architecture specifies many interactions between services that were built on those different platforms. For example, EMS and Monitoring (GT4) interact with the SLA Enforcement group of services (WSRF.NET). For this reason, these interactions were not only challenging in terms of design and efficiency but in terms of interoperability as well, since it allowed for checking whether these two popular Grid development tools, implement the WSRF and WS-related specifications in a transparent and interoperable way. During the establishment of communication between them, a small number of inconsistencies were detected and were handled in different ways and at different levels with some of them even requiring changing the form of the SOAP messages. These interoperability problems have been gathered in the Akogrimo internal document "Interoperability Issues" [22]. A report on this document was presented in the OGF meeting (ETSI GRID TC) in Manchester, May 2007.

# 4. Security

Security is an issue crossing all layers in the Akogrimo architecture. At this level security is concerned with insuring that the correct services are executed according to the requests received at this layer. Our primary concern is the protection of the Grid Infrastructure services layer from potential exploits, while at the same time optimizing the overall system performance in order to achieve end-to-end security from network to application support layer. All communications among the services at the Grid Layer should be secure and thus require mutual authentication. The same applies for interactions with services that reside in different layers and domains.

# 4.1.1. Akogrimo and the OGSA Security Model

In the OGSA model, the security architecture has to support, integrate and unify popular security models, mechanism, protocols, platforms, and technologies in a way that enables a variety of systems to interoperate securely. In Akogrimo the focus on mobile and nomadic aspect of the Virtual Organization which leads to a security infrastructure that is layered on network, channel and message level. In order to make the authentication process uniform, the authentication process is based on emerging technologies and mechanisms. This is due to the need to support integration with the security capabilities and constraints provided at lower network layers, i.e. the identity management envisaged at network level creates the framework of agreements, standards and technologies necessary to make identity portable across different administrative domains. This identity management is taken into account for supporting user/service authentication and authorization at Grid infrastructural level as well.

The result of this concept is that the architecture should be *implementation-agnostic*, so that it can be instantiated irrespective of any existing security mechanism; *extendible*, so that it can incorporate new security mechanisms as they become available; and *able to integrate* with existing security mechanisms. Furthermore in order to free as much as possible the user from any implementation detail the security mechanism should leverage a high level virtualization.

# 4.1.1.1. Functional capabilities

According to the OGSA model, the security model in the Akogrimo Grid layer must address the following security disciplines:

- Authentication: Authentication means the capability of identifying entities. Both users and services require authentication in a secure environment. In order to achieve this target security services, at this layer, exploit the authentication mechanism provided by underlying layers.
- *Authorization*: Allows for controlling access to Akogrimo services based on authorization policies (i.e. who can access a service, under what conditions) attached to services. Also allow for service requestors to specify invocation policies (i.e. who does the client trust to provide the requested service).
- *Privacy:* Allows both a service requester and a service provider to define and enforce privacy policies, for instance taking into account things like personally identifiable information (PII), purpose of invocation, etc. (Privacy policies may be treated as an aspect of authorization policy addressing privacy semantics, such as information usage rather than plain information access.)
- *Confidentiality:* Enables only the intended recipients to be able to determine the contents of the confidential message. It protects the confidentiality of the underlying communication (transport) mechanism and the confidentiality of the messages or documents that flow over the transport mechanism within Akogrimo's network infrastructure.
- Message integrity: Ensures that unauthorized changes made to messages or documents may be detected by the recipient. The application of message or document level integrity checking could be determined by policy.
- Policy exchange: Allows service requestors and providers to exchange dynamically security (among other) policy information to establish a negotiated security context between them. Such policy information can contain authentication requirements, supported functionality, constraints, privacy rules etc.
- Non Repudiation: Ensures that a message cannot later be denied by one of the entities (sender and receiver) involved in a secure communication

A Grid service must be able to define or publish the Quality of Protection (QoP) it requires and the security attributes of the service. Aspects of the QoP include security bindings supported by the service, the type of credential expected from the service requestor, integrity and confidentiality requirements, etc.

# 4.1.1.2. Non-functional capabilities

- Manageability: Explicitly reorganization of the need for manageability of security functionality within the OGSA security model. For example, identity management, policy management, key management, and so forth. The need for security management also includes higher-level requirements such as anti-virus protection, intrusion detection and protection, which are requirements in their own rights but are typically provided as part of wider security management
- Integration with heterogeneous legacy infrastructure. The virtualization of legacy service definition enables Akogrimo to use a standardized ways of enabling the federation of multiple security mechanism.
- Trust relationship. Grid services requests can spam multiple security domains, so trust relationships among these domains thus play an important role in the outcome of such end-to-end traversals. The trust relationship problem is made more difficult in Akogrimo environment by the need to support the dynamicity and mobility of transient services.

# 4.1.2. Interaction with components of other layers

As already stated, security is a vertical issue not only in this work-package but also between different work-packages. The components at this layer are present and secured within the Service Provider security domain. The separation of the architecture into domains is central to the understanding of the security relationships between the different layers in Akogrimo. Inside the Service Provider Domain, a policy infrastructure and a tokening authority specific to the service provider are present as an independent entity from the rest of the Akogrimo architecture. These are the key focus for security layer interaction, as they are used to both interpret and issue tokens from and to neighbouring domains. The other domains are:

- Virtual Organisation Domain the security domain consisting of the Base VO and the Operative VO. The Base VO being the central source of security policy and authorisation. VO tokens will also be created in this domain.
- Network Provider Domain security at the network level is enforced here and policy via the Network Based Policy Manager.
- Trusted  $3<sup>rd</sup>$  Party Domain the A4C server is present in this domain and authenticates requests made from network level devices. This domain is trusted by both the BVO and SP domains in order to authenticate network based messages.

A diagram showing the security relationships between the domains can be seen below (Figure 33).

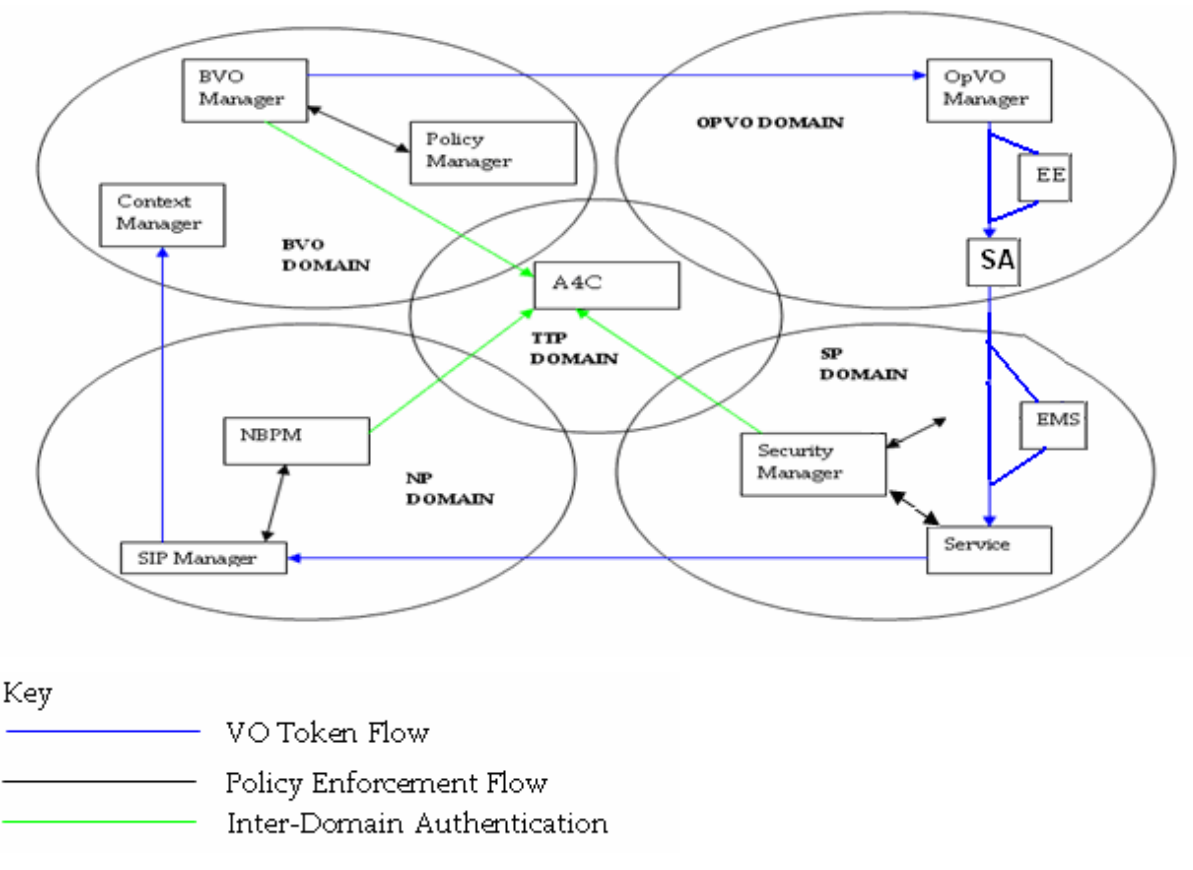

#### Figure 33: Security interactions among services of the Grid Layer

In the above figure, three main token based security flows and relationships can be seen. The tokens are issued in the model at multiple locations: at the Base VO, VO tokens are issued for both the OpVO and Base VO whilst at the SP level tokens are issued for services from the service provider domain. The Service Provider tokens are needed to authenticate the interactions between the services in the SP domain with the network. OpVO tokens are used to authenticate requests from the OpVO to the SP domain.

In order to manage tokens at SP level a CA (Certificate Authority) is needed. This CA will be the same as the VO CA & authorization service, described in deliverable 4.4.3. The relationship between the SP and OpVO tokens is done during an offline set up when the service provider uses the tokens to register services with the Akogrimo VO. Therefore all SP components will have to honour valid OpVO tokens, and the EMS must not let SLA or monitoring information about one OpVO be sent to another. Therefore, the EMS must associate the OpVO token with the specific services for the OpVO, and pass the token to the SLA subsystem, so that violations etc. can be reported only to the correct OpVO.

# 4.1.3. Security in action

As the figure above illustrates, policy management and enforcement, along with authorization, span the four main security domains in Akogrimo but are centred on the Base VO. The detection and monitoring of policy violation can be seen to be centred on the OpVO. As part of the OpVO set up, services are selected according to workflow requirements. These requirements are specified in both the BPEL of the workflow and the policy and SLA requirements of the requesting party. It is therefore likely that the overall security and SLA policies for the execution of a set of services in an OpVO may differ each time the workflow is invoked. This policy infrastructure is set up by the brokering services that populate the OpVO with services. These services are the first important step in establishing the Akogrimo application.

Once Brokering is complete and service execution begins, the behaviour of the services is monitored from context, SLA and policy perspectives. The framework that achieves this is based on links between the separate domains and the workflow manager. Figure 34: Monitoring for SLA at SP level illustrates these links for SLA monitoring in the SP domain and the communication back to the OpVO domain.

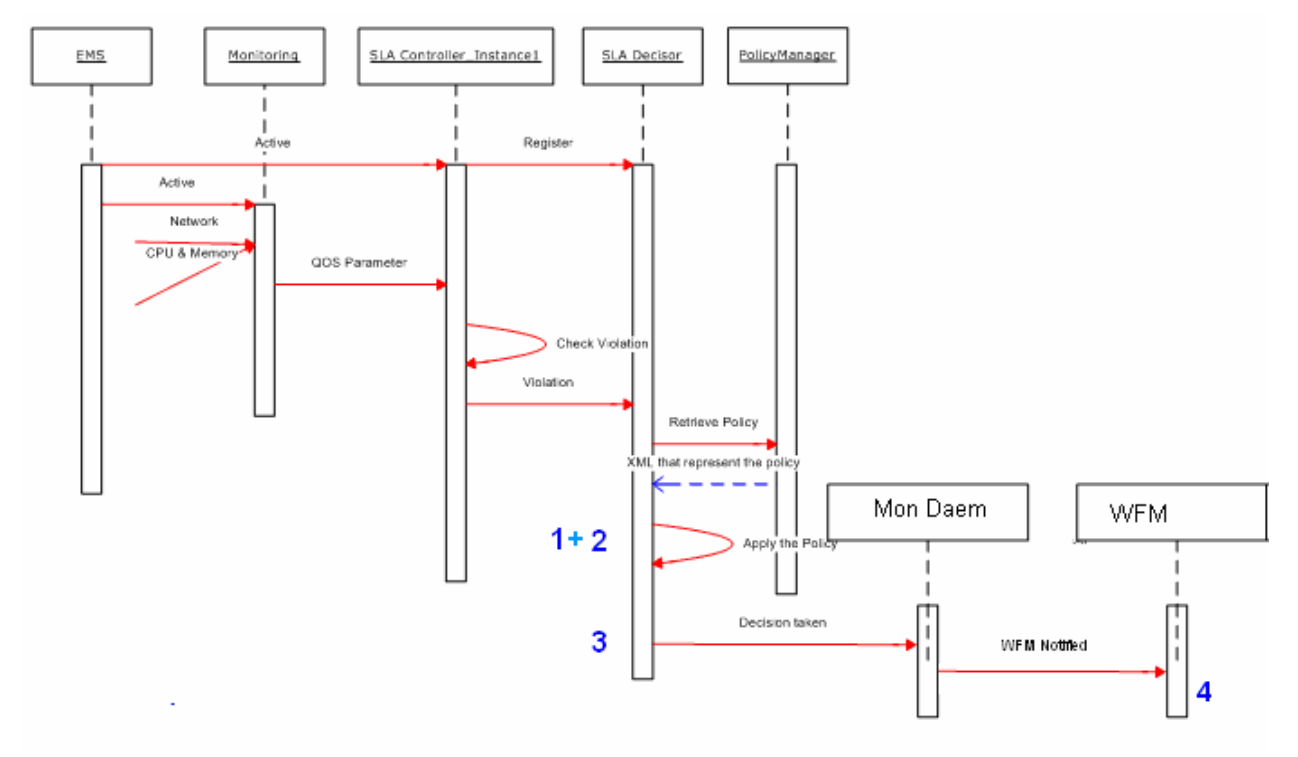

Figure 34: Monitoring for SLA at SP level

### KEY

- 1. Here the violation is checked to see if it is a violation that can't be fixed with a message to the network layer. Naturally, only application-independent violations could be corrected here, for example "change access point". This would require that necessary logic being placed in the SLA Controller or SLA Decisor instance. If that proves difficult or too application dependent, we may need to add another component interaction here.
- 2. At this step the policy is examined to see if the SLA violation can be handled at SP. If this is possible the alert could end here with an SLA Decisor message to an internal SP component.
- 3. This is the point where it is clear that the SLA failure can't be fixed at SP level and the message is passed up to the OpVO.
- 4. The Mon Daemon informs the WFM (Workflow Manager) of the SLA breach and the WFM here can choose to ignore it or act up on it.

Using the model in the above figure it is possible to generate a similar structure for network (context) monitoring and also policy monitoring at both the NP and SP domains. Essentially, in order to detect a violation the monitoring needs to link the Grid Middleware at OpVO level to a service in the provider domain that manages end-service behaviour at that level. In the SP domain this management service can be considered part of the EMS and in the NP domain this could be either the NBPM or separate service relaying router information. The monitoring details can then be channelled up to the WF manager where the ultimate security decision can be made at VO level.

### Security Policy

Policies are written and issued by whoever wishes to control the behaviour of any part of the system, but the overall policies that affect the Akogrimo application come from the BaseVO domain. Writing the overall policies gives you control over the Akogrimo infrastructure as the BaseVO has the power to destroy the OpVO's and thus terminate the execution of services. Throughout the Akogrimo 4 main domains ultimate sources of policies exist: these are the human component that is the BaseVO owner, the OpVO owners, the Service Providers and the Network Providers. The policies can be written at the domain specific level in whatever language they want (but using the WS-Policy framework) and give them to the Policy Manager to manage. For Service Provider policies to be enforced by the EMS, again the details of the language can only be provided by the EMS implementers. The EMS and Data Management component must enforce the appropriate authorization policies of the BaseVO and OpVO. For authorization of actions within a VO, the authorization engine currently suggested is PERMIS, in which case the policies should be written in XACML. This authorization engine resides in the VO layer and its operation is described in D4.4.3.

Policies are enforced by Policy Enforcement Points (PEP), with the assistance of a Policy Decision Point (PDP) to actually evaluate the policy. Therefore, the language in which the policy is written depends on the PDP and cannot be dictated by the Policy Framework. Section 2.6 describes the Policies in more detail, who issues them, how they are used etc.

# 4.1.3.1. Involved technologies

The security infrastructure is implemented following WSRF specification and then the communication will be made using SOAP and HTTP protocols. The security specifications, standards and mechanisms hinted so far provide only security between intermediaries and only for the communication channel, but no end-to-end. The upper layer provides a common infrastructure that can be useful for defining services. In that layer Grid services specifications (e.g. WSRF) should be joined to Security Specifications or Models (e.g. WS-Security, WS-Policy, WS-Federation [39], WS-SecureConversation [21], WS-Privacy, WS-Trust [40] or Liberty Alliance model, WS-Authorization, etc. ) in order to provide a basic secure behaviour for Grid services. In particular the WS-SecureConversation specification is mainly taken into account in order to support end-to-end security. WS-SecureConversation defines extensions built on WS-Security and WS-Trust to provide secure communication across one or more messages. This specification describes how to manage and authenticate messages exchanges between parties including security context exchange and establishing and deriving session keys.

WS-Security provides end-to-end security at the message level and it is used in Akogrimo for secure communication among Grid services when using SOAP messages. When using message-level security, only the content of the SOAP message is encrypted, while the rest of the SOAP message is left unencrypted whereas with transport-level security such as TLS, the complete communication would be encrypted. WS-Security defines a SOAP Security Header to contain security elements. It includes:

- Security tokens: Akogrimo uses SAML tokens. Akogrimo components may insert SAML tokens for user authentication and authorization at Grid services.
- Signature elements: XML-Signature is used to protect SOAP messages. XML-Signature provides message integrity, message authentication and non-repudiation.
- Encryption elements: XML-Encryption is used to encrypt the SOAP message. This provides message confidentiality.

Each service on this layer can use one or more combinations of these security mechanisms, depending on the nature of the interaction. Digital signatures will be used to guarantee authentication and integrity. Because encryption slows down the performance of any system, it will be used wherever the content of the messages that are exchanged is critical and thus, obtaining it poses a security threat to the Grid service.

### GT4 Security Infrastructure

GSI allows enabling security at both the transport level and the message level. Both transport-level and message-level security in GSI are based on public-key cryptography and therefore can guarantee privacy, integrity and authentication. However, not all communications need to have those three features all at once. GSI offers two message-level protection schemes and one transport-level scheme:

- GSI Secure Message (message-level security): Is based on WS-Security standard.
- GSI Secure Conversation (message-level security): Based on the WS-Secure Conversation specification. Choosing GSI Secure Conversation, first a security context has to be established between the client and the server this leads to more overhead. But after the initial message exchange to establish the context, all following messages can reuse that context and this results in a better performance than GSI Secure Message. Furthermore, GSI Secure Conversation is the only scheme that supports credential delegation.
- GSI Transport: Provides transport-level security by using TLS or formerly known as SSL. GSI Transport provides the best performance and is used by default in GT4.

GSI supports three authentication methods:

- X.509 certificates: All three protection schemes above can use X.509 certificated authentication.
- Username and password: But using username and password it's not possible to use features like privacy, integrity and delegation.
- Anonymous authentication: A client can request to be anonymous or unauthenticated but server-side cannot use this type of authentication. Completely unauthenticated can only be achieved by not using GSI at all.

and is able to support six authorization modes:

- *None:* No authorization will be performed.
- Self: A client will be allowed to use a service if the client's identity is the same as the service's identity.
- Gridmap: A list of 'authorized users' akin to an Access Control List (ACL) means only the users are listed in the service's gridmap may invoke the service.
- Identity authorization: A client is able to access a service if the client's identity matches a specified identity. This is like having a one-user gridmap e.g. whereas the gridmap is represented as a file in the system.
- Host authorization: For a client it's allowed to access a service if it presents a host credential that matches a specified hostname. Only requests coming from a particular host are allowed.
- *SAML Callout authorization:* Authorization decision is delegated to an OGSA Authorizationcompliant (OGSA-Authz a GGF working group) authorization service. One of the main technologies used in these components is SAML (Security Assertion Markup Language).

Credential delegation and single sign-on are additional interesting features of GSI and are solved with something called proxy certificates. Proxy certificates can be used to delegate a user's credential to another different user. This allows a user to act on another user's behalf by delegating a set of credentials (the user's identity) to another user. By using proxy certificates additional the single signon problem is solved. This means with proxy certificates, the user only has to sign in once to create the proxy certificate and this is used then for all subsequent authentications.

### WSRF.NET Security Infrastructure

WSRF.Net allows managing stateful Web services on .Net platform and in order to protect the access to the functionalities of these services. Security may be enabled at transport-level or at message-level.

HTTPS can be used to protect the invocation of a WSRF.Net service. By using digital certificates, authentication and integrity of the content of messages can be assured. Both Microsoft and Linux platforms allow the use of HTTPS to protect the access to Web services. As a WSRF.Net service is a stateful Web service deployed in IIS Web server, we can apply the transport security level to protect all functionalities exposed by a WSRF.Net service.

The message-level security allows adding security headers directly in the SOAP message. These headers can be used to specify the identity of the requestor, his signature and properties about the encryption algorithms that has been used to encrypt the SOAP message. Also in this case the SOAP message is encapsulated in an HTTP message, but if encryption is applied only the body of the SOAP message is encrypted while the rest is left unencrypted.

Using WSRF.Net we can protect services using both transport and message security level but in general, performance has to be taken into account when choosing the best solution. Transport-level security has been around for a long time and, in fact, it is applied to Web services the same way is used for Web sites. Message-level security in Web Services is relatively new and, although it offers more features than transport-level security (e.g. a better integration with Web Services standards) its performance still leaves a bit to be desired.

# 4.1.3.2. Testing interoperability between GT4 and WSRF.net security infrastructures

For the purpose of securing the communications that take place within the Akogrimo infrastructure and since Akogrimo builds both on GT4 as well as WSRF.net, preliminary tests were performed so as assure the interoperability of the security frameworks between those different WSRF implementations, before enabling security on them.

### Test description

Two WSRF-compliant secure web services, one for each platform, were used during these tests. These services made use of the authentication mechanisms offered by each infrastructure, without using any of the authorization options. After testing the interoperability between the authentication frameworks and having reached a plausible solution, the services would be reconfigured so as to use the authorization mechanisms that each infrastructure supports and testing would be resumed with respect to the interoperability between the different authorization frameworks. Since the key aim was to test the interoperability between the different security infrastructures, the services used in the tests were of very simple functionality.

Our primary goal was to test the interoperability of the two security infrastructures platforms with respect to the X.509 certificates and in particular those that are issued by OpenCA, which is the Akogrimo Certificate Authority, responsible for issuing certificates for all entities within the Akogrimo Infrastructure. The two services involved (GT4 and WSRF.NET) had obtained a digital certificate from the OpenCA and used it for authentication purposes. Although the focus was on

testing security at message-level and especially the mechanisms based on the WS-Security standard, tests were performed on the transport-level too. Discouraging information related to interoperability using mechanisms that implement the WS-SecureConversation specification, prevented us from investigating any further in this direction.

The GT4 container and WSRF.net IIS server that were hosting the secure Grid services described above were configured to work with the specific certificate authority, i.e. they were configured to trust the certificates issued by the OpenCA. A complete description of the steps required to make the GT4 GSI trust a non-GT4 CA like OpenCA, can be found here in Annex C.

### Secure services and clients

The WSRF.net secure service took advantage of WSE functionalities for security applied to message-level. On the other hand, the WSRF.net clients used the certificate issued by the Akogrimo CA.

The GT4 clients that were used for invoking the secure WSRF.net service made use of GSI (Globus Security Infrastructure). GT4 clients used to invoke the WSRF.net service used a certificate issued by the Akogrimo CA.

In the first phase, we focused on testing the authentication and protection schemes of GT4. For this purpose a number of different clients in WSRF.net, one for each operation that the GT4 secure test service exposed were developed.

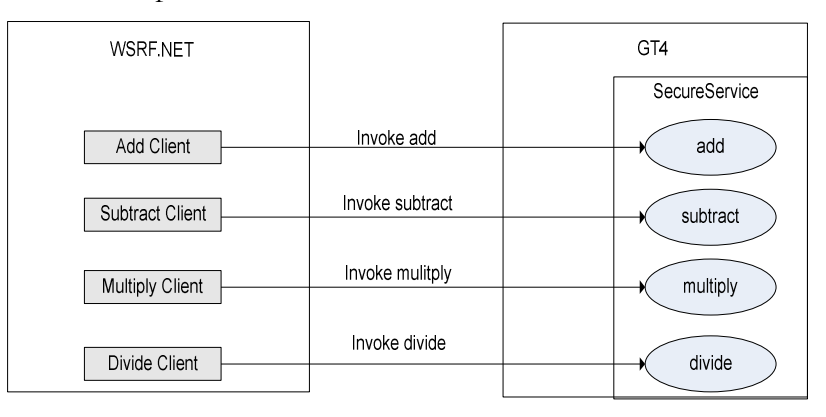

Figure 35: Invocation of GT4 secured services from .NET clients

On a later stage the tests were reversed, using GT4 clients and the secure Grid service developed on WSRF.net. Also, a secure and direct communication between the WSRF.net and the GT4 secure services was tested using the three different security mechanisms.

### Preliminary results

The results of these preliminary tests showed that secure communication both on message-level using WS-Security/WS-SecureConversation and transport-level using TLS cannot be achieved due to inconsistencies in the implementations of the security specifications of the two frameworks. The tests related to security will continue until the end of the Akogrimo project. All problems and inconsistencies that will be detected are going to be reported to both the GT4 and WSRF.net communities as well as the OGSA forums, as well as to the ETSI Grid Technical Committee. Our aim is not only to identify the problems but to rectify them or present plausible workarounds so as to be able to achieve security all across the Akogrimo Grid layer.

# 5. Conclusions

This deliverable presented the design and implementation of the services that belong to the WP4.3 Grid Infrastructure Services Layer of the Akogrimo project. In this Work Package, the Grid Infrastructure Services Layer defined a service-oriented architecture which consists of a set of services capable of providing the core Grid functionality. These capabilities included issues such as service discovery, advance reservation, execution management, monitoring, SLA enforcement, policy management and others. The presented services involve the implementation efforts that the WP4.3 partners carried out until project month 36. The maintenance of these software components as well as their enhancements (with respect to security aspects and integration within the final Demonstrator) will be continued until the end of the project.

# References

- [1] Akogrimo Deliverable D4.3.1 "Architecture of the Infrastructure Services Layer" http://www.akogrimo.org/modules.php?name=UpDownload&req=viewdownloaddetails&lid= 37
- [2] Akogrimo Deliverable D4.3.2 "Prototype Implementation of the Infrastructure Services Layer" http://www.akogrimo.org/modules.php?name=UpDownload&req=viewdownloaddetails&lid= 70
- [3] Akogrimo Deliverable D3.1.1 "Overall Architecture Version 1" http://www.akogrimo.org/modules.php?name=UpDownload&req=viewdownloaddetails&lid= 36
- [4] Akogrimo Deliverable D3.1.2 "Detailed Overall Architecture" http://www.akogrimo.org/modules.php?name=UpDownload&req=viewdownloaddetails&lid= 73
- [5] Akogrimo Deliverable D4.3.3 "Report on the Implementation of the Infrastructure Services Layer" http://www.akogrimo.org/modules.php?name=UpDownload&req=viewdownloaddetails&lid= 116
- [6]  $OGSA.$  http://www.globus.org/ogsa.
- [7] OASIS WSRF Technical Committee. http://www.oasisopen.org/committees/ tc\_home.php?wg\_abbrev=wsrf.
- [8] OASIS. http://www.oasis-open.org/.
- [9] GlobusToolkit 4. http://www.globus.org/toolkit/.
- [10] The Globus Alliance. http://www.globus.org/.
- [11] WSRF.NET. http://www/cs.virginia.edu/~gsw2c/wsfr.net.html.
- [12] Akogrimo Deliverable D4.1.3 "Final Network Service Provisioning Concept" http://www.akogrimo.org/modules.php?name=UpDownload&req=viewdownloaddetails&lid  $=117$
- [13] *'WS-Resource specification''*. 1.2 Working Draft 03. Web Services Resource Framework (WSRF) TC. OASIS. March 8, 2005
- [14] "WS-ResourceProperties specification". 1.2 Working Draft 01. Web Services Resource Framework (WSRF) TC. OASIS. June, 2004
- [15] "WS-ResourceLifetime specification". 1.2 Working Draft 01. Web Services Resource Framework (WSRF) TC. OASIS. June, 2005
- [16] "WS-BaseNotification specification". 1.2 Working Draft 03. Web Services Notification (WSN) TC. OASIS. June, 2005
- [17] "WS-Topics specification". 1.2 Working Draft 03. Web Services Notification (WSN) TC. OASIS. June, 2005
- [18] K.Czajkowski, D. Ferguson, I. Foster, J. Frey, S. Graham, T. Maguire, D. Snelling and S. Tuecke. "From Open Grid Services Infrastructure to WS-Resource Framework: Refactoring & Evolution". March 5, 2004. http://www.106.ibm.com/developerworks/library/wsresource/ogsi\_to\_wsrf\_1.0.pdf.
- [19] Official Globus Security Documentation. http://www.globus.org/toolkit/docs/4.0/security/.
- [20] "WS-Security specification". 1.0. Web Services Security (WSS) TC. OASIS, January, 2004
- [21] "Web Services Secure Conversation Language (WS-SecureConversation)". IBM et al., May, 2004. http://www-106.ibm.com./developersworks/library/specification/ws-secon/.
- [22] *'Interoperability issues''*. Akogrimo internal document. http://bscw.hlrs.de/bscw/bscw.cgi/0/162191.
- [23] GT4.0 WS-GRAM. http://www-unix.globus.org/toolkit/docs/4.0/execution/wsgram/.
- [24] GT Information Services: Monitoring & Discovery System (MDS). http://www.globus.org/toolkit/mds/.
- [25] OGSA-DAI. http://www.ogsadai.org.uk/.
- [26] GT Data Management: GridFTP. http://www.globus.org/toolkit/data/gridftp/.
- [27] "WS-Agreement specification". March 8, 2005. https://forge.gridforum.org/projects/graapwg/document/WS-AgreementSpecificationDraft.doc/en/10
- [28] Web Service Level Agreement (WSLA) Language Specification. http://www.research.ibm.com/people/a/akeller/Data/WSLASpecV1-20030128.pdf
- [29] Emerging Technologies Toolkit (ETTK). http://www.alphaworks.ibm.com/tech/ettk
- [30] IBM Web Services Toolkit. http://www.alphaworks.ibm.com/tech/webservicestoolkit
- [31] XAMCL v2.0. http://docs.oasis-open.org/xacml/2.0/access\_control-xacml-2.0-core-specos.pdf.
- [32] "WS-Policy specification". OASIS. September, 2004. ftp://www6.software.ibm.com/software/developer/library/ws-policy.pdf
- [33] "WS-PolicyAttachement specification". OASIS. September, 2004. ftp://www6.software.ibm.com/software/developer/library/ws-polat.pdf
- [34] "Policy Driven Management for Distributed System". Morris Sloman, Journal of Network and System Management, Plenum Press. Vol.2 No. 4, 1994
- [35] gSOAP: C/C++ Web Services and Clients. http://gsoap2.sourceforge.net/
- [36] "Conflicts in Policy-Based Distributed Systems Managemen". Emil Lupu and Morris Sloman. IEEE Transaction On Software Engineering, Vol 25, No. 6, Nov/Dec 1999
- [37] "Automated Policy-Based Resource Construction in Utility Computing Environments". Akhil Sahai, Sharad Singhal, Rajeev Joshi and Vijiay Machiraju. http://www.hpl.hp.com/techreports/2003/HPL-2003-176.pdf
- [38] Codehaus Xfire. http://xfire.codehaus.org/.
- [39] "WS-Federation specification". v1.1, December 2006. http://download.boulder.ibm.com/ibmdl/pub/software/dw/specs/ws-fed/WS-Federation-V1-1B.pdf?S\_TACT=105AGX04&S\_CMP=LP
- [40] "WS-Trust specification". v1.3, March, 2007. http://docs.oasis-open.org/ws-sx/ws-trust/200512
- [41] "Integration of OpenCA in GT4 and WSRF .NET security frameworks" https://bscw.hlrs.de/bscw/bscw.cgi/102152/.
- [42] Akogrimo Deliverable D5.1.2 "Integrated Prototype" http://www.akogrimo.org/modules.php?name=UpDownload&req=viewdownloaddetails&lid  $=80$

# Annex A. Design Details

# EMS – SIP Broker interaction

### A. Setup

- 1. EMS subscribes to the SIP Broker's Notification Producer service in order to receive notifications about the availability and the location of the mobile users.
- 2. EMS requests the connection details of each registered mobile user by invoking the getConnectionDetails method on the SIP Broker WSRF service.
- 3. SIP Broker WSRF service contacts the Broker Engine requesting a SIP session for the mobile user.
- 4. The SIP Broker Engine responds with the connection details of the mobile user.
- 5. The connections details of the mobile user are sent to the EMS via the SIP Broker WSRF service.

#### B. Runtime (Mobile user's connection lost)

- 1. The sequence is triggered when the Broker Engine detects that the connection of a mobile user is lost.
- 2. The Broker Engine informs the SIP Broker Notification Producer about the lost connection.
- 3. The SIP Broker Notification Producer service launches a notification.
- 4. The notification is received by the EMS.
- 5. The EMS updates the registry it uses to store information about the mobile users. In particular the mobile user and the services he was in charge of are marked as unavailable.

### C. Runtime (Mobile user's connection recovered)

- 1. The sequence is triggered when the Broker Engine detects that the connection of a mobile user has been recovered.
- 2. The Broker Engine informs the SIP Broker Notification Producer service about the recovered connection.
- 3. The SIP Broker's Notification Producer service launches a notification.
- 4. The notification is received by the EMS.
- 5. EMS requests the new connection details of the mobile user from SIP Broker WSRF service.
- 6. SIP Broker WSRF service contacts the Broker Engine requesting a SIP session for the mobile user.
- 7. The Broker Engine responds with the connection details of the mobile user.
- 8. The new connections details of the mobile user are sent to the EMS via the SIP Broker WSRF service.
- 9. The EMS updates the registry it uses to store information about the mobile users. In particular the mobile user and the services he is now in charge of are marked as available. The new URI of the services are also stored in the registry.

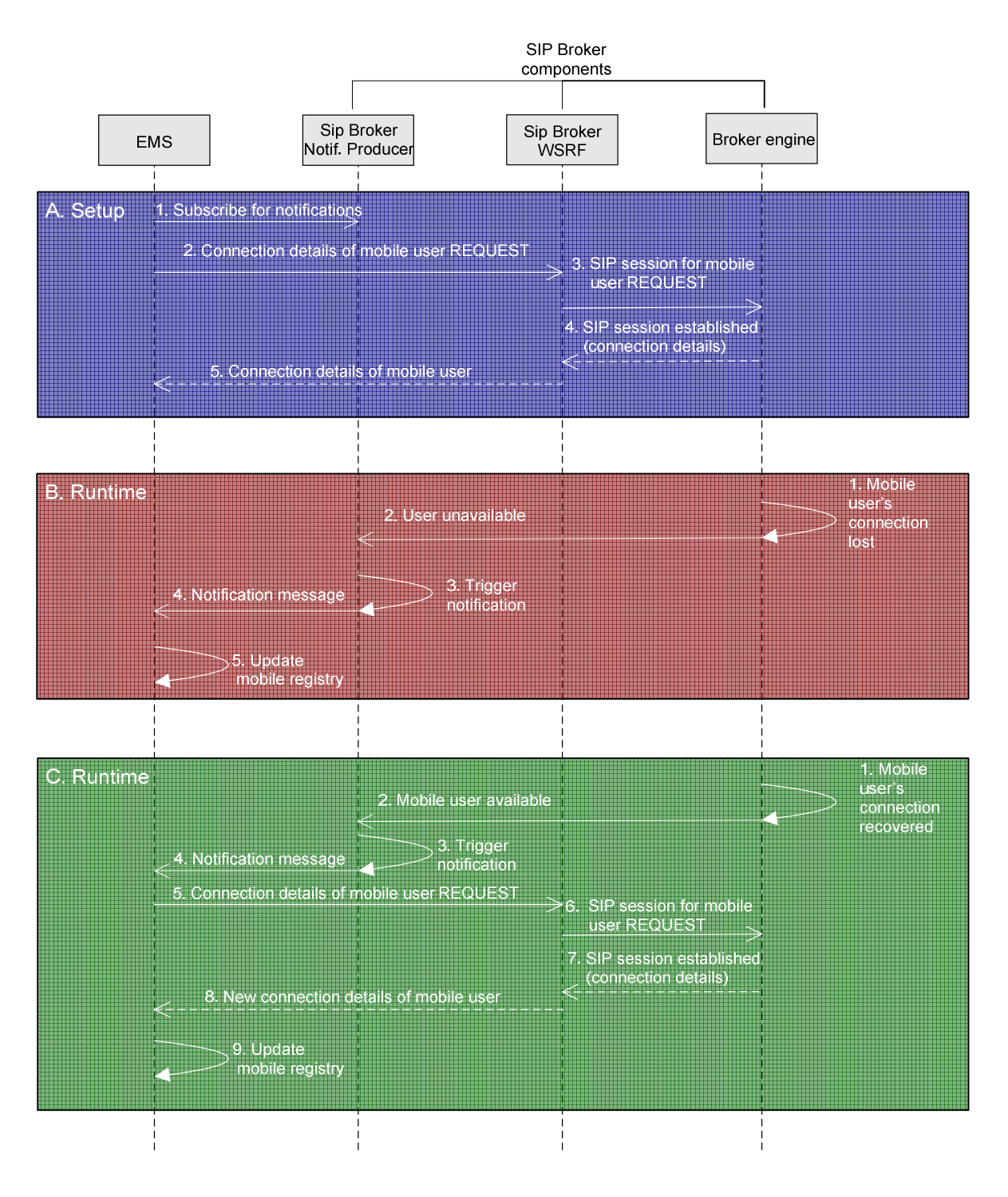

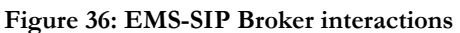

# Annex B. API of Services

# B.1. EMS API

Table 40: EMS Interface

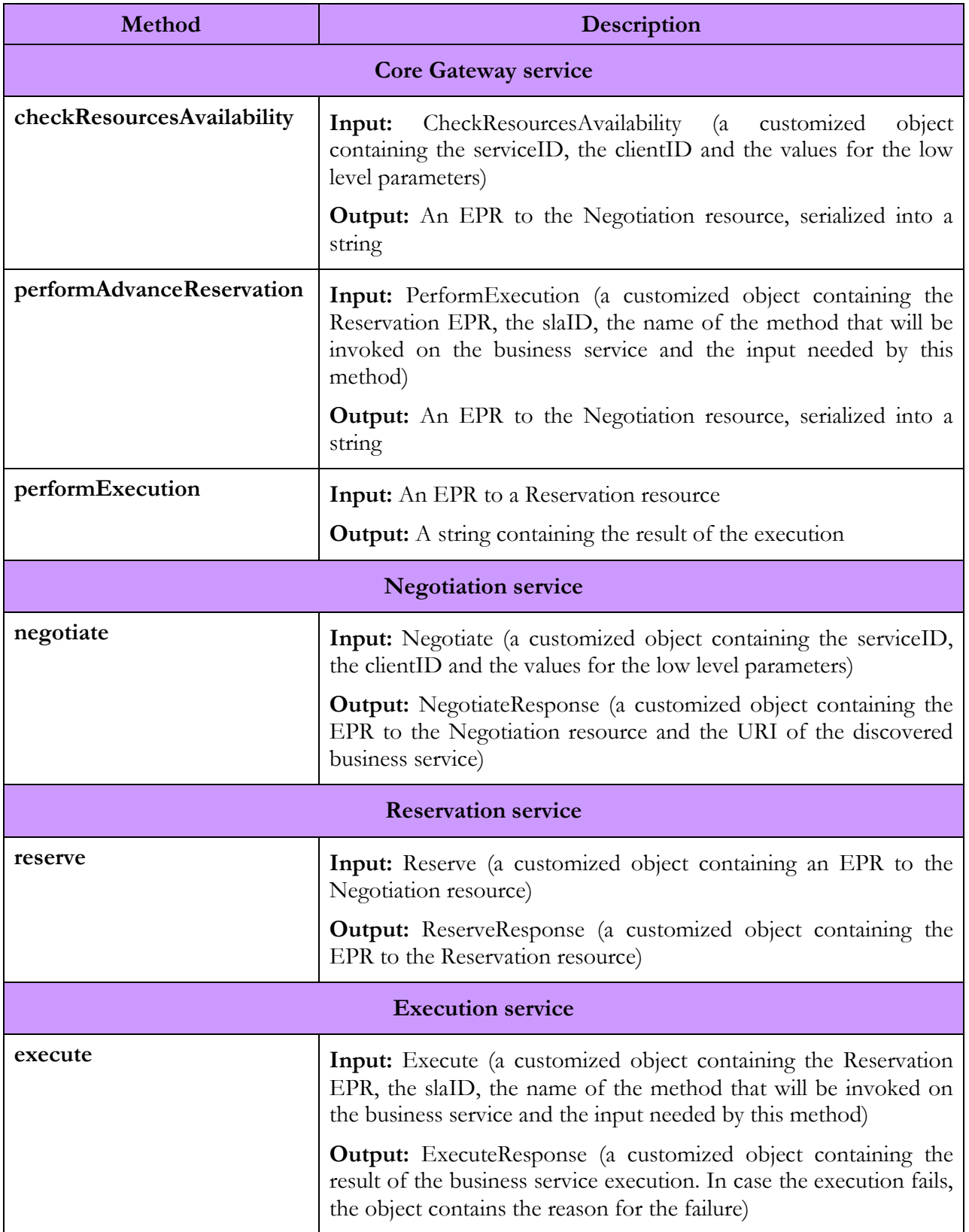
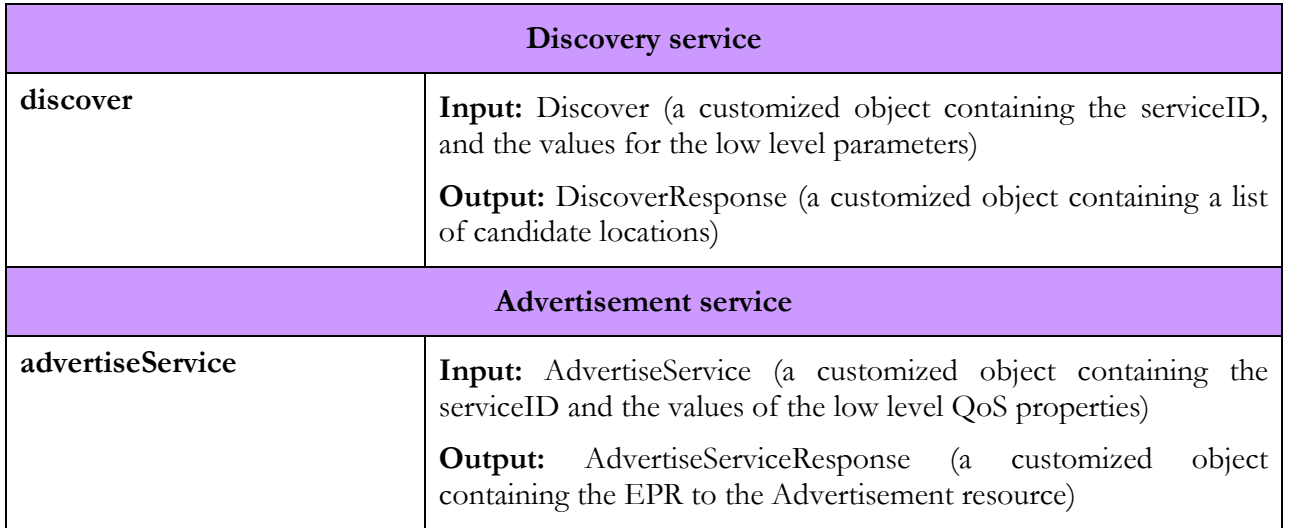

# B.2. DMS API

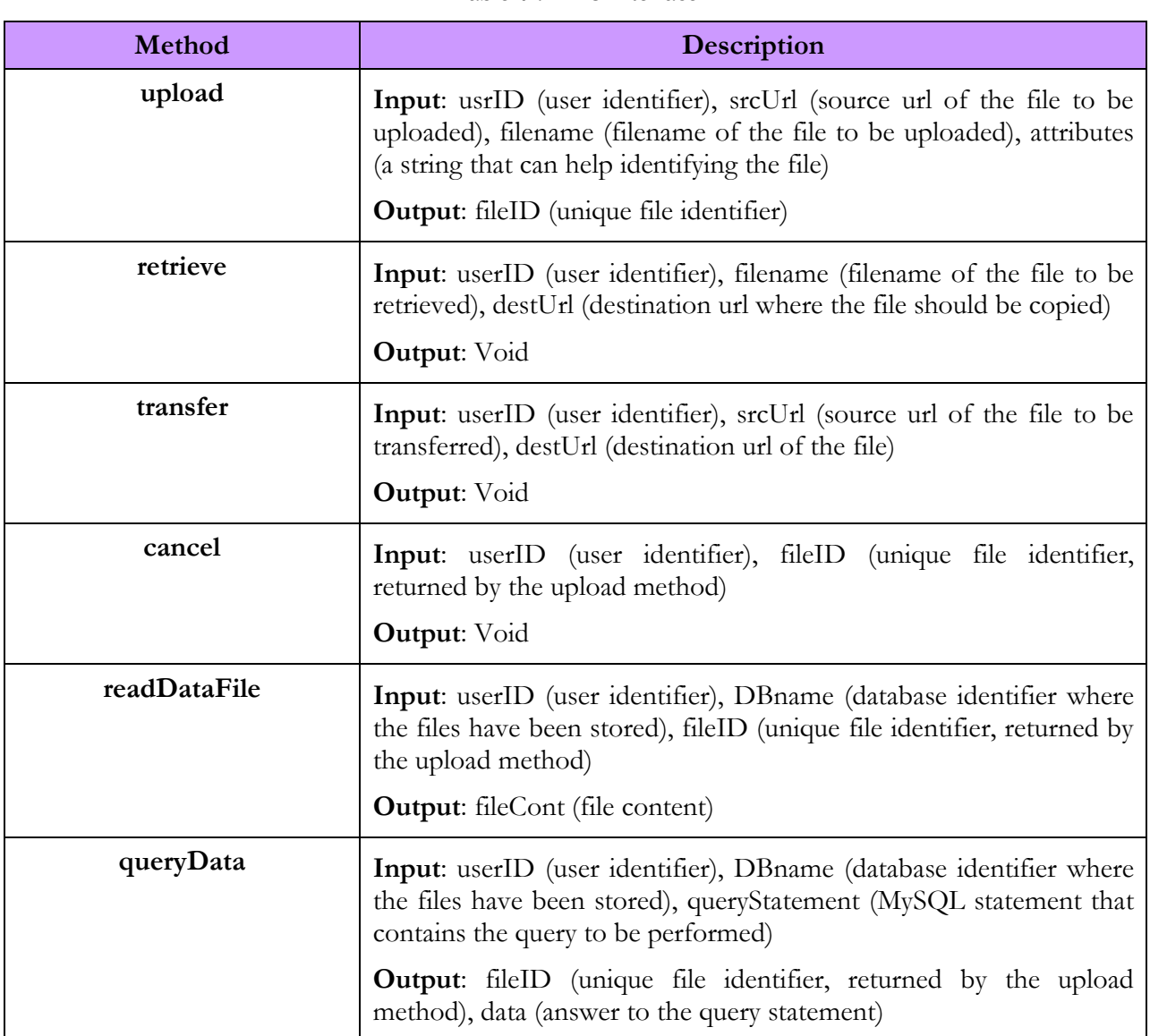

## Table 41: DMS Interface

# B.3. Monitoring Service API

### Table 42: Monitoring Interface

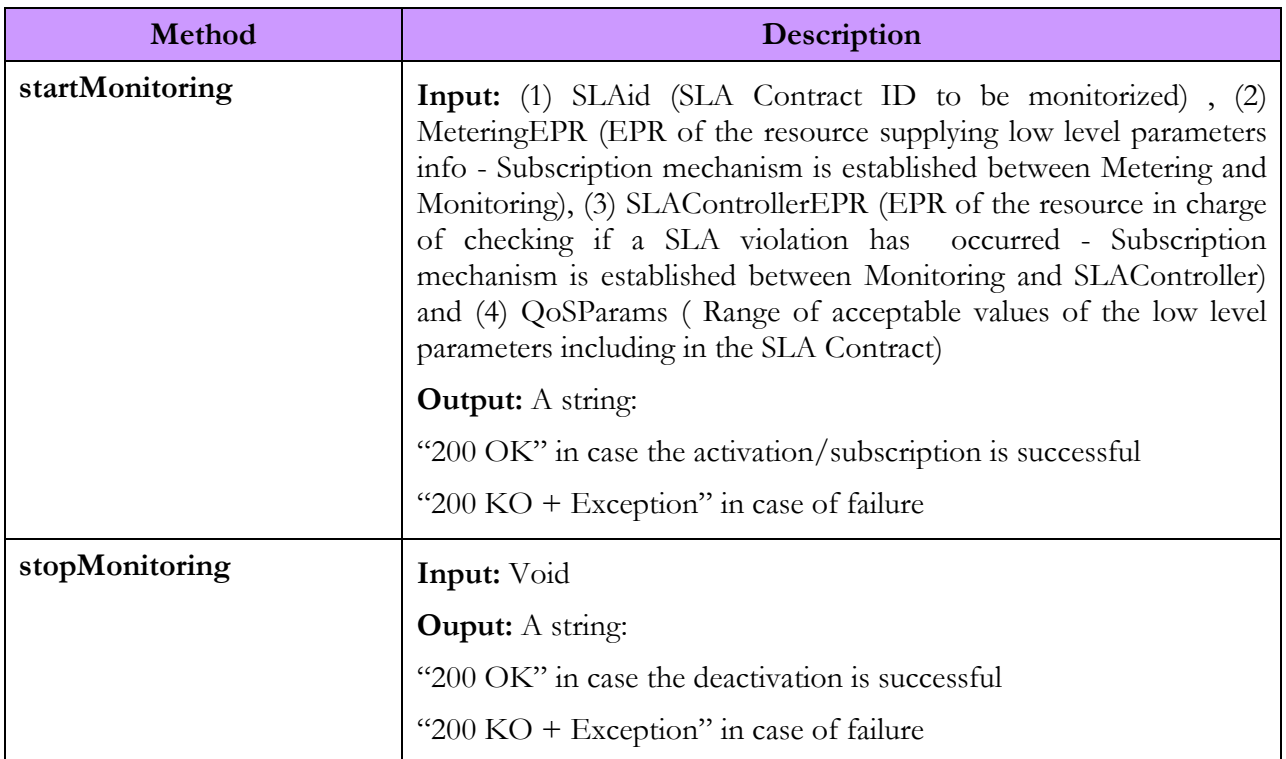

# B.4. SLA Enforcement Service API

#### Table 43: SLA Enforcement Interface

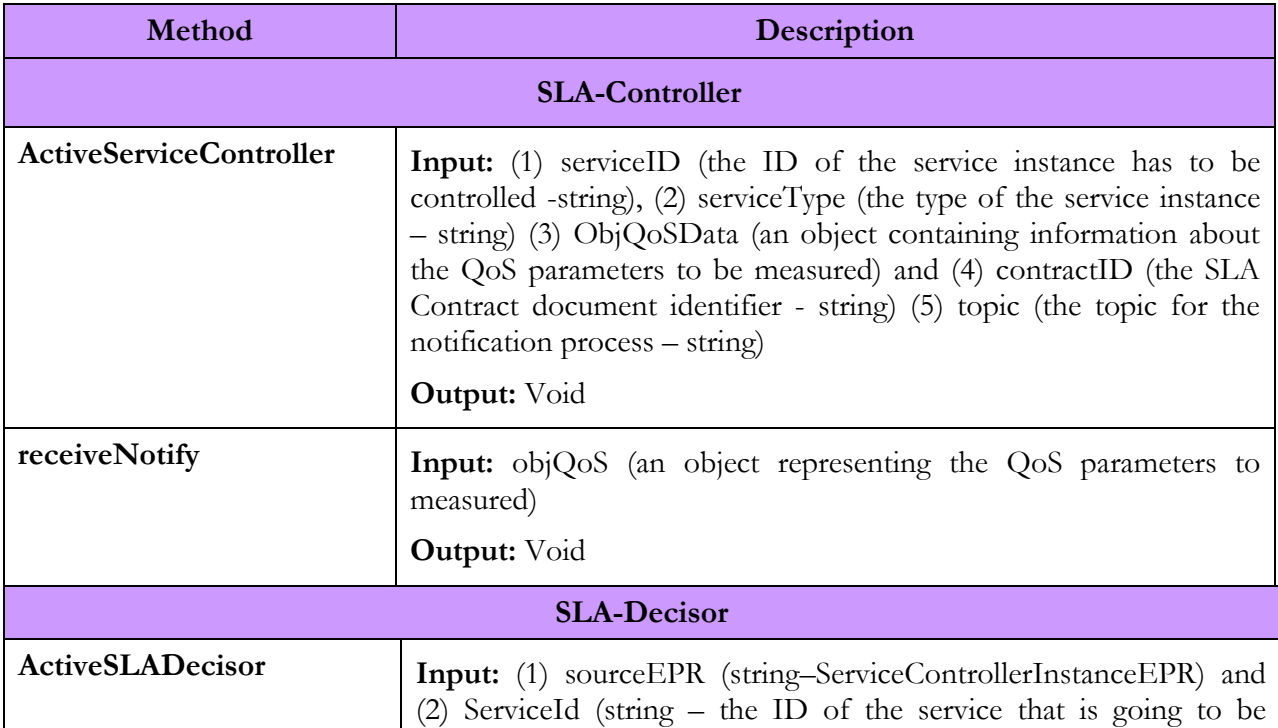

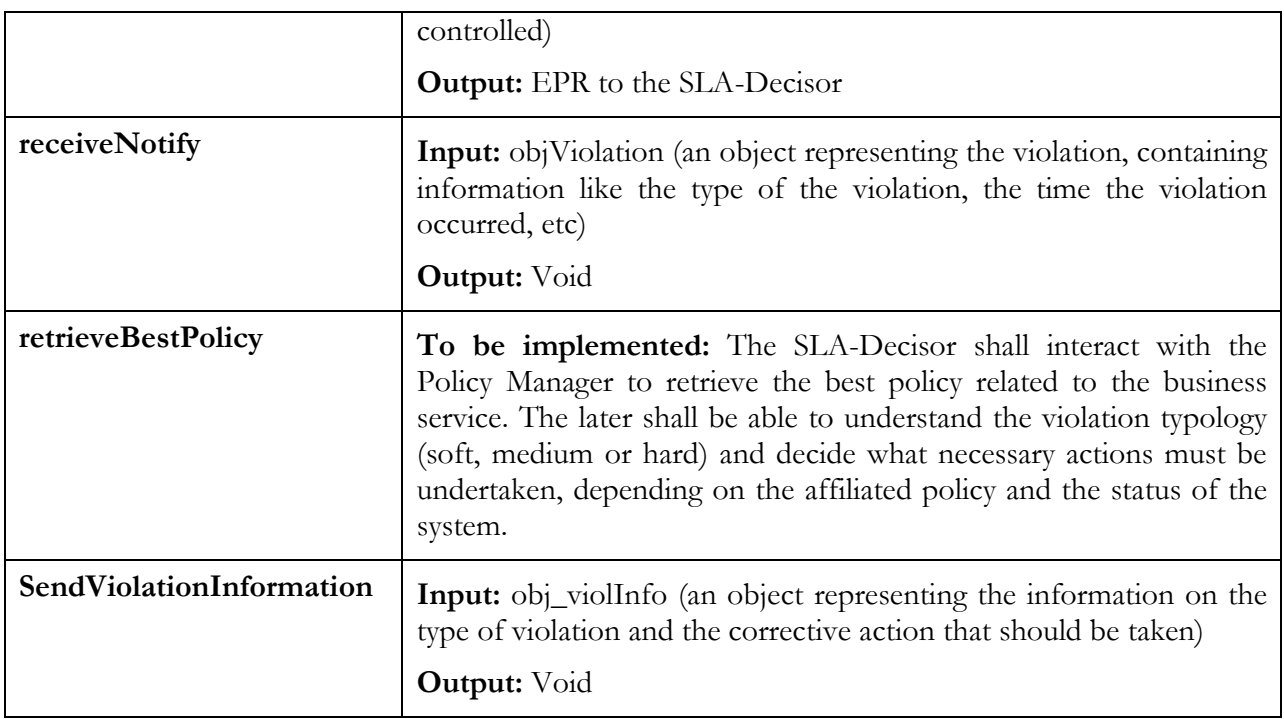

# B.5. Metering Service API

### Table 44: Metering Interface

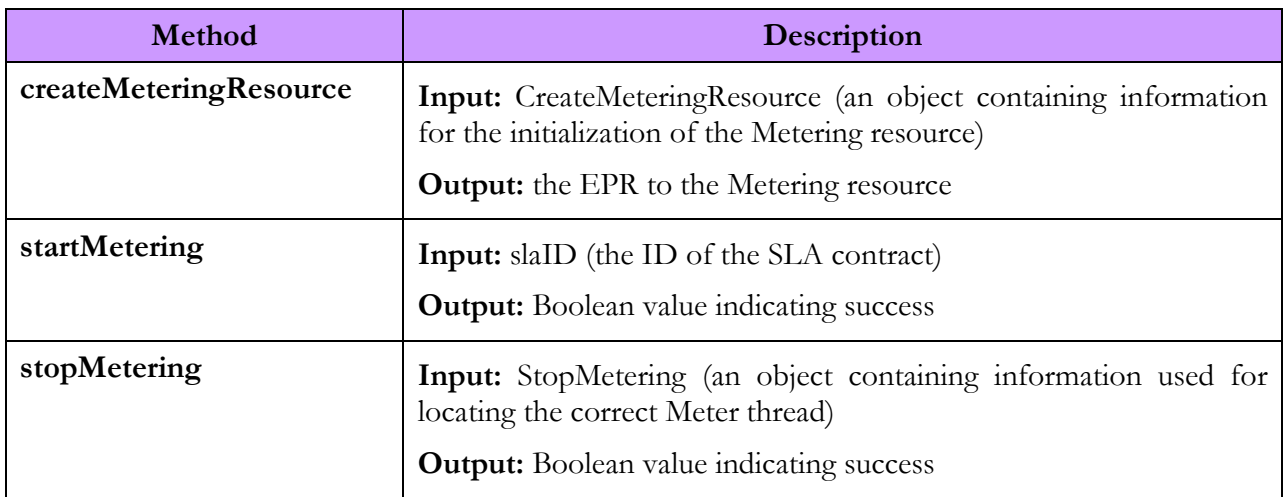

# B.6. Policy Manager Service API

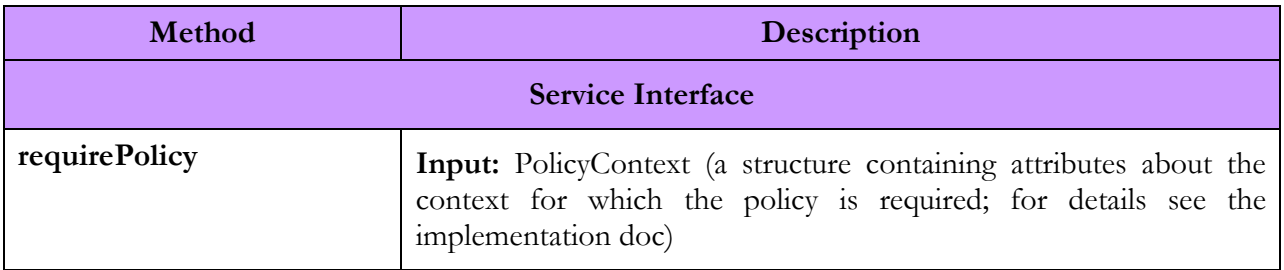

### Table 45: Policy Manager Interface

## D4.3.4, 1.0

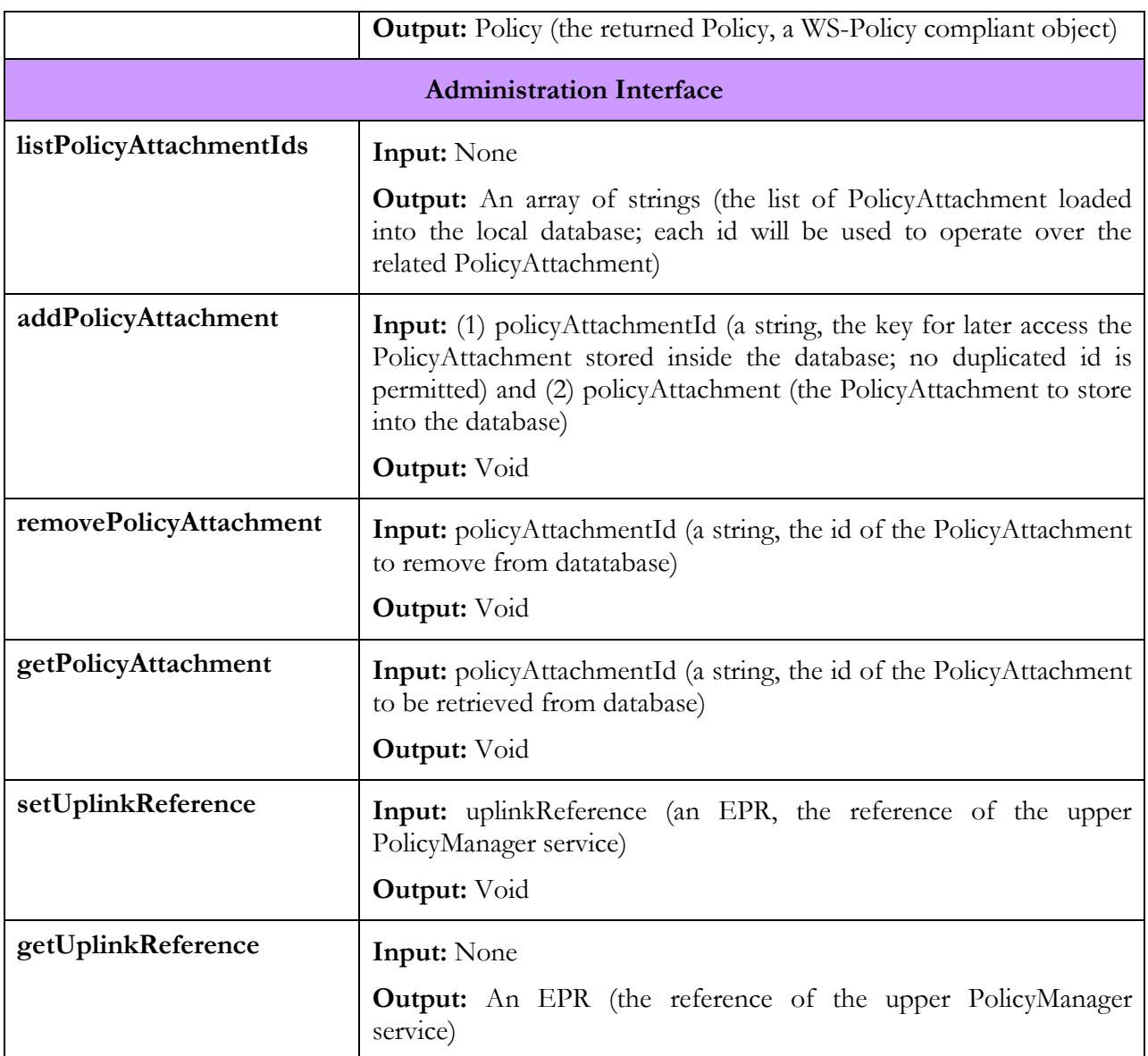

# B.7. SSDS API

## Table 46: SSDS interface

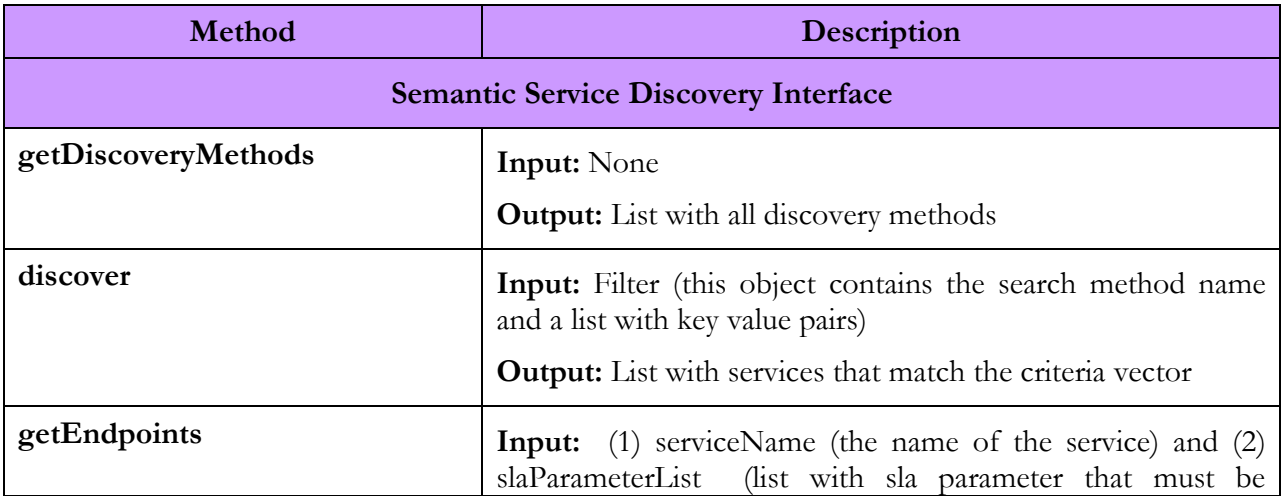

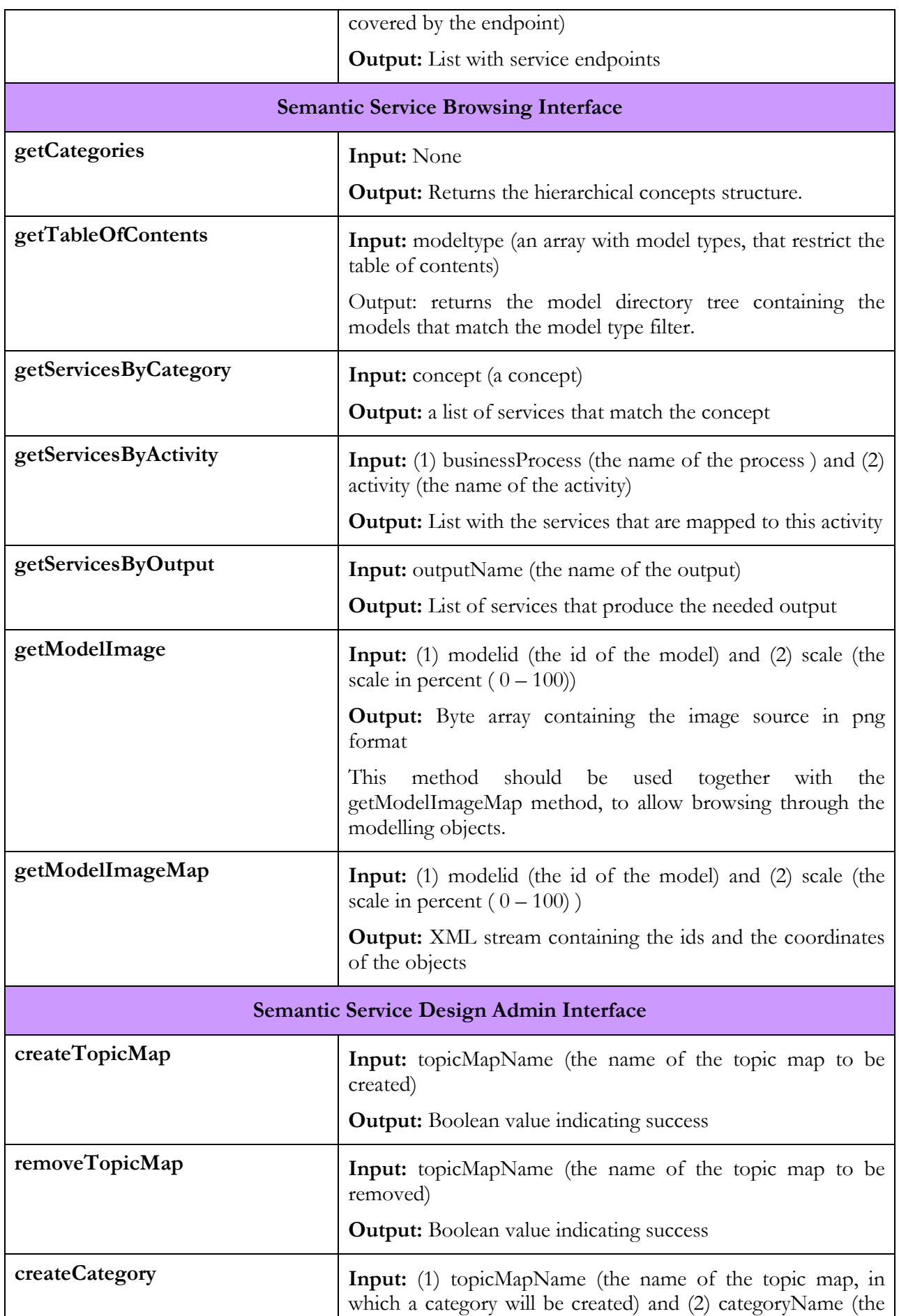

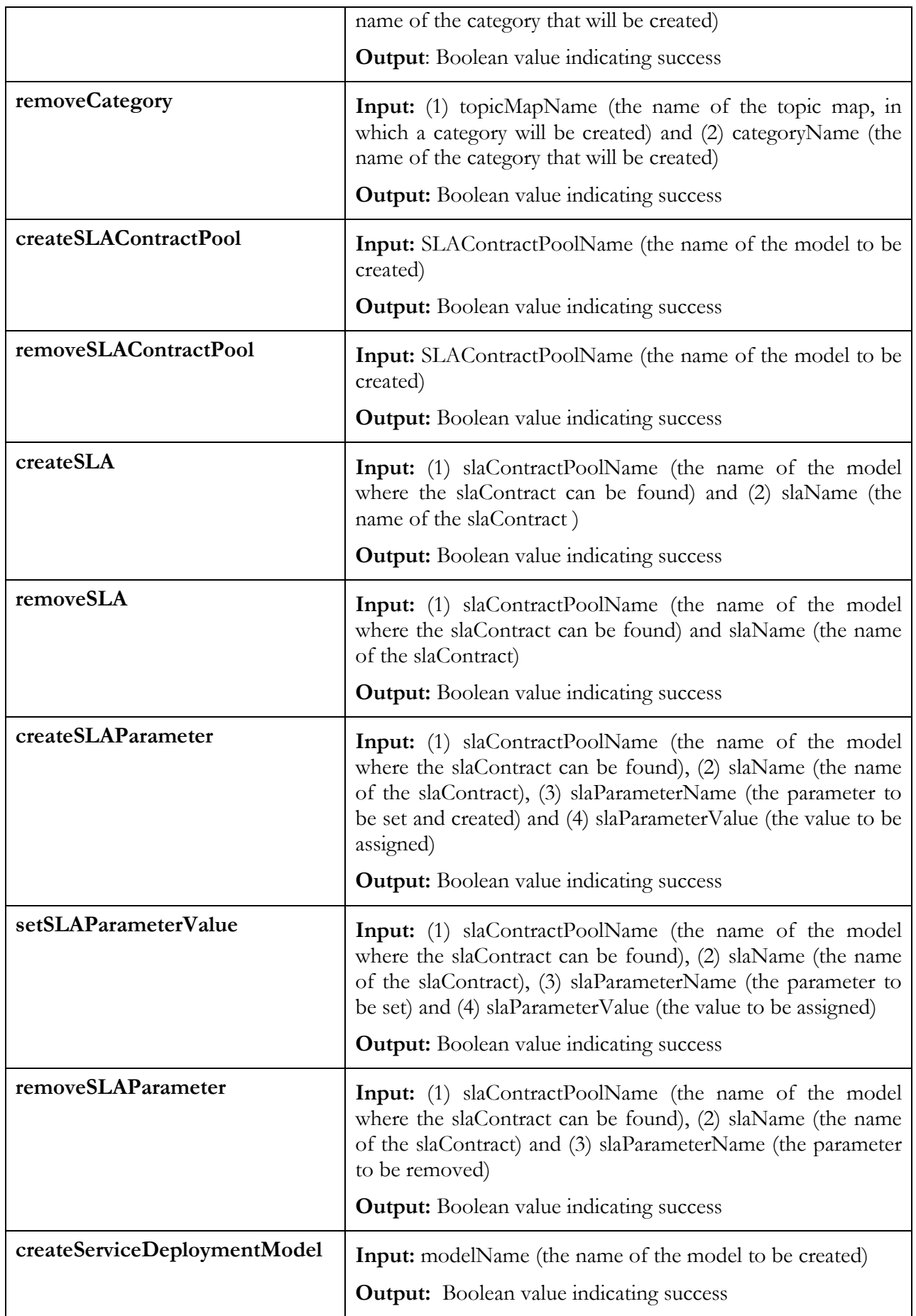

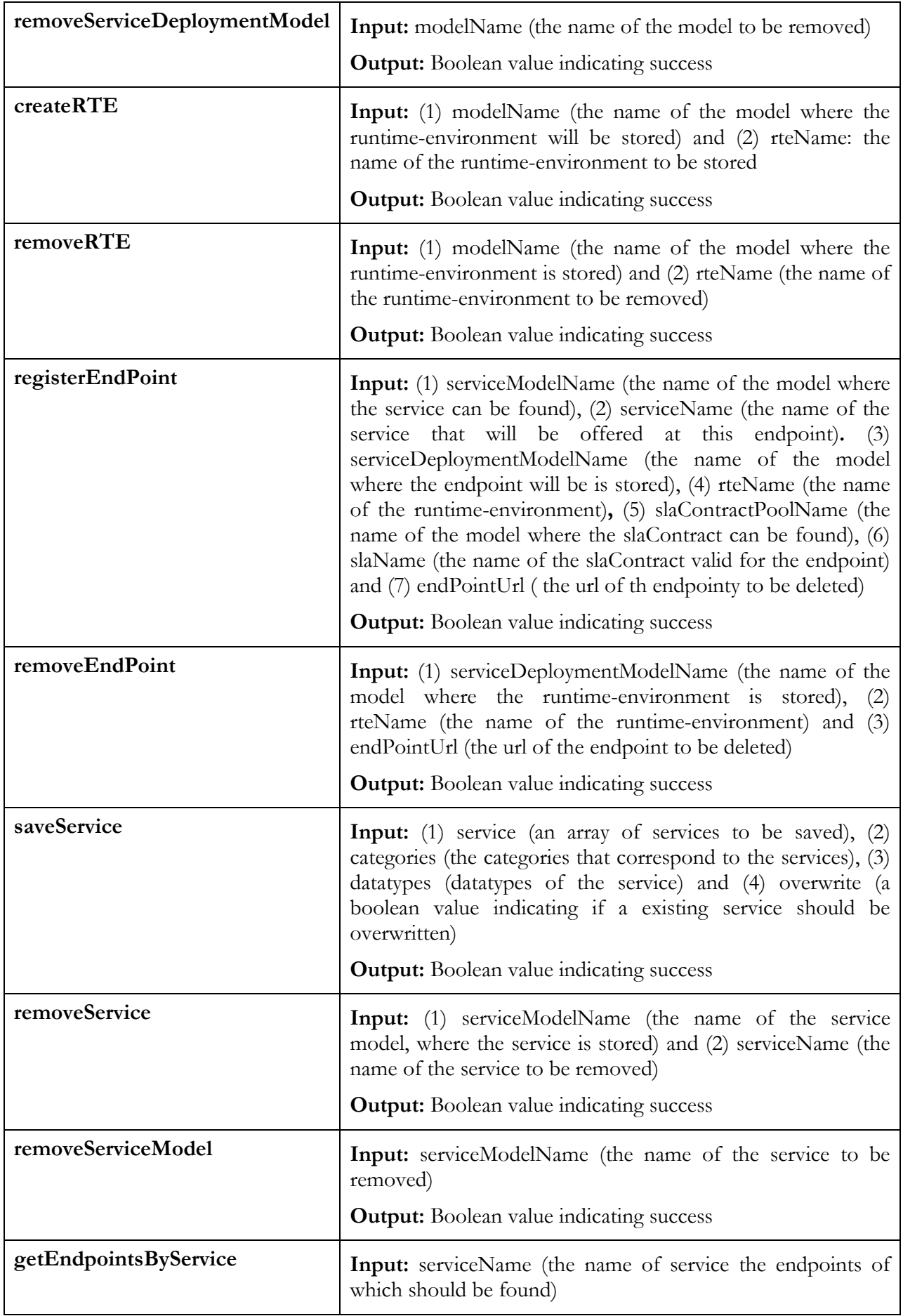

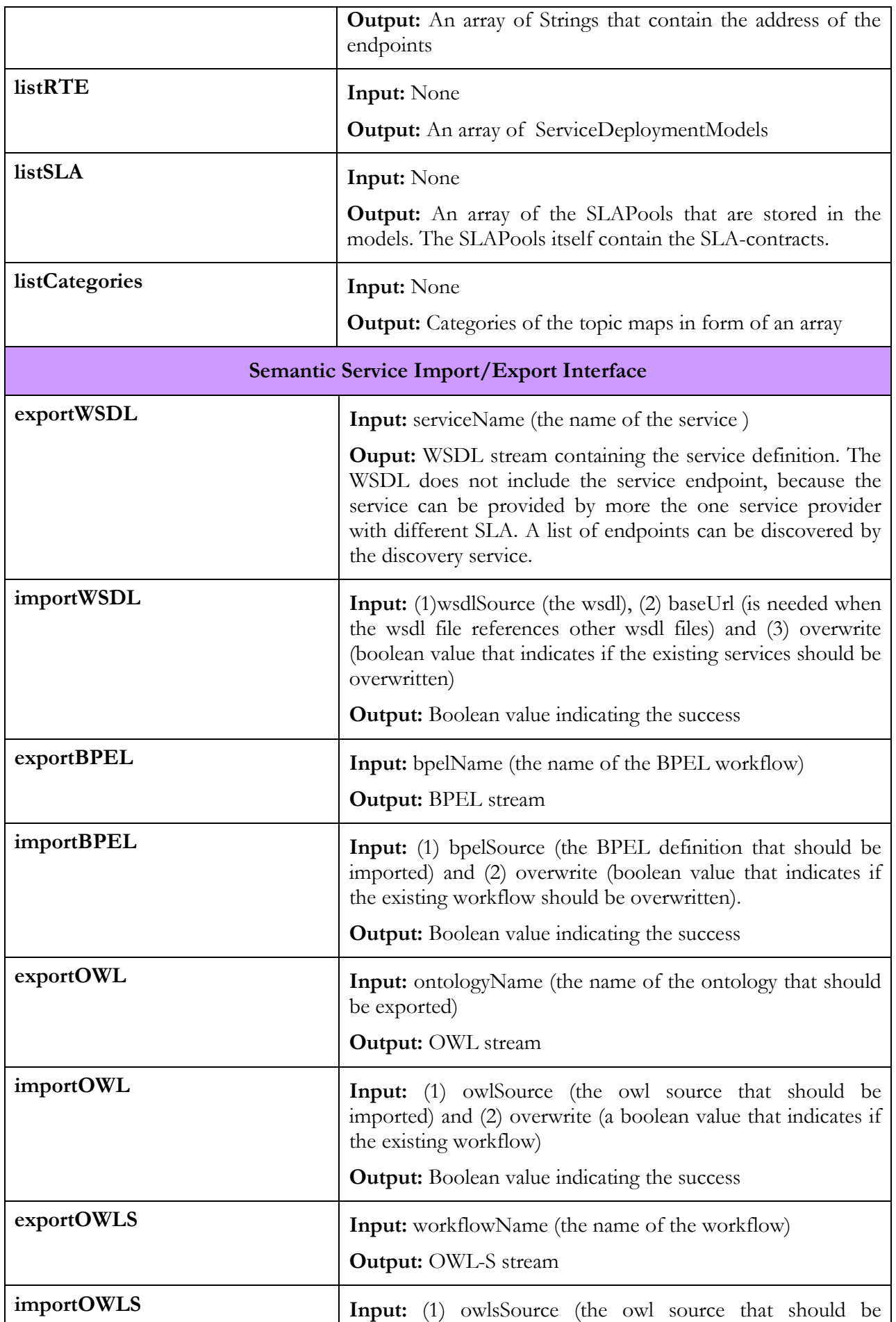

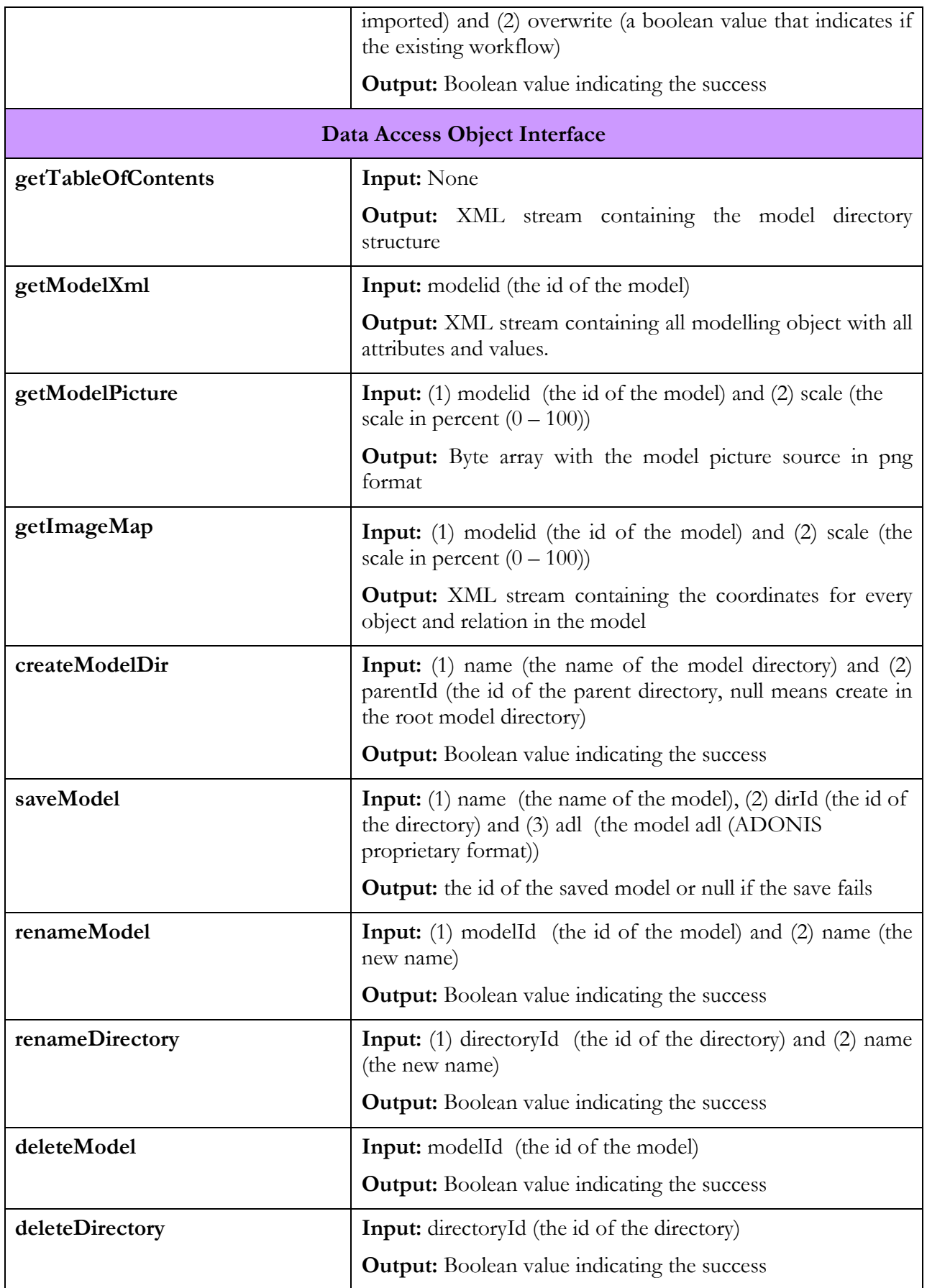

# Annex C. Configuring GSI to trust **OpenCA**

## C.1. Introduction

The steps needed to add a CA in GT4's list of trusted CAs are explained at this URL: http://www.globus.org/toolkit/docs/4.0/admin/docbook/ch05.html#id2524932. For more convenience, the required steps have been summarized below:

- CA is a SimpleCA of another organisation. The process is fairly simple. It is just a matter of placing the files <hashcode>.0 and <hashcode>.signing\_policy of the external SimpleCA in the folder indicated by environment variable TRUSTED\_DIR. If this environment variable is not set, then you should look for the directory where these files are located for your SimpleCA. There are the three possibilities: (1) \$HOME/.globus/certificates, (2) /etc/gridcertificates/certificates and (3) \$GLOBUS\_LOCATION/share/certificates).
- CA is not a SimpleCA. The process is the same as in the case of the SimpleCA. The same files have to be placed in the same directory but, maybe, in case these files are not provided by the CA (as it happens with OpenCA), they have to be generated manually starting from the CA certificate. More specifically:
	- o <hash code>. This can be obtained by running the following command:

\$GLOBUS\_LOCATION/bin/openssl x509 -hash -noout < CAcertfile, where CAcertfile is the file CA certificate.

- o Rename the Cacertfile to <hash\_code>.0
- $\circ$  The  $\leq$  hash code $\geq$ .signing policy must be made from scratch. It should contain the following lines: access id CA X509 '<Cas subject>' where the  $\leq$ CA subject  $\geq$  can be obtained by typing the following command: grid-cert-info -file Cacertfile –s pos\_rights globus CA:sign cond subjects globus "<certificate pattern>" where  $\leq$  certificate pattern $\geq$  is a pattern that fulfil all subject's certificates issued by

the corresponding CA. The simplest choice is "\*" to match all subjects certificate.

Note: Further information can be found at http://www.globus.org/toolkit/docs/4.0/admin/docbook/ch05.html#prewsaa-env-trustedca

Once both sites have trusted each other's SimpleCA and/or on the OpenCA, tests can be carried out with any identity issued by any of this thee CAs.

As previously commented, GSI is able to manage certificates for Linux users, hosts, containers, services and resources. Then, we need to issue certificates from OpenCA for all these kind of entities. This procedure to issue certificates with the Akogrimo OpenCA is very well explained in the document available in bscw at https://bscw.hlrs.de/bscw/bscw.cgi/0/109439 written by David Lutz.

GSI expects the different entities credentials to be at:

## Linux users' credentials

Usually there are at least three Linux users in the host where full GT4 has been installed: root and globus (globus administration user) and an arbitrary Linux user that will be a user of the GT4 (gt4User). GSI expects the Linux users credentials (certificate and private key) to be in pem format and located at

Certificate: \$HOME/.globus/usercert.pem (rw-r-r-) gt4User

Private Key: \$HOME/.globus/userkey.pem (r-----) gt4User

where \$HOME is the Linux user home directory and characters in parenthesis represent permissions. It is important to remark, that for privacy reasons, the private key should be read-only for the user.

## Host credentials

Every host with full GT4 credentials should also have their own credentials. GSI expects them to be owned by root Linux user and place in the following location.

Certificate: /etc/grid-security/hostcert.pem (rw-----) root

Private Key: /etc/grid-security/hostkey.pem (r-----) root

## Container credentials

Container credentials are the same files as host credentials. They are placed at the same location but owned by a globus administration Linux user (globus recommended) and renamed to:

Certificate: /etc/grid-security/hostcert.pem (rw-----) globus

Private Key: /etc/grid-security/hostkey.pem (r-----) globus

Once we have the OpenCA credentials for all those entities, we should place them at the locations specified above. For instance, let us consider "monitoringCert.pem" and monitoringPrivatekey.pem" to be the credentials for the monitoring user issued by our Akogrimo OpenCA.

In order to integrate them into GSI, they should be renamed and placed at the following location:

Certificate : \$MONITORING\_HOME/.globus/usercert.pem (rw-r-r-) monitoring

Private Key: \$MONITORING\_HOME/.globus/userkey.pem (r-----) monitoring

where MONITORING\_HOME is the monitoring user home directory. The same actions should be performed for host and container credentials.

## C.2. How to be sure that my OpenCA credentials are well integrated with GSI

For the particular case of Linux user, we can be sure that the certificate is accepted by GSI if a "proxy certificate" is successfully generated (see Ref for details about proxy certificates). The command to generate a proxy certificate is:

grid-proxy-init –debug –verify

If the certificate is being protected with passphrase, GSI will ask for the certificate passphrase. Commonly, the passphrase chosen in the requesting certificate process with openCA is not the one requested at this stage (it seems to be a passphrase special for GSI).

For the particular case of containers, try to start up the container in secure mode (https):

globus-start-container $-p$  <port\_number>

If the certificate is fine, then the container will be started up without errors.

These initial tests are enough to be sure that these credentials have been successfully integrated in GSI.

# C.3. Using Proxy Certificates

Globus Toolkit documentation informs that security descriptor can not be used for this authentication method so far (this point has been also tested). However a solution to use other credentials (for instance those issued by OpenCA) has been tested to be successful, the procedure can be summarized:

### Via cog.properties file

Issue the credentials you want to assign to the client (issued by OpenCA, for instance).

Rename and place credentials (certificate  $+$  private key) where GSI expects them to be (\$HOME/.globus/usercert.pem and \$HOME/.globus/userkey.pem) with the right permissions.

Generate a proxy of these credentials with the right GSI command (grid-proxy-init –debug –verify). The proxy will be located where the environment variable X509\_PROXY\_USER tells. Default location is at /tmp.

Rename the proxy certificate file and place it at location you prefer.

Create the file cog.properties and introduce the following property:

proxy=<directory\_of\_proxy\_file>/<name\_of\_proxy\_file>

Place the cog.properties at \$HOME/.globus

If you execute now the client, GSI will assign the proxy certificate indicated by the property proxy in the cog.properties instead of the proxy certificate placed at \$X509\_PROXY\_USER.

## Programmatically

There is the java code available to force to certain client to operate with specific credentials (it can be found at http://www.globus.org/cog/distribution/1.1/compatibility.html).

First the proxy file must be loaded into memory:

File  $f = new File("proxy_file");$ byte  $\lceil \cdot \rceil$  data = new byte $\lceil \cdot \frac{\rceil}{\rceil}$  (int)f.length()];

### D4.3.4, 1.0

 $FileInputStream in = new FileInputStream(f);$ // read in the credential data in.read(data); in.close(); ExtendedGSSManager manager = (ExtendedGSSManager)ExtendedGSSManager.getInstance(); GSSCredential cred = manager.createCredential(data, ExtendedGSSCredential.IMPEXP\_OPAQUE, GSSCredential.DEFAULT\_LIFETIME, null, // use default mechanism - GSI GSSCredential.INITIATE\_AND\_ACCEPT);

And then load it as property on the client stub:  $((Stub)$  stub\_class). setProperty $(GSIConstants.GSI$  CREDENTIALS , cred);

The following classes must be imported:

java.io.File;

java.io.FileInputStream;

org.ietf.jgss.GSSCredential;

org.gridforum.jgss.ExtendedGSSManager;

org.gridforum.jgss.ExtendedGSSCredential;

org.globus.axis.gsi.GSIConstants;

## C.4. Problems encountered

During testing GSI with Akogrimo OpenCA issued credentials, the following situation has been observed when performing tests with Message Level Security and in particular, when Secure Message authentication method was used together with encryption. We performed tests with two different types of credentials for the clientsL: 1)User credentials and 2)Proxy credentials.

Client-side security was implemented both programmatically (Client\_GSISecMsg\_Encrypt.java) as well as with the use of the security descriptor (Client\_SecDesc.java).

Proxy certificates allow a GT4 user to assume the role of a CA and issue certificates to other users (even for the user himself). These proxy certificates allow other users to act on behalf of official users (See globus security docs - GSI delegation and single sign-on for more details).

For our tests, proxy credentials were generated from the user's original OpenCA credentials. The secure GT4 Grid service invoked is configured to accept any kind of authentication method with and without encryption and/or integrity. The results were the following:

- Invocation using User credentials directly leads to a SUCCESSFUL invocation
- Invocation using Proxy Credentials leads to an UNSUCCESSFULL invocation The error encountered was: java.security.InvalidKeyExcpetion "Wrong key Usage".

This error found for the proxy certificates appeared if and only if the original User Certificate includes an extension called "Key Usage" where "Key Encipherment" is present but "Data Encipherment" is not. In both credentials (user and proxy), the key Usage extension just with "Key Encipherment" is present but it seems that GSI generates the proxy certificates in an erroneous way, since it provokes an error for the Secure Message and encryption case. It should be noted that this error does not appear when using simpleCA certificates (user and proxy) because these certificates do not include the "key Usage" extension (they are low quality certificates).